ความพอดีระหว่างเทคโนโลยีส่วนประสานกับรูปแบบคําถามและประสบการณ์การเรียนรู้จากการ ใช้คอมพิวเตอร์ช่วยเรียนการบัญชีภาษีเงินได้รอการตัดบัญชี

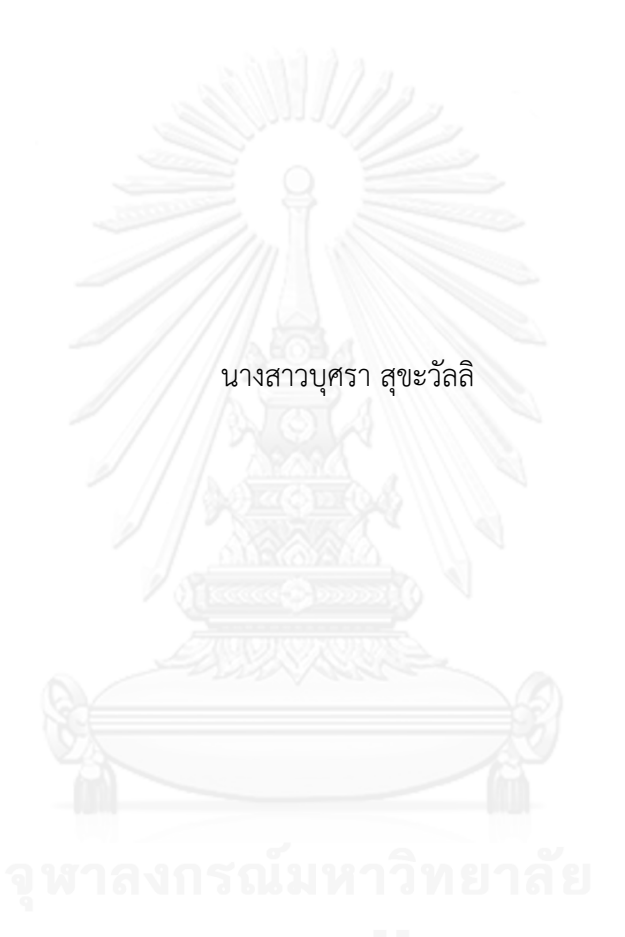

วิทยานิพนธ์นี้เป็นส่วนหนึ่งของการศึกษาตามหลักสูตรปริญญาวิทยาศาสตรมหาบัณฑิต สาขาวิชาเทคโนโลยีสารสนเทศทางธุรกิจ คณะพาณิชยศาสตร์และการบัญชี จุฬาลงกรณ์มหาวิทยาลัย ปีการศึกษา 2556 ลิขสิทธิ์ของจุฬาลงกรณ์มหาวิทยาลัย

ี บทคัดย่อและแฟ้มข้อมูลฉบับเต็มของวิทยานิพนธ์ตั้งแต่ปีการศึกษา 2554 ที่ให้บริการในคลังปัญญาจุฬาฯ (CUIR) ้เป็นแฟ้มข้อมูลของนิสิตเจ้าของวิทยานิพนธ์ ที่ส่งผ่านทางบัณฑิตวิทยาลัย The abstract and full text of theses from the academic year 2011 in Chulalongkorn University Intellectual Repository (CUIR) are the thesis authors' files submitted through the University Graduate School.

THE FIT BETWEEN INTERFACE TECHNOLOGY AND QUESTION FORMAT AND LEARNING EXPERIENCE FROM THE COMPUTER-AIDED LEARNING OF DEFERRED TAX

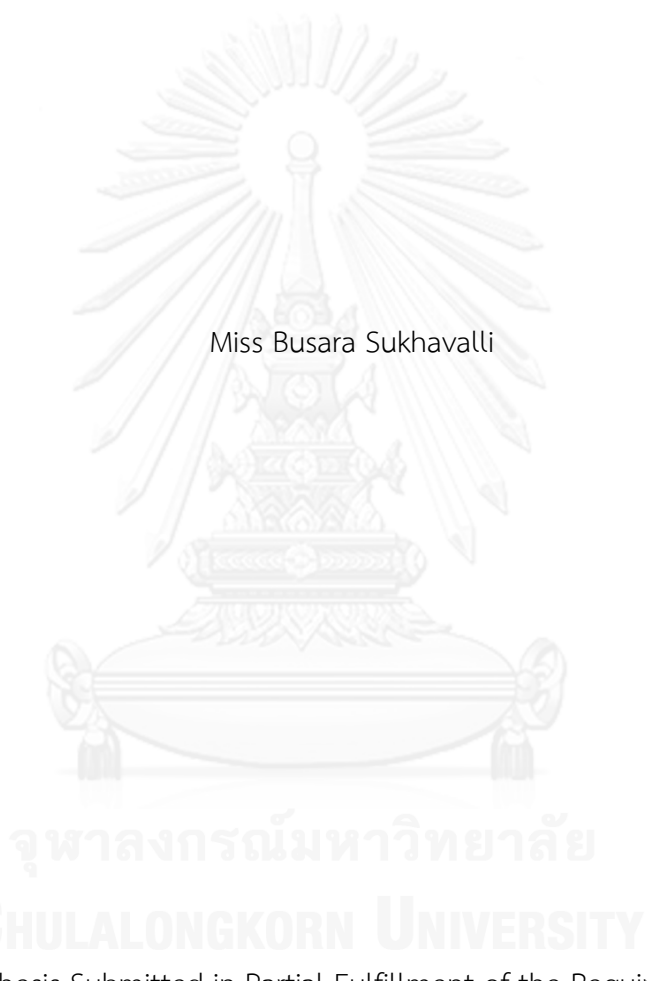

A Thesis Submitted in Partial Fulfillment of the Requirements for the Degree of Master of Science Program in Information Technology in

> Business Faculty of Commerce and Accountancy Chulalongkorn University Academic Year 2013 Copyright of Chulalongkorn University

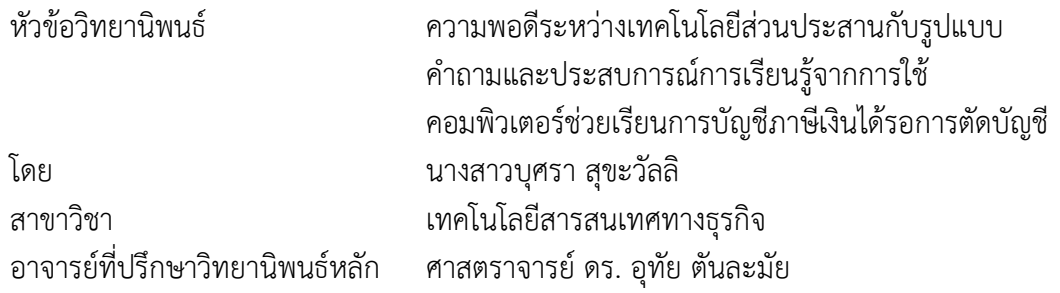

คณะพาณิชยศาสตร์และการบัญชี จุฬาลงกรณ์มหาวิทยาลัย อนุมัติให้นับวิทยานิพนธ์ ฉบับนี้เป็นส่วนหนึ่งของการศึกษาตามหลักสูตรปริญญามหาบัณฑิต

คณบดีคณะพาณิชยศาสตร์และการบัญชี

(รองศาสตราจารย์ ดร. พสุ เดชะรินทร์)

คณะกรรมการสอบวิทยานิพนธ์

ประธานกรรมการ

(อาจารย์ ดร. วัชรา จันทาทับ)

อาจารย์ที่ปรึกษาวิทยานิพนธ์หลัก

(ศาสตราจารย์ ดร. อุทัย ตันละมัย)

กรรมการ

(รองศาสตราจารย์ ดร. วรศักดิ์ ทุมมานนท์)

กรรมการภายนอกมหาวิทยาลัย

(อาจารย์ ดร. ธนชาตย์ ฤทธิ์บํารุง)

บุศรา สุขะวัลลิ : ความพอดีระหว่างเทคโนโลยีส่วนประสานกับรูปแบบคําถามและ ประสบการณ์การเรียนรู้จากการใช้คอมพิวเตอร์ช่วยเรียนการบัญชีภาษีเงินได้รอการตัดบัญชี. (THE FIT BETWEEN INTERFACE TECHNOLOGY AND QUESTION FORMAT AND LEARNING EXPERIENCE FROM THE COMPUTER-AIDED LEARNING OF DEFERRED TAX) อ.ที่ปรึกษาวิทยานิพนธ์หลัก: ศ. ดร. อุทัย ตันละมัย, 90 หน้า.

งานวิจัยนี้มีวัตถุประสงค์เพื่อพัฒนาเครื่องมือช่วยการเรียนรู้การบัญชีภาษีเงินได้รอการตัด บัญชี ให้อยู่ในรูปแบบระบบคอมพิวเตอร์ช่วยเรียนที่เป็นมิตรกับผู้ใช้ และ เพื่อศึกษาความสัมพันธ์ของ ความพอดีระหว่างเทคโนโลยีส่วนประสานและรูปแบบของคําถามที่ใช้ในการออกแบบระบบคอมพิวเตอร์ ช่วยเรียนที่ส่งผลต่อคะแนนการเรียนรู้และประสบการณ์การเรียนรู้การบัญชีภาษีเงินได้รอการตัดบัญชี เครื่องมือช่วยการเรียนรู้ที่พัฒนาขึ้น แบ่งโจทย์การเรียนรู้เป็น 2 แบบ คือ โจทย์ภาพกับโจทย์ข้อความ และใช้เทคโนโลยีส่วนประสาน 2 ชนิด คือ การใช้หน้าจอสัมผัสกับการใช้เมาส์คลิก

การวิจัยครั้งนี้เป็นการวิจัยกึ่งทดลอง (Semi-experimental research) เก็บข้อมูลความ คิดเห็นจากนักศึกษาระดับปริญญาตรี สาขาการบัญชี ชั้นปีที่ 2 และ ชั้นปีที่ 3 จํานวน 120 คน ซึ่งมี ความรู้พื้นฐานด้านการบัญชีและการภาษีอากร แต่ยังไม่ได้เรียนเรื่องการบัญชีภาษีเงินได้รอการตัดบัญชี การวิจัยได้ออกแบบการแบ่งกลุ่มตัวอย่างเป็น 2 X 2 กลุ่ม ดังนี้ 1) กลุ่มใช้โจทย์ภาพ (Picture Question) ด้วยคอมพิวเตอร์หน้าจอสัมผัส (Tablet) 2) กลุ่มใช้โจทย์ภาพด้วยคอมพิวเตอร์ชนิดเมาส์ คลิก (Notebook, PC) 3) กลุ่มใช้โจทย์ข้อความด้วยคอมพิวเตอร์หน้าจอสัมผัส และ 4) กลุ่มใช้โจทย์ ข้อความด้วยคอมพิวเตอร์ชนิดเมาส์คลิก

ผลจากการวิเคราะห์คะแนนการเรียนรู้ (Learning Score) พบว่า คะแนนหลังการทดลอง (Post-test) สูงกว่าคะแนนก่อนการทดลอง (Pre-test) ในทั้ง 4 กลุ่ม ในขณะที่มีเพียง 3 จาก 4 กลุ่ม ที่ คะแนนสูงกว่าอย่างมีนัยสําคัญ คือ กลุ่มที่ 1) โจทย์ภาพกับคอมพิวเตอร์หน้าจอสัมผัส กลุ่มที่ 2) โจทย์ ภาพกับคอมพิวเตอร์ชนิดเมาส์คลิก และกลุ่มที่ 4) โจทย์ข้อความกับคอมพิวเตอร์ชนิดเมาส์คลิก ส่วนกลุ่ม ที่คะแนนก่อนและหลังไม่มีความแตกต่างอย่างมีนัยสําคัญ คือ กลุ่มที่ 3) โจทย์ข้อความกับคอมพิวเตอร์ หน้าจอสัมผัส

ผลของการศึกษาเกี่ยวกับความพอดีกันระหว่างรูปแบบของโจทย์คําถามและประเภท เทคโนโลยีส่วนประสานในแต่ละกลุ่ม พบว่าไม่สนับสนุนสมมติฐานที่ 1 นั่นคือ ความพอดีกันระหว่าง โจทย์ภาพด้วยคอมพิวเตอร์จอสัมผัส ไม่มากกว่า ความพอดีกันระหว่างโจทย์ภาพด้วยคอมพิวเตอร์ชนิด ใช้เมาส์คลิก และ ความพอดีกันระหว่างโจทย์ข้อความด้วยคอมพิวเตอร์ชนิดใช้เมาส์คลิก ไม่มากกว่า ความพอดีกันระหว่างการใช้โจทย์ข้อความด้วยคอมพิวเตอร์จอสัมผัส สําหรับสมมติฐานที่ 2 พบ ความสัมพันธ์บางส่วนระหว่างความพอดีกันระหว่างโจทย์และเทคโนโลยีส่วนประสาน คือ ความพอดีกัน มีความสัมพันธ์กับประสบการณ์การเรียนรู้ แต่ไม่มีความสัมพันธ์กับคะแนนการเรียนรู้

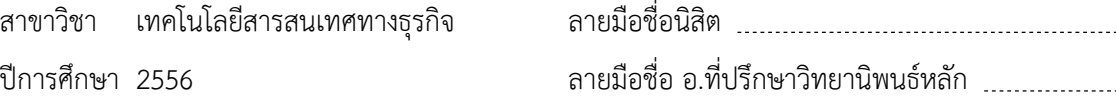

# # 5381824826 : MAJOR INFORMATION TECHNOLOGY IN BUSINESS KEYWORDS: DEFERRED TAX / COMPUTER-ASSISTED INSTRUCTION / INTERFACE TECHNOLOGY / INFORMATION VISUALIZATION / LEARNING EXPERIENCE

> BUSARA SUKHAVALLI: THE FIT BETWEEN INTERFACE TECHNOLOGY AND QUESTION FORMAT AND LEARNING EXPERIENCE FROM THE COMPUTER-AIDED LEARNING OF DEFERRED TAX. ADVISOR: PROF. UTHAI TANLAMAI, Ph.D., 90 pp.

This research aims at developing a user-friendly Computer-Assisted Instruction (CAI) application for Deferred Tax topic. The study examines the relationship between the fitting of interface technology and format of exercise question being used and its effect on user's learning score and learning experience. The CAI was developed using two types of question format on two kinds of interface technology.

Semi-experimental research was conducted to collect perception data from 120 undergraduate accounting students in their second-year and third-year who have already had a basic knowledge of accounting and taxation but have not been exposed to Deferred Tax topic. A 2x2 group design was used to classify the samples: Group#1- Picture question with Touch screen interface, Group#2-Picture question with Mouseclick interface, Group#3-Text-based question with Touch screen interface, and Group#4- Text-based question with Mouse-click interface.

The analysis of learning scores showed that the post-test scores were higher than the pre-test scores in all four groups whilst the higher scores were statistically significant difference for only 3 out of 4 groups: Group#1-Picture question with Touch screen, Group#2-Picture question with Mouse-click, and Group#4-Text-based question with Mouse-click. No statistically significant difference between pre- and post-test scores was found in Group#3-Text-based question with Touch screen.

The study results regarding the fit between types of question and interface technology in each individual group showed no support to Hypothesis #1. Specifically, Picture-question with Touch screen interface did not fit better than Picture-question with Mouse-click interface. Also, Text-based question with Mouse-click interface did not fit better than Text-based question with Touch screen interface. Hypothesis #2 was partially supported. There were relationships between the fit and CAI's users learning experience but not the fit and learning scores.

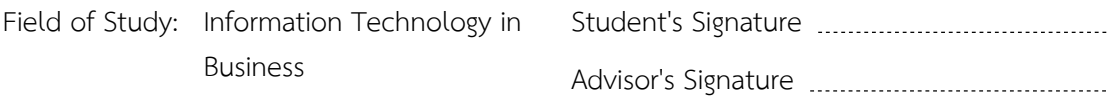

Academic Year: 2013

#### **กิตติกรรมประกาศ**

วิทยานิพนธ์ฉบับนี้ สําเร็จได้ด้วยความเมตตากรุณาเป็นอย่างสูงจาก ศาสตราจารย์ ดร.อุทัย ตันละมัย ที่ปรึกษาวิทยานิพนธ์ ซึ่งท่านได้สละเวลาให้คําปรึกษาแนะนํา และชี้แนะแนวทางในการ ่ เขียน การวิเคราะห์ข้อมูล ตลอดจนช่วยแก้ไขข้อบกพร่องต่างๆ อย่างดียิ่ง จนทำให้วิทยานิพนธ์ฉบับนี้ สําเร็จลุล่วงได้ด้วยดี และได้รับความกรุณาจาก รองศาสตราจารย์ ดร.วรศักดิ์ ทุมมานนท์ ที่ได้ให้ คําปรึกษาในความรู้เกี่ยวกับวิชาการบัญชีภาษีเงินได้รอการตัดบัญชี ซึ่งเป็นหัวใจหลักการวิจัยครั้งนี้ และยังได้รับการสนับสนุนทุนวิจัยโดยกลุ่มนวัตกรรมวิชาการเชิงบูรณาการ จุฬาลงกรณ์มหาวิทยาลัย เรื่องโครงการจินตทัศน์ธรกิจ รวมทั้งบริษัท สปอทออน จำกัด ผ้เขียนโปรแกรมระบบคอมพิวเตอร์ ช่วยเรียนการบัญชีภาษีเงินได้รอการตัดบัญชี และที่ไม่กล่าวถึงไม่ได้คืออาจารย์ในหลักสูตรทุกท่านที่ ได้ถ่ายทอดวิชาความรู้ต่างๆ แก่ผู้วิจัย คณะกรรมการสอบโครงร่างวิทยานิพนธ์ ซึ่งให้โอกาสผู้วิจัยได้ ทําการวิจัยฉบับนี้ได้สําเร็จลุล่วง ผู้วิจัยจึงขอกราบขอบพระคุณเป็นอย่างสูง ไว้ ณ โอกาสนี้

นอกจากนี้ผู้วิจัยขอขอบคุณ บิดา มารดา และ ญาติพี่น้อง ที่ได้ให้คําอบรมสั่งสอนต่างๆ ให้ การส่งเสริมและสนับสนุนด้านการศึกษารวมทั้งเป็นกําลังใจที่ดีแก่ข้าพเจ้ามาโดยตลอด และ ขอขอบคุณ เจ้าหน้าที่ห้องคอมพิวเตอร์ เจ้าหน้าที่ห้องหลักสูตรทุกท่าน และเพื่อนๆ ทุกคน ที่ให้ คําปรึกษา ให้ความช่วยเหลือและความร่วมมือเป็นอย่างดีในการทําวิทยานิพนธ์ฉบับนี้

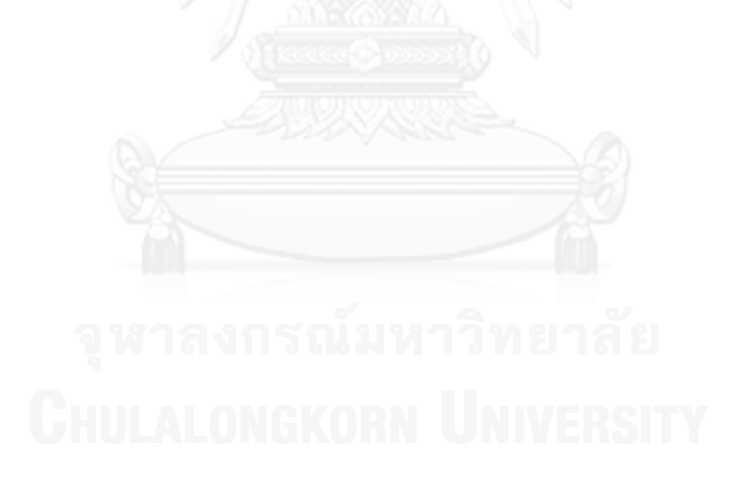

# สารบัญ

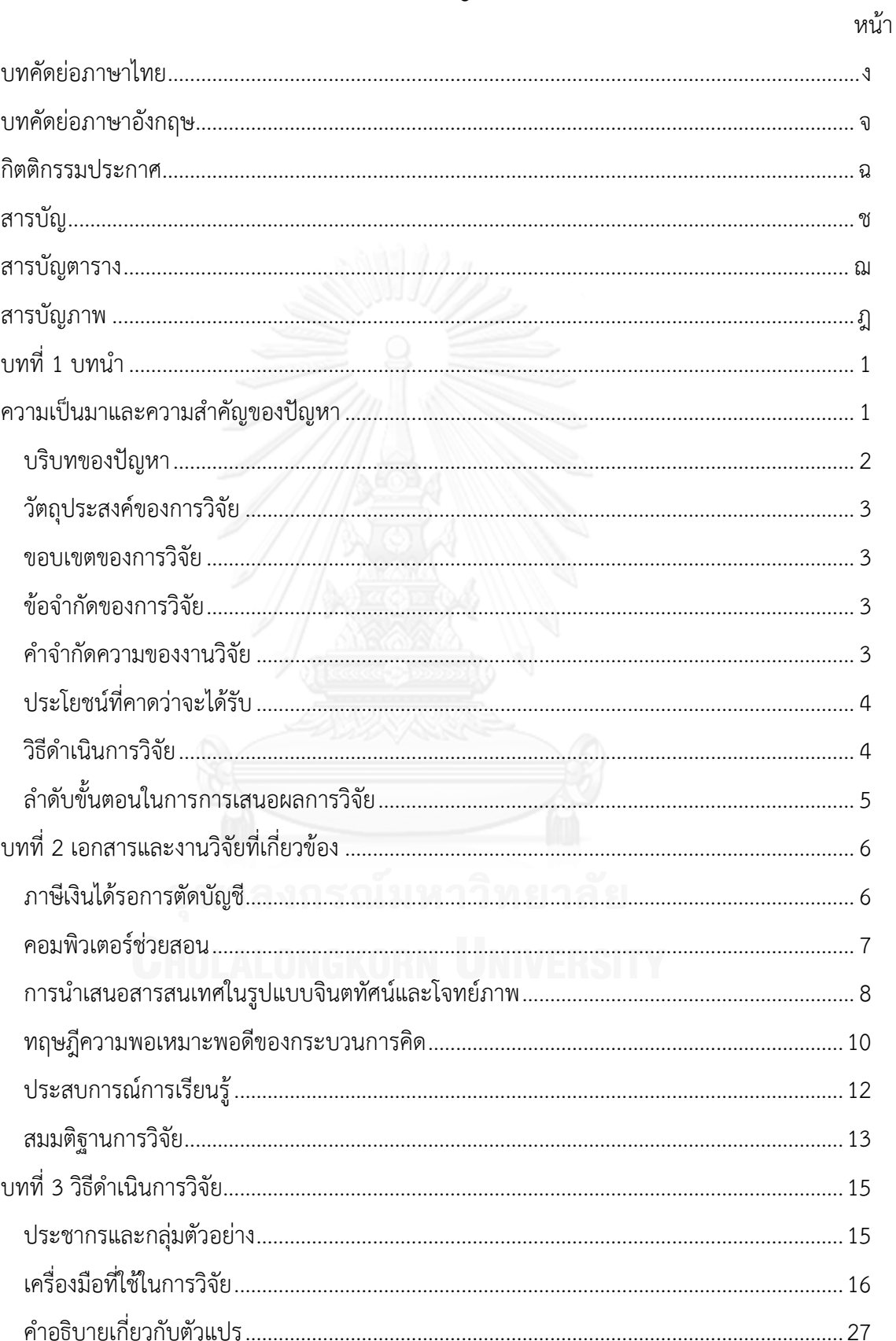

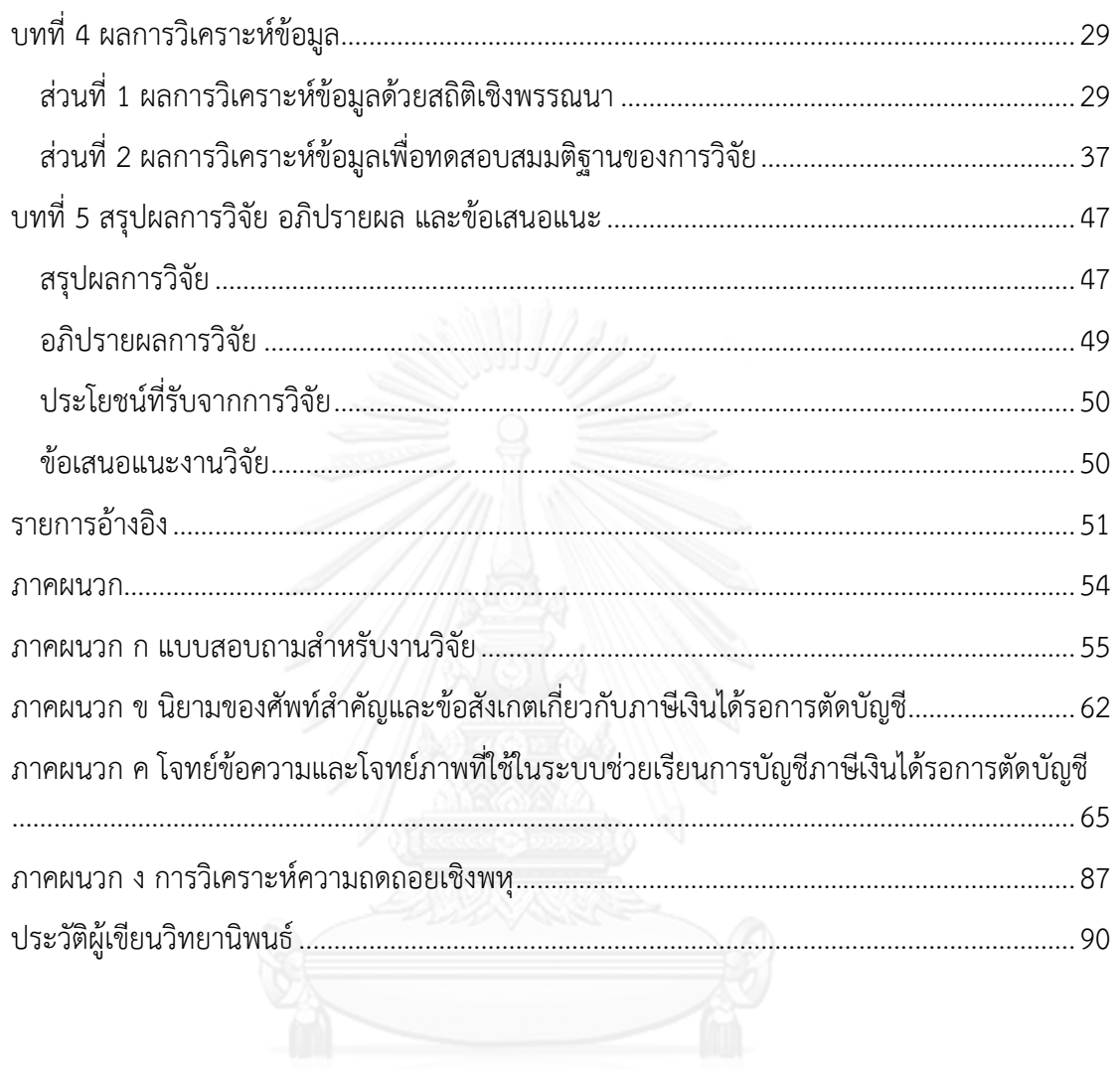

หน้า

# **สารบัญตาราง**

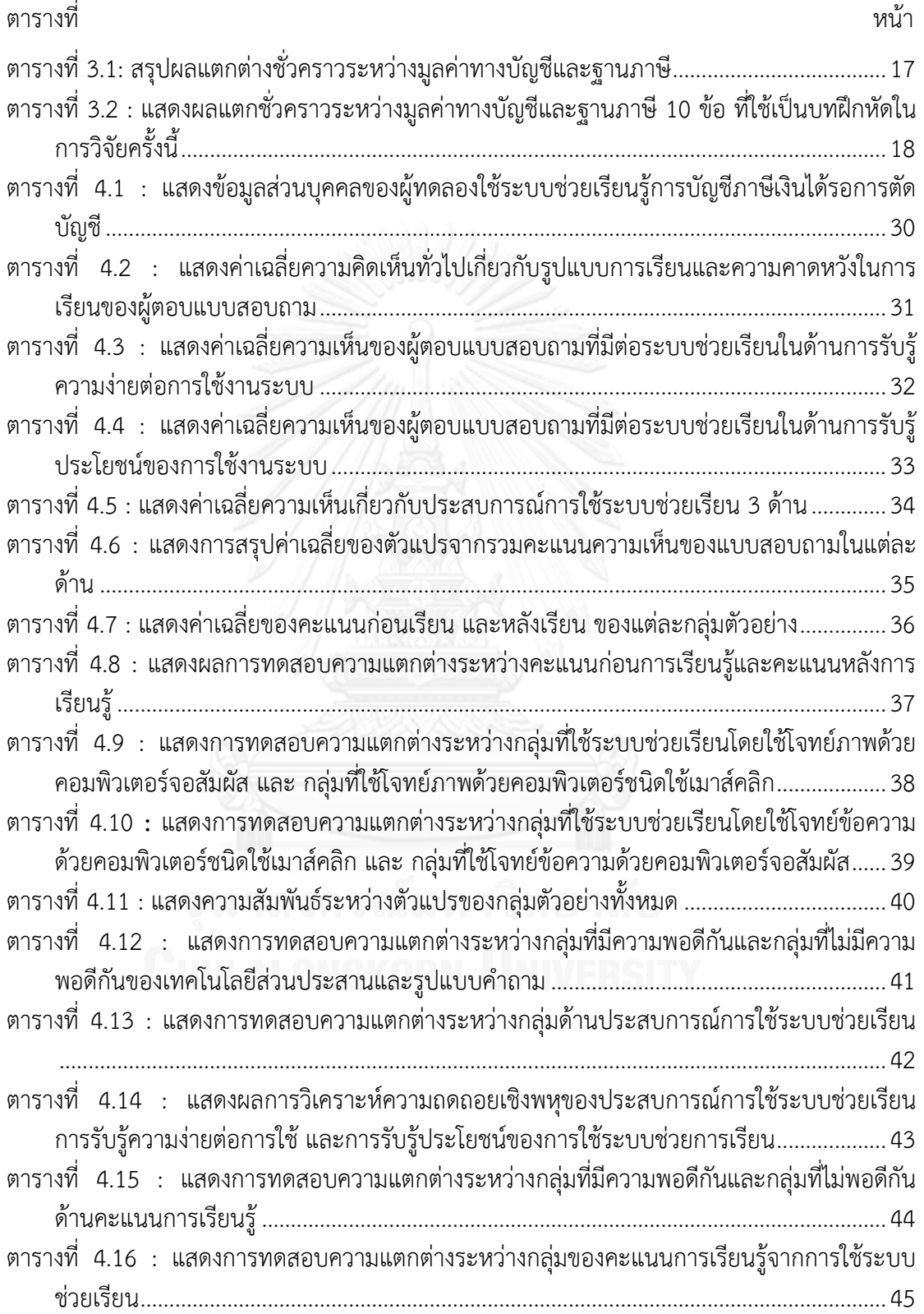

ตารางที่ 4.17 : [แสดงผลการวิเคราะห์ความถดถอยเชิงพหุของคะแนนการเรียนรู้จากระบบช่วยเรียน](#page-56-0) การรับรู้ความง่ายต่อการใช้ และการรับรู้ประโยชน์ของการใช้งานระบบช่วยการเรียน ............ 46

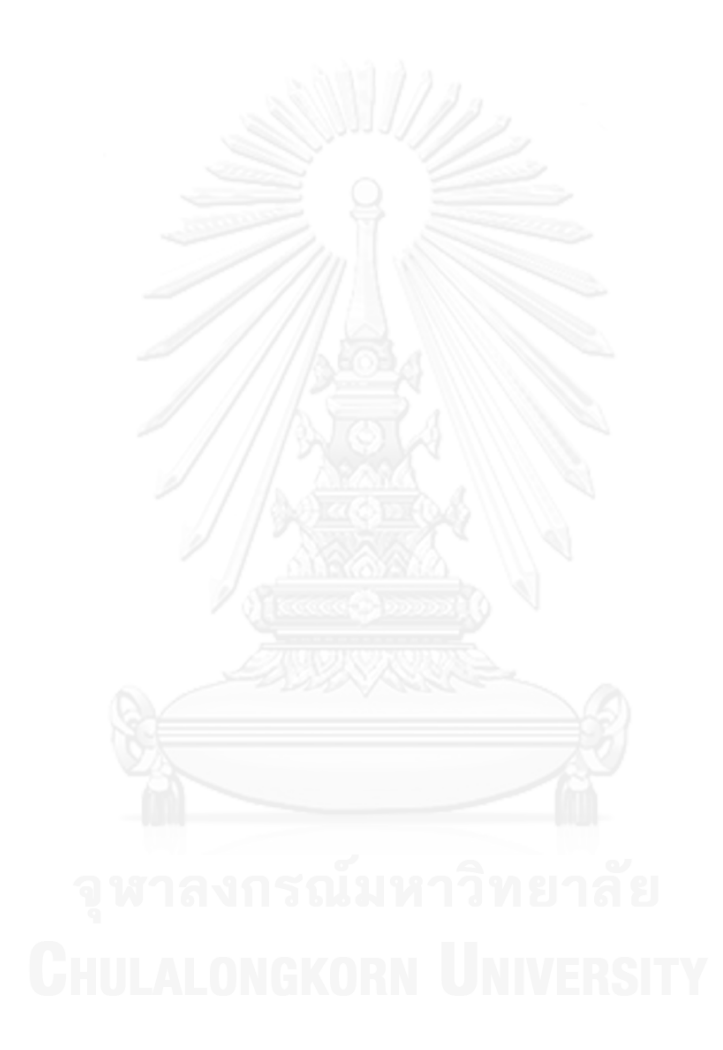

# **สารบัญภาพ**

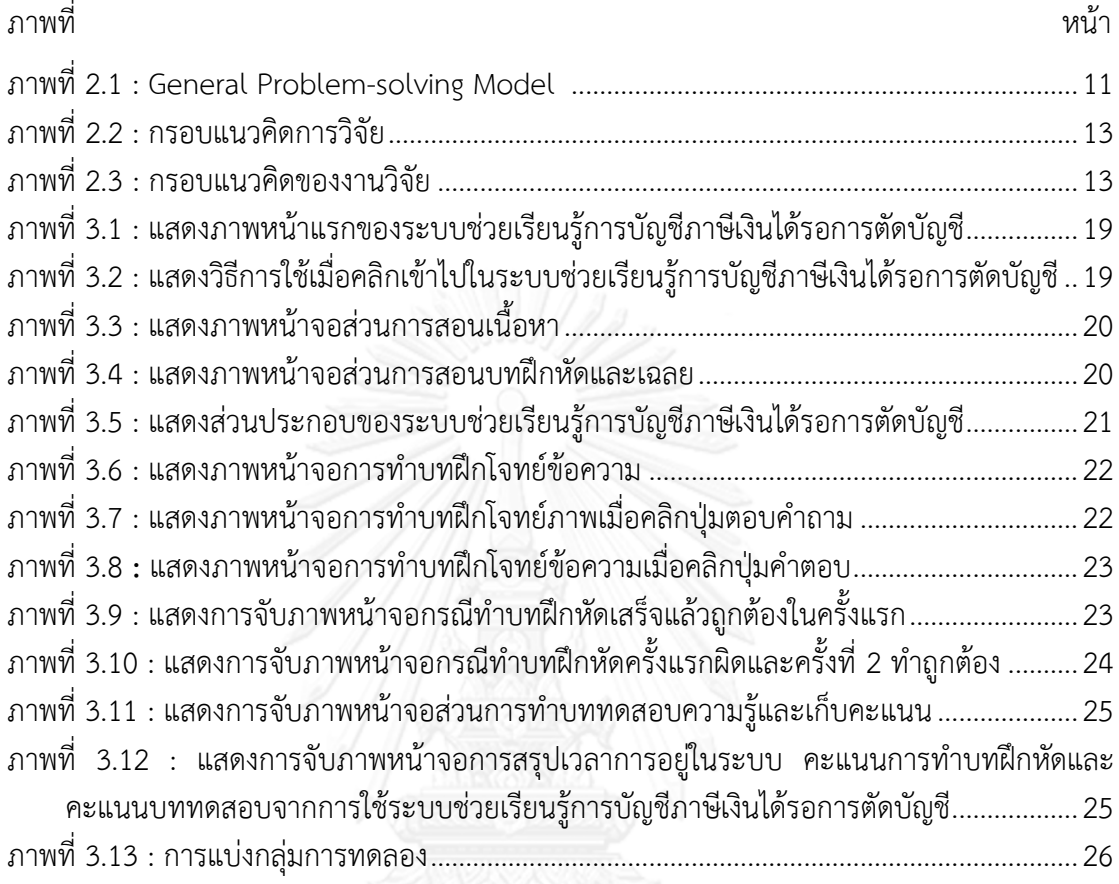

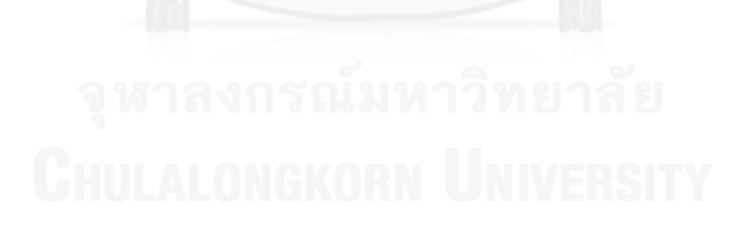

# **บทที่1 บทน า**

# **ความเป็นมาและความส าคัญของปัญหา**

ปัจจุบันกฎหมายและกฎเกณฑ์วิชาชีพต่างๆ มีการเปลี่ยนแปลงอยู่เสมอ รวมทั้งวิชาชีพ บัญชีดังนั้นบุคคลากรต้องมีการเตรียมความพร้อมรับกับการเปลี่ยนแปลงอยู่ตลอดเวลา โดยสภา วิชาชีพบัญชีในพระบรมราชูปถัมภ์ ได้ดําเนินการปรับปรุงมาตรฐานการบัญชีของไทยให้สอดคล้องกับ มาตรฐานการบัญชีระหว่างประเทศ (International Accounting Standards : IAS) และมาตรฐาน การรายงานทางการเงินระหว่างประเทศ (International Financial Reporting standards : IFRS) เพื่อให้กิจการในประเทศไทยได้ใช้เป็นแนวทางในการทําบัญชีและจัดทํารายงานทางการเงินที่เป็น รูปแบบเดียวกับมาตรฐานสากล (สุธี คทวณิช และ กษิติ เกตุสุริยงค์, 2554) ซึ่งจะทําให้ข้อมูลงบ การเงินของกิจการในประเทศไทยสามารถเปรียบเทียบข้อมูลฐานะการเงินและผลการดําเนินงานกับ กิจการอื่นๆ ทั่วโลกได้ ซึ่งเป็นการส่งเสริมการลงทุนระหว่างประเทศที่เริ่มเข้ามามีบทบาทสําคัญใน การพัฒนาตลาดทุนของประเทศไทยในปัจจุบัน (วันชัย ธนากรกิจกุล และ ชารี สาทรกิจ, 2554) หนึ่งในมาตรฐานการบัญชีที่ได้มีการปรับปรุงเปลี่ยนแปลงล่าสุด คือมาตรฐานการบัญชีฉบับที่ 12 เรื่องภาษีเงินได้ ซึ่งจะบังคับใช้กับกิจการที่มีส่วนได้เสียต่อสาธารณะ (Publicly Accountable Entities : PAEs) นั่นคือ กิจการที่มีส่วนได้เสียสาธารณะจะต้องจัดทํางบการเงินตามมาตรฐานการ บัญชี ฉบับนี้ สําหรับรอบระยะเวลาบัญชีตั้งแต่วันที่ 1 มกราคม พ.ศ. 2556 เป็นต้นไป โดยกิจการที่ไม่ มีส่วนได้เสียสาธารณะ (Non - Publicly Accountable Entities : NPAEs) สามารถเลือกปฏิบัติตาม มาตรฐานการบัญชีฉบับนี้ด้วยเช่นกัน แต่เมื่อเลือกใช้แล้วจะต้องถือปฏิบัติตามข้อกําหนดทุกข้อของ มาตรฐาน ซึ่งวิธีปฏิบัติทางบัญชีเกี่ยวกับภาษีเงินได้ มาตรฐานการบัญชีฉบับนี้กําหนดให้ใช้วิธีภาษีเงิน ได้รอการตัดบัญชี (Deferred Tax Method)

รายการภาษีเงินได้รอการตัดบัญชีเกิดจากความแตกต่างระหว่างหลักการบัญชีและหลัก ภาษีอากร ของเกณฑ์การรับรู้รายการสินทรัพย์ หนี้สิน รายได้และค่าใช้จ่ายเพราะหลักบัญชีที่เขียน ขึ้นตามแม่บทการบัญชีและมาตรฐานการบัญชีที่เกี่ยวข้อง ไม่สอดคล้องกันทุกๆเรื่องกับหลักภาษี อากรตามประมวลรัษฎากรจึงทําให้ตัวเลขกําไรก่อนหักภาษีในงบกําไรขาดทุนหรือแม้แต่มูลค่าตาม บัญชี (Book Value) ของสินทรัพย์หรือหนี้สินในงบแสดงฐานะการเงินไม่ตรงกับฐานภาษี ผู้ใช้งบ การเงิน เช่น ผู้บริหาร หรือนักลงทุน มักเข้าใจว่าภาษีเงินได้ที่แสดงในงบกําไรขาดทุนคํานวณมาจาก การนํากําไรก่อนภาษีคูณอัตราภาษี ซึ่งความจริงแล้วไม่ตรงกัน เพราะภาษีเงินได้ต้องคํานวณตาม เงื่อนไขกฎหมายภาษีตามประมวลรัษฎากร โดยมีบางรายการที่การรับร้ทางบัญชีและการรับร้ทาง ภาษีไม่เหมือนกัน กิจการจึงต้องปรับปรุงกำไรสุทธิทางบัญชีเป็นกำไรสุทธิทางภาษีเสียก่อน แล้วจึง นํามาคูณกับอัตราภาษีเงินได้นิติบุคคล ได้เป็นจํานวนภาษีที่กิจการต้องชําระหรือได้รับคืน จากการไม่ สอดคล้องกันของภาษีเงินได้ที่คํานวณตามหลักการบัญชีและหลักภาษีอากร และเพื่อป้องกันความ

สับสนต่อผู้ใช้งบการเงินจึงเป็นที่มาของภาษีเงินได้รอการตัดบัญชีซึ่งเป็นบัญชีที่ใช้ปรับความแตกต่าง ให้ภาษีเงินได้ที่แสดงในงบกําไรขาดทุน และภาษีเงินได้ตามหลักภาษีอากรเป็นจํานวนเดียวกัน

ประโยชน์จากการนําวิธีภาษีเงินได้รอการตัดบัญชีมาปฏิบัติ ทําให้งบการเงินสะท้อนภาพที่ แท้จริง โดยคํานึงถึงประโยชน์ที่จะได้รับในอนาคตหากมีภาษีที่จะได้รับคืนและส่งสัญญาณว่าบริษัทมี กําไรเพียงพอ และภาระหนี้สินในอนาคตจากภาษีที่ต้องจ่าย จึงเป็นการสะท้อนอัตราภาษีที่แท้จริง (Effective Tax Rate) และเป็นข้อมูลที่ช่วยในการบริหารจัดการภาษีอากร ส่วนของผู้ถือหุ้นหรือกําไร ขาดทุนเบ็ดเสร็จอื่น ช่วยสะท้อนมูลค่าสุทธิที่ผู้ถือหุ้นจะได้รับจริง

แต่เนื่องด้วยการนําบัญชีภาษีเงินได้รอการตัดบัญชีที่อยู่ในมาตรฐานการบัญชี ฉบับที่ 12 เรื่องภาษีเงินได้มาถือปฏิบัติยังเป็นเรื่องใหม่และมีความยากต่อการทําความเข้าใจ มีความเกี่ยวข้อง กับกฎหมายภาษีอากรเป็นอย่างมาก กิจการที่จะเลือกถือปฏิบัติตามมาตรฐานการบัญชีฉบับนี้ จะต้อง มีความเชี่ยวชาญมาตรฐานการบัญชีและรู้กฎหมายภาษีอากรเป็นอย่างดี โดยในทางปฏิบัติย่อมมี ผลกระทบทางบวกและทางลบต่อหน่วยงานต่างๆ ที่เกี่ยวข้อง การเตรียมความพร้อมรับกับปัญหาและ อุปสรรคที่จะเกิดขึ้นจากการปฏิบัติตามมาตรฐานการบัญชี ฉบับที่ 12 นี้ ทําให้ผู้เกี่ยวข้องต้องเร่ง ศึกษาแนวทางและวิธีปฏิบัติทางบัญชีเกี่ยวกับเรื่องนี้โดยการเข้าฟังการบรรยายจากวิทยากรที่มีความ เชี่ยวชาญ หรือเรียนรู้ด้วยตนเองจากหนังสือและวารสารต่างๆ ที่เกี่ยวข้อง

นอกจากการศึกษาและเรียนรู้ด้วยวิธีข้างต้นแล้ว ในปัจจุบันนี้ได้มีการพัฒนาสื่อการเรียนรู้ ใหม่ๆ ที่มีความทันสมัยและน่าสนใจเกิดขึ้นหลายประเภท เช่น โปรแกรมการเรียนรู้ (e-Learning Program) ต่างๆ หรือการออกแบบสื่อการสอนโดยใช้เกมส์เป็นสื่อในการเรียนรู้ (Game Based Learning) โดยจะนําเกมส์มาประยุกต์ให้เข้าเนื้อหาของแต่ละวิชา หรืออาจออกแบบเป็นโปรแกรม ประยุกต์ที่เหมาะกับเนื้อหาของรายวิชาหรือเรื่องที่เกี่ยวข้องนั้นๆ ดังนั้นการพัฒนาระบบประยุกต์ เพื่อให้การเรียนรู้หัวข้อที่ซับซ้อนอย่างการบัญชีภาษีเงินได้รอการตัดบัญชีให้มีประสิทธิผลจึงเป็น สิ่งจําเป็นสําหรับสภาพแวดล้อมที่จะมีการบังคับใช้มาตรฐาน 12 นับแต่ปี พ.ศ. 2556 เป็นต้นไป อีก ทั้งการที่ภาครัฐได้กําหนดให้มีการเปลี่ยนแปลงอัตราภาษีเงินได้สําหรับปี พ.ศ. 2555 และ พ.ศ. 2556 ก็ทําให้การนํามาตรฐานดังกล่าวไปใช้ในทางปฏิบัติยิ่งมีความยุ่งยากมากขึ้น การพัฒนาระบบช่วยเรียน เรื่องการบัญชีภาษีเงินได้รอการตัดบัญชีจะมีประโยชน์อย่างมาก อนึ่งความก้าวหน้าของเทคโนโลยี คอมพิวเตอร์ที่มุ่งเน้นความง่ายและเป็นธรรมชาติในการปฏิสัมพันธ์กับระบบ อาทิ ความแพร่หลาย อย่างรวดเร็วของคอมพิวเตอร์แบบสัมผัสหรือที่นิยมเรียกว่า "แท็บเล็ต" ทําให้เกิดคําถามว่าจะ ออกแบบระบบช่วยการเรียนรู้อย่างไรจึงจะเหมาะสมกับเทคโนโลยีประเภทใดถึงจะเป็นสื่อการเรียนรู้ ที่สามารถเพิ่มประสิทธิผลของการเรียนรู้ให้ดียิ่งขึ้น

#### **บริบทของปัญหา**

ปัจจุบันเรื่องการบัญชีภาษีเงินได้รอการตัดบัญชีนับว่าเป็นหัวข้อที่มีเนื้อหาซับซ้อนทําความ เข้าใจได้ยาก มีรายละเอียดและเงื่อนไขมากมาย การจะนําเรื่องการบัญชีภาษีเงินได้รอการตัดบัญชี ไปใช้ปฏิบัตินั้น ผู้ใช้ต้องมีรู้ทั้งหลักการบัญชีและหลักการภาษีอากรเป็นอย่างดี ดังจะเห็นได้จากการที่ ้สภาวิชาชีพบัญชีใช้เวลาร่วม 10 ปี ในการเผยแพร่ความรู้ความเข้าใจสำหรับมาตรฐานฉบับนี้ ดังนั้น การวิจัยครั้งนี้จึงมุ่งพัฒนาเครื่องมือที่จะนํามาเป็นตัวช่วยให้เกิดการเรียนรู้เรื่องการบัญชีภาษีเงินได้รอ

การตัดบัญชีอย่างเป็นระบบและไม่ใช้เวลาในการศึกษามากนัก โดยพัฒนาระบบประยุกต์ที่สามารถใช้ งานได้ง่ายและทําให้เกิดผลลัพธ์ของการเรียนรู้ที่ดีขึ้น การออกแบบระบบช่วยการเรียนรู้ดังกล่าวอาจ ใช้เทคโนโลยีส่วนประสานได้หลายประเภทและรูปแบบคําถามที่แตกต่างกัน ดังนั้นในก่อนการนํา ระบบช่วยเรียนที่พัฒนาขึ้นมาใช้ทดลองจึงเกิดคําถามของการวิจัยคือ เทคโนโลยีส่วนประสาน ประเภทใดจะพอดีกับรูปแบบคําถามแบบใดที่ใช้ในบทฝึกหัดบัญชีที่จําลองขึ้นเพื่อช่วยให้เกิด ประสิทธิผลการเรียนรู้ของผู้ใช้งานระบบ

# **วัตถุประสงค์ของการวิจัย**

1. พัฒนาเครื่องมือช่วยการเรียนรู้การบัญชีภาษีเงินได้รอการตัดบัญชี ให้อยู่ในรูปแบบ ระบบคอมพิวเตอร์ช่วยเรียนที่สามารถใช้งานได้ง่าย

2. เพื่อศึกษาความสัมพันธ์ของความพอดีระหว่างเทคโนโลยีส่วนประสานและรูปแบบของ คําถามที่ใช้ในการออกแบบระบบคอมพิวเตอร์ช่วยเรียนที่ส่งผลต่อผลการเรียนรู้และประสบการณ์การ เรียนรู้การบัญชีภาษีเงินได้รอการตัดบัญชี

# **ขอบเขตของการวิจัย**

# **ขอบเขตของกลุ่มเป้าหมาย (Target group domain)**

ขอบเขตของกลุ่มเป้าหมายของการวิจัยในครั้งนี้คือ นิสิตนักศึกษาระดับปริญญาตรี ที่มีพื้น ฐานความรู้ด้านหลักการบัญชีและด้านหลักการภาษี แต่ยังไม่มีความรู้ในเรื่องการบัญชีภาษีเงินได้รอ การตัดบัญชี

# **ข้อจ ากัดของการวิจัย**

เนื่องจากผู้วิจัยสนใจความแตกต่างระหว่างหลักการบัญชีและหลักการภาษีซึ่งมีรายละเอียด ที่ค่อนข้างซับซ้อน ในการพัฒนาระบบคอมพิวเตอร์ช่วยเรียนต้นแบบเพื่อเป็นสื่อการเรียนรู้เรื่องการ บัญชีภาษีเงินได้รอการตัดบัญชี และใช้ระบบดังกล่าวมาเป็นส่วนหนึ่งของเครื่องมือในการเก็บข้อมูลที่ มุ่งเน้นให้ผู้ศึกษาเข้าใจแนวความคิด สาเหตุ และความสําคัญของภาษีเงินได้รอการตัดบัญชี ข้อจํากัด ของระบบต้นแบบคือไม่ได้ครอบคลุมทุกประเด็นที่ทําให้เกิดภาษีเงินได้รอการตัดบัญชีที่เกิดขึ้นในทุก ประเภทธุรกิจ

# **ค าจ ากัดความของงานวิจัย**

เพื่อให้เข้าใจตรงกันระหว่างผู้วิจัยและผู้เกี่ยวข้อง จึงกําหนดความหมายของคําจํากัดความ ของงานวิจัยดังนี้

**1. การบัญชีภาษีเงินได้รอการตัดบัญชี**คือ วิธีการบันทึกค่าใช้จ่ายภาษีเงินได้ตามจํานวน ที่จ่ายและตั้งค้างจ่ายไว้สําหรับงวด โดยปรับผลกระทบทางภาษีที่เกิดจากผลแตกต่างชั่วคราวระหว่าง

หลักเกณฑ์ทางบัญชีและหลักเกณฑ์ทางภาษีอากร และบันทึกไว้เป็นภาษีเงินได้รอการตัดบัญชีทั้ง ทางด้านสินทรัพย์และหนี้สินของรายการในงบแสดงฐานะการเงิน

**2. ระบบช่วยเรียนการบัญชีภาษีเงินได้รอการตัดบัญชี** คือ โปรแกรมคอมพิวเตอร์ที่ถูก พัฒนาขึ้นเพื่อเป็นสื่อการเรียนรู้การบัญชีภาษีเงินได้รอการตัดบัญชี โดยบรรจุความรู้และบทฝึกหัด และบททดสอบความรู้ในเรื่องการบัญชีภาษีเงินได้รอการตัดบัญชีไว้

**3. ประเภทของเทคโนโลยีส่วนประสาน** ประเภทของเทคโนโลยีในที่นี้ คือ ประเภทของ เทคโนโลยีคอมพิวเตอร์ ที่นํามาใช้กับระบบช่วยเรียนการบัญชีภาษีเงินได้รอการตัดบัญชีซึ่งมีสอง ประเภท คือ 1) คอมพิวเตอร์แบบใช้เมาส์คลิกเพื่อสั่งงาน (คอมพิวเตอร์ตั้งโต๊ะหรือคอมพิวเตอร์ โน้ตบุ๊ก และ 2) คอมพิวเตอร์จอสัมผัส ซึ่งนิ้วหรือปากกาสัมผัสจอภาพเพื่อสั่งงาน (แท็บเล็ต)

**4. รูปแบบค าถาม** คือ โจทย์บทฝึกหัดและโจทย์บททดสอบความรู้เรื่องการบัญชีภาษีเงิน ได้รอการตัดบัญชีของระบบช่วยการเรียนรู้การบัญชีภาษีเงินได้รอการตัดบัญชี ซึ่งมี 2 รูปแบบ คือ โจทย์ภาพและโจทย์ข้อความ

### **ประโยชน์ที่คาดว่าจะได้รับ**

สามารถพัฒนาระบบคอมพิวเตอร์ช่วยเรียนเพื่อเป็นเครื่องมือช่วยการเรียนรู้การบัญชีภาษี เงินได้รอการตัดบัญชี ที่มีความเป็นมิตรกับผู้ใช้และมีความน่าสนใจ อีกทั้งเป็นต้นแบบสําหรับการ ออกแบบระบบประยุกต์สําหรับบทเรียนในเรื่องอื่นๆ ระบบคอมพิวเตอร์ช่วยเรียนสามารถเผยแพร่ให้ ้ บุคคลที่สนใจ หรือหน่วยงานต่างๆ เช่น บริษัทเอกชน สำนักงานทำบัญชี สำนักงานตรวจสอบบัญชี นําไปให้บุคลากรเรียนรู้ด้วยตนเองในวงกว้าง ทั้งนี้เพราะมาตรฐานการบัญชี ฉบับที่ 12 ที่กําหนด หลักเกณฑ์เงื่อนไขเกี่ยวกับภาษีเงินได้รอการตัดบัญชี ได้บังคับใช้ตั้งแต่ปี 2556 เป็นต้นไป แต่นักบัญชี และผู้เกี่ยวข้องส่วนใหญ่ยังขาดความรู้ความเข้าใจในเรื่องนี้ นอกจากนั้นผลการวิจัยที่ศึกษาเกี่ยวกับ เทคโนโลยีส่วนประสานกับรูปแบบการนําเสนอสารสนเทศเป็นการสร้างองค์ความรู้ในเชิงประจักษ์ต่อ ศาสตร์ด้านการออกแบบระบบคอมพิวเตอร์ช่วยการเรียนการสอนต่อไป

#### **วิธีด าเนินการวิจัย**

ผู้วิจัยศึกษาความรู้และตัวอย่างบทฝึกหัดเรื่องการบัญชีภาษีเงินได้รอการตัดบัญชีจาก หนังสือและเอกสารต่างๆ เพื่อเป็นต้นแบบของโจทย์ข้อความบทฝึกหัดเรื่องการบัญชีภาษีเงินได้รอการ ตัดบัญชีและนำมาพัฒนาเป็นโจทย์ภาพและโจทย์คำถาม ต่อมาได้นำโจทย์ทั้ง 2 รูปแบบ ไปสร้างเป็น ระบบประยุกต์ซึ่งที่ในที่นี้เรียกว่า ระบบช่วยเรียนการบัญชีภาษีเงินได้รอการตัดบัญชี เพื่อใช้เป็น เครื่องมือทดสอบการเรียนรู้ของผู้เรียนร่วมกับแบบสอบถามเกี่ยวกับประสบการณ์การเรียนรู้ โดยมี ขั้นตอนของการดําเนินงานวิจัย ดังนี้

1. ศึกษาเรื่องการบัญชีภาษีเงินได้รอการตัดบัญชี คอมพิวเตอร์ช่วยสอน การนําเสนอ สารสนเทศในรูปแบบจินตทัศน์ และทฤษฎีความพอเหมาะพอดีของกระบวนการคิด

2. สรุปประเด็นเนื้อหาความรู้ เรื่องการบัญชีภาษีเงินได้รอการตัดบัญชี เป็น 2 คือส่วน เนื้อหา และส่วนบทฝึกหัดที่เป็นโจทย์ข้อความ และนําโจทย์ข้อความมาพัฒนาเป็นโจทย์ภาพ สร้าง

ระบบประยุกต์เพื่อเป็นเครื่องช่วยเรียนเรื่องการบัญชีภาษีเงินได้รอการตัดบัญชี โดยจัดจ้าง โปรแกรมเมอร์ซึ่งเป็นบุคคลภายนอกเป็นผู้เขียนระบบนี้ขึ้น โดยผู้วิจัยเป็นผู้กําหนดรูปแบบ เนื้อหา ลักษณะการใช้งาน และผู้วิจัยมีส่วนร่วมในการทดสอบระบบทุกขั้นตอน

3. การวิจัยนําร่อง ได้นําระบบช่วยเรียนการบัญชีภาษีเงินได้รอการตัดบัญชี ให้บุคคลทั่วไป ที่จบปริญญาตรีสาขาการบัญชีจํานวน 20 คน ทดลองใช้พร้อมทั้งตอบแบบสอบ เพื่อนําผลการวิจัย เบื้องต้นมาปรับปรุงระบบช่วยเรียนการบัญชีภาษีเงินได้รอการตัดบัญชี ให้สามารถใช้งานได้ง่าย รวมทั้งแก้ไขข้อบกพร่องต่างๆ ของระบบ และแบบสอบถามงานวิจัย

4. ปรับปรุงแก้ไขระบบช่วยเรียนการบัญชีภาษีเงินได้รอการตัดบัญชีให้มีความถูกต้องและ สามารถใช้งานได้ง่ายขึ้น และปรับปรุงแบบสอบถามที่ใช้ในการทดสอบความเห็นของผู้ใช้ระบบ ตาม ข้อเสนอแนะจากการวิจัยนําร่อง ทําการเก็บข้อมูลจากกลุ่มตัวอย่าง ซึ่งได้แก่ นิสิตนักศึกษาระดับ ปริญญาตรีสาขาการบัญชี ที่มีความรู้พื้นฐานด้านหลักการบัญชีและหลักการภาษีอากรแต่ยังไม่มี ความรู้เรื่องการบัญชีภาษีเงินได้รอการตัดบัญชี และนําความเห็นมาสรุปผลการวิจัย ซึ่งจะกล่าวไว้ใน หัวข้อการสรุปผลการวิเคราะห์ข้อมูล

# **ล าดับขั้นตอนในการการเสนอผลการวิจัย**

้ผลการวิจัย แบ่งการนำเสนอเป็น 5 บท แต่ละบทจะมีรายละเอียดการนำเสนอ ดังต่อไปนี้ บทที่ 1 กล่าวถึง ความเป็นมาและความสําคัญของปัญหาและบริบทของปัญหา วัตถุประสงค์ของการวิจัย ขอบเขตของการวิจัยเรื่องความพอดีระหว่างเทคโนโลยีส่วนประสานกับ รูปแบบคําถามและประสบการณ์การเรียนรู้จากการใช้คอมพิวเตอร์ช่วยเรียนการบัญชีภาษีเงินได้รอ การตัดบัญชี คําจํากัดความที่ใช้ในการวิจัย ประโยชน์ที่คาดว่าจะได้รับ และวิธีดําเนินการวิจัย

บทที่ 2 กล่าวถึง แนวคิดและทฤษฎีที่เกี่ยวข้องกับการวิจัย รวมถึงเอกสารและงานวิจัยที่ เกี่ยงข้อง ประกอบด้วย การบัญชีภาษีเงินได้รอการตัดบัญชี คอมพิวเตอร์ช่วยสอน การนําเสนอ สารสนเทศในรูปแบบจินตทัศน์ ทฤษฎีความพอเหมาะพอดีของกระบวนการคิด และ ประสบการณ์ การเรียนรู้

บทที่ 3 กล่าวถึง วิธีการดําเนินการวิจัยเรื่องความพอดีระหว่างเทคโนโลยีส่วนประสานกับ รูปแบบคําถามและประสบการณ์การเรียนรู้จากการใช้คอมพิวเตอร์ช่วยเรียนการบัญชีภาษีเงินได้รอ การตัดบัญชี ซึ่งประกอบด้วยประชากรและกลุ่มตัวอย่าง เครื่องมือที่ใช้ในการวิจัย การเก็บรวบรวม ข้อมูล ตัวแปรที่ใช้ในการวิจัย แนวทางการวิเคราะห์ข้อมูล

บทที่ 4 กล่าวถึง ผลการวิเคราะห์ข้อมูล โดยการนําเสนอการวิจัยเบื้องต้นด้วยสถิติเชิง พรรณนา และการนําเสนอผลการวิเคราะห์ข้อมูลด้วยสถิติเชิงอนุมาน เพื่อทดสอบความแตกต่าง ระหว่างกลุ่มและเพื่อใช้ทดสอบสมมติฐานของการวิจัยเรื่องความพอดีระหว่างเทคโนโลยีส่วนประสาน กับรูปแบบคําถามและประสบการณ์การเรียนรู้จากการใช้คอมพิวเตอร์ช่วยเรียนการบัญชีภาษีเงินได้ รอการตัดบัญชี

บทที่ 5 กล่าวถึง การสรุปผลและการอภิปรายผลการวิจัย เรื่องความพอดีระหว่าง เทคโนโลยีส่วนประสานกับรูปแบบคําถามและประสบการณ์การเรียนรู้จากการใช้คอมพิวเตอร์ช่วย เรียนการบัญชีภาษีเงินได้รอการตัดบัญชี และข้อเสนอแนะสําหรับงานวิจัยในอนาคต

# **บทที่2 เอกสารและงานวิจัยที่เกี่ยวข้อง**

สําหรับเอกสารและงานวิจัยที่เกี่ยวข้องกับการวิจัยครั้งนี้ประกอบด้วยหัวข้อหลักๆ ดังนี้ ภาษีเงินได้รอการตัดบัญชี การนําเสนอสารสนเทศในรูปแบบจินตทัศน์ คอมพิวเตอร์ช่วยสอน ประสบการณ์การเรียนรู้และทฤษฎีความพอเหมาะพอดีของกระบวนการคิด

#### **ภาษีเงินได้รอการตัดบัญชี**

ภาษีเงินได้รอการตัดบัญชี (Deferred Tax) คือ บัญชีที่ใช้ปรับปรุงค่าใช้จ่ายภาษีเงินได้ และรายการที่ไม่ได้รับรู้เป็นกําไรหรือขาดทุนด้วยส่วนแตกต่างที่เกิดจากความไม่สอดคล้องกันระหว่าง หลักเกณฑ์ทางภาษีกับหลักการทางบัญชี ซึ่งเรียกว่าผลแตกต่างชั่วคราว (Temporary Differences) ซึ่งผลแตกต่างชั่วคราว หมายถึง ผลแตกต่างระหว่างมูลค่าตามบัญชีของสินทรัพย์และหนี้สินที่แสดงใน งบแสดงฐานะการเงินกับฐานภาษีของสินทรัพย์และหนี้สิน ผลแตกต่างชั่วคราวจัดเป็นประเภทใด ้ ประเภทหนึ่ง ดังต่อไปนี้ 1) ผลแตกต่างชั่วคราวที่ใช้หักภาษี หรือ สินทรัพย์ภาษีเงินได้รอการตัดบัญชี (Deferred Tax Assets) ซึ่งกิจการสามารถรับรู้สินทรัพย์ภาษีเงินได้รอการตัดบัญชีได้เพียงเท่ากับ จํานวนเงินที่มีความเป็นไปได้ค่อนข้างแน่ว่ากิจการจะมีกําไรทางภาษีเพียงพอที่จะนําผลแตกต่าง ่ ชั่วคราวนั้นมาใช้หักภาษี 2) ผลต่างชั่วคราวที่ต้องเสียภาษี หรือ หนี้สินภาษีเงินได้รอการตัดบัญชี (Deferred Tax liabilities) โดยกิจการสามารถรับรู้หนี้สินภาษีเงินได้รอการตัดบัญชีได้ทุกรายการ มาตรฐานการบัญชีฉบับที่ 12 (สภาวิชาชีพบัญชี ในพระบรมราชูปถัมภ์, 2553)

ตัวอย่างการเกิดผลแตกต่างชั่วคราว เช่น การคิดค่าเสื่อมราคาของสินทรัพย์ถาวรในอัตราที่ แตกต่างกัน เป็นต้น หากทางบัญชีคํานวณค่าเสื่อมราคาในอัตราที่สูงกว่าทางภาษีก็ให้รับรู้ผลแตกต่าง เป็นสินทรัพย์ภาษีเงินได้รอการตัดบัญชี ในรายงานฐานะการเงิน เนื่องจากกิจการสามารถนําผล แตกต่างดังกล่าวกลับมาใช้ประโยชน์ในอนาคต ในทางกลับกันหากทางบัญชีคํานวณค่าเสื่อมราคาใน อัตราที่ต่ํากว่าทางภาษีก็ให้รับรู้ผลแตกต่างเป็นหนี้สินภาษีเงินได้รอการตัดบัญชี ในรายงานฐานะ การเงิน เนื่องจากกิจการจะมีภาระภาษีที่ต้องจ่ายในอนาคตเท่ากับผลแตกต่างที่เกิดขึ้น

ข้อดีของการนําวิธีภาษีเงินได้รอการตัดบัญชีมาถือปฏิบัติ มีดังนี้ (1) งบการเงินสามารถ สะท้อนภาพฐานะการเงินของกิจการได้ดียิ่งขึ้น เนื่องจากรายการสินทรัพย์และหนี้สินอันเกี่ยวกับภาษี เงินได้ที่กิจการมีอยู่แต่ไม่เคยรับรู้ได้ถูกนํามาพิจารณาบันทึกและแสดงในงบการเงิน ทั้งจากประโยชน์ ทางภาษีที่จะได้รับคืนและภาระหนี้สิน ของภาษีที่ต้องจ่ายในอนาคต และเป็นประโยชน์แก่ผู้ใช้งบ การเงินในการตัดสินใจลงทุนได้ดียิ่งขึ้นอีกด้วย (2) ผู้ใช้งบการเงินไม่สับสนกับจํานวนตัวเลขภาษีเงิน ได้ เนื่องจากวิธีภาษีเงินได้รอการตัดบัญชี จะทำให้ค่าใช้จ่ายภาษีเงินได้ในงบกำไรขาดทุนเบ็ดเสร็จ (เฉพาะส่วนที่รับรู้ในกำไร/ขาดทุน) มีจำนวนสอดคล้องกับอัตราภาษีคูณกับกำไรสุทธิทางบัญชี ซึ่ง ้ปัจจุบันค่าใช้ จ่ายภาษีเงินได้มีจำนวนเท่ากับอัตราภาษีคูณกับกำไรสุทธิ์ทางภาษี (3) ให้ข้อมูลที่เป็น ประโยชน์แก่กิจการในการวางแผนภาษีอากรซึ่งจะช่วยให้การบริหารจัดการภาษีมีประสิทธิภาพยิ่งขึ้น เนื่องจาก กิจการทราบถึงประโยชน์ทางภาษีที่จะได้รับในงวดอนาคตหรือภาระภาษีที่ต้องจ่ายในงวด อนาคต

งานวิจัยเกี่ยวกับภาษีเงินได้การตัดบัญชีที่น่าสนใจ เรื่องผลกระทบของการนํานโยบายการ บัญชีภาษีเงินได้รอการบัญชีมาถือปฏิบัติของบริษัทจดทะเบียนในตลาดหลักทรัพย์แห่งประเทศไทย ในช่วงปี พ.ศ. 2538-2549 ซึ่งในงานวิจัยครั้งนี้สามารถสรุปผลทางสถิติได้ดังนี้ คือ การเปลี่ยนแปลง นโยบายการบัญชีเกี่ยวกับภาษีเงินได้จากวิธีภาษีเงินได้ค้างจ่ายเป็นวิธีภาษีเงินได้รอการตัดบัญชีทําให้ บริษัทมีกําไรเพิ่มขึ้นหรือขาดทุนลดลงอย่างมีนัยสําคัญ แต่จะไม่ทําให้บริษัทมีอัตราส่วนหนี้สินต่อส่วน ของผู้ถือหุ้นลดลงและไม่ทําให้ขีดความสามารถในการกู้ยืมเงินในอนาคตของกิจการเปลี่ยนแปลงไป ้อย่างมีนัยสำคัญ แต่เป็นที่น่าสังเกตว่าถึงแม้ผลสรุปทางสถิติให้ข้อมูลว่าการเปลี่ยนวิธีการบันทึกบัญชี วิธีภาษีเงินได้ค้างจ่ายเป็นวิธีภาษีเงินได้รอการตัดบัญชีทําให้บริษัทมีกําไรเพิ่มขึ้นหรือขาดทุนลดลงแต่ บริษัทจํานวนมากก็ยังไม่นําวิธีภาษีเงินได้รอการตัดบัญชีไปถือปฏิบัติโดยไม่เปิดเผยเหตุผล มีเพียงบาง บริษัทเท่านั้นที่เปิดเผยเหตุผลให้ทราบ เช่น ให้เหตุผลว่าผลแตกต่างชั่วคราวที่เกิดขึ้นระหว่างมูลค่า ตามบัญชีของสินทรัพย์และหนี้สินสําหรับการรายงานทางการเงินและจํานวนที่ใช้ทางภาษีมีจํานวน แตกต่างที่ไม่เป็นสาระสำคัญต่องบการเงินโดยรวม ส่วนบริษัทที่นำวิธีภาษีเงินได้รอการตัดบัญชีไปถือ ปฏิบัติแล้วแต่เปลี่ยนกลับมาใช้วิธีภาษีเงินได้ค้างจ่ายได้ให้เหตุผลต่างๆ เช่น มาตรฐานการฉบับนี้ยังไม่ มีผลบังคับใช้ หรือ บริษัทในกลุ่มธุรกิจเดียวกันส่วนใหญ่ยังไม่ได้ใช้วิธีการบัญชีดังกล่าว ดังนั้น เพื่อให้ งบการเงินของบริษัทสามารถเปรียบเทียบกับงบการเงินของบริษัทอื่นในกลุ่มธุรกิจเดียวกันได้ จึง ยกเลิกการใช้วิธีภาษีเงินได้รอการตัดบัญชี เป็นต้น (วรศักดิ์ ทุมมานนน์, 2550)

เนื่องด้วยเรื่องการบัญชีภาษีเงินได้รอการตัดบัญชียังเป็นหัวข้อที่มีความซับซ้อนและยากต่อ ความเข้าใจ ประกอบกับในปัจจุบันนี้ได้มีการพัฒนาสื่อการเรียนรู้ใหม่ๆ ที่มีความทันสมัยและ น่าสนใจเกิดขึ้นหลายประเภท งานวิจัยครั้งนี้จึงพัฒนาระบบประยุกต์หรือระบบคอมพิวเตอร์ช่วยสอน เพื่อใช้เป็นสื่อการเรียนรู้และเพื่อเพิ่มประสิทธิผลของการเรียนรู้ให้ดียิ่งขึ้น

# **คอมพิวเตอร์ช่วยสอน**

คอมพิวเตอร์ช่วยสอน (Computer Assisted Instruction) หรือ CAI หมายถึง การสอน โดยใช้เทคโนโลยีคอมพิวเตอร์เป็นเครื่องช่วยนําเสนอเนื้อหาบทเรียนและกิจกรรมแทนผู้สอน โดยที่ ผู้เรียนสามารถเรียนรู้ได้ด้วยตัวเอง และยังมีความสามารถในการตอบสนองต่อข้อมูลที่ผู้เรียนป้อนเข้า ไปได้ทันที ซึ่งเป็นการเพิ่มประสิทธิภาพการสอนและการรับรู้ของผู้เรียน บทเรียนคอมพิวเตอร์ช่วย สอน โดย Kemp and Smellie (1994) ได้แบ่ง ประเภทของคอมพิวเตอร์ช่วยสอนไว้ดังนี้

1. สอนเนื้อหารายละเอียด (Tutorial) คือให้โปรแกรมคอมพิวเตอร์ช่วยในการนําเสนอ เนื้อหารายละเอียดและคําถามคําตอบระหว่างบทเรียนและผู้เรียน โปรแกรมจะแสดงเนื้อหาที่สอน แล้วตั้งคําถามให้ผู้เรียนตอบ เมื่อผู้เรียนตอบแล้วโปรแกรมก็จะวิเคราะห์คําตอบให้ว่าถูกหรือผิด โปรแกรมช่วยสอนยังมีวิธีการแนะนําแนวทางแก่ผู้เรียนเพื่อให้ผู้เรียนเลือกคําตอบที่ถูกต้อง

2. การฝึกทักษะ (Drill and Practice) หลังจากที่ผู้เรียนได้เรียนเนื้อหารายละเอียดแล้ว สิ่งจําเป็นคือการมีโอกาสได้ฝึกทักษะปฏิบัติซ้ําๆ เพื่อที่จะนําความรู้ที่ได้เรียนแล้วไปใช้ได้อย่าง คล่องแคล่ว

3. การจําลองสถานการณ์ (Simulation) โปรแกรมการจําลองสถานการณ์ในการสอน เป็น วิธีการเลียนแบบหรือสร้างสถานการณ์เพื่อทดแทนสภาพจริงในชีวิตประจําวัน เพื่อสร้างแรงจูงใจให้ ผู้เรียนเนื่องจากในบางครั้งการฝึกและทดลองจริงอาจมีราคาแพง หรือมีความเสี่ยงอันตรายสูง

4. เกมส์การสอน (Instructional game) การใช้โปรแกรมเกมส์เพื่อการสอนกำลังได้รับ ความที่นิยมมากเพราะ มีความท้าทายให้เกิดความมานะพยายามและกระตุ้นให้ผู้เรียนเกิดความอยาก เรียนรู้ได้ง่าย

5. การสาธิต (Demonstration) โปรแกรมสาธิต มีจุดประสงค์เพื่อสาธิตประกอบการสอน หรือบรรยายเนื้อหาหัวข้อใดหัวข้อหนึ่งเพื่อช่วยให้ผู้เรียนเข้าใจสิ่งที่เรียน

6. การแก้ปัญหา (Problem – Solving) เป็นบทเรียนสําหรับใช้เรียนรู้และการคิด แก้ปัญหา การตัดสินใจ โดยมีการกําหนดเกณฑ์ให้ แล้วให้ผู้เรียนพิจารณาตามโปรแกรมนั้น

7. การทดสอบ (Tests) การใช้โปรแกรมคอมพิวเตอร์เพื่อการทดสอบ มีบทบาทในการเป็น เครื่องมือประเมินผลการเรียนของผู้เรียนทั้งก่อนเริ่มเรียน ระหว่าง และหลังการเรียน

8. ระบบผู้เชี่ยวชาญ (Expert System) เป็นโปรแกรมคอมพิวเตอร์ที่มีความสามารถในการ แก้ปัญหาเฉพาะเรื่องโดยใช้หลักปัญญาประดิษฐ์หรือ AI (Artificial Intelligence) และวิธีการระบบ ฐานความรู้ (Knowledge Base) มาใช้เพื่อจัดเก็บข้อมูลและข้อเท็จจริง (Fact) โดยใช้ความรู้และ กระบวนการอนุมานในการแก้ปัญหาที่มีความยุ่งยากในระดับที่ต้องใช้ประสบการณ์ ความรู้ ความ เชียวชาญของมนุษย์ กล่าวคือเป็นระบบที่จําลองความสามารถของมนุษย์ ที่มีความรู้ความเชี่ยวชาญ เป็นพิเศษ ซึ่งระบบนี้สามารถดึงเอาความรู้ที่มีอยู่มาแก้ปัญหาได้อย่างมีประสิทธิภาพ (Kemp and Smellie, 1989)

สําหรับระบบช่วยเรียนเรื่องการบัญชีภาษีเงินได้รอตัดบัญชีที่พัฒนาสําหรับงานวิจัยนี้เป็น แบบผสมผสานระหว่างแบบที่ 1 และแบบที่ 2 นั่นคือ มีทั้งการสอนเนื้อหาและการฝึกทักษะด้วยชุด แบบฝึกหัดพร้อมคําตอบ ซึ่งชุดแบบฝึกหัดสําหรับงานวิจัยนี้ไม่ได้มีเพียงโจทย์แบบฝึกหัดที่เป็น ข้อความแบบเดิมเท่านั้นแต่ยังมีคําถามที่เป็นเชิงจินตทัศน์หรือโจทย์ภาพอีกด้วย โดยจะอธิบายถึง สาเหตุและแนวคิดในส่วนถัดไป

#### **การน าเสนอสารสนเทศในรูปแบบจินตทัศน์และโจทย์ภาพ**

ความก้าวหน้าทางเทคโนโลยีคอมพิวเตอร์ในปัจจุบัน ทําให้การใช้งานคอมพิวเตอร์ในการ ้สร้างสรรค์รูปแบบการนำเสนองานได้หลายลักษณะ เมื่อคอมพิวเตอร์มีความสามารถมากมายเช่น การคํานวณตัวเลขจํานวนมากได้อย่างรวดเร็วและสามารถเก็บข้อมูลได้เป็นจํานวนมากช่วยให้การ ทํางานง่ายขึ้น เช่น การแปลงข้อมูลที่เป็นตัวเลขให้เป็นแผนภูมิทําให้การแสดงข้อมูลเข้าใจได้ง่ายขึ้น โดยแผนภูมิแต่ละชนิดแสดงความหมายที่แตกต่างกัน ดังนั้นขั้นตอนที่สําคัญในการนําเสนอข้อมูลคือ การเลือกชนิดของแผนภูมิให้ถูกต้อง เพราะแผนภูมิเป็นตัวแสดงความสัมพันธ์ของธุรกิจ การเลือก รูปแบบที่ผิดพลาดอาจจะทําให้ผู้อ่านเข้าใจผิดและจะไม่ช่วยเพิ่มความเข้าใจข้อมูลนั้นๆ(Post and Anderson, 2003) ผู้ใช้งานสามารถเข้าใจข้อมูลและสร้างองค์ความรู้ใหม่ๆ บนพื้นฐานของเทคนิคการ

แสดงข้อมูลด้วยรูปแบบจินตทัศน์ เพราะเมื่อรูปแบบจินตทัศน์ที่แสดงถูกต้อง ผู้ใช้งานก็สามารถ ตัดสินใจได้ถูกต้องและเร็วกว่าเพราะมีข้อมูลสนับสนุนที่มากพอ (Brath and Peters, 2005)

การใช้โปรแกรมประยุกต์เพื่อใช้สร้างงานนกราฟิกมุ่งเน้นให้ภาพที่แสดงนั้นช่วยในการ ตัดสินใจแทนการอ่านข้อมูลที่เป็นตัวเลข โดยเฉพาะในกรณีที่ข้อมูลส่วนใหญ่อยู่ในรูปของข้อมูลเชิง ปริมาณ และมีโปรแกรมประยุกต์ที่สามารถนําความคิดหรือมโนภาพที่อยู่ในรูปของข้อมูลเชิงคุณภาพ โดยเป็นการวาดภาพจากตัวอักษร ให้เกิดเป็นภาพที่สามารถสื่อความหมายของข้อมูลให้เข้าใจได้การ นําเสนอข้อมูลจินตทัศน์จะช่วยเพิ่มประโยชน์ในงานทางด้านธุรกิจหลายประการ ทั้งในเรื่องของการ ตัดสินใจ (Decision making) การจัดการองค์ความรู้ (Knowledge Management) และการบริหาร จัดการผลการดําเนินธุรกิจ (Business Performance Management) (Russom, 2000) ซึ่งการ อธิบายด้วยภาษาพูด หรือภาษาเขียนอาจไม่เพียงพอ จึงได้มีการสร้างสรรค์งานกราฟิกเพื่อช่วยให้ เข้าใจข้อมูลได้ง่ายยิ่งขึ้นเพราะงานกราฟิกมีคุณสมบัติที่น่าสนใจหลายประการ ดังนี้

1. งานกราฟิกเข้าใจได้ง่าย เนื่องจากการเข้าใจภาพเป็นผลมาจากการรับรู้ทางสายตา ซึ่งมี งานจํานวนมากที่แสดงด้วยภาพจะทําให้เข้าใจถึงเรื่องที่ต้องการสื่อความหมายได้ง่ายกว่าการอธิบาย ด้วยคําพูดและข้อความ เพราะงานกราฟิกมีความชัดเจน เข้าใจง่าย และสามารถเน้นจุดที่ต้องการ นําเสนอได้เช่น การใช้กราฟในการอธิบายถึงสัดส่วนการเปลี่ยนแปลงเพิ่มขึ้นหรือลดลงของรายได้ และค่าใช้จ่ายของกิจการ เป็นต้น

2. งานกราฟิกดึงดูดความสนใจ มีความสะดุดตา เชื่อถือได้ สามารถแสดงระดับความสำคัญ ที่ต้องการนําเสนอ และทําให้ทราบว่าส่วนใดที่ต้องระมัดระวังและต้องได้รับการดูแลหรือจัดการอย่าง เร่งด่วน ส่วนใดที่ควรส่งเสริมหรือพัฒนาเป็นพิเศษ เช่น ยอดขายของแผนกเสื้อผ้าลดลงอย่างมากใน เดือนที่ผ่านมาจะใช้งานกราฟิกเพิ่มสีสันให้เด่นชัดเพื่อเน้นความสําคัญให้ผู้เกี่ยวข้องเห็นได้ชัดเจนและ สามารถจัดการปัญหาได้ทันท่วงที เป็นต้น

3. งานกราฟิกช่วยให้จดจําได้มากและรวดเร็ว ซึ่งทั่วไปมนุษย์จะสามารถจดจําข้อมูลใน ลักษณะที่เป็นภาพได้ดีกว่าตัวเลขหรือข้อความ การออกแบบและสร้างงานกราฟิกเพื่อใช้ในการ ้นำเสนอข้อมูลจะช่วยให้ผู้ใช้ข้อมูลสามารถจดจำ และสามารถสรุปข้อมูลที่ได้รับได้ดียิ่งขึ้น เช่น การ แสดงรายได้ของแต่ละสาขาด้วยภาพและแผนภูมิ เป็นต้น

นอกจากการนําเสนอด้วยแผนภูมิและกราฟิกแล้วการนําภาพมาใช้ในการนําเสนอแทน คําพูดหรือข้อความสามารถช่วยในการจดจําและเชื่อมโยงเหตุการณ์ได้ดีกว่าข้อความ (Hockley, 2008) จากผลงานวิจัยหลายเรื่องเกี่ยวกับการนำเสนอด้วยภาพเปรียบเทียบกับข้อความให้ผลสรุปว่า การใช้ภาพสามารถขยายความหมายในการประมวลผลและให้ความหมายเชิงจําแนกได้ดีและเร็วกว่า ข้อความ (Smith and Magee, 1980) การใช้ภาพให้ประโยชน์ในการประมวลผลในเชิงลึกและ ละเอียดกว่าข้อความ (Craik and Lockhart, 1972) และภาพยังช่วยลดปัญหาจากการที่ข้อความมี หลายความหมายหรือหลายทิศทาง (Durso and Johnson, 1980) และมีงานวิจัยเกี่ยวกับการนํา ภาพเป็นคําถามในเว็บไซต์เพื่อทดสอบความสนใจของผู้เข้าเยี่ยมชม ผลการวิจัยพบว่าคําถามภาพ สามารถให้รายละเอียดมากกว่าและดึงดูดความสนใจของผู้เข้าเยี่ยมชมได้ดีกว่าคําถามข้อความ (Yeh, Lee and Darrell, 2008)

จากการศึกษางานวิจัยจะเห็นได้ว่าการนําภาพและคําถามภาพมาใช้ในการนําเสนอสามารถ ดึงดูดความสนใจและอธิบายรายละเอียด รวมทั้งสามารถจดจําและตอบสนองได้เร็วกว่าข้อความ งานวิจัยครั้งนี้จึงได้นําบทฝึกหัดบัญชีเรื่องภาษีเงินได้รอการตัดบัญชีซึ่งเป็นโจทย์คําถามที่เป็นข้อความ มาพัฒนาเป็นโจทย์คําถามที่เป็นภาพและนํามาจับคู่กับเทคโนโลยีส่วนประสานที่มีความพอดีกันว่าจะ ส่งผลต่อคะแนนการเรียนรู้หรือไม่ โดยความพอดีกันระหว่างเทคโนโลยีส่วนประสานและรูปแบบ คําถามต้องอาศัยหลักการของทฤษฎีความพอเหมาะพอดีของกระบวนการคิดมาใช้ในการอธิบาย ซึ่ง จะบำเสนอในส่วนถัดไป

#### **ทฤษฎีความพอเหมาะพอดีของกระบวนการคิด**

ทฤษฎีความพอเหมาะพอดีของกระบวนการคิด (Vessey, 1991) มีแนวความคิดว่ารูปแบบ การนําเสนอข้อมูลที่แตกต่างกันจะส่งผลต่อกระบวนการตัดสินใจของผู้ใช้ข้อมูลเพื่อแก้ปัญหา โดย หลักการทฤษฎีความพอเหมาะพอดีของกระบวนการคิด คือ การศึกษาถึงประสิทธิภาพและ ประสิทธิผลของการแก้ปัญหาที่เกิดจากตัดสินใจของผู้ใช้ข้อมูลด้วยรูปแบบการนําเสนอข้อมูลที่ แตกต่างกันตามลักษณะของเนื้องานที่แตกต่าง เช่น การนําเสนอข้อมูลในรูปแบบตารางข้อมูลเป็นการ นําเสนอข้อมูลที่เป็นตัวเลขและตัวอักษร (Symbolic Representation) จะเหมาะกับเนื้องานที่ ต้องการการคํานวณและคิดวิเคราะห์ ส่วนการนําเสนอข้อมูลในรูปแบบของกราฟหรือให้การ เปรียบเทียบช่องว่างระหว่างจุดข้อมูล (Spatial Representation) จะเหมาะกับเนื้องานซึ่งต้องการ การประมวลผล (Information Processing) ที่ชี้ให้เห็นทิศทางหรือแนวโน้ม เป็นต้น ดังนั้นเมื่อ รูปแบบของเนื้องานที่ต้องการการประมวลผลที่มีความแตกต่างกัน รูปแบบการนําเสนอก็ต้องแตกต่าง กันเพื่อให้เกิดความพอเหมาะพอดีกับเนื้องานนั้นๆ โดยทฤษฎีความเหมาะความพอเหมาะพอดีทาง ความคิดจะกล่าวถึงความสัมพันธ์ระหว่างรูปแบบการนําเสนอและเนื้องานที่นําเสนอว่าต้องมีความ พอเหมาะพอดีกันจึงจะส่งผลต่อกระบวนการคิด ทําให้ผู้ใช้สามารถทําความเข้าใจข้อมูลได้ง่ายส่งผลให้ สามารถแก้ปัญหาได้อย่างมีประสิทธิภาพและสามารถตัดสินใจถูกต้องและรวดเร็วดังภาพที่ 2.1 และ ในกลับกันถ้ารูปแบบการนําเสนอข้อมูลไม่สอดคล้องกับเนื้องานที่นําเสนอ ความพอเหมาะพอดีของ กระบวนการคิดจะไม่เกิดขึ้นทําให้ผู้ใช้ข้อมูลไม่เข้าใจเนื้อที่ต้องการนําเสนอหรือต้องใช้เวลานานในการ ทําความเข้าใจข้อมูลส่งผลให้ข้อมูลขาดประสิทธิภาพในการตัดสินใจหรือไม่มีประสิทธิผลในการ แก้ปัญหาที่เกิดขึ้น

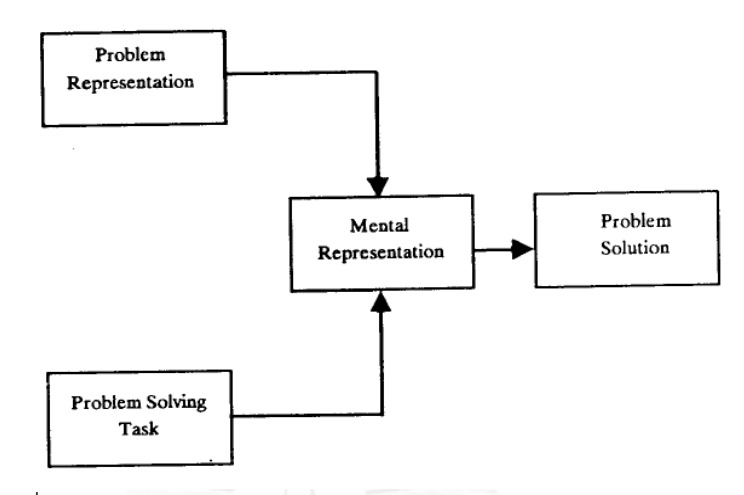

ภาพที่ 2.1 : General Problem-solving Model (Vessey, 1991)

<span id="page-21-0"></span>จากความก้าวหน้าของเทคโนโลยีคอมพิวเตอร์ในปัจจุบันทําให้สามารถพัฒนารูปแบบการ ้ นำเสนองานต่างๆ ได้ง่ายและน่าสนใจมากยิ่งขึ้น ปัจจุบันมีการนำเทคโนโลยีคอมพิวเตอร์มาช่วยใน การนําเสนองานในหลายรูปแบบ ซึ่งในการพัฒนารูปแบบการนําเสนอจึงควรคํานึงถึงคุณสมบัติของ เทคโนโลยีคอมพิวเตอร์ที่ปัจจุบันมีตัวเลือกการในใช้มากขึ้น เช่น สามารถใช้มือสัมผัสหน้าจอเพื่อ สั่งงานแทนการใช้เมาส์คลิก การพัฒนารูปแบบการนําเสนอให้เข้ากับคุณสมบัติของเทคโนโลยีจึงเกิด เป็นเทคโนโลยีสารสนเทศใหม่ๆ และเพื่อให้สามารถมั่นใจได้ว่าเทคโนโลยีที่พัฒนาขึ้นจะได้รับการ ยอมรับจากผู้ใช้งาน จึงต้องมีการศึกษาการยอมรับของผู้ใช้เทคโนโลยีสารสนเทศเหล่านั้น โดยทฤษฎีที่ มีความน่าเชื่อถือและถูกนํามาใช้อย่างแพร่หลายในการศึกษาการยอมรับและการใช้เทคโนโลยี สารสนเทศ คือ แบบจําลองการยอมรับเทคโนโลยี (Technology Acceptance Model หรือ TAM) ซึ่งพัฒนาขึ้นโดย Davis (1989)

แบบจําลองการยอมรับเทคโนโลยี (TAM) มีวัตถุประสงค์เพื่อเป็นตัวชี้วัดความสําเร็จของ เทคโนโลยีสารสนเทศใหม่ๆ ว่าจะสามารถเป็นที่ยอมรับของผู้ใช้หรือไม่ ทฤษฎีนี้มีแนวคิดว่าการ ยอมรับหรือปฏิเสธเทคโนโลยีสารสนเทศ (Information Technology) ของผู้ใช้ เกิดจากสองปัจจัย คือ การรับรู้ประโยชน์จากการใช้เทคโนโลยีสารสนเทศ (Perceived Usefulness หรือ PU) และ การรับรู้ความง่ายในการใช้เทคโนโลยีสารสนเทศ (Perceived Ease of Use หรือ PEU)

การรับรู้ประโยชน์จากการใช้เทคโนโลยีสารสนเทศ (PU) หมายถึงระดับความเชื่อหรือการ ยอมรับของผู้ใช้ว่าเทคโนโลยีสารสนเทศที่นํามาใช้สามารถช่วยยกระดับผลการปฏิบัติงานให้ดีขึ้น สําหรับงานในบริบทเดียวกัน เมื่อมีการใช้เทคโนโลยีนี้แล้วจะช่วยเพิ่มคุณค่าและประสิทธิผลการ ้ ปฏิบัติงานได้มากขึ้น และส่งผลดีต่อผู้ใช้เทคโนโลยี คือ ได้รับการเลื่อนตำแหน่ง โบนัส และรางวัลอื่นๆ ซึ่งเป็นการเพิ่มการยอมรับประโยชน์จากการใช้เทคโนโลยีมากยิ่งขึ้น (Davis, 1989)

การรับรู้ความง่ายในการใช้เทคโนโลยีสารสนเทศ (PEU) หมายถึง ระดับความเชื่อหรือการ ยอมรับของผู้ใช้ว่าเทคโนโลยีนั้นสามารถใช้งานได้ง่ายไม่ต้องใช้ความพยายามมาก (Free of effort) ในการใช้ ซึ่งเทคโนโลยีหรือนวัตกรรมที่สามารถใช้งานได้ง่ายและมีความซับซ้อนน้อย จะมีความ เป็นไปได้สูงที่จะได้รับการยอมรับจากผู้ใช้ (Davis, 1989)

การยอมรับเทคโนโลยีสารสนเทศจากทั้งสองปัจจัย คือ การรับรู้ประโยชน์จากการใช้ เทคโนโลยีสารสนเทศและการรับรู้ความง่ายในการใช้เทคโนโลยีสารสนเทศ ถือได้ว่ามีความสัมพันธ์ กันคือการสร้างหรือพัฒนาเทคโนโลยีสารสนเทศให้สามารถใช้งานได้ง่ายจะทําให้ผู้ใช้รู้สึกว่าเทคโนโลยี นั้นมีประโยชน์ และต้องการนำไปใช้งานจริง (Agarwal and Prasad, 1999)

โดยเทคโนโลยีสารสนเทศที่ถูกพัฒนาขึ้นใหม่สําหรับงานวิจัยนี้คือ ระบบช่วยเรียนการบัญชี ภาษีเงินได้รอการตัดบัญชี ซึ่งลักษณะของระบบช่วยเรียนเป็นการให้ผู้เรียนได้เรียนรู้ด้วยการลงมือ ปฏิบัติ นั่นคือ ผู้เรียนเป็นผู้ศึกษาเนื้อหาและทําแบบฝึกหัดผ่านระบบช่วยเรียนด้วยตัวเองจนเกิดเป็น ประสบการณ์จากการลงมือปฏิบัติหรือเรียกว่าเกิดประสบการณ์จากการเรียนรู้ ซึ่งจะนําเสนอแนวคิด เรื่องประสบการณ์การเรียนรู้ในส่วนถัดไป

#### **ประสบการณ์การเรียนรู้**

การเรียนรู้จากประสบการณ์โดยเริ่มแรกมาจากการเรียนรู้แบบลองผิดลองถูกที่ตอบสนอง ต่อสภาพแวดล้อม ซึ่งเกิดจากการรับรู้และตอบสนองต่อสิ่งเร้าเชื่อมโยงให้เกิดการเรียนรู้การรับรู้เป็น พื้นฐานการเรียนรู้ที่สําคัญของบุคคล เพราะการตอบสนองพฤติกรรมใดๆ จะขึ้นอยู่กับการรับรู้จาก สภาพแวดล้อมของตน และความสามารถในการแปลความหมายของสภาพนั้นๆ ดังนั้นการเรียนรู้ที่มี ประสิทธิภาพจึงขึ้นอยู่กับประสาทสัมผัส ความรู้เดิม ความต้องการ และเจตคติ เป็นต้น กระบวนการ ของการรับรู้จะเกิดขึ้นได้ต้องประกอบไปด้วย การรู้สึกสัมผัส การแปลความหมายให้เกิดความเข้าใจ และการใช้ความรู้เดิมหรือประสบการณ์เพื่อช่วยแปลความหมาย (จําเนียร ช่วงโชติ, 2516 อ้างใน(กิ่ง กนก รัตนมณี, 2552)) รวมถึงการรับรู้ภาพซึ่งในที่นี้หมายถึง การมองเห็นและรับรู้สิ่งที่เกิดขึ้นอยู่ทุก วันในชีวิตประจําวันของเราด้วยความเข้าใจและตระหนักถึงความสําคัญของสิ่งต่างๆ การรับรู้เป็นส่วน หนึ่งของการเรียนรู้สิ่งใหม่ ถ้าเราสามารถจดจําสิ่งนั้นๆ ได้ จะช่วยให้การเรียนรู้ของเราก้าวหน้าเพิ่ม มากขึ้น เมื่อเราเข้าใจและสามารถรับรู้ได้ด้วยการรู้สึก จะช่วยให้เราสามารถเลือกใช้ภาพเพื่อสื่อ ความหมายได้ดียิ่งขึ้น วิธีการเรียนรู้ของมนุษย์เราจะเกิดขึ้นได้ถ้าเราได้เห็นสิ่งต่างๆ ในที่นี้หมายถึง ยิ่ง เรารู้และเห็นมากขึ้นเท่าใด ก็ยิ่งทําให้เราแตกฉานทางด้านความคิดมากขึ้นเท่านั้น (Huxley, 1963)

อาจกล่าวได้ว่า ประสบการณ์การเรียนรู้ (Learning Experience) คือ กระบวนการสร้าง ความรู้ที่เกิดจากการได้ลงมือปฏิบัติ การมีส่วนร่วมในการปฏิบัติจนเกิดเป็นทักษะ และทัศนคติที่ สามารถนํามาเชื่อมโยงและบูรณาการเพื่อสร้างการเรียนรู้ใหม่ๆ ขึ้น การให้นักเรียนมีส่วนร่วมใน กระบวนการเรียนรู้ผ่านการจัดกิจกรรมการเรียนรู้เชิงประสบการณ์มีแนวโน้มเป็นที่นิยมมากขึ้น เนื่องจากสามารถช่วยเพิ่มประสิทธิภาพของการเรียนรู้ โดยผู้ริเริ่มทฤษฎีการเรียนรู้จากประสบการณ์ คือ John Dewey (1938) ผู้มีความเชื่อว่าการเรียนรู้เกิดจากการได้ปฏิบัติจริง (Learning by doing) เขาชี้ให้เห็นความสําคัญของประสบการณ์ที่มนุษย์มีอยู่อย่างหลากหลายแตกต่างกัน (Dewey, 1938 อ้างใน(Mark and Eve, 2008)) อีกทฤษฏีการเรียนรู้จากประสบการณ์ที่มีความน่าสนใจคือ ทฤษฎี วงจรการเรียนรู้จากประสบการณ์ (Experiential Learning Cycle Theory) ของ Kolb (Kolb, 1984 อ้างใน (เกศสุดา รัชฎาวิศิษฐกุล, 2547)) ได้กล่าวไว้ว่า ผู้เรียนแต่ละคนสามารถเรียนรู้สิ่งใหม่ๆ ้อย่างเป็นขั้นตอนโดยดำเนินเป็นวงจร ซึ่งแต่ละขั้นของการเรียนรู้ก็จะส่งเสริมการเรียนรู้ของขั้นต่อไป ด้วย ทฤษฎีวงจรการเรียนรู้จากประสบการณ์ (Experiential Learning Cycle Theory ) ของ

Kolb แบ่งเป็น 4 ขั้นตอน คือ ประสบการณ์รูปธรรม (Concrete Experience) การสังเกตุและ ไตร่ตรอง (Observation and Reflection) การสรุปเป็นหลักการนามธรรม (Formation of Abstract Concepts) และการทดลองปฏิบัติจริงในสถานการณ์ใหม่ (Testing in New Situations) ประกอบเป็นขั้นตอนที่ต่อเนื่องกัน ซึ่งทฤษฎีนี้จะชี้ให้เห็นว่าผู้เรียนแต่ละคนจะได้รับประสบการณ์จาก การเรียนในแต่ละขั้นตอนไม่เท่ากัน (Kolb, 1984 อ้างใน (Sharlanova, 2004))

ซึ่งการเรียนรู้จากการทําบทฝึกและบททดสอบผ่านระบบช่วยเรียนรู้เป็นการฝึก ประสบการณ์ที่เป็นวงจร คือ หากยังไม่มีความรู้ในข้อที่กําลังทําอยู่ก็สามารถย้อนกลับไปทบทวน ความรู้ในส่วนบทเรียนการสอนได้ จึงเป็นการสร้างประสบการณ์การเรียนรู้อย่างเป็นรูปธรรม

จากการทบทวนวรรณกรรมพบการศึกษาที่นําประเภทของเทคโนโลยีส่วนประสานในการ พัฒนาระบบช่วยการเรียนการสอนทางการบัญชีน้อยมาก นอกจากนั้นการศึกษาเปรียบเทียบระหว่าง โจทย์บทฝึกหัดที่เป็นข้อความและโจทย์ที่เป็นภาพทางการบัญชีก็ไม่พบเช่นกัน ซึ่งการออกแบบให้ พอเหมาะพอดีระหว่างปัจจัยทั้งสองนี้มีความสําคัญต่อการใช้งานของระบบคอมพิวเตอร์ช่วยเรียน อย่างมากซึ่งเป็นแนวคิดที่สืบทอดมาจากทฤษฎีความพอเหมาะพอดีของกระบวนการคิด หรือ Cognitive Fit Theory การศึกษาครั้งนี้จึงกําหนดกรอบแนวคิดการวิจัยดังแสดงในภาพที่ 2.2

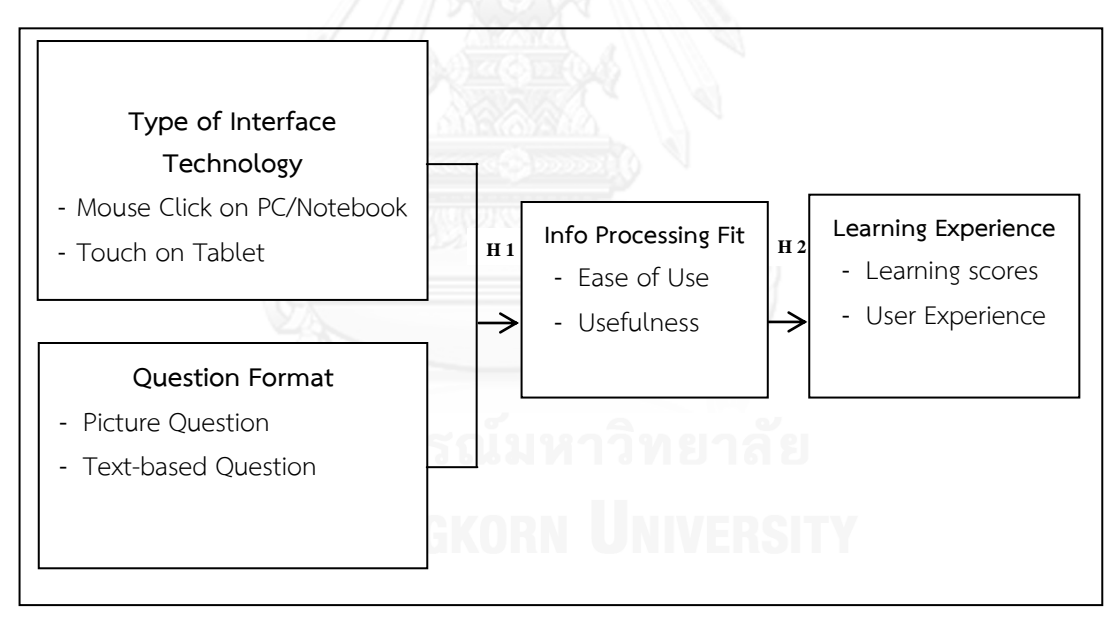

ภาพที่ 2.2 : กรอบแนวคิดการวิจัย

## **สมมติฐานการวิจัย (Research Hypotheses)**

จากกรอบแนวคิดของการวิจัยข้างต้นซึ่งสนใจศึกษาความสัมพันธ์ระหว่างเทคโนโลยีส่วน ประสาน คือ คอมพิวเตอร์จอสัมผัสและคอมพิวเตอร์แบบเมาส์คลิก และรูปแบบคําถาม คือ โจทย์ ภาพและโจทย์ข้อความ ที่มีผลต่อความง่ายต่อการใช้ประโยชน์ของการใช้ และ ประสบการณ์การ เรียนรู้ สามารถแบ่งสมมติฐานการวิจัย (Research Hypotheses) ได้ดังนี้

**สมมติฐานที่ 1** เกี่ยวกับความพอดีกันระหว่างรูปแบบของโจทย์คําถามและประเภท เทคโนโลยีส่วนประสาน

H1.1: โจทย์ภาพที่ใช้ในคอมพิวเตอร์จอสัมผัสจะมีความพอดีกันมากกว่าโจทย์ภาพที่ใช้ ในคอมพิวเตอร์ชนิดใช้เมาส์คลิก

H1.2: โจทย์ข้อความที่ใช้ในคอมพิวเตอร์ชนิดใช้เมาส์คลิกจะมีความพอดีกัน มากกว่า โจทย์ข้อความที่ใช้ในคอมพิวเตอร์จอสัมผัส

**สมมติฐานที่ 2** เกี่ยวกับความสัมพันธ์ระหว่างความพอดีระหว่างประเภทของเทคโนโลยี ส่วนประสานและรูปแบบของโจทย์คำถามที่ใช้ในบทฝึกหัดบัญชี และประสบการณ์การเรียนรู้จาก ระบบช่วยเรียนเรื่องการบัญชีภาษีเงินได้รอการตัดบัญชี

H2.1: ความพอดีระหว่างประเภทเทคโนโลยีส่วนประสานและรูปแบบของโจทย์คําถามมี ความสัมพันธ์ต่อประสบการณ์การใช้ระบบช่วยเรียนเรื่องการบัญชีภาษีเงินได้รอการตัดบัญชี

H2.2: ความพอดีระหว่างประเภทของเทคโนโลยีส่วนประสานและรูปแบบของโจทย์ คําถามมีความสัมพันธ์ต่อคะแนนการเรียนรู้

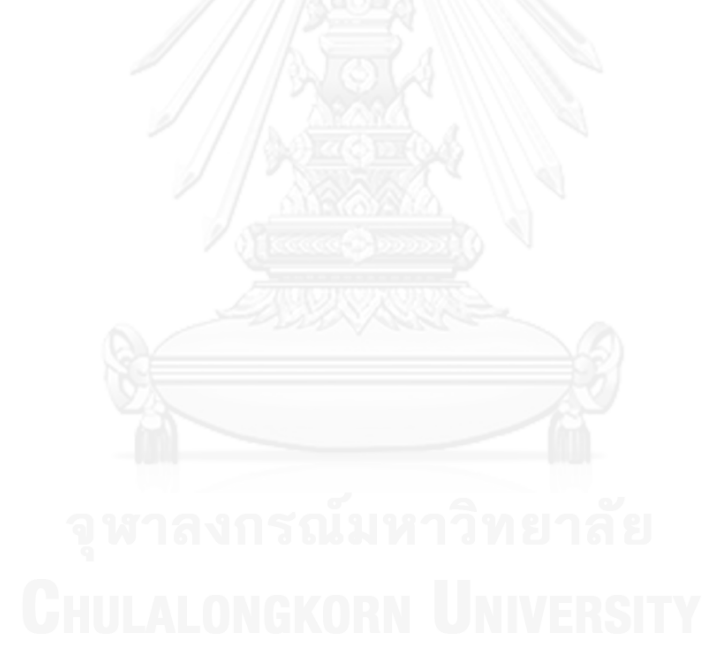

# **บทที่3 วิธีด าเนินการวิจัย**

การวิจัยครั้งนี้เป็นการวิจัยกึ่งทดลอง (Semi-experimental Research) ศึกษาเรื่อง "ความพอดีระหว่างเทคโนโลยีส่วนประสานกับรูปแบบคําถามและประสบการณ์การเรียนรู้จากการใช้ คอมพิวเตอร์ช่วยเรียนการบัญชีภาษีเงินได้รอการตัดบัญชี" โดยมีกลุ่มเป้าหมายเป็นนิสิตนักศึกษาจาก มหาวิทยาลัยในกํากับดูแลของรัฐและมหาวิทยาลัยเอกชน ในระดับปริญญาตรีที่ลงทะเบียนเรียนใน ภาคปลาย ปีการศึกษา 2555 และภาคต้นปีการศึกษา 2556 ที่ยังไม่มีความรู้เรื่องการบัญชีภาษีเงินได้ รอการตัดบัญชี แต่มีพื้นฐานความรู้ด้านหลักการบัญชีและหลักการภาษีอากรมาบ้างแล้ว โดยส่วนหนึ่ง ของงานวิจัยคือการพัฒนาระบบคอมพิวเตอร์ช่วยเรียนรู้เรื่องการบัญชีภาษีเงินได้รอการตัดบัญชีมา เป็นเครื่องมือสําหรับการวิจัยกึ่งทดลองนี้

กระบวนการการพัฒนาระบบคอมพิวเตอร์ช่วยเรียนแบ่งเป็น 2 ส่วน ส่วนแรก คือ การศึกษาความรู้และทําความเข้าใจเรื่องการบัญชีภาษีเงินได้รอการตัดบัญชีเพื่อพัฒนาบทฝึกหัด ความรู้เรื่องการบัญชีภาษีเงินได้รอการตัดบัญชี ส่วนที่สอง คือ การนําบทฝึกหัดความรู้เรื่องการบัญชี ภาษีเงินได้รอการตัดบัญชีที่ได้จากการศึกษาพัฒนาในส่วนแรกมาเขียนเป็นโปรแกรมประยุกต์ที่ เรียกว่า "ระบบคอมพิวเตอร์ช่วยเรียนรู้การบัญชีภาษีเงินได้รอการตัดบัญชี" การพัฒนาระบบดังกล่าว เป็นการจัดจ้างโปรแกรมเมอร์มืออาชีพเป็นผู้เขียนระบบประยุกต์นี้ขึ้น ผู้วิจัยได้ออกแบบให้ระบบ รองรับเทคโนโลยีส่วนประสาน 2 ประเภทและรูปแบบโจทย์ 2 รูปแบบ โดยระบบสามารถเก็บข้อมูล คะแนนซึ่งเป็นผลจากการใช้ระบบอย่างอัตโนมัติ การวิจัยกึ่งทดลองใช้คะแนนที่ได้จากระบบควบคู่กับ ข้อมูลแบบสอบถามที่เก็บจากหน่วยตัวอย่างเกี่ยวกับความพอดีกันระหว่างเทคโนโลยีส่วนประสาน และรูปและโจทย์โดยใช้คําถามเกี่ยวกับประโยชน์ของการใช้ระบบและความง่ายต่อการใช้ระบบเป็น ตัวแทนของความพอดีกัน รวมถึงข้อมูลประสบการณ์การเรียนรู้ของผู้ใช้ทั้งก่อนและหลังการใช้ระบบ ช่วยเรียนที่พัฒนาขึ้น

#### **ประชากรและกลุ่มตัวอย่าง**

การสุ่มตัวอย่างในการวิจัยครั้งนี้ ใช้การเลือกตัวอย่างโดยใช้วิจารณญาณ (Judgment) ซึ่ง เป็นการเลือกตัวอย่างโดยไม่ต้องสร้างกรอบตัวอย่าง แต่พิจารณาถึงกลุ่มเป้าหมายที่สามารถให้ข้อมูล ในเรื่องที่สนใจศึกษา (กัลยา วานิชย์บัญชา, 2551) ดังนั้นกลุ่มเป้าหมายที่สามารถให้ข้อมูลสําหรับ งานวิจัยครั้ง คือ ผู้ที่มีความรู้ด้านหลักการบัญชีและหลักการภาษีอากร แต่ยังไม่มีความรู้ในเรื่องภาษี เงินได้รอการตัดบัญชีมาก่อน ดังนั้นผู้วิจัยจึงเลือกนิสิตนักศึกษาระดับปริญญาบัณฑิต ชั้นปีที่ 2 และ ชั้นปีที่ 3 จากมหาวิทยาลัยในกํากับของรัฐและมหาวิทยาลัยเอกชนเท่าที่จะหาได้ระหว่างภาคปลาย ปี การศึกษา 2555 และภาคต้นปีการศึกษา 2556

ขนาดตัวอย่างในการวิจัยครั้งนี้มาจากการใช้กฎ rules of thumb ของ Roscoe (1975) คือ ขนาดตัวอย่างที่เหมาะสมสําหรับงานวิจัยต้องมีอย่างน้อยกลุ่มละ 30 คน กลุ่มทดลองในงานวิจัย ครั้งนี้มี 4 กลุ่ม ดังนั้นจะได้กลุ่มตัวอย่างที่ใช้ในการวิจัยครั้งนี้จํานวน 120 คน (Roscoe, 1975)

# **เครื่องมือที่ใช้ในการวิจัย**

เครื่องมือที่ใช้ในการวิจัยครั้งนี้คือระบบคอมพิวเตอร์ช่วยเรียนการบัญชีภาษีเงินได้รอการ ตัดบัญชีและแบบสอบถามเกี่ยวกับความพอดีกันระหว่างรูปแบบโจทย์และประเภทของเทคโนโลยีส่วน ประสานของระบบช่วยเรียนรู้ดังกล่าวเพื่อเก็บข้อมูลส่วนหนึ่ง และใช้แบบสอบถามเกี่ยวกับ ประสบการณ์การใช้อีกส่วนหนึ่งเพื่อสรุปเป็นประสบการณ์การเรียนรู้ของหน่วยตัวอย่าง ดังนั้นการ พัฒนาเครื่องมือการวิจัยจึงแบ่งเป็น 2 ขั้นตอน ดังนี้

## **ขั้นตอนที่ 1 การพัฒนาระบบช่วยเรียน**

1.1 การศึกษาความรู้เรื่องการบัญชีภาษีเงินได้รอการตัดบัญชีและนำมาสรุปประเด็นเป็น บทฝึกหัดการบัญชีภาษีเงินได้รอการตัดบัญชีจากที่ได้กล่าวมาแล้วในบทที่ 2 ว่าภาษีเงินได้รอการตัด บัญชีเกิดจากผลแตกต่างชั่วคราวระหว่างมูลค่าตามบัญชีของสินทรัพย์และหนี้สินที่แสดงในงบแสดง ฐานะการเงินกับฐานภาษีของสินทรัพย์และหนี้สิน ซึ่งจากศึกษาครั้งนี้สามารถสรุปผลแตกต่างชั่วคราว เป็น 22 ข้อ ดังตาราง 3.1 ต่อไปนี้

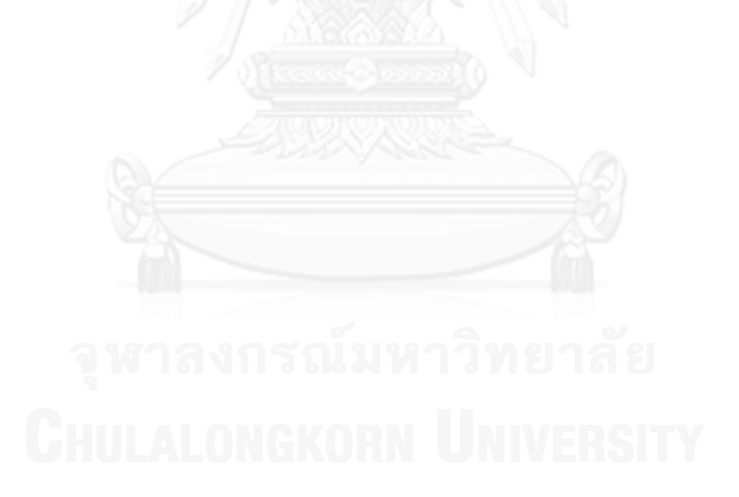

|                           | ผลแตกต่างถาวร         |                                           |                                                          |                                                                                                    |
|---------------------------|-----------------------|-------------------------------------------|----------------------------------------------------------|----------------------------------------------------------------------------------------------------|
| มูลค่าทางบัญชี<br>ฐานภาษี | ผลแตกต่าง<br>ชั่วคราว | สินทรัพย์<br>ภาษีเงินได้รอ<br>การตัดบัญชี | สินทรัพย์ทาง<br>บัญชี น้อยกว่า<br>สินทรัพย์ทาง<br>ภาษี   | <u>้า.ก</u> ารตั้งค่าเผื่อหนี้สงสัยจะสูญ<br>2.การตั้งค่าเผื่อการลดราคาสินค้าล้าสมัยหรือเสื่อม<br>คณภาพ<br>3.สุทธิจากขาดทุนที่ยังไม่เกิดขึ้นจริงจากการลดมูลค่า<br>ของเงินลงทุนเผื่อขาย<br>4.ตั้งค่าเผื่อการด้อยค่าของเงินลงทุน<br>5.เงินลงทุนทั่วไป (ต่างประเทศ) หากปรับเป็นราคาปิด<br>แล้วมีมูลค่าสูงกว่าราคาทุน ณ วันลงทุน<br>6.เงินลงทุนในบริษัทร่วม (ย่อย) รวมส่วนแบ่งขาดทุน<br>จากเงินลงทุนตามวิธีส่วนได้เสีย<br>7.สินทรัพย์ที่มีค่าเสื่อมราคาทางบัญชี > ทางภาษี<br>8.ขาดทุนจากการตีราคาที่ดินลง<br>9.สินทรัพย์ภายใต้สัญญาเช่าซื้อ (ทางด้านผู้เช่า) ราคา<br>ทุนทางบัญชีไม่รวมดอกเบี้ยแต่ทางภาษีรวมดอกเบี้ย                                                                                     |
|                           |                       |                                           | หนี้สินทางบัญชี                                          | 10.หนี้สินภายใต้ได้สัญญาเช่าลีสซิ่งที่เป็นสัญญาเช่า                                                                                                    |
|                           |                       |                                           | มากกว่า                                                  | การเงิน (ทางด้านผู้เช่า) ทางบัญชีถือเป็นสินทรัพย์ทาง                                                                                                    |
|                           |                       |                                           | หนี้สินทางภาษี                                           | ภาษีถือเป็นหนี้สินค่างวด                                                                                                    |
|                           |                       |                                           |                                                          | 11.หนี้สินสำหรับการประกันคุณภาพ                                                                                                    |
|                           |                       |                                           | ผลขาดทุนทางภาษีที่ยังไม่ได้ใช้                           |                                                                                                    |
|                           |                       | หนี้สินภาษี<br>เงินได้รอ<br>การตัดบัญชี   | สินทรัพย์ทาง<br>บัญชี<br>มากกว่า<br>สินทรัพย์ทาง<br>ภาษี | 12.รายได้ที่เกี่ยวกับมูลค่างานที่ทำเสร็จแต่ยังไม่ได้เรียก<br>เก็บ<br>13.กำไรที่ยังไม่เกิดขึ้นจริงจากการเปลี่ยนแปลงใน<br>มูลค่ายุติธรรม (ในหลักทรัพย์เพื่อค้า)<br>14.กำไรที่ยังไม่เกิดขึ้นจริงจากการเปลี่ยนแปลงใน<br>มูลค่ายุติธรรมในหลักทรัพย์เผื่อขาย<br>15.เงินลงทุนทั่วไป (ต่างประเทศ) หากปรับเป็นราคา<br>้ปิดแล้วมีมูลค่าต่ำกว่าราคาทุน ณ วันลงทุน<br>16.เงินลงทุนในบริษัทย่อยรวมส่วนแบ่งกำไรจากเงิน<br>ลงทุนตามวิธีส่วนได้เสีย<br>17.สินทรัพย์ที่มีค่าเสื่อมราคาทางบัญชี < ทางภาษี<br>18.ส่วนเกินทุนจากการตีราคาที่ดิน<br>19.สินทรัพย์ภายใต้สัญญาเช่าลีสซิ่ง ที่เป็นสัญญาเช่า<br>การเงิน (ทางด้านผู้เช่า) ทางบัญชีเป็นสินทรัพย์ภาษีถือ<br>เป็นค่างวด<br>20.ค่าความนิยมที่เกิดจากการซื้อธุรกิจ |
|                           |                       |                                           | หนี้สินทางบัญชี                                          | 21.เจ้าหนี้ภายใต้สัญญาเช่าซื้อ (ทางด้านผู้เช่า) ราคา                                                                                                    |
|                           |                       |                                           | น้อยกว่า                                                 | ทุนทางบัญชีไม่รวมดอกเบี้ย แต่ทางภาษีรวมดอกเบี้ย                                                                                                    |
|                           |                       |                                           | หนี้สินทางภาษี                                           | 22.หุ้นกู้แปลงสภาพ สุทธิจากส่วนลดมูลค่าหุ้นกู้ ซึ่งทาง<br>ภาษีถือเป็นค่าใช้จ่ายไม่ได้                                                                                                    |

<span id="page-27-0"></span>ตารางที่ 3.1: สรุปผลแตกต่างชั่วคราวระหว่างมูลค่าทางบัญชีและฐานภาษี

เนื่องจากงานวิจัยครั้งนี้ มุ่งเน้นให้ระบบช่วยเรียนรู้การบัญชีภาษีเงินได้รอการตัดบัญชีเป็น ระบบต้นแบบให้ผู้ศึกษาเข้าใจแนวความคิด สาเหตุ และความสําคัญของภาษีเงินได้รอการตัดบัญชี รวมทั้งจากการปรึกษาผู้เชี่ยวชาญด้านการบัญชีภาษีเงินได้รอตัดบัญชี จึงได้มีการตัดบางประเด็นมี ความซับซ้อนออกไปก่อนและเหลือไว้เพียง 10 ข้อ ดังตาราง 3.2 ที่นํามาใช้เป็นบทฝึกหัดที่อยู่ใน ระบบช่วยเรียนรู้การบัญชีภาษีเงินได้รอการตัดบัญชีของการศึกษา ได้แก่

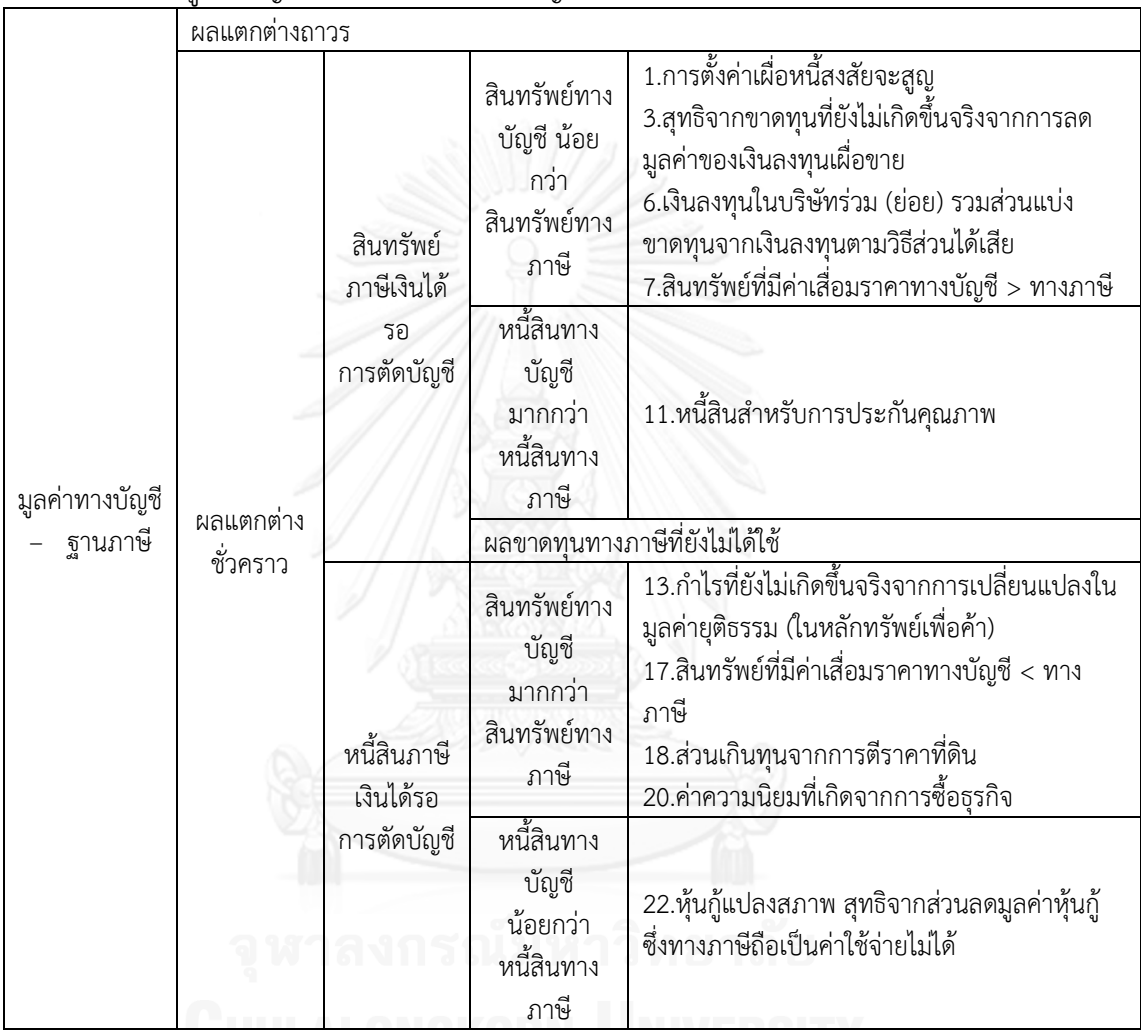

<span id="page-28-0"></span>ตารางที่ 3.2 : แสดงผลแตกชั่วคราวระหว่างมูลค่าทางบัญชีและฐานภาษี10 ข้อ ที่ใช้เป็นบทฝึกหัดใน การวิจัยครั้งนี้

1.2 ศึกษาความรู้เกี่ยวกับระบบคอมพิวเตอร์ช่วยการเรียนการสอน โปรแกรมประยุกต์ และศึกษาทฤษฎีความพอเหมาะพอดีของกระบวนการคิดจากตําราและเอกสารการวิจัยที่เกี่ยวข้องที่ ได้จากการทําศึกษาในบทที่ 2 เพื่อมากําหนดความต้องการและลักษณะเฉพาะของการพัฒนาระบบ ประยุกต์ (Application) โดยพัฒนาขึ้นด้วยภาษา HTML 5 ระบบได้ถูกออกแบบให้มีส่วนประสาน 2 ประเภท คือ ประเภทที่ใช้ทั้งเมาส์คลิกและประเภทสัมผัสบนหน้าจอ แม้จะเป็นการจัดจ้าง โปรแกรมเมอร์อาชีพเป็นผู้เขียนระบบประยุกต์นี้ขึ้น แต่ผู้วิจัยมีส่วนร่วมในการพัฒนาและทดสอบ โปรแกรมทุกขั้นตอน และในระหว่างการพัฒนาได้ขอคําปรึกษาจากผู้เชี่ยวชาญซึ่งเป็นผู้สอนเรื่องการ บัญชีภาษีเงินได้รอการตัดบัญชีและผู้เชี่ยวชาญในธุรกิจตรวจสอบบัญชีซึ่งดูแลในเรื่องการบัญชีภาษี

เงินได้รอการตัดบัญชีโดยตรงช่วยทดสอบและชี้แนะเพื่อแก้ไขให้ระบบมีความเหมาะสม ง่ายต่อการใช้ งาน และมีความถูกต้องยิ่งขึ้น

องค์ประกอบและวิธีใช้ระบบช่วยเรียนการบัญชีภาษีเงินได้รอการตัดบัญชีเมื่อเข้ามาใน ระบบจะเจอหน้าแรก ดังภาพที่ 3.1 ซึ่งมีเนื้อหาทางการบัญชี 2 เรื่องใหญ่ๆ Consolidation และ Deferred Tax ซึ่งทั้งสองเรื่องได้รับการพัฒนาเป็นระบบประยุกต์เดียวกัน แต่เวลานำไปเก็บข้อมูลจะ กําหนดให้หน่วยตัวอย่างผู้เรียนไม่สามารถเข้าถึงเรื่อง Consolidation ได้ ในทํานองเดียวกันเมื่อ หน่วยตัวอย่างของผู้วิจัยอีกท่านหนึ่งที่ทำการศึกษาเรื่อง Consolidation ก็จะไม่สามารถเข้าถึงเรื่อง Deferred Tax ได้เช่นกัน ในงานวิจัยนี้จะขออธิบายเฉพาะหัวข้อ Deferred Tax เท่านั้น เมื่อกดปุ่ม Deferred ในหน้าแรก ผู้เรียนจะเจอหน้าจออธิบายวิธีใช้ระบบดังภาพที่ 3.2 สําหรับการใช้งานแบ่ง ออกเป็น 3 ส่วน คือ

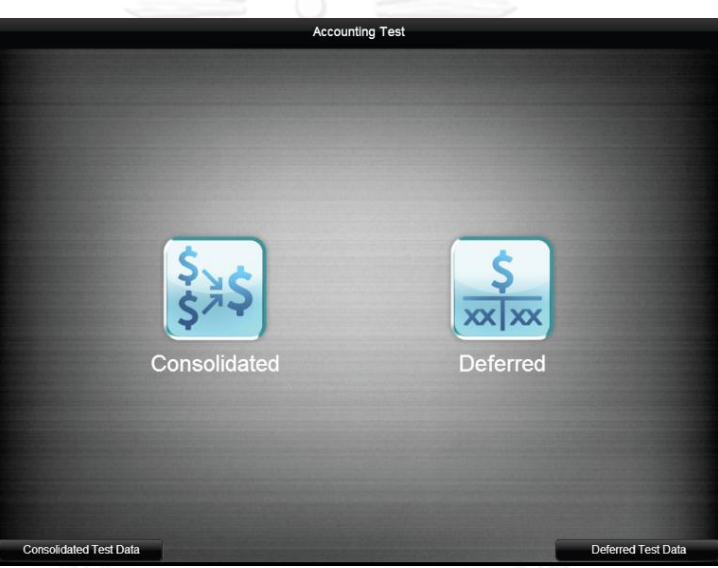

ภาพที่ 3.1 : แสดงภาพหน้าแรกของระบบช่วยเรียนรู้การบัญชีภาษีเงินได้รอการตัดบัญชี

<span id="page-29-0"></span>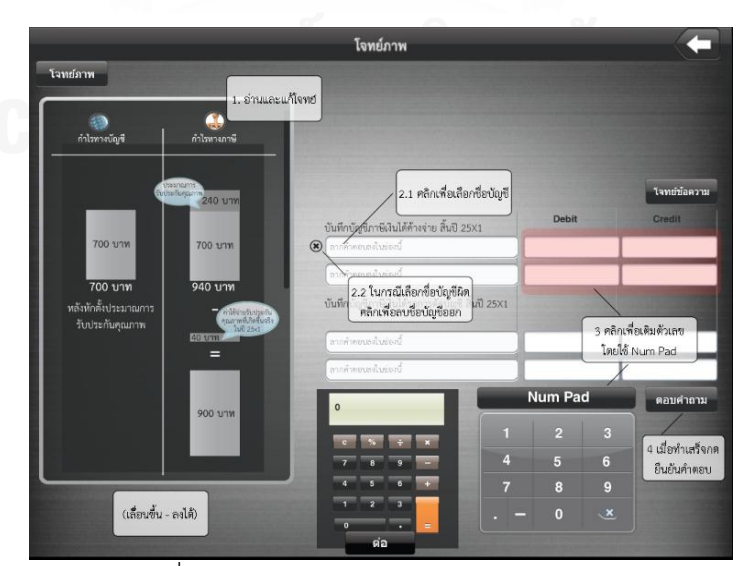

<span id="page-29-1"></span>ภาพที่ 3.2 : แสดงวิธีการใช้เมื่อคลิกเข้าไปในระบบช่วยเรียนรู้การบัญชีภาษีเงินได้รอการตัดบัญชี

**1. ส่วนการสอนเนื้อหา (Tutorial)** คือส่วนที่สอนความรู้เรื่องการบัญชีภาษีเงินได้รอการ ตัดบัญชี โดยอธิบายที่มา ความสําคัญของภาษีเงินได้รอการตัดบัญชี วิธีการบันทึกบัญชี และมีตัวอย่าง โจทย์ประกอบ พร้อมเฉลย ด้านขาวมือของส่วนการสอนเนื้อหาที่เป็นแทบสีดําตัวอักษรสีขาวเป็น สารบัญ ผู้ใช้ระบบสามารถเลื่อนขึ้นลงและคลิกเข้าไปยังหัวข้อที่ต้องการศึกษาได้ ดังแสดงในภาพที่ 3.3 และภาพที่ 3.4

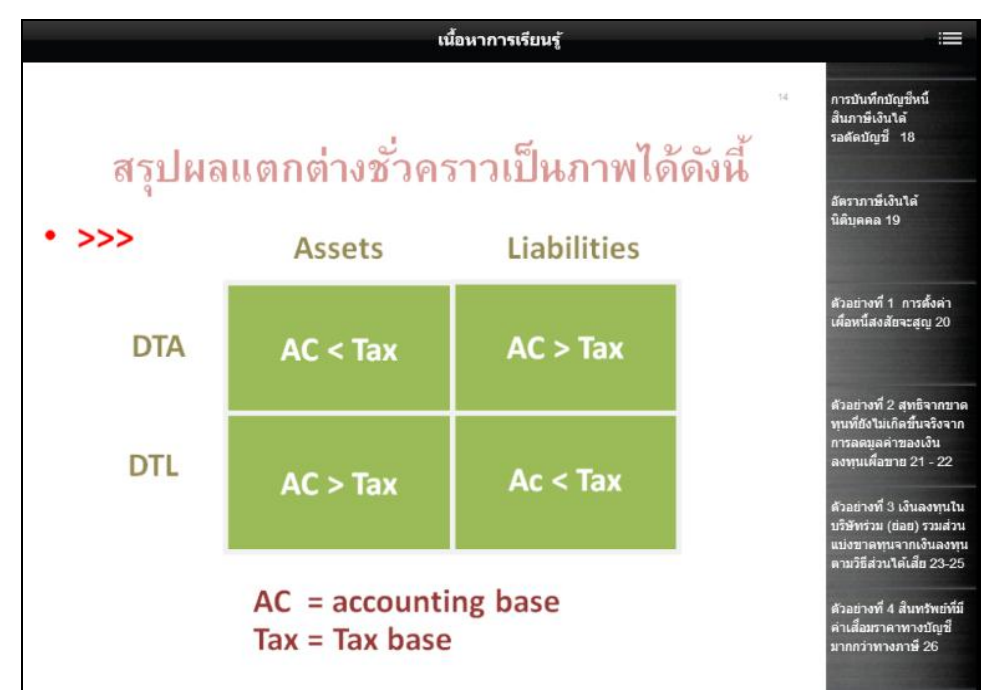

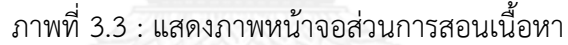

<span id="page-30-0"></span>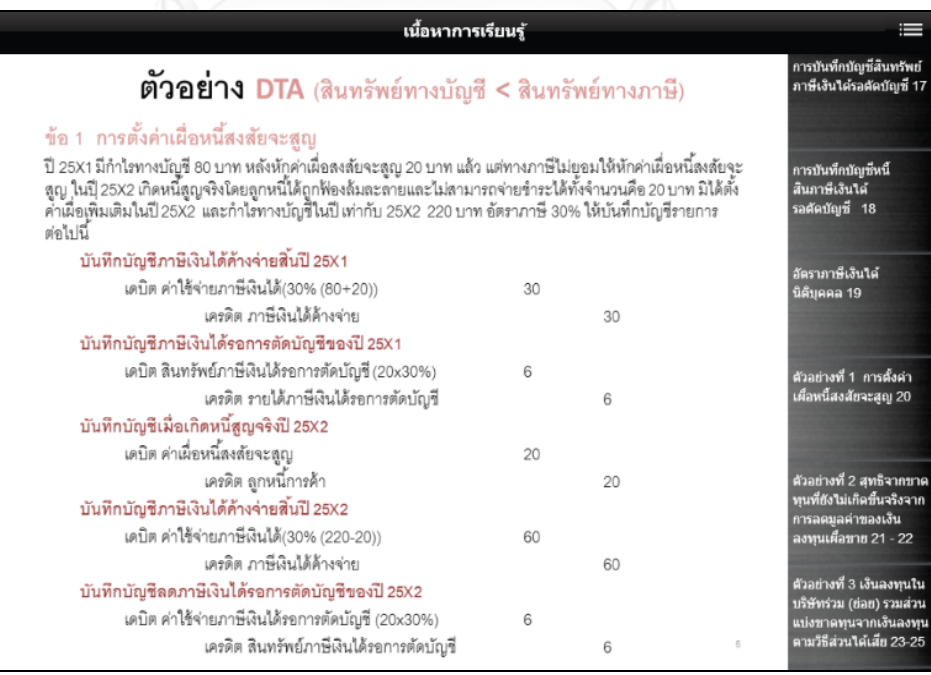

<span id="page-30-1"></span>ภาพที่ 3.4 : แสดงภาพหน้าจอส่วนการสอนบทฝึกหัดและเฉลย

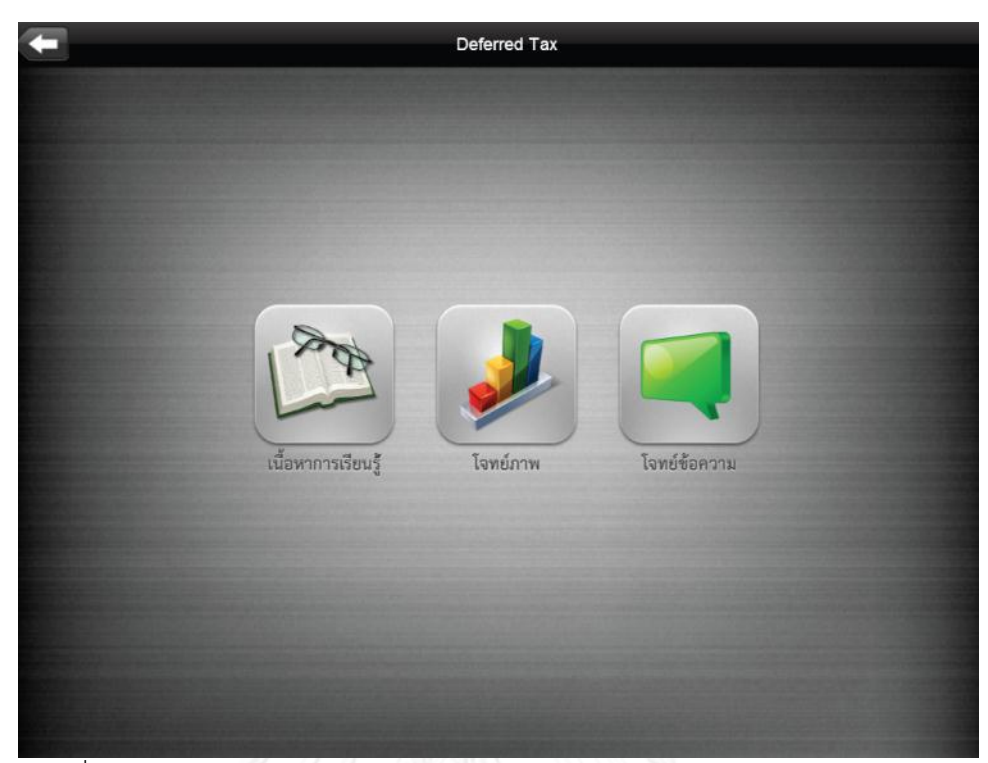

ภาพที่ 3.5 : แสดงส่วนประกอบของระบบช่วยเรียนรู้การบัญชีภาษีเงินได้รอการตัดบัญชี

<span id="page-31-0"></span>**2. ส่วนบทฝึกหัดการเรียนรู้การบัญชีภาษีเงินได้รอการตัดบัญชี**มีโจทย์คําถาม 2 รูปแบบ คือ โจทย์ภาพและโจทย์ข้อความ ดังแสดงในภาพที่ 3.5 ในการทดสอบกลุ่มตัวอย่างจะถูก กําหนดให้เลือกรูปแบบโจทย์คําถามเพียงคนละ 1 รูปแบบ เมื่อใส่คําตอบครบแล้วคลิกปุ่ม ตอบ คําถาม ระบบจะตรวจคําตอบ ถ้าคําตอบถูกต้องตัวอักษรจะเปลี่ยนจากสีดําเป็นสีเขียวดังภาพที่ 3.7 แต่ถ้าคําตอบผิดตัวอักษรจะเปลี่ยนเป็นสีแดง เมื่อคลิกปุ่มคําตอบ เฉลยคําตอบจะแสดงขึ้นมาดัง ภาพที่ 3.8 หลังจากนั้นผู้เรียนสามารถคลิกปุ่มลูกศรด้านบนซ้ายของหน้าจอเพื่อทําข้อถัดไป เมื่อทํา เสร็จหนึ่งข้อจะมีหน้าจอประมวลผลสรุปว่าผู้เรียนได้ทําโจทย์ข้อนั้นไปแล้วกี่ครั้งและผลการเรียนถูก หรือผิด กรณีทําผิดครั้งแรกจะสามารถทําข้อเดิมได้อีก 1 ครั้ง ก่อนการทําบทฝึกหัดหน้าจอสรุปผล การเรียนจะแสดงเป็นช่องสี่เหลี่ยมสีดํา 2 ช่อง (สําหรับโอกาสการทําบทฝึกหัดในแต่ละหัวข้อย่อยซ้ํา 2 ครั้ง) ถ้าทำบทฝึกหัดถูกต้องในครั้งแรกจะได้ 2 คะแนน ถ้าทำผิดครั้งแรกแต่ถูกต้องในครั้งที่ 2 จะ ้ได้ 1 คะแนน ถ้าทำผิดทั้ง 2 ครั้ง จะไม่ได้คะแนนเลย กรณีทำถูกในครั้งแรกช่องสี่เหลี่ยมสีดำช่องแรก ้ จะเปลี่ยนเป็นเครื่องหมายถูกสีเขียวและจะไม่สามารถทำโจทย์ข้อนี้ได้อีกดังภาพที่ 3.9 กรณีทำผิดช่อง สี่เหลี่ยมสีดําช่องแรกจะเปลี่ยนเป็นเครื่องหมายกากบาทสีแดงและสามารถเข้าไปทําโจทย์ข้อนั้นได้อีก หนึ่งครั้งและเมื่อทําถูกในครั้งที่สอง ช่องสี่เหลี่ยมสีดําช่องที่สองจะเปลี่ยนเป็นเครื่องหมายถูกสีเขียวดัง ภาพที่ 3.10 กรณีทําผิดทั้งสองครั้งช่องสี่เหลี่ยมทั้งสองช่องจะเปลี่ยนเป็นเครื่องหมายกากบาทสีแดง และไม่สามารถทําโจทย์ข้อนั้นได้อีก ปุ่ม Tutorial ด้านบนขวาที่แสดงในหน้าจอที่ทําโจทย์ เป็นปุ่มที่ ลิงค์ไปยัง ส่วนการสอนที่เป็นเรื่องเดียวกับโจทย์ที่กําลังทําอยู่ เพื่อให้ผู้เรียนสามารถคลิกเข้าไปศึกษา ได้ตลอดเวลาขณะทำโจทย์ข้อนั้นๆ อยู่ ซึ่งผู้เรียนต้องทำบทฝึกให้ครบทุกข้อระบบถึงจะให้ผ่านไปทำ ส่วนที่ 3 คือส่วนบททดสอบความรู้

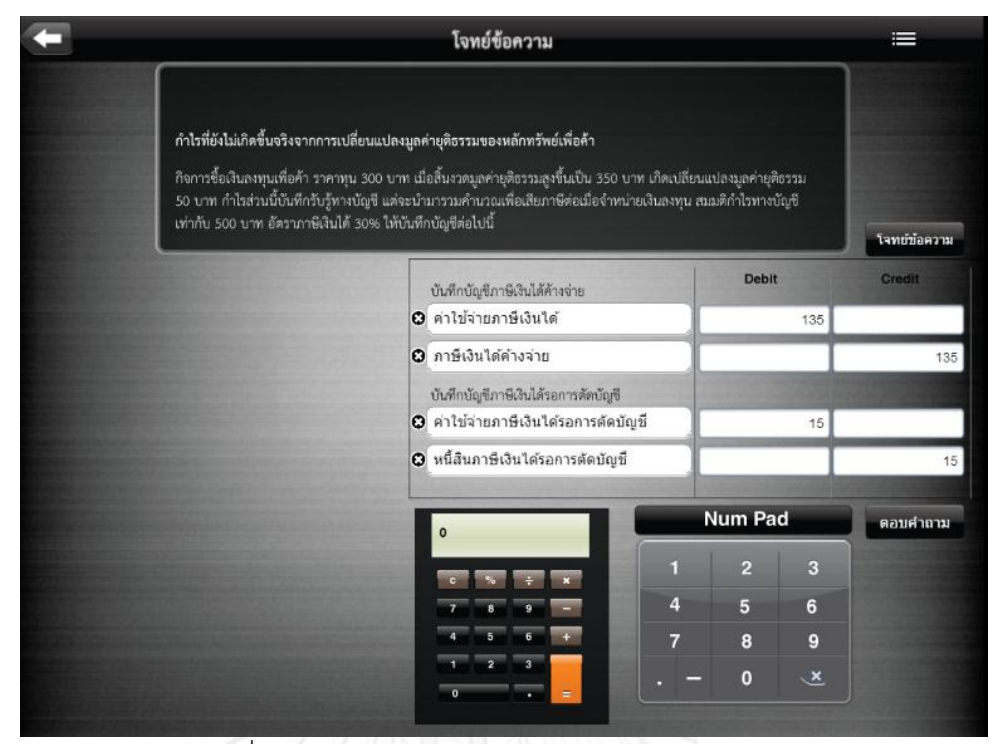

ภาพที่ 3.6 : แสดงภาพหน้าจอการทําบทฝึกโจทย์ข้อความ

<span id="page-32-0"></span>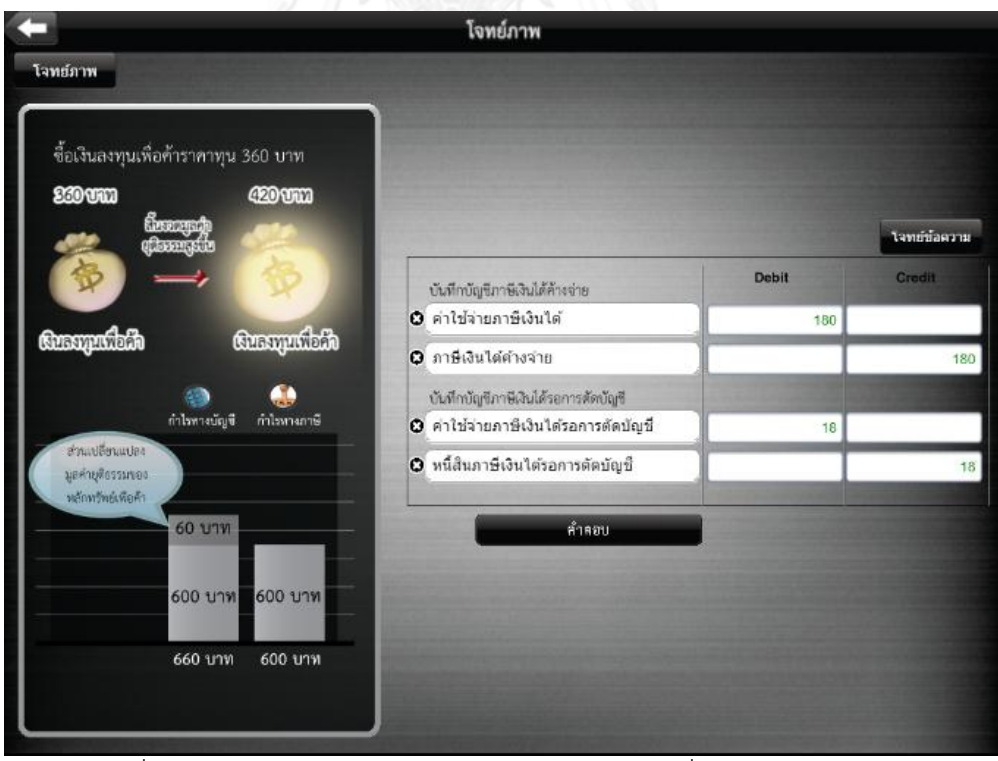

<span id="page-32-1"></span>ภาพที่ 3.7 : แสดงภาพหน้าจอการทําบทฝึกโจทย์ภาพเมื่อคลิกปุ่มตอบคําถาม

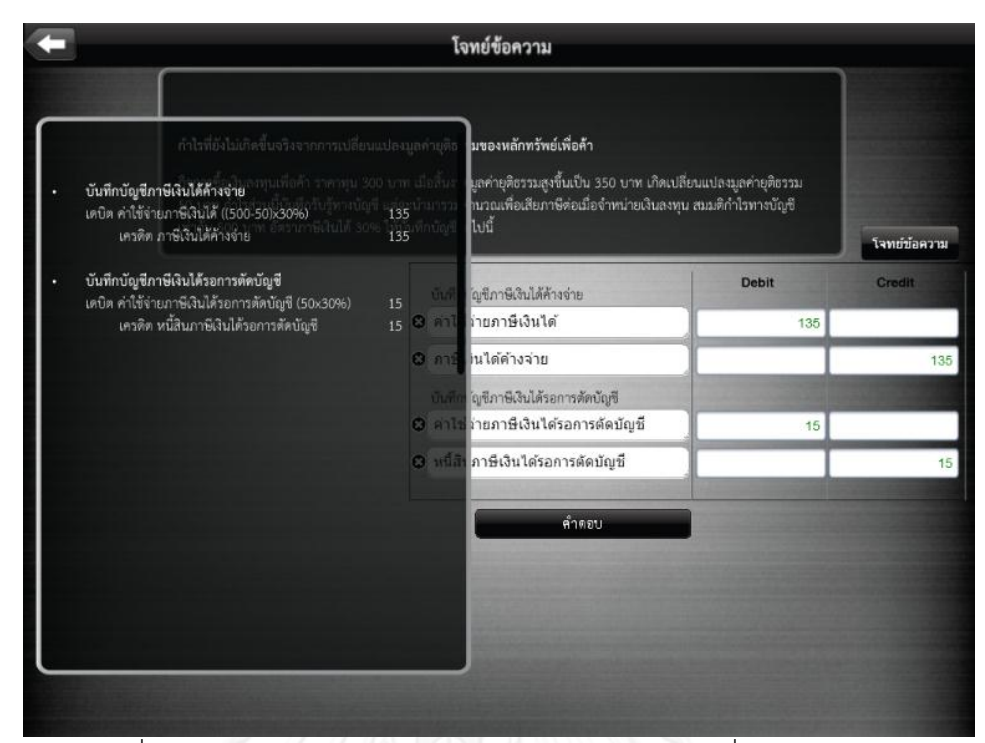

<span id="page-33-0"></span>ภาพที่ 3.8 **:** แสดงภาพหน้าจอการทําบทฝึกโจทย์ข้อความเมื่อคลิกปุ่มคําตอบ

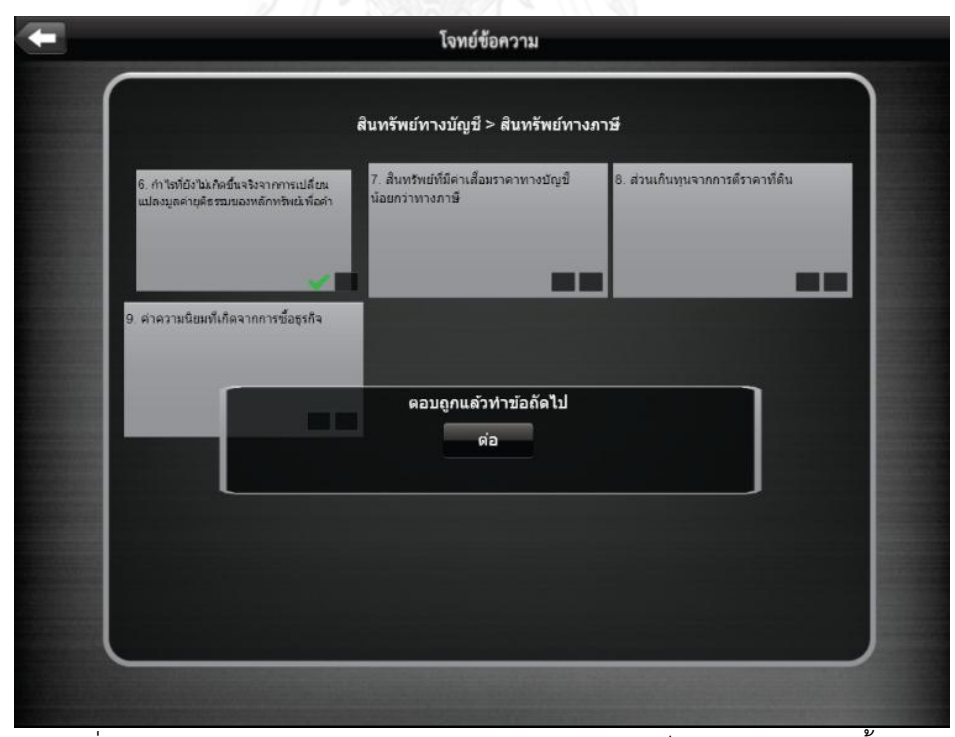

<span id="page-33-1"></span>ภาพที่ 3.9 : แสดงการจับภาพหน้าจอกรณีทําบทฝึกหัดเสร็จแล้วถูกต้องในครั้งแรก

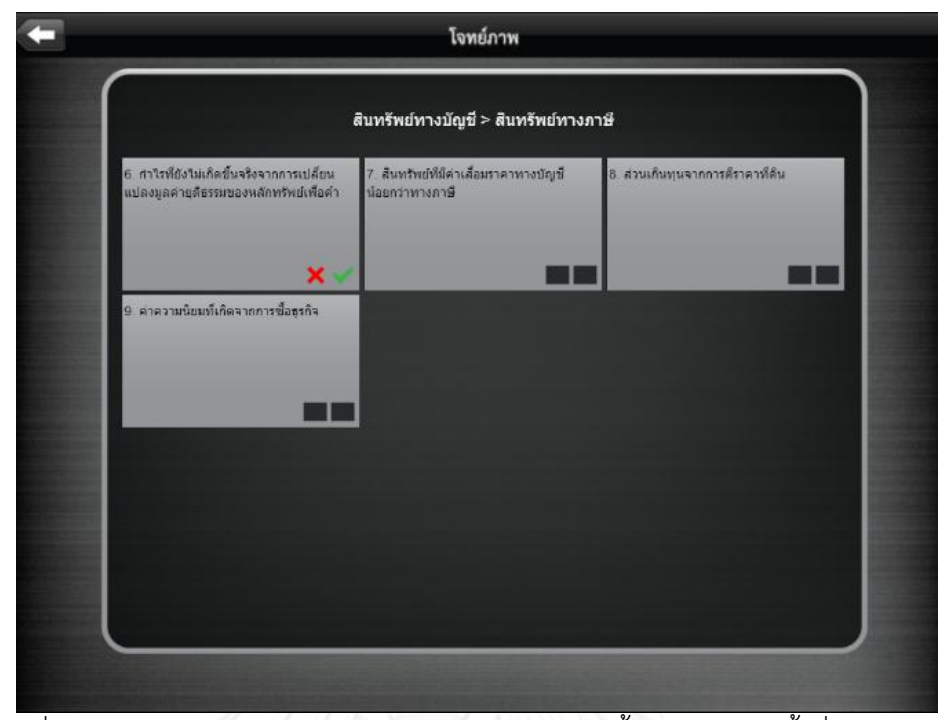

ภาพที่ 3.10 : แสดงการจับภาพหน้าจอกรณีทําบทฝึกหัดครั้งแรกผิดและครั้งที่ 2 ทําถูกต้อง

<span id="page-34-0"></span>**3. ส่วนบททดสอบการเรียนรู้การบัญชีภาษีเงินได้รอการตัดบัญชี** การทําบททดสอบใน ส่วนนี้จะเป็นคําถามปรนัยแบบ 4 ตัวเลือก (Multiple Choice) มีทั้งหมด 5 ข้อ และนําผลคะแนน จากการทําบททดสอบเก็บไปเป็นคะแนนการเรียนรู้ (Learning Score) และนําไปใช้เป็นตัวแปร คะแนนการเรียนรู้เพื่อใช้ในการทดสอบสมมติฐานการวิจัยต่อไป ภาพหน้าจอส่วนการทําบททดสอบ ความรู้ผ่านระบบช่วยเรียนแสดงดังภาพที่ 3.11 ในขั้นตอนการเรียนรู้เรื่องการบัญชีภาษีเงินได้รอการ ตัดบัญชีของกลุ่มตัวอย่างผ่านระบบช่วยเรียนนี้ ระบบได้มีการจับเวลาการอยู่ในระบบของผู้เรียน ตั้ง เริ่มต้นเข้าใช้งานจนกระทั่งทําบททดสอบการเรียนรู้เสร็จเรียบร้อย เมื่อกดปุ่มตอบบททดสอบข้อ 5 แล้ว ระบบจะแสดงผลคะแนนการทําบทฝึกหัดและผลคะแนนการทําบททดสอบการเรียนรู้ พร้อม แสดงอัตราร้อยละของคะแนนทั้ง 2 ส่วนดังภาพที่ 3.12

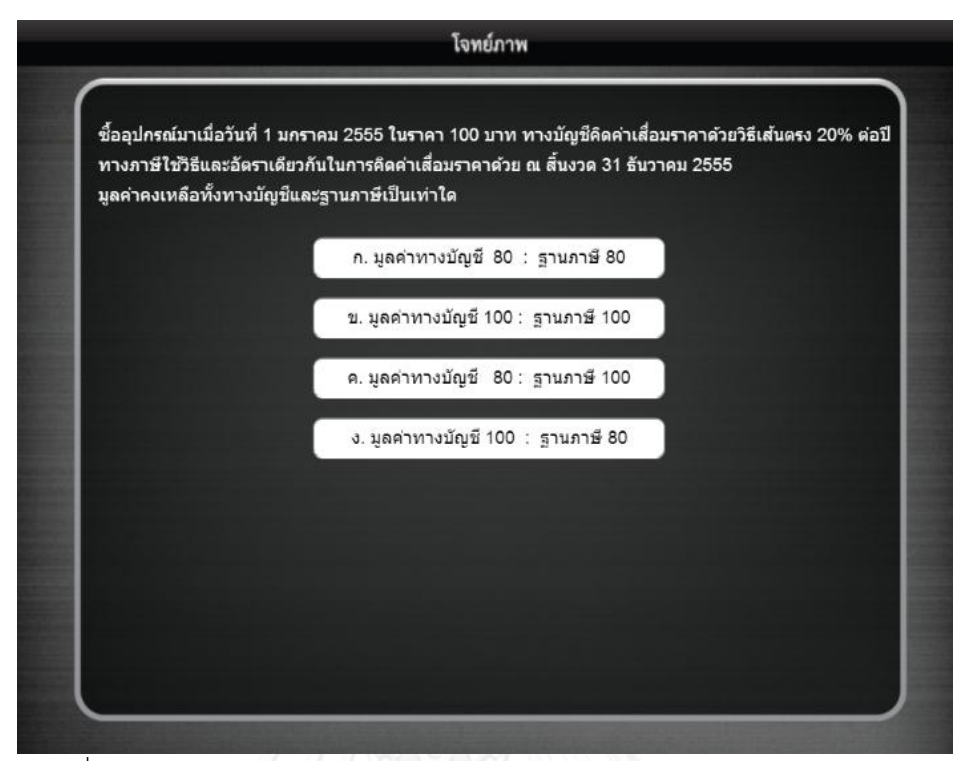

<span id="page-35-0"></span>ภาพที่ 3.11 : แสดงการจับภาพหน้าจอส่วนการทําบททดสอบความรู้และเก็บคะแนน

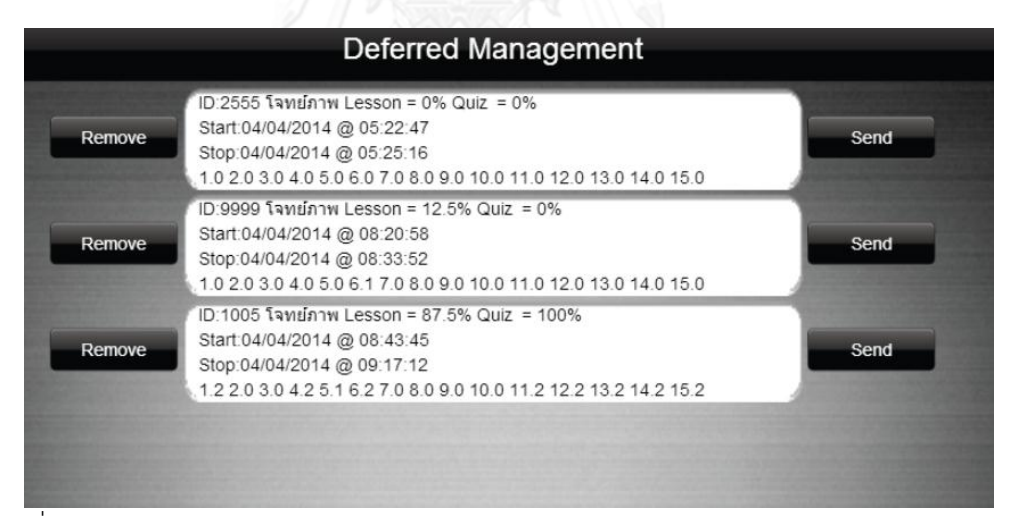

<span id="page-35-1"></span>ภาพที่ 3.12 : แสดงการจับภาพหน้าจอการสรุปเวลาการอยู่ในระบบ คะแนนการทําบทฝึกหัดและ คะแนนบททดสอบจากการใช้ระบบช่วยเรียนรู้การบัญชีภาษีเงินได้รอการตัดบัญชี
### **ขั้นตอนที่ 2 การออกแบบการวิจัยกึ่งทดลอง**

**1. การวิจัยน าร่อง** การวิจัยนําร่องเป็นการนําระบบประยุกต์ที่พัฒนาขึ้นไปทดลองในกลุ่ม นําร่องเพื่อตรวจสอบแบบสอบถาม กระบวนการทดลอง และศึกษาปัญหาที่อาจเกิดขึ้นในการ ดําเนินการวิจัยและทําการแก้ไขก่อนการทดลองจริง รวมทั้งนําข้อบกพร่องของระบบที่พบขณะทําการ ทดลองมาปรับปรุงระบบให้มีรูปแบบที่เหมาะสมกับการใช้งาน เพื่อให้ระบบสามารถใช้เป็นเครื่องมือ ในการเรียนรู้การบัญชีภาษีเงินได้รอการตัดบัญชีที่มีประสิทธิผลดีขึ้น โดยระบบประยุกต์ที่พัฒนาขึ้นมี รูปแบบการนําเสนอโจทย์แบบฝึกหัด 2 รูปแบบ คือ โจทย์คําถามที่เป็นข้อความ (Text-based Questions) และโจทย์คําถามที่เป็นภาพ (Picture Questions) โดยนําไปใช้กับเทคโนโลยีส่วน ประสาน 2 ชนิด คือ คอมพิวเตอร์ชนิดใช้เมาส์คลิก (Mouse-Click) และคอมพิวเตอร์แท็บเล็ตชนิดที่ ใช้หน้าจอสัมผัส (Touch) ดังนั้นจึงแบ่งกลุ่มทดลองนําร่องออกเป็น 2X2 กลุ่ม กลุ่มละ 5 คน ตาม ประเภทของเทคโนโลยีส่วนประสาน 2 ชนิด และตามรูปแบบการนําเสนอโจทย์แบบฝึกหัด 2 รูปแบบ ซึ่งเป็นวิธีการแบ่งกลุ่มเช่นเดียวกับที่ได้วางแผนไว้สําหรับการทดลองจริง ดังแสดงตามภาพที่ 3.13

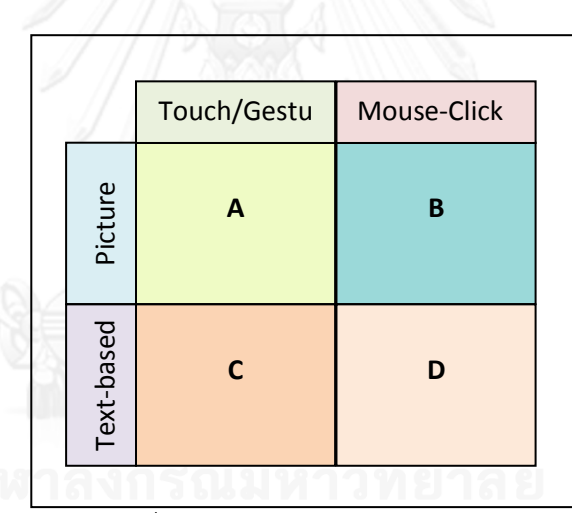

ภาพที่ 3.13 : การแบ่งกลุ่มการทดลอง

กลุ่มที่ 1 (A) ทดลองโดยใช้ระบบช่วยการเรียนรู้การบัญชีภาษีเงินได้รอการตัดบัญชีโดยการ ใช้รูปแบบบทฝึกหัดเป็นโจทย์ภาพที่ใช้กับคอมพิวเตอร์จอสัมผัส

กลุ่มที่ 2 (B) ทดลองโดยใช้ระบบช่วยการเรียนรู้การบัญชีภาษีเงินได้รอการตัดบัญชีโดย การใช้รูปแบบบทฝึกหัดเป็นโจทย์ภาพที่ใช้กับคอมพิวเตอร์ชนิดใช้เมาส์คลิก

กลุ่มที่ 3 (C) ทดลองโดยใช้ระบบช่วยการเรียนรู้การบัญชีภาษีเงินได้รอการตัดบัญชีโดยการ ใช้รูปแบบบทฝึกหัดเป็นโจทย์ข้อความที่ใช้กับคอมพิวเตอร์จอสัมผัส

กลุ่มที่ 4 (D) ทดลองโดยใช้ระบบช่วยการเรียนรู้การบัญชีภาษีเงินได้รอการตัดบัญชีโดย การใช้รูปแบบโจทย์บทฝึกหัดเป็นโจทย์ข้อความที่ใช้กับคอมพิวเตอร์ชนิดใช้เมาส์คลิก

ระหว่างการใช้ระบบช่วยเรียนจะมีการเก็บคะแนนในแต่ละข้อจากการทําบททดสอบไว้ ้อย่างอัตโนมัติ ซึ่งคะแนนเหล่านี้จะถูกสะสมเป็นคะแนนรวมของการเรียนรู้ เพื่อนำไปใช้วัดผลการ เรียนรู้ของผู้เรียนแต่ละกลุ่ม และเมื่อเสร็จสิ้นการใช้ระบบ ผู้เรียนในกลุ่มตัวอย่างทุกกลุ่มจะมีการตอบ แบบสอบถามเกี่ยวกับประโยชน์ของการใช้และความง่ายต่อการใช้ (Perceived Usefulness and Perceived Ease of Use) โดยใช้คําถามที่อ้างอิงมาจาก Davis, F.D (Davis, 1989) และตอบ แบบสอบถามเกี่ยวกับประสบการณ์ของผู้ใช้งานโดยปรับคําถามที่อ้างอิงมาจากแบบสอบถามการ ตรวจสอบความสามารถเชิงประจักษ์ของคอมพิวเตอร์ช่วยเรียน (Empirical Validation of Abilities for Computer Assisted Learning Questionnaire) โดยมีคําถามประสบการณ์การใช้ระบบช่วย เรียนและคําถามทั่วไปเกี่ยวกับผู้เรียนซึ่งแยกเป็น 3 ด้าน คือ ด้านแรงจูงใจในการเรียนรู้ (Learning Motivation) กลยุทธ์ของการเรียนรู้ (Learning Strategies) และ รูปแบบการเรียนรู้ (Learning Styles) (Nokelainen and Ruohotie, 2004)

**2. การวิจัยกึ่งทดลองจริง** หลังจากได้ผลการทําวิจัยนําร่อง ผู้วิจัยได้ปรับปรุงระบบช่วย การเรียนรู้การบัญชีภาษีเงินได้รอการตัดบัญชีและแบบสอบถามเพื่อให้ระบบที่นํามาทดลองกับกลุ่ม ตัวอย่างจริงมีความเหมาะสมและคําถามในแบบสอบถามที่จะใช้วัดตัวแปรโครงสร้างที่มีความ เที่ยงตรงมากที่สุด กลุ่มตัวอย่างของการวิจัยคือนิสิตนักศึกษาในระดับปริญญาตรีสาขาบัญชี จํานวน 120 คน แบ่งเป็น 4 กลุ่ม กลุ่มละ 30 คน มีการเก็บข้อมูลคะแนนจากการทําบททดสอบเป็นคะแนน การเรียนรู้การบัญชีเกี่ยวกับภาษีเงินได้รอการตัดบัญชีผ่านระบบช่วยการเรียนรู้และนําผลคะแนน และคําตอบจากแบบสอบถามมาทําการวิเคราะห์ผลเชิงสถิติเพื่อสรุปผลการวิจัย

#### **ค าอธิบายเกี่ยวกับตัวแปร**

1. ตัวแปรอิสระ ในงานวิจัยนี้ คือ ความพอดีระหว่างประเภทของเทคโนโลยีส่วนประสาน และรูปแบบของคําถามที่ใช้ในบทฝึกหัดการเรียนรู้การบัญชีภาษีเงินได้รอการตัดบัญชี (Information Processing Fit) ซึ่งใช้ตัวแทน (proxy) เป็นค่าวัดจากคําถามที่อิงจากคําถามประโยชน์ของงานใช้และ ความง่ายต่อการใช้งานระบบคอมพิวเตอร์ช่วยเรียนการบัญชีภาษีเงินได้รอการตัดบัญชีและใช้มาตวัด Likert Scale 1-5

2. ตัวแปรตาม ในงานวิจัยนี้ คือ ประสบการณ์การเรียนรู้ประกอบด้วย

- คะแนนการเรียนรู้ (Learning Score) ซึ่งวัดเป็นมาตรวัดรูปธรรมจากการเก็บ คะแนนแบบอัตโนมัติโดยระบบคอมพิวเตอร์ช่วยเรียนที่พัฒนาขึ้น คือผลคะแนนความถูกต้องของการ ทําบททดสอบ

- ประสบการณ์การใช้(Use Experience) ใช้มาตรวัด Likert Scale 1-5 โดยใช้ แบบสอบถามที่อ้างอิงมาจากแบบสอบถามเกี่ยวกับการตรวจสอบความสามารถเชิงประจักษ์ของ คอมพิวเตอร์ช่วยเรียน (Empirical Validation of Abilities for Computer Assisted Learning Questionnaire)

#### **การวิเคราะห์ข้อมูล**

ผู้วิจัยเก็บรวบรวมข้อมูลจากระบบช่วยเรียนภาษีเงินได้รอการตัดบัญชีและจาก แบบสอบถาม และนําข้อมูลมาประมวลผลด้วยโปรแกรมสําเร็จรูปทางสถิติ ซึ่งมีลําดับในการ ดําเนินงานดังนี้

1. การวิเคราะห์สถิติเชิงพรรณนา (Descriptive Statistics) โดยนําความถี่ที่ได้ไป คํานวณค่าสถิติพื้นฐาน ได้แก่ ค่าเฉลี่ย ร้อยละ ส่วนเบี่ยงเบนมาตรฐาน

2. การวิเคราะห์สถิติเชิงอนุมาน (Inferential Statistics) ซึ่งเครื่องมือทางสถิติที่ใช้ในการ ทดสอบสมมติฐานของวิจัยครั้งนี้ ได้แก่ Analysis of Variance, t-Test, Pearson Correlations, และ Multiple Regression เพื่อใช้ในการทดสอบสมมติฐานและการวิเคราะห์ความสัมพันธ์ระหว่าง ตัวแปรต้นและตัวแปรตาม

- 2.1 ความพอดีระหว่างประเภทเทคโนโลยีส่วนประสานและรูปแบบของคําถามจาก การใช้ระบบช่วยเรียนการบัญชีภาษีเงินได้รอการตัดบัญชี
- 2.2 ความสัมพันธ์ของความพอดีระหว่างประเภทของเทคโนโลยีส่วนประสานและ รูปแบบของคําถามและประสบการณ์การเรียนรู้จากการใช้ระบบช่วยเรียนการ บัญชีภาษีเงินได้รอการ

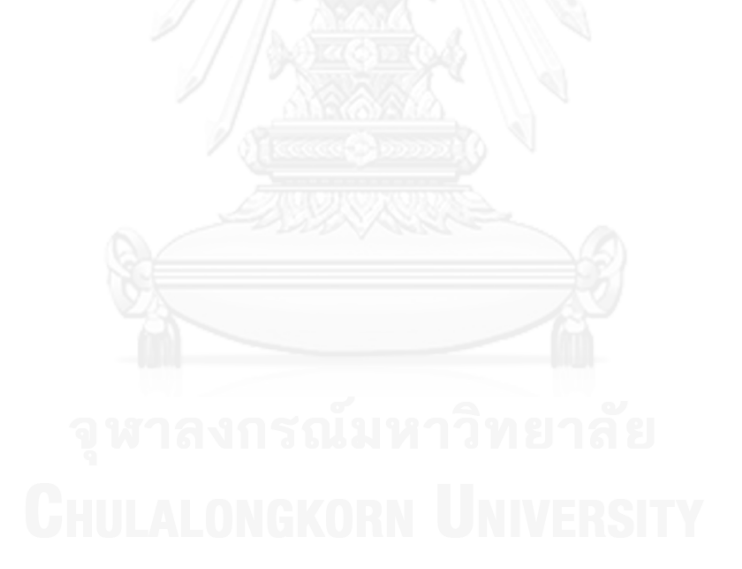

# **บทที่4 ผลการวิเคราะห์ข้อมูล**

จากการเก็บรวบรวมข้อมูลเพื่อทําการวิจัยกึ่งทดลอง (Semi-experimental Research) เรื่องความพอดีระหว่างประเภทเทคโนโลยีส่วนประสานกับรูปแบบคําถามและประสบการณ์การ เรียนรู้จากการใช้คอมพิวเตอร์ช่วยเรียนการบัญชีภาษีเงินได้รอการตัดบัญชี ซึ่งเก็บข้อมูลจากนิสิต นักศึกษาระดับปริญญาตรีจํานวน 120 คน นํามาวิเคราะห์ทางสถิติ เพื่อใช้ทดสอบสมมติฐานของการ ้วิจัย แบ่งการนำเสนอการวิเคราะห์ข้อมูลออกเป็น 2 ส่วน ได้แก่ ผลการวิเคราะห์ข้อมูลด้วยสถิติเชิง พรรณนาและผลการวิเคราะห์ด้วยสถิติเชิงอนุมาน

#### **ส่วนที่ 1 ผลการวิเคราะห์ข้อมูลด้วยสถิติเชิงพรรณนา**

ในส่วนนี้เป็นการนําเสนอผลการวิเคราะห์ข้อมูลเบื้องต้นของผู้ตอบแบบสอบถาม สําหรับ ้ค่าสถิติที่ใช้ในการวิเคราะห์ข้อมูลแสดงในรูปความถี่และร้อยละ โดยนำเสนอค่าสถิติพื้นฐานของข้อมูล ส่วนบุคคลของผู้ตอบแบบสอบถาม การแสดงความเห็นของผู้ตอบแบบสอบถามที่มีต่อความพอดีของ ระหว่างรูปแบบคําถามและเทคโนโลยีส่วนประสานจากการใช้ระบบช่วยเรียนการบัญชีภาษีเงินได้รอ การตัดบัญชีในด้านการรับรู้ความง่ายต่อการใช้ และ การรับรู้ประโยชน์ของการใช้งาน และความเห็น ต่อประสบการณ์การเรียนรู้ที่ได้จากการใช้ระบบช่วยเรียนการบัญชีภาษีเงินได้รอการตัดบัญชี ดังต่อไปนี้

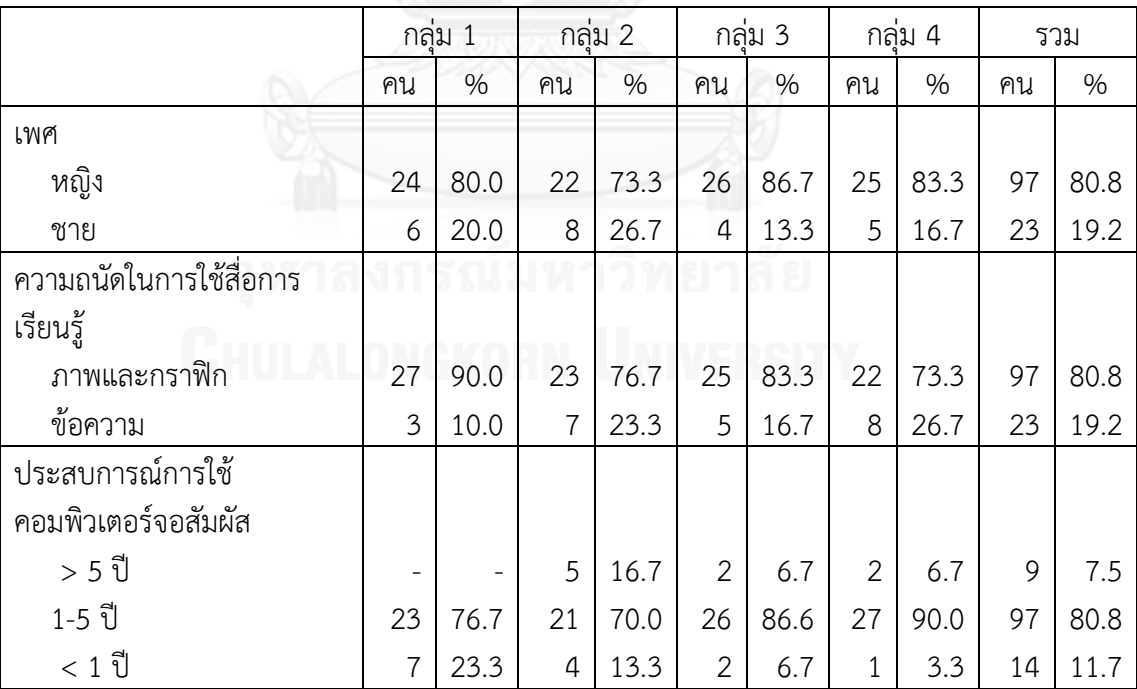

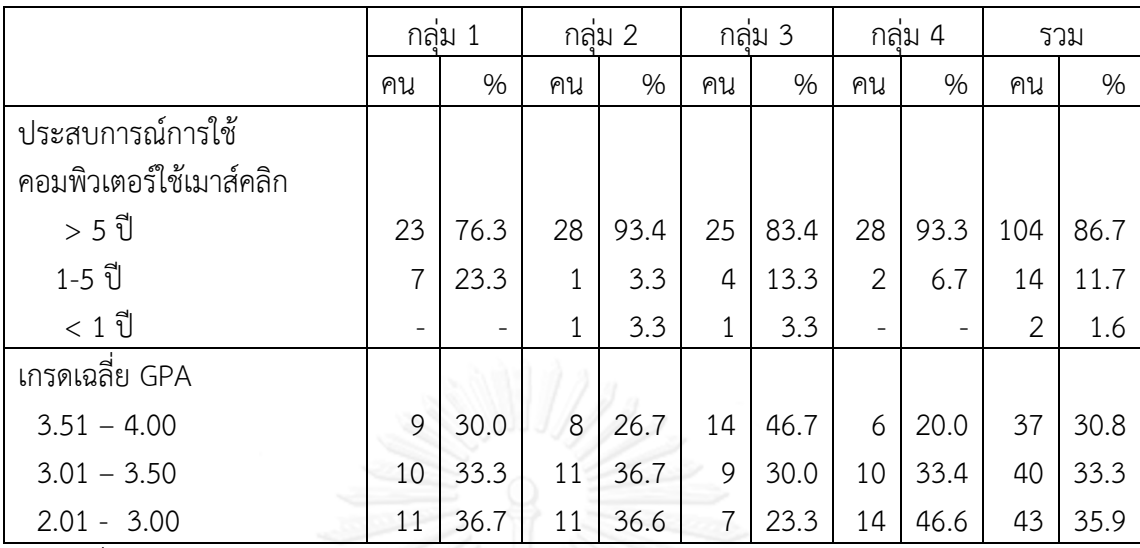

ตารางที่ 4.1 : แสดงข้อมูลส่วนบุคคลของผู้ทดลองใช้ระบบช่วยเรียนรู้การบัญชีภาษีเงินได้รอการตัด บัญชี

จากตารางที่ 4.1 ซึ่งแสดงข้อมูลส่วนบุคคลของกลุ่มตัวอย่างจากการตอบแบบสอบถาม เกี่ยวกับข้อมูลพื้นฐานของผู้ทดลองใช้ระบบช่วยเรียน พบว่ากลุ่มตัวอย่างโดยรวมทั้ง 4 กลุ่ม เป็นเพศ หญิงมากกว่าเพศชาย โดยเพศหญิงมีจํานวน 97 คน คิดเป็นร้อยละ 80.8 ส่วนเพศชายมีจํานวน 23 คน คิดเป็นร้อยละ 19.2 ซึ่งอัตราส่วนของเพศหญิงและเพศชายในแต่ละกลุ่มค่อนข้างใกล้เคียงกับ อัตราส่วนของกลุ่มตัวอย่างโดยรวม

จํานวนผู้ที่มีความถนัดในการรับรู้ภาพและกราฟิกมากกว่าผู้ที่มีความถนัดในการรับรู้ ข้อความ ซึ่งผู้ที่มีความถนัดในการรับรู้ภาพและกราฟิกมีจํานวน 97 คน คิดเป็นร้อยละ 80.8 และผู้ที่ มีความถนัดในการรับรู้ข้อความ มีจํานวน 23 คน คิดเป็นร้อยละ 19.2

จํานวนผู้ที่มีประสบการณ์ในการใช้คอมพิวเตอร์จอสัมผัส (tablet) ส่วนใหญ่อยู่ในช่วง 1-5 ปี มีจํานวน 97 คน คิดเป็นร้อยละ 80.8 รองลงมาเป็นผู้ที่มีประสบการณ์ในการใช้คอมพิวเตอร์จอ สัมผัสน้อยกว่า 1 ปี จํานวน 14 คน คิดเป็นร้อยละ 11.7 และ ผู้ที่มีประสบการณ์ในการใช้ คอมพิวเตอร์จอสัมผัสน้อยที่สุด อยู่ในช่วงมากกว่า 5 ปี จํานวน 9 คน คิดเป็นร้อยละ 7.5

ด้านประสบการณ์ในการใช้คอมพิวเตอร์แบบเมาส์คลิก (PC, Notebook) ส่วนใหญ่ผู้มี ประสบการณ์ในการใช้คอมพิวเตอร์ชนิดใช้เมาส์คลิก อยู่ในช่วงมากกว่า 5 ปี มีจํานวน 104 คน คิด เป็นร้อยละ 86.7 ถัดมาเป็นผู้มีประสบการณ์ในการใช้คอมพิวเตอร์ชนิดใช้เมาส์คลิก 1-5 ปี จํานวน 14 คน คิดเป็นร้อยละ 11.7 และเป็นผู้มีประสบการณ์ในการใช้คอมพิวเตอร์ชนิดใช้เมาส์คลิก น้อย กว่า 1 ปี จํานวน 2 คน คิดเป็นร้อยละ 1.6 ตามลําดับ

ส่วนของเกรดเฉลี่ยของกลุ่มตัวอย่างทั้งหมดกระจายอยู่ใน 3 ช่วง ในจํานวนที่ใกล้เคียงกัน ได้แก่ ผู้มีเกรดเฉลี่ยอยู่ในช่วง 3.51- 4.00 มีจํานวน 37 คน คิดเป็นร้อยละ 30.8 ผู้มีเกรดเฉลี่ยอยู่ ในช่วง 3.01-3.50 จํานวน 40 คน คิดเป็นร้อยละ 33.3 และผู้มีเกรดเฉลี่ยอยู่ในช่วง 2.01-3.00 จํานวน 43 คิดเป็นร้อยละ 35.9

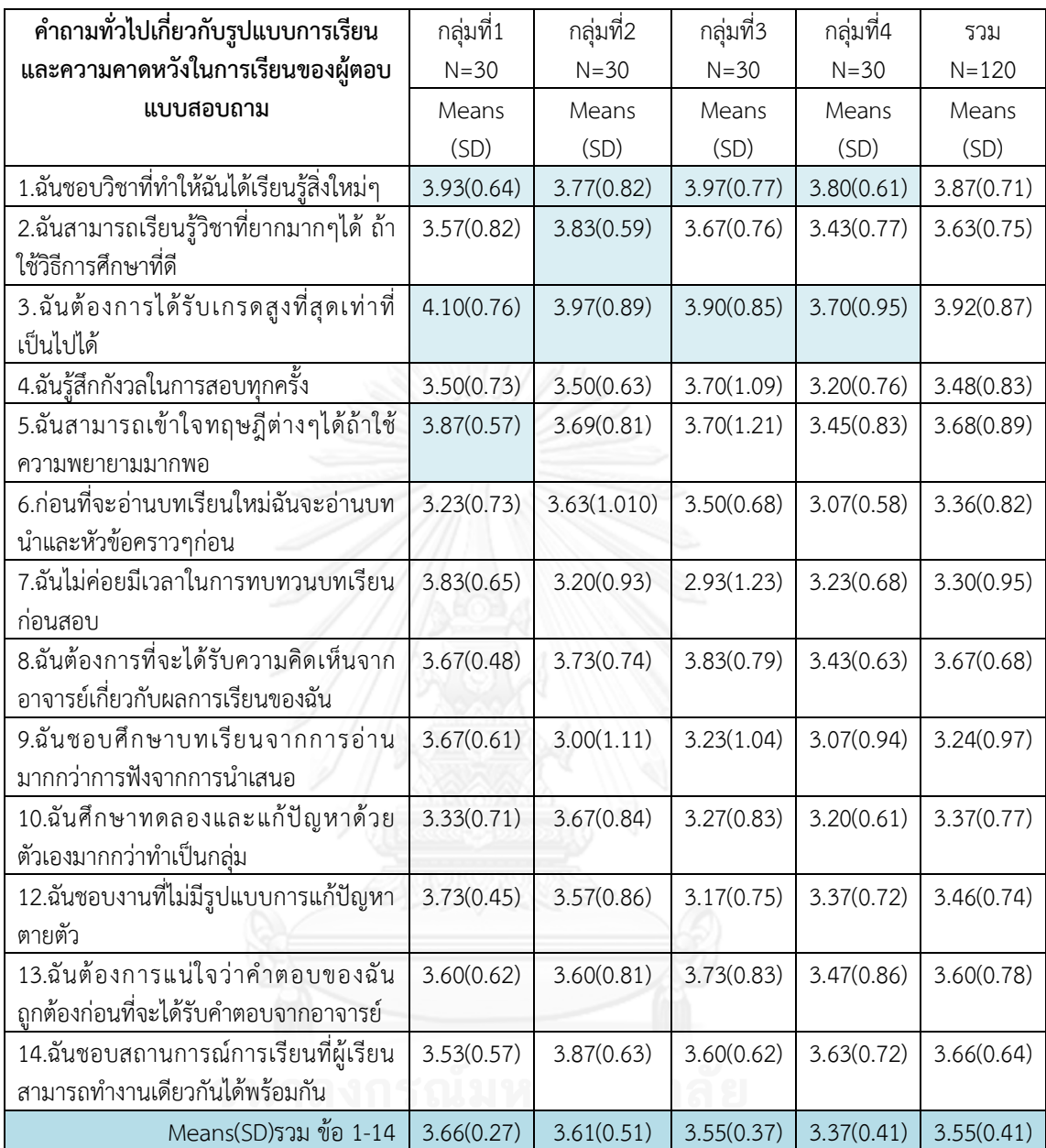

ตารางที่ 4.2 : แสดงค่าเฉลี่ยความคิดเห็นทั่วไปเกี่ยวกับรูปแบบการเรียนและความคาดหวังในการ เรียนของผู้ตอบแบบสอบถาม

จากตารางที่ 4.2 ซึ่งแสดงค่าเฉลี่ยความคิดเห็นทั่วไปเกี่ยวกับรูปแบบการเรียนและความ คาดหวังในการเรียนของผู้ตอบแบบสอบถาม พบว่ากลุ่มตัวอย่างทุกกลุ่มชอบการเรียนรู้สิ่งใหม่ โดย กลุ่มที่ 3 มีค่าเฉลี่ยสูงที่สุดเท่ากับ 3.97 และ ความคาดหวังในเรื่องต้องการได้เกรดเฉลี่ยสูง กลุ่มที่มี ค่าเฉลี่ยสูงที่สุดคือกลุ่มที่ 1 มีค่าเฉลี่ยเท่ากับ 4.10 ส่วนความพยายามในการศึกษาและเข้าใจทฤษฎี กลุ่มที่ 1 มีค่าเฉลี่ยสูงที่สุดเท่ากับ 3.87 ส่วนค่าเฉลี่ยความคิดเห็นทั้งหมดพบกลุ่มตัวอย่างทั้ง 4 กลุ่มมี ค่าเฉลี่ยความเห็นรวมใกล้เคียงกันมีค่าเฉลี่ยรวมอยู่ระหว่าง 3.37 – 3.66

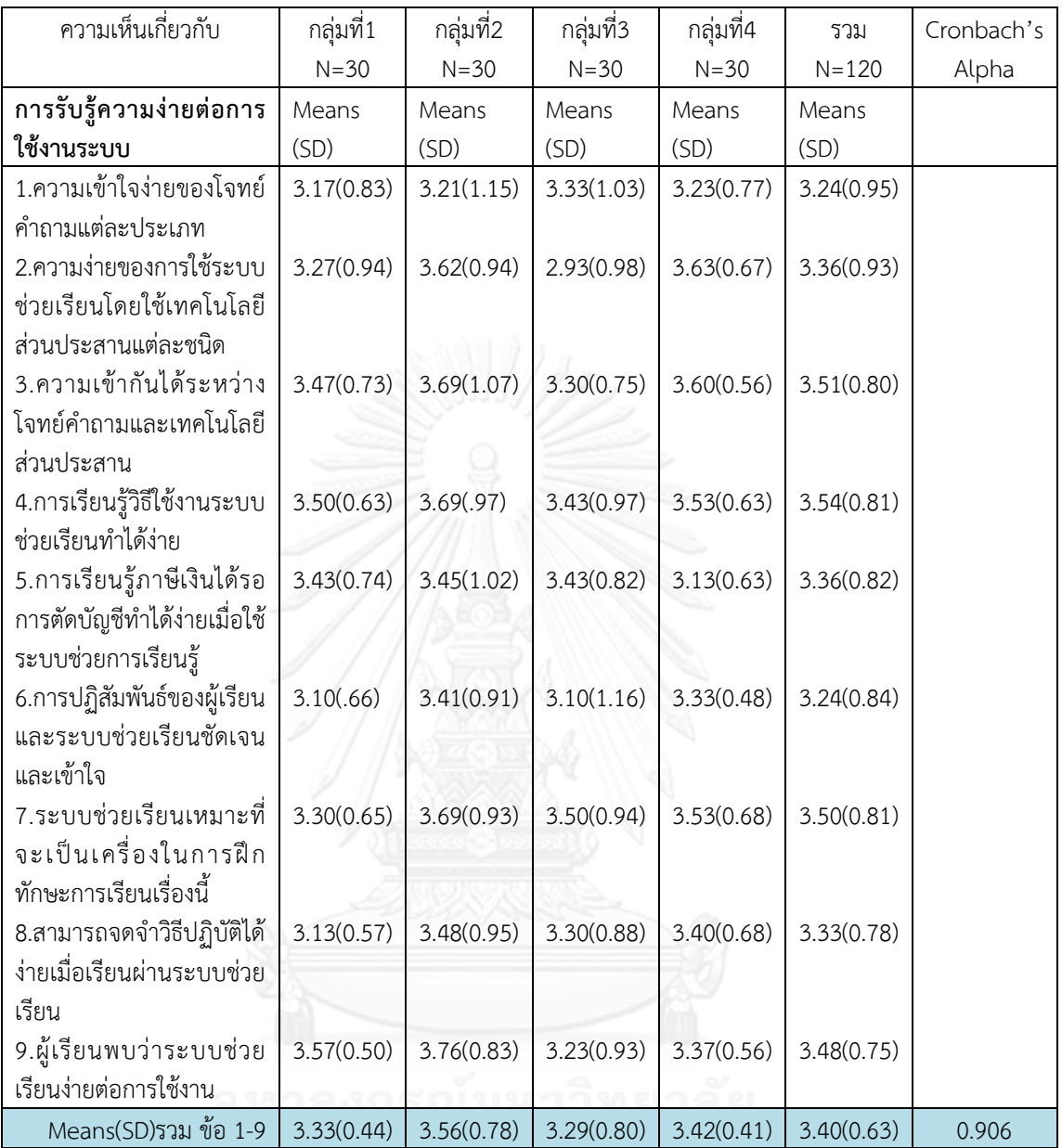

ตารางที่ 4.3 : แสดงค่าเฉลี่ยความเห็นของผู้ตอบแบบสอบถามที่มีต่อระบบช่วยเรียนในด้านการรับรู้ ความง่ายต่อการใช้งานระบบ

จากตารางที่ 4.3 ซึ่งแสดงค่าเฉลี่ยความเห็นของผู้ตอบแบบสอบถามที่มีต่อระบบช่วยเรียน ในด้านการรับรู้ความง่ายต่อการใช้งานระบบ พบว่ากลุ่มที่ 2 คือ กลุ่มที่ทดลองใช้ระบบช่วยเรียนโดย ใช้โจทย์ภาพด้วยคอมพิวเตอร์ชนิดใช้เมาส์คลิกมีค่าเฉลี่ยรวมสูงกว่าทุกกลุ่ม คือ 3.56 ส่วนเบี่ยงเบน มาตรฐาน 0.78 รองลงคือ กลุ่มที่ 4 กลุ่มที่ 1 และ กลุ่มที่ 3 ตามลําดับ ซึ่งได้มีการทดสอบว่าคําถาม ทั้ง 9 ข้อ สามารถนํามารวมกันเพื่อคํานวณค่าเฉลี่ยได้หรือไม่ พบว่า ค่า Cronbach' s Alpha เท่ากับ 0.906 มีค่าเข้าใกล้ 1 แสดงว่าสามารถนํามารวมกันได้ ซึ่งต่อไปนี้จะนําค่าเฉลี่ยรวมนี้ไปใช้ในการ ทดสอบสมมติฐานของการวิจัย

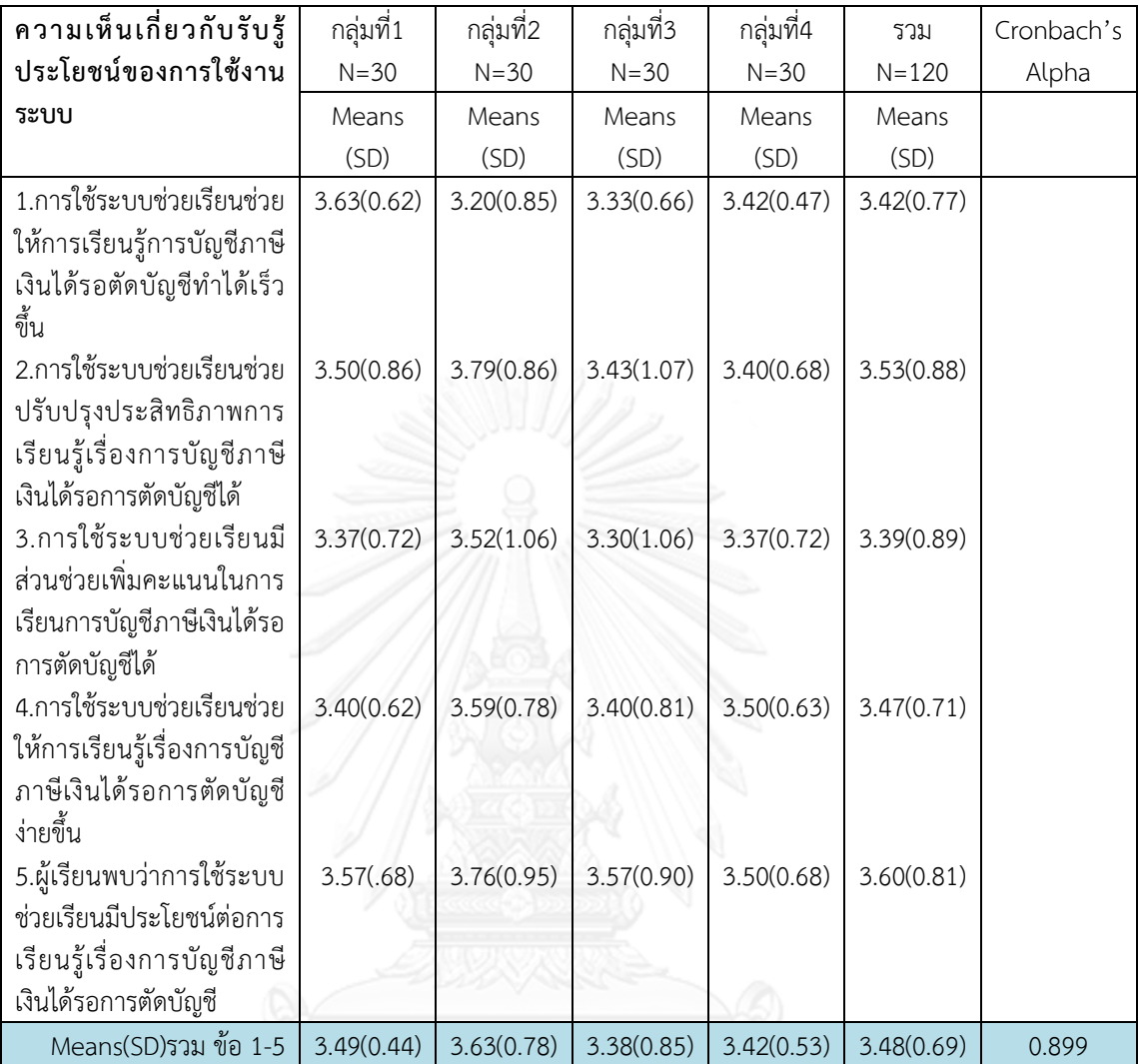

ตารางที่ 4.4 : แสดงค่าเฉลี่ยความเห็นของผู้ตอบแบบสอบถามที่มีต่อระบบช่วยเรียนในด้านการรับรู้ ประโยชน์ของการใช้งานระบบ

จากตารางที่ 4.4 ซึ่งแสดงค่าเฉลี่ยความเห็นของผู้ตอบแบบสอบถามที่มีต่อระบบช่วยเรียน ในด้านการรับรู้ประโยชน์ของการใช้งานระบบ พบว่ากลุ่มที่ 2 คือ กลุ่มที่ใช้ระบบช่วยเรียนโดยใช้ โจทย์ภาพด้วยคอมพิวเตอร์ชนิดใช้เมาส์คลิกมีค่าเฉลี่ยรวมสูงที่สุดเท่ากับ 3.63 ส่วนเบี่ยงเบน มาตรฐาน 0.78 รองลงมา กลุ่มที่ 1 มีค่าเฉลี่ยรวม 3.49 ส่วนเบี่ยงเบนมาตรฐาน 0.44 ถัดมากลุ่มที่ 4 มีค่าเฉลี่ยรวม 3.42 ส่วนเบี่ยงเบนมาตรฐาน 0.53 สุดท้ายคือกลุ่มที่ 3 มีค่าเฉลี่ยรวม 3.38 ส่วน เบี่ยงเบนมาตรฐาน 0.85 ซึ่งผู้วิจัยได้ทําการทดสอบว่าค่าเฉลี่ยรวมนี้สามารถนํามาใช้ในการทดสอบ สมมติฐานได้หรือไม่ จากทดสอบค่า Cronbach' s Alpha เท่ากับ 0.899 มีค่าเข้าใกล้ 1 แสดงว่า สามารถนําคะแนนความคิดเห็นของคําถามแต่ละข้อมารวมกันเพื่อคํานวณค่าเฉลี่ยรวมได้ ซึ่งต่อไปนี้ จะใช้ค่าเฉลี่ยรวมนี้ไปใช้ในการทดสอบสมมติฐานของการวิจัยครั้งนี้

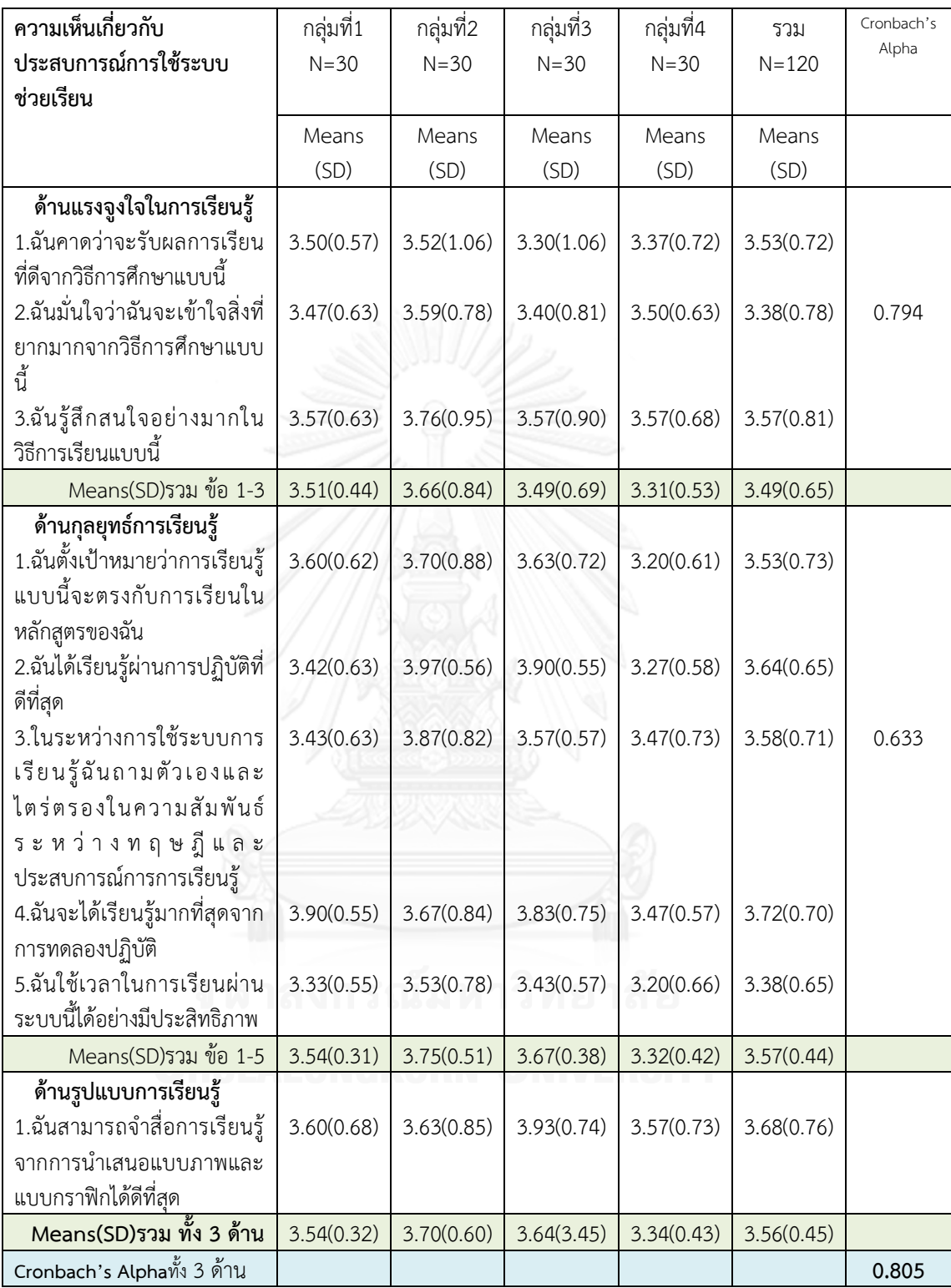

ตารางที่ 4.5 : แสดงค่าเฉลี่ยความเห็นเกี่ยวกับประสบการณ์การใช้ระบบช่วยเรียน 3 ด้าน

จากตารางที่ 4.5 ซึ่งแสดงค่าเฉลี่ยความเห็นเกี่ยวกับประสบการณ์การใช้ระบบช่วยเรียน 3 ด้านได้แก่แรงจูงใจในการเรียนรู้ ด้านกุลยุทธ์การเรียนรู้ และด้านรูปแบบการเรียนรู้

ด้านที่ 1 ด้านแรงจูงใจในเรียนรู้จากระบบช่วยเรียน พบว่ากลุ่มที่ 2 ซึ่งใช้ระบบช่วยเรียน โดยใช้โจทย์ภาพด้วยคอมพิวเตอร์เมาส์คลิกมีค่าเฉลี่ยรวมสูงที่สุดเท่ากับ 3.66 ส่วนเบี่ยงเบนมาตรฐาน 0.84 รองลงมาคือ กลุ่มที่ 1 มีค่าเฉลี่ยรวม 3.51 ส่วนเบี่ยงเบนมาตรฐาน 0.44 ถัดมากลุ่มที่ 3 มี ค่าเฉลี่ยรวม 3.49 ส่วนเบี่ยงเบนมาตรฐาน 0.69 สุดท้ายคือกลุ่มที่ 4 มีค่าเฉลี่ยรวม 3.31 ส่วน เบี่ยงเบนมาตรฐาน 0.53 ค่า Cronbach' s Alpha ของคําถามทั้ง 3 ข้อ เท่ากับ 0.794

ด้านที่ 2 ด้านกุลยุทธ์การเรียนรู้จากระบบช่วยเรียน พบว่ากลุ่มที่ 2 ซึ่งใช้ระบบช่วยเรียน โดยใช้โจทย์ภาพด้วยคอมพิวเตอร์ชนิดใช้เมาส์คลิกมีค่าเฉลี่ยรวมสูงที่สุดเท่ากับ 3.75 ส่วนเบี่ยงเบน มาตรฐาน 0.51 รองลงมา กลุ่มที่ 3 มีค่าเฉลี่ยรวม 3.67 ส่วนเบี่ยงเบนมาตรฐาน 0.38 ถัดมากลุ่มที่ 1 มีค่าเฉลี่ยรวม 3.54 ส่วนเบี่ยงเบนมาตรฐาน 0.31 สุดท้ายคือกลุ่มที่ 4 มีค่าเฉลี่ยรวม 3.32 ส่วน เบี่ยงเบนมาตรฐาน 0.42 ค่า Cronbach' s Alpha ของคําถามทั้ง 5 ข้อ เท่ากับ 0.633

ด้านที่ 3 ด้านรูปแบบการเรียนรู้พบว่า กลุ่มที่ 3 กลุ่มที่ใช้ระบบช่วยเรียนโดยใช้โจทย์ ข้อความด้วยคอมพิวเตอร์จอสัมผัสมีค่าเฉลี่ยด้านรูปแบบการเรียนรู้สูงที่สุดเท่ากับ 3.93 ส่วนเบี่ยงเบน มาตรฐาน 0.74 รองลงมา กลุ่มที่ 2 มีค่าเฉลี่ย 3.63 ส่วนเบี่ยงเบนมาตรฐาน 0.85 ถัดมากลุ่มที่ 1 มี ค่าเฉลี่ย 3.60 ส่วนเบี่ยงเบนมาตรฐาน 0.68 สุดท้ายคือกลุ่มที่ 4 มีค่าเฉลี่ย 3.57 ส่วนเบี่ยงเบน มาตรฐาน 0.73 ค่า นําความเห็นเกี่ยวกับประสบการณ์การใช้ระบบช่วยเรียนทั้ง 3 ด้านมารวม 9 ข้อ รวมกันเพื่อหาค่าเฉลี่ย พบว่ากลุ่มที่ 2 กลุ่มที่ใช้ระบบช่วยเรียนโดยใช้โจทย์ภาพด้วยคอมพิวเตอร์ชนิด ใช้เมาส์คลิก มีค่าเฉลี่ยรวมของความคิดเห็นเกี่ยวกับประสบการณ์การใช้ระบบช่วยเรียนทั้ง 3 ด้านสูง ที่สุดเท่ากับ 3.70 ส่วนเบี่ยงเบนมาตรฐาน 0.60 รองลงมา กลุ่มที่ 3 มีค่าเฉลี่ยรวม 3.64 ส่วน เบี่ยงเบนมาตรฐาน 0.45 ถัดมากลุ่มที่ 1 มีค่าเฉลี่ยรวม 3.54 ส่วนเบี่ยงเบนมาตรฐาน 0.32 สุดท้ายคือ กลุ่มที่ 4 มีค่าเฉลี่ยรวม 3.34 ส่วนเบี่ยงเบนมาตรฐาน 0.43 ค่า Cronbach' s Alpha ของคําถามทั้ง 9 ข้อ เท่ากับ 0.805 มีค่ามากกว่าค่าที่ยอมรับทั่วไปคือ 0.70 แสดงว่าสามารถนำมารวมกันได้ ซึ่ง ต่อไปนี้จะใช้ค่าเฉลี่ยรวมนี้ไปใช้ในการทดสอบสมมติฐานของการวิจัยครั้งนี้

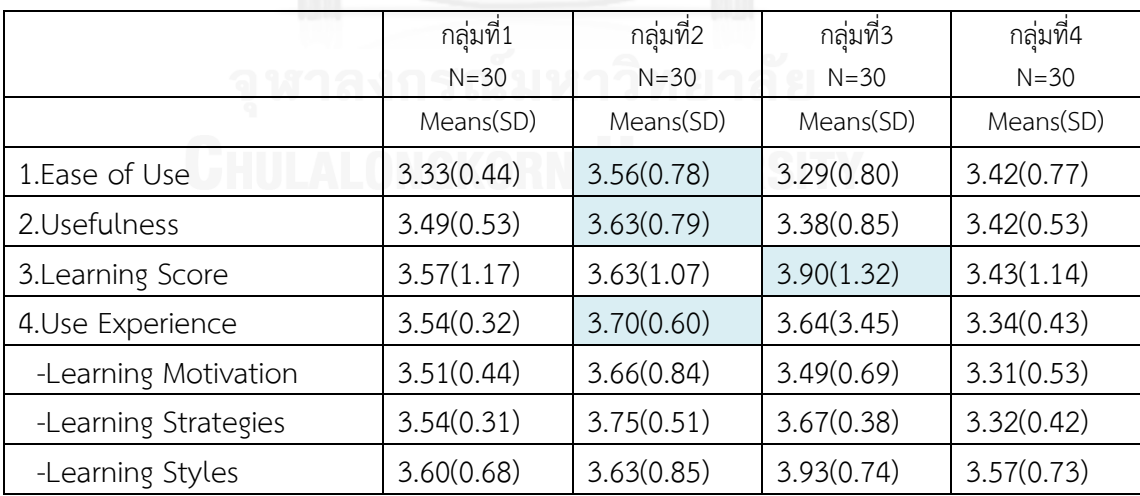

ตารางที่ 4.6 : แสดงการสรุปค่าเฉลี่ยของตัวแปรจากรวมคะแนนความเห็นของแบบสอบถามในแต่ละ ด้าน

จากตารางที่ 4.6 พบว่ากลุ่มที่ 2 ซึ่งใช้ระบบช่วยเรียนโดยใช้โจทย์ภาพด้วยคอมพิวเตอร์ เมาส์คลิก มีค่าเฉลี่ยของตัวแปรสูงที่สุดถึง 3 ด้าน คือ การรับรู้ความง่ายต่อการใช้(Ease of Use) ค่าเฉลี่ยเท่ากับ 3.56 การรับรู้ประโยชน์ของการใช้(Perceived Usefulness) ค่าเฉลี่ยเท่ากับ 3.63 ด้านประสบการณ์การเรียนรู้จากการใช้ระบบช่วยเรียน (Use Experience) 3.70 ส่วนคะแนนการ เรียนรู้ (Leaning Score) มีค่าเฉลี่ยสูงสุดอยู่ที่กลุ่มที่ 3 ซึ่งคือกลุ่มใช้ระบบช่วยเรียนโดยใช้โจทย์ ข้อความด้วยคอมพิวเตอร์จอสัมผัส มีค่าเฉลี่ยเท่ากับ 3.90

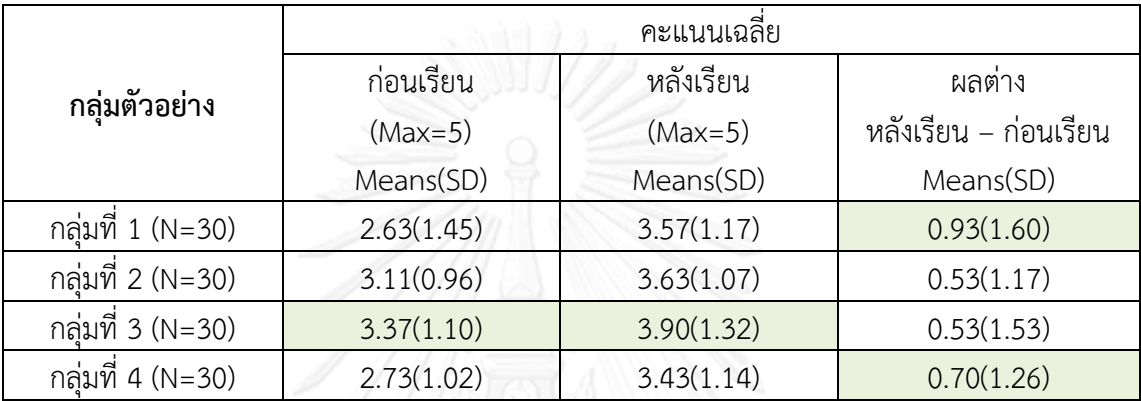

ตารางที่ 4.7 : แสดงค่าเฉลี่ยของคะแนนก่อนเรียน และหลังเรียน ของแต่ละกลุ่มตัวอย่าง

จากตารางที่ 4.7 แสดงค่าเฉลี่ยของคะแนนก่อนเรียนของแต่ละกลุ่มตัวอย่าง พบว่ากลุ่ม ที่ 3 ซึ่งทดลองใช้ระบบช่วยเรียนโดยใช้โจทย์ข้อความด้วยคอมพิวเตอร์จอสัมผัส มีค่าเฉลี่ยของ คะแนนทั้ง 2 ส่วน ได้แก่ ค่าเฉลี่ยของคะแนนก่อนเรียนเท่ากับ 3.37 คะแนน และค่าเฉลี่ยของคะแนน หลังเรียนเท่ากับ 3.90 คะแนน ซึ่งสูงกว่าทุกกลุ่ม อาจเนื่องมาจากกลุ่มตัวอย่างกลุ่มที่ 3 มีจํานวนผู้ที่ เกรดเฉลี่ยอยู่ในช่วง 3.51 – 4.00 มากกว่ากลุ่มอื่นๆ แต่หากพิจารณาในส่วนความแตกต่างระหว่าง คะแนนก่อนเรียนและคะแนนหลังเรียน พบว่า กลุ่มที่ 1 ซึ่งทดลองใช้ระบบช่วยเรียนโดยใช้โจทย์ภาพ ด้วยคอมพิวเตอร์จอสัมผัส มีความแตกต่างระหว่างคะแนนก่อนเรียนและคะแนนหลังเรียน มากที่สุด เท่ากับ 0.93 คะแนน รองลงมาเป็นกลุ่มที่ 4 ซึ่งใช้ระบบช่วยเรียนภาษีเงินได้รอการตัดบัญชีโดยใช้ โจทย์ข้อความด้วยคอมพิวเตอร์ชนิดใช้เมาส์คลิก มีความแตกต่างระหว่างคะแนนก่อนเรียนและ คะแนนหลังเรียนเท่ากับ 0.70 คะแนน

### **ส่วนที่ 2 ผลการวิเคราะห์ข้อมูลเพื่อทดสอบสมมติฐานของการวิจัย**

เป็นการวิเคราะห์ข้อมูลด้วยการใช้สถิติเชิงอนุมาน โดยสถิติที่ใช้ได้แก่ Paired – Samples t-Test และ Independent Sample t-Test เพื่อทดสอบเกี่ยวกับค่าเฉลี่ยของประชากรกลุ่ม เดียวกัน โดยพิจารณาในส่วนคะแนนการเรียนรู้ คือ คะแนนจากการทดสอบหลังการใช้ระบบช่วย เรียนการบัญชีภาษีเงินได้รอการตัดบัญชี เปรียบเทียบกับคะแนนจากการทดสอบก่อนใช้ระบบช่วย เรียน และ ใช้ One-Way ANOVA เพื่อทดสอบความแตกต่างระหว่างกลุ่ม ผลการวิเคราะห์แสดงดัง ตารางที่ 4.8

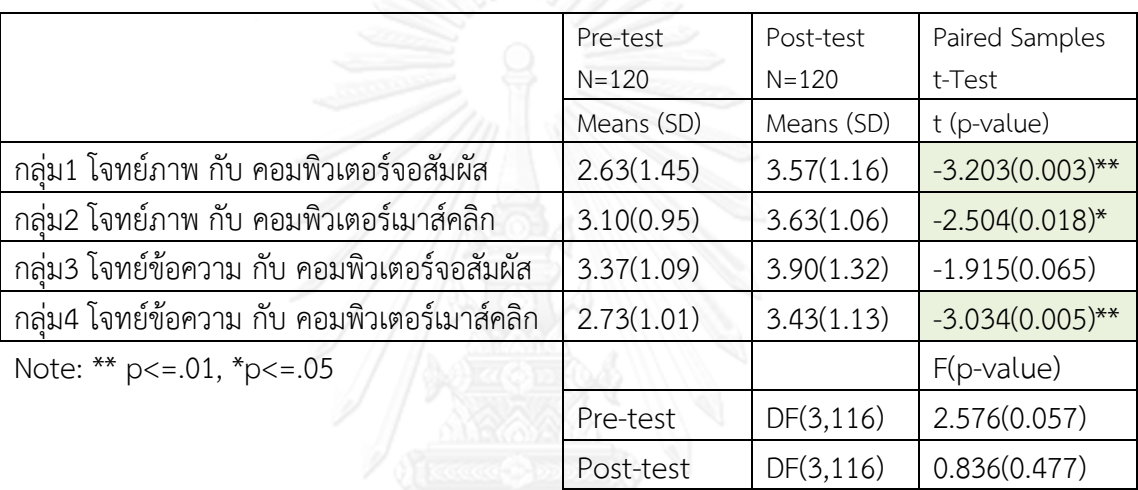

ตารางที่ 4.8 : แสดงผลการทดสอบความแตกต่างระหว่างคะแนนก่อนการเรียนรู้และคะแนนหลังการ เรียนรู้

จากตารางที่ 4.8 พบว่า กลุ่มที่1 ซึ่งใช้ระบบช่วยเรียนโดยใช้โจทย์ภาพด้วยคอมพิวเตอร์จอ สัมผัสมีค่าเฉลี่ยของคะแนนก่อนเรียน 2.63 ส่วนเบี่ยงเบนมาตรฐาน 1.45 และ ค่าเฉลี่ยของคะแนน หลังเรียน 3.57 ส่วนเบี่ยงเบนมาตรฐาน 1.16 เมื่อทดสอบความแตกต่างของคะแนนก่อนเรียนและ คะแนนหลังเรียน พบว่าแตกต่างกันที่ระดับนัยสําคัญ 0.05 นั่นคือ การทดลองใช้ระบบช่วยเรียนภาษี เงินได้รอการตัดบัญชีโดยใช้โจทย์ภาพด้วยคอมพิวเตอร์จอสัมผัสมีผลทําให้ผู้เรียนมีความรู้ในเรื่องภาษี เงินได้รอการตัดบัญชีเพิ่มขึ้นส่งผลให้คะแนนการทดสอบหลังเรียนดีขึ้น

กลุ่มที่ 2 ซึ่งใช้ระบบช่วยเรียนโดยใช้โจทย์ภาพด้วยคอมพิวเตอร์ชนิดใช้เมาส์คลิก มี ค่าเฉลี่ยของคะแนนก่อนเรียน 3.10 ส่วนเบี่ยงเบนมาตรฐาน 0.95 และ ค่าเฉลี่ยของคะแนนหลังเรียน 3.63 ส่วนเบี่ยงเบนมาตรฐาน 1.06 เมื่อทดสอบความแตกต่างของคะแนนก่อนเรียนและคะแนนหลัง เรียน พบว่าแตกต่างกันที่ระดับนัยสําคัญ 0.05 นั่นคือ การทดลองใช้ระบบช่วยเรียนการบัญชีภาษีเงิน ได้รอการตัดบัญชีโดยโจทย์ภาพด้วยคอมพิวเตอร์เมาส์คลิก มีผลทําให้ผู้เรียนมีความรู้ในเรื่องภาษีเงิน ได้รอการตัดบัญชีเพิ่มขึ้นส่งผลให้คะแนนการทดสอบหลังเรียนดีขึ้น

กลุ่มที่ 3 ทดลองใช้ระบบช่วยเรียนโดยใช้โจทย์ข้อความด้วยคอมพิวเตอร์จอสัมผัส มี ค่าเฉลี่ยของคะแนนก่อนเรียน 3.37 ส่วนเบี่ยงเบนมาตรฐาน 1.09 และ ค่าเฉลี่ยของคะแนนหลังเรียน 3.90 ส่วนเบี่ยงเบนมาตรฐาน 1.32 เมื่อทดสอบความแตกต่างของคะแนนก่อนเรียนและคะแนนหลัง

เรียน พบว่า ไม่แตกต่างกันที่ระดับนัยสําคัญ 0.05 นั่นคือ การทดลองใช้ระบบช่วยเรียนการบัญชีภาษี เงินได้รอการตัดบัญชีโดยโจทย์ข้อความด้วยคอมพิวเตอร์จอสัมผัส ไม่มีผลทําให้ผู้เรียนมีความรู้ในเรื่อง ภาษีเงินได้รอการตัดบัญชีเพิ่มขึ้น

กลุ่มที่ 4 ทดลองใช้ระบบช่วยเรียนโดยใช้โจทย์ข้อความด้วยคอมพิวเตอร์เมาส์คลิก มี ค่าเฉลี่ยของคะแนนก่อนเรียน 2.73 ส่วนเบี่ยงเบนมาตรฐาน 1.05 และ ค่าเฉลี่ยของคะแนนหลังเรียน 3.43 ส่วนเบี่ยงเบนมาตรฐาน 1.13 เมื่อทดสอบความแตกต่างของคะแนนก่อนเรียนและคะแนนหลัง เรียน พบว่า แตกต่างกันที่ระดับนัยสําคัญ 0.05 นั่นคือ การทดลองใช้ระบบช่วยเรียนภาษีเงินได้รอ การตัดบัญชีโดยโจทย์ข้อความด้วยคอมพิวเตอร์เมาส์คลิก ส่งผลทําให้ผู้เรียนมีความรู้ในเรื่องภาษีเงิน ได้รอการตัดบัญชีเพิ่มขึ้นส่งผลให้คะแนนการทดสอบหลังเรียนดีขึ้น

จากทดสอบความแตกต่างระหว่างกลุ่มโดยใช้สถิติทดสอบ One-Way ANOVA ของ คะแนนก่อนเรียนและคะแนนหลังเรียน ไม่พบความแตกระหว่างกลุ่มของทั้งคะแนนก่อนเรียนและ คะแนนหลังเรียนที่ระดับนัยสําคัญ 0.05

**สมมติฐานที่ 1** เกี่ยวกับความพอดีกันระหว่างรูปแบบของโจทย์คําถามและประเภท เทคโนโลยีส่วนประสาน

### **1.1: โจทย์ภาพที่ใช้ในคอมพิวเตอร์จอสัมผัสจะมีความพอดีกันมากกว่าโจทย์ภาพที่ใช้ ในคอมพิวเตอร์ชนิดใช้เมาส์คลิก**

ความพอดีระหว่างรูปแบบของโจทย์คําถามและประเภทเทคโนโลยีส่วนประสานที่ ใช้ใน บทฝึกหัดการเรียนรู้การบัญชีภาษีเงินได้รอการตัดบัญชี ซึ่งใช้ตัวแทนเป็นค่าวัดอิงจากคําถาม การ รับรู้ความง่ายต่อการใช้(PEU) และการรับรู้ประโยชน์ของการใช้งานระบบ (PU) จากการเก็บรวบรวม ข้อมูลจากแบบสอบถามและนําไปทดสอบความแตกต่างระหว่างกลุ่มโดยใช้สถิติ One-Way ANOVA ไม่พบความแตกต่างระหว่างกลุ่มในทั้ง 2 ตัวแปร คือ การรับรู้ความง่ายต่อการใช้และการรับรู้ ประโยชน์ต่อการใช้

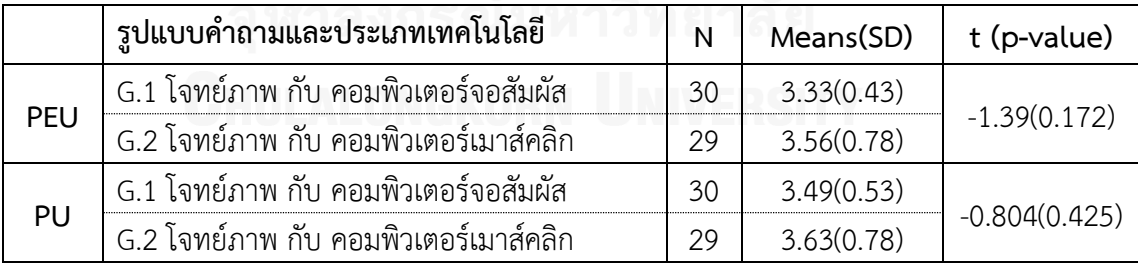

ตารางที่ 4.9 : แสดงการทดสอบความแตกต่างระหว่างกลุ่มที่ใช้ระบบช่วยเรียนโดยใช้โจทย์ภาพด้วย คอมพิวเตอร์จอสัมผัส และ กลุ่มที่ใช้โจทย์ภาพด้วยคอมพิวเตอร์ชนิดใช้เมาส์คลิก

จากตารางที่ 4.9 พบว่าด้านรับรูความง่ายต่อการใช้งาน (PEU) กลุ่มที่ 1 ซึ่งโจทย์ภาพด้วย คอมพิวเตอร์จอสัมผัส มีค่าเฉลี่ย 3.33 ส่วนเบี่ยงเบนมาตรฐาน 0.43 ส่วนกลุ่มที่ 2 ซึ่งโจทย์ภาพด้วย คอมพิวเตอร์ชนิดใช้เมาส์คลิก ค่าเฉลี่ย 3.56 ส่วนเบี่ยงเบนมาตรฐาน 0.78 เมื่อทดสอบความแตกต่าง ด้านการรับรู้ความง่ายต่อการใช้งานระบบช่วยเรียนระหว่างทั้ง 2 กลุ่ม พบว่าไม่มีความแตกต่างกันที่

้ระดับนัยสำคัญ 0.05 นั่นคือ ความพอดีระหว่างเทคโนโลยีส่วนประสานและรูปแบบคำถาม พบว่า กลุ่มตัวอย่างทั้ง 2 กลุ่ม มีความคิดเห็นเกี่ยวกับการรู้ความง่ายต่อการใช้งานระบบช่วยเรียนไม่แตกต่าง กัน

ส่วนการรับรู้ประโยชน์ของการใช้งานระบบ (PU) พบว่า กลุ่มที่ 1 ซึ่งโจทย์ภาพด้วย คอมพิวเตอร์จอสัมผัส มีค่าเฉลี่ย 3.49 ส่วนเบี่ยงเบนมาตรฐาน 0.53 ส่วนกลุ่มที่ 2 ซึ่งใช้โจทย์ภาพ ด้วยคอมพิวเตอร์ชนิดใช้เมาส์คลิก ค่าเฉลี่ย 3.63 ส่วนเบี่ยงเบนมาตรฐาน 0.78 เมื่อทดสอบความ แตกต่างด้านการรับรู้ประโยชน์ของการใช้งานระบบของช่วยเรียนระหว่างทั้ง 2 กลุ่ม พบว่าไม่มีความ แตกต่างกันที่ระดับนัยสําคัญ 0.05 นั่นคือ ความพอดีระหว่างเทคโนโลยีส่วนประสานและรูปแบบ คําถามของทั้ง 2 กลุ่ม กลุ่มตัวอย่างมีความคิดเห็นเกี่ยวกับการรับรู้ประโยชน์ของการใช้งานระบบช่วย เรียนไม่แตกต่างกัน

ผลการทดสอบสมมติฐาน 1.1 สามารถสรุปได้ว่า ความพอดีกันระหว่างโจทย์ภาพที่ใช้ใน คอมพิวเตอร์จอสัมผัสไม่มากกว่าความพอดีกันระหว่างโจทย์ภาพที่ใช้ในคอมพิวเตอร์ชนิดใช้เมาส์คลิก

### **1.2: โจทย์ข้อความที่ใช้ในคอมพิวเตอร์ชนิดใช้เมาส์คลิกจะมีความพอดีกัน มากกว่า โจทย์ข้อความที่ใช้ในคอมพิวเตอร์จอสัมผัส**

จากทดสอบความแตกต่างระหว่างกลุ่มโดยใช้สถิติ one-Way ANOVA ไม่พบความ แตกต่างระหว่างกลุ่มในทั้ง 2 ตัวแปร คือ การรับรู้ความง่ายต่อการใช้และการรับรู้ประโยชน์ต่อการใช้

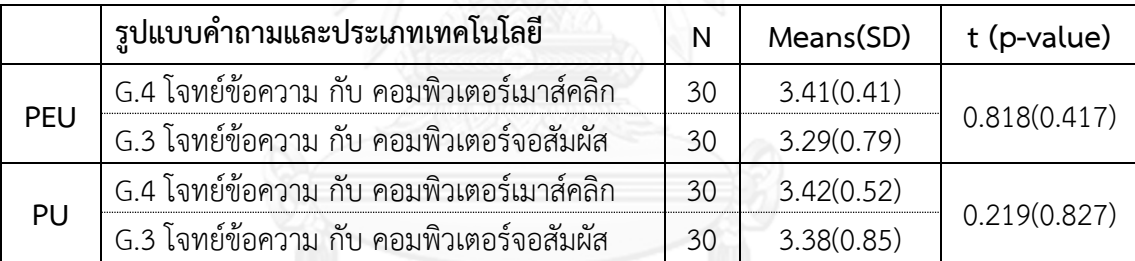

ตารางที่ 4.10 **:** แสดงการทดสอบความแตกต่างระหว่างกลุ่มที่ใช้ระบบช่วยเรียนโดยใช้โจทย์ข้อความ ด้วยคอมพิวเตอร์ชนิดใช้เมาส์คลิก และ กลุ่มที่ใช้โจทย์ข้อความด้วยคอมพิวเตอร์จอสัมผัส

จากตารางที่ 4.10 พบว่าด้านรับรูความง่ายต่อการใช้งาน (PEU) กลุ่มที่ 4 ซึ่งใช้โจทย์ ข้อความด้วยคอมพิวเตอร์ชนิดใช้เมาส์คลิก มีค่าเฉลี่ย 3.41 ส่วนเบี่ยงเบนมาตรฐาน 0.41 ส่วนกลุ่มที่ 3 ซึ่งใช้โจทย์ข้อความด้วยคอมพิวเตอร์จอสัมผัส ค่าเฉลี่ย 3.29 ส่วนเบี่ยงเบนมาตรฐาน 0.79 เมื่อ ทดสอบความแตกต่างด้านการรับรู้ความง่ายต่อการใช้งานระบบช่วยเรียนระหว่างทั้ง 2 กลุ่ม พบว่าไม่ มีความแตกต่างกันที่ระดับนัยสําคัญ 0.05 นั่นคือ ความพอดีระหว่างเทคโนโลยีส่วนประสานและ รูปแบบคําถามพบว่ากลุ่มตัวอย่างทั้งช่วยเรียน 2 กลุ่ม มีความคิดเห็นเกี่ยวกับการรู้ความง่ายต่อการใช้ งานระบบช่วยเรียนไม่แตกต่างกัน

ส่วนการรับรู้ประโยชน์ของการใช้งานระบบช่วยเรียน (PU) พบว่า กลุ่มที่ 4 ซึ่งใช้โจทย์ ข้อความด้วยคอมพิวเตอร์เมาส์คลิก มีค่าเฉลี่ย 3.42 ส่วนเบี่ยงเบนมาตรฐาน 0.52 ส่วนกลุ่มที่ 3 ซึ่งใช้ โจทย์ข้อความด้วยคอมพิวเตอร์จอสัมผัส มีค่าเฉลี่ย 3.38 ส่วนเบี่ยงเบนมาตรฐาน 0.85 เมื่อทดสอบ

ความแตกต่างด้านการรับรู้ประโยชน์ของการใช้งานระบบช่วยเรียน ทั้ง 2 กลุ่ม พบว่าไม่มีความ แตกต่างกันที่ระดับนัยสําคัญ 0.05 นั่นคือ ความพอดีระหว่างเทคโนโลยีส่วนประสานและรูปแบบ คําถาม กลุ่มตัวอย่างทั้ง 2 กลุ่มมีความคิดเห็นเกี่ยวกับการรับรู้ประโยชน์ของการใช้งานระบบช่วย เรียนไม่แตกต่างกัน

ผลการทดสอบสมมติฐาน 1.2 สามารถสรุปได้ว่า ความพอดีกันระหว่างโจทย์ข้อความที่ใช้ ในคอมพิวเตอร์ชนิดใช้เมาส์คลิกไม่มากกว่า ความพอดีกันระหว่างโจทย์ข้อความที่ใช้ในคอมพิวเตอร์ จอสัมผัส

**สมมติฐานที่ 2** เกี่ยวกับความสัมพันธ์ระหว่างความพอดีระหว่างประเภทของเทคโนโลยี ้ส่วนประสานและรูปแบบของโจทย์คำถามที่ใช้ในบทฝึกหัดบัญชี และประสบการณ์การเรียนรู้จาก ระบบช่วยเรียนเรื่องการบัญชีภาษีเงินได้รอการตัดบัญชี

ตัวแปรที่เกี่ยวข้องสําหรับสมมติฐานที่ 2 ได้แก่ ความพอดีระหว่างเทคโนโลยีส่วนประสาน และรูปแบบคําถามของระบบช่วยเรียนซึ่งใช้ตัวแทนเป็นค่าวัดการรับรู้ความง่ายต่อการใช้(PEU) และ การรับรู้ประโยชน์ของการใช้งานระบบช่วยเรียน (PU) เป็นตัวแปรต้น ส่วนตัวแปรตาม คือ ประสบการณ์การเรียนรู้ซึ่งประกอบด้วย ประสบการณ์การใช้ (UE) และ คะแนนการเรียนรู้(LS) โดย ผู้วิจัยได้ทำการทดสอบว่าตัวแปรแต่ละตัวมีความสัมพันธ์กันหรือไม่ สถิติที่ใช้การทดสอบความสัมพันธ์ ในการวิจัยครั้งนี้ คือ Pearson Correlations ค่าจากการหาความสัมพันธ์ของตัวแปรของกลุ่ม ตัวอย่างทั้งหมดแสดงในตารางที่ 4.11 ดังนี้

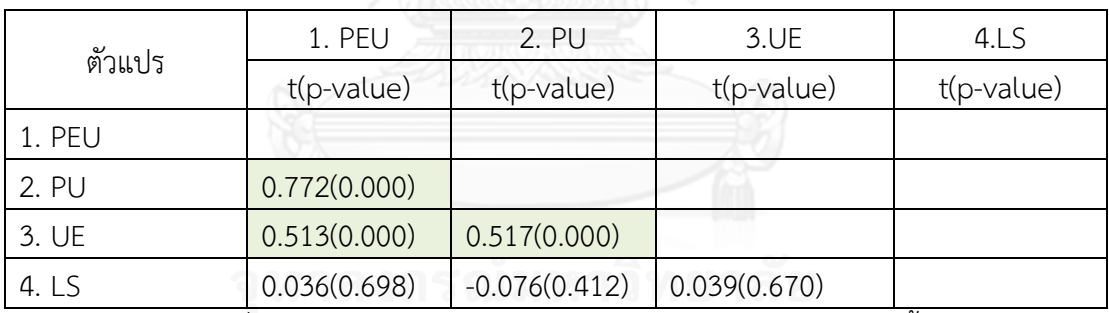

ตารางที่ 4.11 : แสดงความสัมพันธ์ระหว่างตัวแปรของกลุ่มตัวอย่างทั้งหมด

จากตารางที่ 4.11 พบว่าการรับรู้ความง่ายต่อการใช้ (PEU) และการรับรู้ประโยชน์ของ การใช้(PU) มีความสัมพันธ์กับประสบการณ์การใช้(UE) ที่ระดับนัยสําคัญ 0.05 แต่การรับรู้ความง่าย ต่อการใช้และการรับรู้ประโยชน์ของการใช้งานระบบช่วยเรียนไม่มีความสัมพันธ์กับคะแนนการเรียนรู้ (LS) และ คะแนนการเรียนรู้ไม่มีความสัมพันธ์กับประสบการณ์การใช้ระบบช่วยเรียนที่ระดับนัยสําคัญ 0.05 นั่นคือ ความพอดีระหว่างเทคโนโลยีส่วนประสานและรูปแบบคําถามมีความสัมพันธ์กับ ประสบการณ์การใช้แต่ไม่มีความสัมพันธ์กับคะแนนการเรียนรู้

### 2.1: ความพอดีระหว่างประเภทเทคโนโลยีส่วนประสานและรูปแบบโจทย์คำถามมี **ความสัมพันธ์ต่อประสบการณ์การใช้ระบบช่วยเรียนเรื่องการบัญชีภาษีเงินได้รอการตัดบัญชี**

จากทดสอบความแตกต่างระหว่างกลุ่มโดยใช้สถิติ one-Way ANOVA ไม่พบความ แตกต่างระหว่างกลุ่มในทั้ง 3 ตัวแปร คือ การรับรู้ความง่ายต่อการใช้ การรับรู้ประโยชน์ต่อการใช้ และ ประสบการณ์การใช้ระบบช่วยเรียน

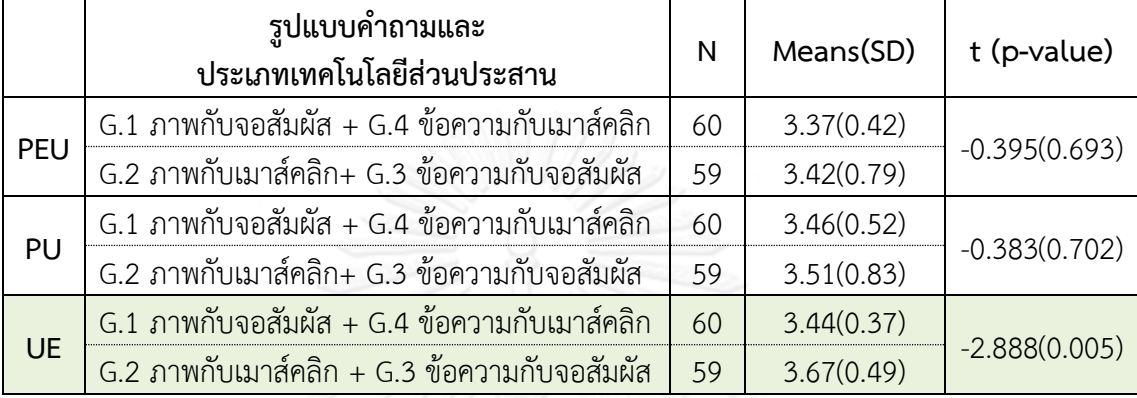

ตารางที่ 4.12 : แสดงการทดสอบความแตกต่างระหว่างกลุ่มที่มีความพอดีกันและกลุ่มที่ไม่มีความ พอดีกันของเทคโนโลยีส่วนประสานและรูปแบบคําถาม

จากตารางที่ 4.12 ด้านการรับรู้ความง่ายต่อการใช้ (PEU) และด้านการรับรู้ประโยชน์ของ การใช้(PU) กลุ่มที่มีความพอดีกันของเทคโนโลยีส่วนประสานและรูปแบบคําถาม (กลุ่มที่1 + กลุ่มที่ 4) ซึ่งต่อไปนี้เรียกว่า "กลุ่มที่มีความพอดีกัน" เปรียบเทียบกับกลุ่มที่ไม่มีความพอดีกันของเทคโนโลยี ส่วนประสานและรูปแบบคําถาม (กลุ่มที่2 + กลุ่มที่3) ซึ่งต่อไปนี้เรียกว่า "กลุ่มที่ไม่มีความพอดีกัน" จากการทดสอบพบว่ากลุ่มที่มีความพอดีกันและกลุ่มไม่มีความพอดีกันไม่มีความแตกต่างกันที่ระดับ นัยสําคัญ 0.05 นั่นคือ กลุ่มที่มีความพอดีกันระหว่างเทคโนโลยีส่วนประสานและรูปแบบคําถาม และ กลุ่มที่ไม่มีความพอดีกันระหว่างเทคโนโลยีส่วนประสานและรูปแบบคําถาม กลุ่มตัวอย่างมีความ คิดเห็นเกี่ยวกับการรับรู้ความง่ายต่อการใช้และการรับรู้ประโยชน์ของการใช้งานระบบช่วยเรียนไม่ แตกต่างกัน

ส่วนด้านประสบการณ์การใช้ระบบช่วยเรียน จากการทดสอบพบว่ากลุ่มที่มีความพอดีกัน และกลุ่มที่ไม่มีความพอดีกันมีความแตกต่างกันที่ระดับนัยสําคัญ 0.05 นั่นคือ กลุ่มที่มีความพอดีกัน ระหว่างเทคโนโลยีส่วนประสานและรูปแบบคําถาม และกลุ่มที่ไม่มีความพอดีกันระหว่างเทคโนโลยี ส่วนประสานและรูปแบบคําถาม มีความคิดเห็นเกี่ยวกับด้านประสบการณ์การใช้ระบบช่วยเรียนการ บัญชีภาษีเงินได้รอการตัดบัญชีแตกต่างกัน (t $_{60.59}$ =-2.888, p=.005)

เนื่องจากกลุ่มที่มีความพอดีกันและกลุ่มที่ไม่มีความพอดีกันด้านประสบการณ์การใช้มี ความแตกกันอย่างมีนัยสําคัญ จึงทําการวิเคราะห์เพื่อให้ทราบว่าความแตกต่างอยู่ที่กลุ่มใด ผลการ วิเคราะห์แสดงดังตารางที่ 4.13

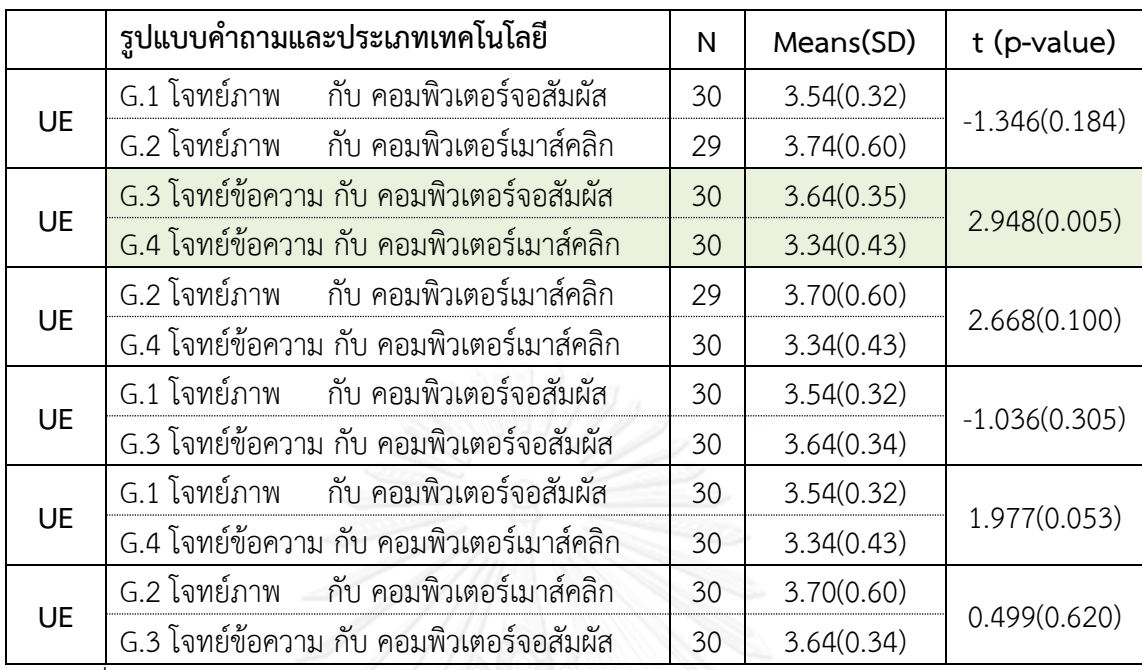

ตารางที่ 4.13 : แสดงการทดสอบความแตกต่างระหว่างกลุ่มด้านประสบการณ์การใช้ระบบช่วยเรียน

จากตารางที่ 4.13 จากการทดสอบความแตกต่างด้านประสบการณ์การใช้ระบบช่วยเรียน (UE) ทีละคู่ พบว่ามีเพียงกลุ่มที่ 3 ซึ่งใช้โจทย์ข้อความด้วยคอมพิวเตอร์จอสัมผัส และ กลุ่มที่ 4 ซึ่ง โจทย์ข้อความด้วยคอมพิวเตอร์ชนิดเมาส์คลิก มีความแตกต่างกันที่ระดับนัยสําคัญ 0.05 ส่วนการ ทดสอบความแตกต่างด้านประสบการณ์การใช้ระบบช่วยเรียนของกลุ่มอื่นๆ ที่เหลือ พบว่าไม่มีความ แตกต่างกันที่ระดับนัยสําคัญ 0.05 นั่นคือ กลุ่มตัวอย่างที่ใช้โจทย์ข้อความด้วยคอมพิวเตอร์จอสัมผัส และ กลุ่มตัวอย่างที่ใช้โจทย์ข้อความด้วยคอมพิวเตอร์ชนิดเมาส์คลิกมีความคิดเห็นเกี่ยวกับด้าน ประสบการณ์การใช้ระบบช่วยเรียนแตกต่างกัน

ต่อไปเป็นทดสอบความสัมพันธ์ของความพอดีระหว่างประเภทของเทคโนโลยีส่วนประสาน และรูปแบบโจทย์คําถามกับประสบการณ์การใช้ระบบช่วยเรียนการบัญชีภาษีเงินได้รอการตัดบัญชี ซึ่งความความพอดีระหว่างประเภทของเทคโนโลยีส่วนประสานและรูปแบบโจทย์คําถามใช้ตัวแทน เป็น การรับรู้ความง่ายต่อการใช้(PEU) และการรับรู้ประโยชน์ของการใช้งานระบบ (PU) โดยใช้การ วิเคราะห์ความถดถอยเชิงพหุ (Multiple Regression Analysis) ผลการวิเคราะห์ความสัมพันธ์ของ ความพอดีระหว่างประเภทของเทคโนโลยีส่วนประสานและรูปแบบของโจทย์คําถามกับประสบการณ์ การใช้ระบบช่วยเรียน แสดงดังตารางที่ 4.14

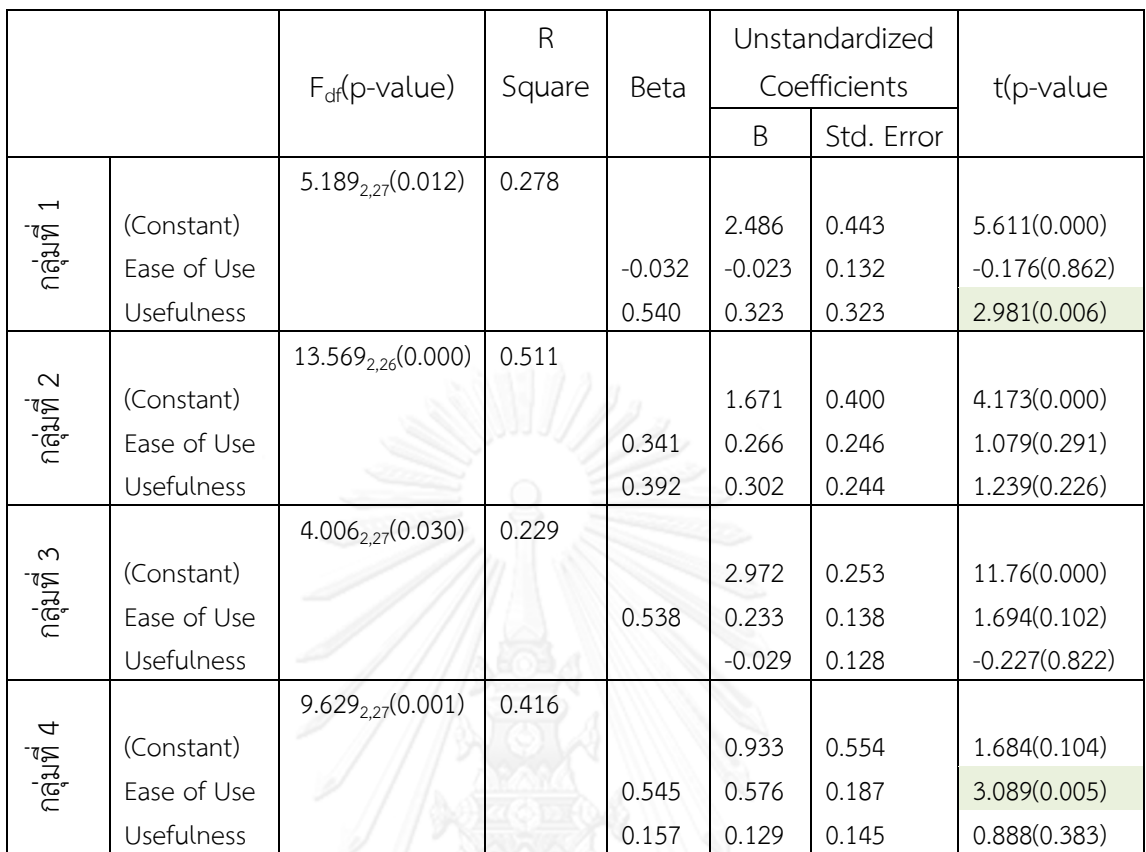

ตารางที่ 4.14 **:** แสดงผลการวิเคราะห์ความถดถอยเชิงพหุของประสบการณ์การใช้ระบบช่วยเรียน การรับรู้ความง่ายต่อการใช้ และการรับรู้ประโยชน์ของการใช้ระบบช่วยการเรียน

จากตารางที่ 4.14 ซึ่งแสดงผลการวิเคราะห์ความถดถอยเชิงพหุของประสบการณ์การใช้ ระบบช่วยเรียน การรับรู้ความง่ายต่อการใช้ และการรับรู้ประโยชน์ของการใช้งานระบบช่วยเรียน พบว่าในกลุ่มที่ 1 ซึ่งใช้ระบบช่วยเรียนโดยใช้โจทย์ภาพด้วยคอมพิวเตอร์จอสัมผัส ตัวแปรการรับรู้ ประโยชน์ของการใช้งานระบบช่วยการเรียน มีความสัมพันธ์และ มีอิทธิพลต่อตัวแปรประสบการณ์ การใช้ระบบช่วยเรียนอย่างมีนัยสําคัญ แต่ตัวแปรการรับรู้ความง่ายต่อการใช้ระบบช่วยเรียน ไม่มี ความสัมพันธ์และไม่มีอิทธิพลต่อตัวแปรประสบการณ์การใช้ระบบช่วยเรียน อย่างมีนัยสําคัญ ซึ่ง ความสัมพันธ์ดังกล่าวมีค่า R-Square เท่ากับ 0.278 หรือ 27.80% และกลุ่มที่ 4 ซึ่งใช้ระบบช่วย เรียนโดยใช้โจทย์ข้อความด้วยคอมพิวเตอร์เมาส์คลิก ตัวแปรการรับร้ความง่ายต่อการใช้ระบบช่วย เรียน มีความสัมพันธ์และ มีอิทธิพลต่อตัวแปรประสบการณ์การใช้ระบบช่วยเรียนอย่างมีนัยสําคัญ แต่ ตัวแปรการรับรู้ประโยชน์ของการใช้งานระบบช่วยการเรียน ไม่มีความสัมพันธ์และไม่มีอิทธิพลต่อตัว แปรประสบการณ์การใช้ระบบช่วยเรียนอย่างมีนัยสําคัญซึ่งความสัมพันธ์ดังกล่าวมีค่า R-Square เท่ากับ 0.416 หรือ 41.60% ส่วนในกลุ่มที่ 2 ซึ่งใช้โจทย์ภาพด้วยคอมพิวเตอร์เมาส์คลิก และ กลุ่ม ที่ 3 ซึ่งใช้โจทย์ข้อความด้วยคอมพิวเตอร์จอสัมผัส ตัวแปรการรับรู้ความง่ายต่อการใช้งานและตัว แปรการรับรู้ประโยชน์ของการใช้ระบบช่วยเรียน ไม่มีความสัมพันธ์และไม่มีอิทธิพลต่อตัวแปร ประสบการณ์การใช้ระบบช่วยเรียน

ผลการทดสอบสมมติฐานที่ 2.1 สามารถสรุปได้ว่า ความพอดีระหว่างประเภทเทคโนโลยี ส่วนประสานและรูปแบบของโจทย์คําถามของกลุ่มตัวอย่างที่ 1 ซึ่งใช้ระบบช่วยเรียนโดยใช้โจทย์ภาพ ด้วยคอมพิวเตอร์จอสัมผัสมีความสัมพันธ์ต่อประสบการณ์การใช้ระบบช่วยเรียนเฉพาะด้านการรับรู้ ประโยชน์ต่อการใช้งานระบบช่วยเรียน และ ความพอดีระหว่างประเภทของเทคโนโลยีส่วนประสาน และรูปแบบของโจทย์คําถามของกลุ่มตัวอย่างที่ 4 ซึ่งใช้ระบบช่วยเรียนโดยใช้โจทย์ข้อความด้วย คอมพิวเตอร์ชนิดใช้เมาส์คลิก มีความสัมพันธ์ต่อประสบการณ์การใช้ระบบช่วยเรียนเฉพาะด้านการ รับรู้ความง่ายต่อการใช้งานระบบช่วยเรียน แต่ความพอดีระหว่างประเภทเทคโนโลยีส่วนประสานและ รูปแบบโจทย์คําถาม ของกลุ่มตัวอย่างที่ 2 ซึ่งใช้โจทย์ภาพด้วยคอมพิวเตอร์เมาส์คลิก และ กลุ่มที่ 3 ซึ่งใช้โจทย์ข้อความด้วยคอมพิวเตอร์จอสัมผัสไม่มีความสัมพันธ์ใดใดกับประสบการณ์การใช้ระบบช่วย เรียน

### **2.2: ความพอดีระหว่างประเภทของเทคโนโลยีส่วนประสานและรูปแบบของโจทย์ ค าถามมีความสัมพันธ์ต่อคะแนนการเรียนรู้**

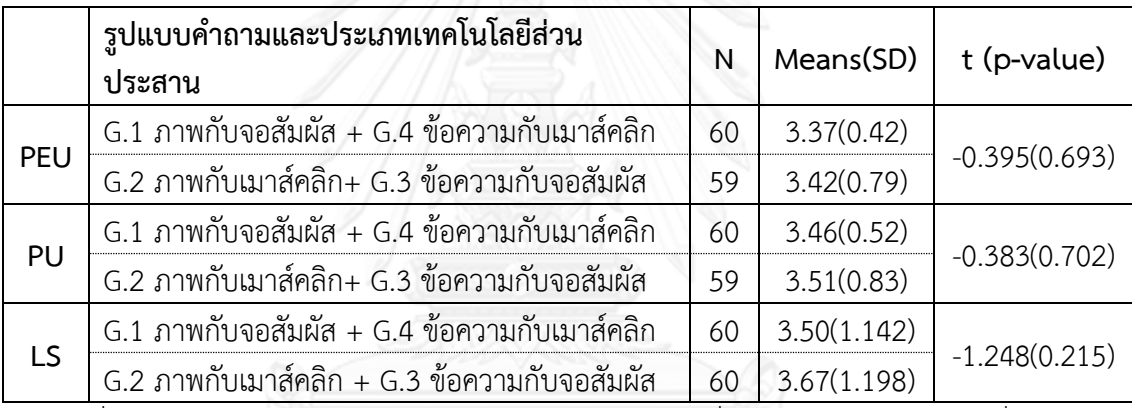

ตารางที่ 4.15 : แสดงการทดสอบความแตกต่างระหว่างกลุ่มที่มีความพอดีกันและกลุ่มที่ไม่พอดีกัน ด้านคะแนนการเรียนรู้

ตารางที่ 4.15จากการทดสอบความแตกต่างของคะแนนการเรียนรู้(คะแนนจากการทํา บททดสอบหลังเรียน) ของกลุ่มที่มีความพอดีกัน (กลุ่มที่1 + กลุ่มที่ 4) และกลุ่มที่ไม่พอดีกัน (กลุ่มที่ 2 + กลุ่มที่ 3) พบว่าไม่มีความแตกต่างกันที่ระดับนัยสําคัญ 0.05 นั่นคือ กลุ่มที่ความพอดีกันระหว่าง เทคโนโลยีส่วนประสานและรูปแบบคําถาม และกลุ่มที่ไม่พอดีกันระหว่างเทคโนโลยีส่วนประสานและ ู รูปแบบคำถาม มีคะแนนการเรียนรู้จากการใช้ระบบช่วยเรียนไม่แตกต่างกัน หลังจากนั้นผู้วิจัยได้ทำ การทดสอบความแตกต่างการทดสอบความแตกต่างด้านคะแนนการเรียนรู้ (LS) จากระบบช่วยเรียน กับกลุ่มตัวอย่างทีละคู่ ผลการวิเคราะห์แสดงในตารางที่ 4.16

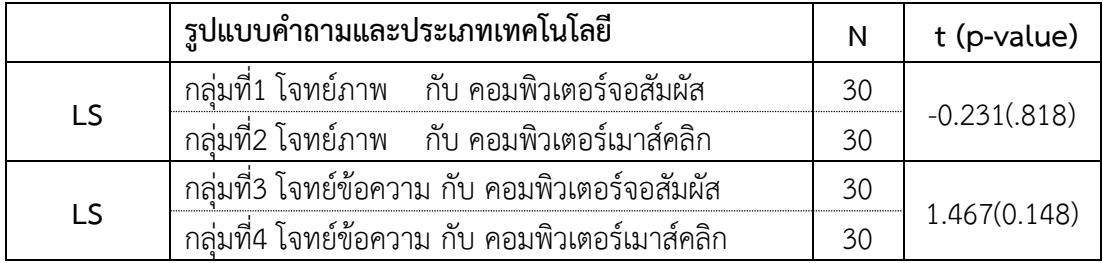

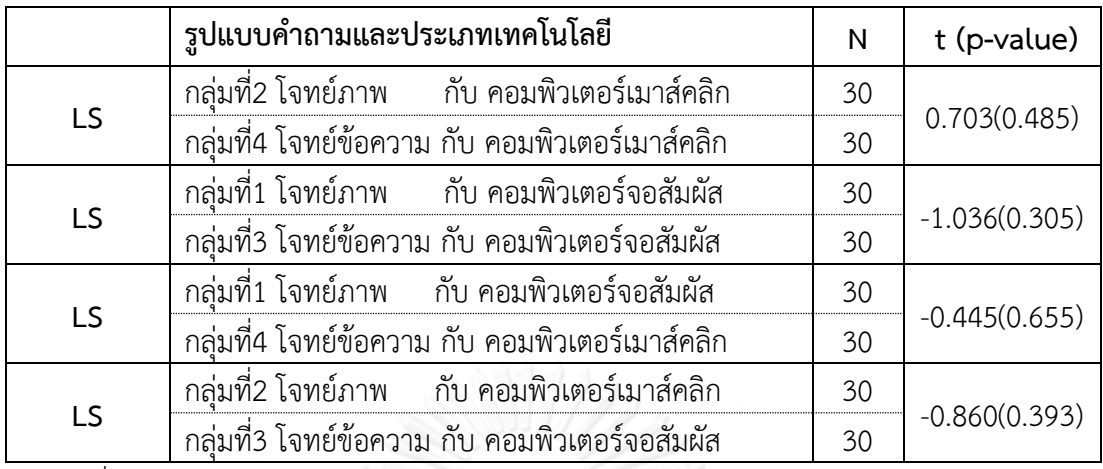

ตารางที่ 4.16 : แสดงการทดสอบความแตกต่างระหว่างกลุ่มของคะแนนการเรียนรู้จากการใช้ระบบ ช่วยเรียน

ตารางที่ 4.16 จากการทดสอบความแตกต่างด้านคะแนนการเรียนรู้ (LS) จากระบบช่วย เรียนกับกลุ่มตัวอย่างทีละคู่ ไม่พบว่ากลุ่มตัวอย่างคู่ใดมีคะแนนการเรียนรู้ที่แตกต่างกัน

เพื่อทดสอบความสัมพันธ์ของความพอดีระหว่างประเภทของเทคโนโลยีส่วนประสานและ รูปแบบของโจทย์คําถามกับคะแนนการเรียนรู้จากการใช้ระบบช่วยเรียนเรื่องการบัญชีภาษีเงินได้รอ การตัดบัญชี โดยใช้การวิเคราะห์ความถดถอยเชิงพหุผลการวิเคราะห์ความสัมพันธ์ของความพอดี ระหว่างประเภทของเทคโนโลยีส่วนประสานและรูปแบบของโจทย์คําถามกับคะแนนการเรียนรู้จาก ระบบช่วยเรียน แสดงดังตารางที่ 4.17

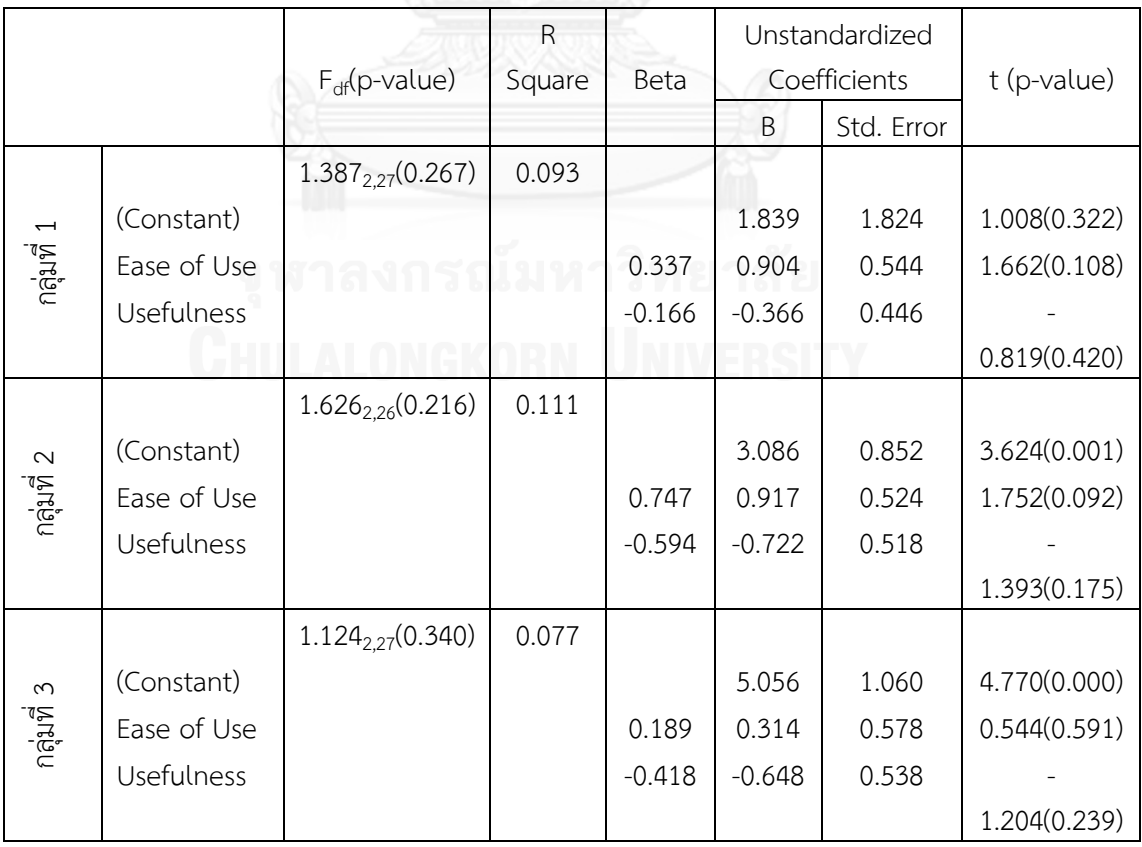

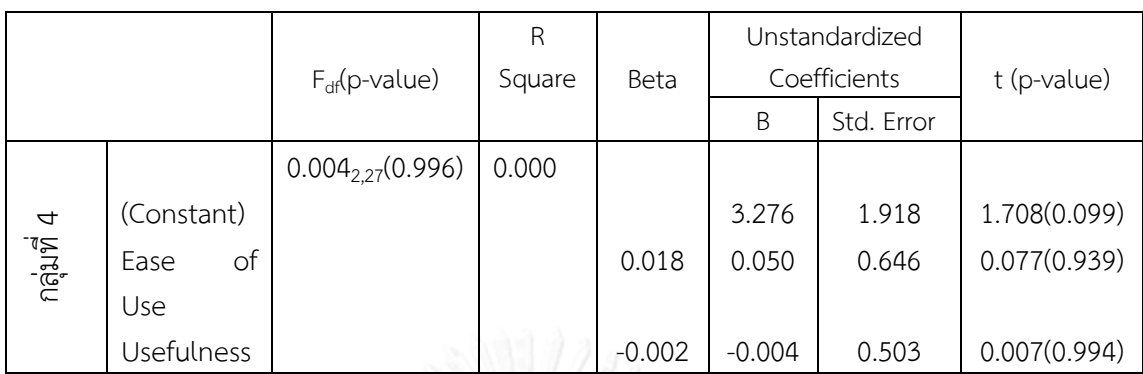

ตารางที่ 4.17 : แสดงผลการวิเคราะห์ความถดถอยเชิงพหุของคะแนนการเรียนรู้จากระบบช่วยเรียน การรับรู้ความง่ายต่อการใช้และการรับรู้ประโยชน์ของการใช้งานระบบช่วยการเรียน

จากตารางที่ 4.17 แสดงผลการวิเคราะห์ความถดถอยเชิงพหุของคะแนนการเรียนรู้จาก การใช้ระบบช่วยเรียนและ การรับรู้ความง่ายต่อการใช้และการรับรู้ประโยชน์ของการใช้ระบบช่วย การเรียน พบว่าในกลุ่มตัวอย่างทุกกลุ่ม ตัวแปรการรับรู้ความง่ายต่อการใช้ระบบช่วยเรียนและตัว แปรการรับรู้ประโยชน์ของการใช้ระบบช่วยเรียนไม่มีความสัมพันธ์และไม่มีอิทธิพลต่อตัวแปรคะแนน การเรียนรู้จากการใช้ระบบช่วยเรียน

เนื่องจากคะแนนการเรียนรู้ไม่มีความสัมพันธ์กับการรับรู้ความง่ายต่อการใช้ และการรับรู้ ประโยชน์ของการใช้ระบบช่วยเรียนในกลุ่มตัวอย่างใดเลยผู้วิจัยจึงได้เพิ่มปัจจัยที่อาจมีผลต่อคะแนน การเรียนรู้ นั่นคือ เกรดเฉลี่ย (GPA) ของกลุ่มตัวอย่าง ในการวิเคราะห์ความถดถอยเชิงพหุ แต่ก็ไม่พบ ความสัมพันธ์ระหว่างคะแนนการเรียนรู้การรับรู้ความง่ายต่อการใช้ และการรับรู้ประโยชน์ของการใช้ ระบบช่วยเรียน (ภาคผนวก ง) ผู้วิจัยเพิ่มกลุ่มตัวอย่างกลุ่มที่มีความพอดีกันและกลุ่มที่ไม่พอดีกัน ด้วย การใช้dummy variable ในการวิเคราะห์ความถดถอยเชิงพหุ แต่ผลการวิเคราะห์ก็ไม่แตกต่างจาก เดิม (ภาคผนวก ง) ดังนั้น

ผลการทดสอบสมมติฐานที่ 2.2 สามารถสรุปได้ว่า ความพอดีระหว่างประเภทของ เทคโนโลยีส่วนประสานและรูปแบบของโจทย์คําถามไม่มีความสัมพันธ์ต่อคะแนนการเรียนรู้ ในทุก กลุ่มตัวอย่าง ได้แก่ กลุ่มที่ 1 ใช้ระบบช่วยเรียนโดยใช้โจทย์ภาพด้วยคอมพิวเตอร์จอสัมผัส กลุ่มที่ 2 ใช้ระบบช่วยเรียนโดยใช้โจทย์ภาพด้วยคอมพิวเตอร์ชนิดใช้เมาส์คลิก กลุ่มที่ 3 ใช้ระบบช่วยเรียนโดย ใช้โจทย์ข้อความด้วยคอมพิวเตอร์จอสัมผัส กลุ่มที่ 4 ทดลองใช้ระบบช่วยเรียนโดยใช้โจทย์ข้อความ ด้วยคอมพิวเตอร์ชนิดใช้เมาส์คลิก

# **บทที่5 สรุปผลการวิจัย อภิปรายผล และข้อเสนอแนะ**

การวิจัยในครั้งนี้มุ่งเน้นในการศึกษาความพอดีระหว่างประเภทของเทคโนโลยีส่วนประสาน และรูปแบบคําถามที่ใช้ในบทฝึกหัดบัญชีที่ส่งผลต่อประสบการณ์การเรียนรู้จากระบบช่วยเรียนเรื่อง การบัญชีภาษีเงินได้รอการตัดบัญชี โดยเริ่มจากนําโจทย์บทฝึกหัดเรื่องการบัญชีภาษีเงินได้รอการตัด บัญชี ซึ่งดัดแปลงมาจากตัวอย่างบทฝึกหัดการบัญชีภาษีเงินได้รอการตัดบัญชีในหนังสือการบัญชี เกี่ยวกับภาษีเงินได้รอการตัดบัญชี (วรศักดิ์ ทุมมานนน์, 2552) ซึ่งเป็นโจทย์ข้อความมาพัฒนาเป็น โจทย์ภาพ และนําไปเขียนโปรแกรมเป็นระบบประยุกต์ ที่เรียกว่าระบบช่วยเรียนการบัญชีภาษีเงินได้ รอการตัดบัญชี เพื่อให้เป็นระบบที่เป็นมิตรกับผู้ใช้และมีส่วนช่วยให้การศึกษาเรื่องการบัญชีภาษีเงิน ได้รอการตัดบัญชีซึ่งเป็นหัวข้อที่มีความซับซ้อนและเพิ่งเริ่มนํามาบังคับใช้ประเทศไทย นับตั้งแต่ปี พ.ศ. 2556 เป็นต้นไป ให้สามารถเข้าใจได้ง่ายขึ้น ซึ่งการสรุปผลการวิจัยจะแบ่งเป็น 4 ประเด็นหลัก คือ 1) ผลที่ได้รับจากการข้อมูลส่วนบุคคล 2) การวิเคราะห์เปรียบเทียบผลการทดสอบก่อนเรียนและ ทดสอบหลังจากได้ทดลองใช้ระบบช่วยเรียน 3) ความพอดีระหว่างรูปแบบคําถามกับเทคโนโลยีส่วน ประสานที่มีผลต่อการรับรู้ความง่ายต่อการใช้และการรับรู้ประโยชน์ของใช้งานระบบช่วยเรียนการ บัญชีภาษีเงินได้รอการตัดบัญชี 4) ความสัมพันธ์ระหว่างความพอดีระหว่างประเภทเทคโนโลยีส่วน ประสานและรูปแบบโจทย์คําถามที่ใช้ในบทฝึกหัดบัญชีและประสบการณ์การเรียนรู้จากระบบช่วย เรียนเรื่องการบัญชีภาษีเงินได้รอการตัดบัญชี ซึ่งสองประเด็นหลังเป็นการทดสอบสมมุติฐานตาม กรอบแนวคิดของการวิจัยนี้

#### **สรุปผลการวิจัย**

#### **1. ผลที่ได้รับจากข้อมูลส่วนบุคคลของผู้ตอบแบบสอบถาม**

จากการวิเคราะห์ข้อมูลพื้นฐานของกลุ่มตัวอย่าง พบว่าผู้ตอบแบบสอบถามส่วนใหญ่ เป็นผู้มีความถนัดในการรับรู้สื่อการเรียนรู้ที่เป็นภาพและกราฟิกได้ดีกว่าข้อความ สอดคล้องกับ งานวิจัยที่ว่า การใช้ภาพสามารถสื่อความหมายได้ดีและทําให้ผู้ใช้สามารถรับรู้ได้เร็วกว่าข้อความ (Smith and Magee, 1980 ; Craik and Lockhart, 1972) ประสบการณ์การใช้คอมพิวเตอร์จอ สัมผัสในทุกกลุ่มตัวอย่างส่วนใหญ่อยู่ระหว่าง 1-5 ปี และประสบการณ์การใช้คอมพิวเตอร์ชนิดใช้ เมาส์คลิกในทุกกลุ่มตัวอย่างอยู่ในช่วงมากกว่า 5 ปี เนื่องจากผู้ตอบแบบสอบถามทั้งหมดเป็นนิสิต นักศึกษาปริญญาตรีสาขาการบัญชี ชั้นปีที่ 2 และชั้นปีที่ 3 ซึ่งมีอายุและระดับการศึกษาใกล้เคียงกัน ประสบการณ์ต่างๆ จึงมีความคล้ายคลึง กลุ่มตัวอย่างจะมีประสบการณ์ในการใช้คอมพิวเตอร์ชนิดใช้ เมาส์คลิกมากกว่าคอมพิวเตอร์จอสัมผัสเนื่องมาจากคอมพิวเตอร์จอสัมผัสยังเป็นเทคโนโลยีใหม่และ เพิ่งได้รับความนิยมอย่างแพร่หลายในช่วงเวลาไม่นานมานี้

### **2. การวิเคราะห์เปรียบเทียบผลการทดสอบก่อนเรียนและทดสอบหลังจากทดลองใช้ ระบบช่วยเรียน**

จากวิเคราะห์คะแนนเฉลี่ยของคะแนนก่อนเรียน (Pre-test) และ คะแนนเฉลี่ยหลังการ เรียนรู้ผ่านระบบช่วยเรียน (Post-test) พบว่ากลุ่มตัวอย่างทั้ง 4 กลุ่ม ได้แก่ กลุ่มที่1 ซึ่งใช้โจทย์ภาพ ด้วยคอมพิวเตอร์หน้าจอสัมผัส กลุ่มที่ 2 ซึ่งใช้โจทย์ภาพด้วยคอมพิวเตอร์ชนิดใช้เมาส์คลิก ในกลุ่มที่ 3 ซึ่งใช้โจทย์ข้อความด้วยคอมพิวเตอร์หน้าจอสัมผัส และ กลุ่มที่ 4 ซึ่งใช้โจทย์ข้อความกับ คอมพิวเตอร์ชนิดเมาส์คลิก มีคะแนนเฉลี่ยหลังทดลองใช้ระบบช่วยเรียนการบัญชีภาษีเงินได้รอการ ตัดบัญชีสูงกว่าคะแนนก่อนเรียน ซึ่งสอดคล้องกับงานวิจัยที่พบว่าการเรียนรู้จากลงมือปฏิบัติสามารถ เพิ่มพูนความรู้แก่ผู้เรียนให้มีความแตกฉานยิ่งขึ้น (Huxley, 1963) ส่วนในการทดสอบความแตกต่าง ระหว่างคะแนนก่อนเรียน และคะแนนหลังการทดลองเรียน พบกลุ่มตัวอย่าง 3 กลุ่ม ได้แก่ กลุ่มที่ 1 กลุ่มที่ 2 และกลุ่มที่ 4 เมื่อผ่านการใช้ระบบช่วยเรียนทําให้ผู้เรียนมีความรู้ในเรื่องการบัญชีภาษีเงินได้ รอการตัดบัญชีเพิ่มขึ้นส่งผลให้คะแนนหลังเรียนดีขึ้น ส่วนกลุ่มที่ 3 การเรียนรู้ผ่านระบบช่วยเรียนนั้น ไม่มีผลทําให้ผู้เรียนมีความรู้ในเรื่องการบัญชีภาษีเงินได้รอการตัดบัญชีเพิ่มขึ้น ซึ่งอาจเนื่องมาจากกลุ่ม ที่ 3 มีจํานวนผู้ที่มีเกรดเฉลี่ยอยู่ระหว่าง 3.51-4.00 มากกว่ากลุ่มตัวอย่างกลุ่มอื่นๆ ซึ่งมีคะแนนก่อน เรียนค่อนข้างสงอย่แล้วเมื่อทดลองเรียนผ่านระบบช่วยเรียนจึงมีคะแนนหลังเรียนเพิ่มขึ้นไม่มากนัก เมื่อทดสอบความแตกต่างจึงไม่มีผลให้ผู้เรียนมีความรู้ในเรื่องการบัญชีภาษีเงินได้รอการตัดบัญชี เพิ่มขึ้น

#### **3. ความพอดีระหว่างรูปแบบค าถามกับเทคโนโลยีส่วนประสาน**

ผลการวิเคราะห์ความคิดเห็นตามสมมุติฐานจากทฤษฎีความพอเหมาะพอดีของ กระบวนคิด (Vessey, 1991) ระหว่างกลุ่มที่รูปแบบคําถามกับเทคโนโลยีส่วนประสานมีความพอดีกัน คือ กลุ่มที่1 ที่ใช้โจทย์ภาพด้วยคอมพิวเตอร์หน้าจอสัมผัส และ กลุ่มที่ 4 ที่ใช้โจทย์ข้อความกับ คอมพิวเตอร์ชนิดเมาส์คลิก และกลุ่มที่ไม่มีความพอดีกันในเชิงทฤษฎี ได้แก่กลุ่มที่ 2 ซึ่งใช้โจทย์ ข้อความด้วยคอมพิวเตอร์จอสัมผัส และ กลุ่มที่ 3 ซึ่งใช้โจทย์ภาพด้วยคอมพิวเตอร์ชนิดเมาส์คลิก พบว่าการรับรู้ความง่ายต่อการใช้และการรับรู้ประโยชน์ของใช้งานระบบช่วยเรียนการบัญชีภาษีเงินได้ รอการตัดบัญชี ไม่แตกต่างกัน โดยกลุ่มพอดีกันไม่มีความเห็นว่าระบบมีความง่ายหรือมีประโยชน์ มากกว่ากลุ่มไม่พอดีกัน ทั้งนี้อาจเนื่องมาจากการออกแบบโปรแกรมประยุกต์ที่ยังมีความเสถียรไม่ เพียงพอ เช่น เมื่อพิมพ์ตัวเลขเพื่อตอบคําถามในบางครั้งต้องรอสักครู่ตัวเลขถึงแสดงขึ้นมา นอกจากนั้นระบบที่พัฒนาขึ้นยังมีข้อจํากัดในเรื่องของเทคโนโลยีส่วนประสาน เช่น ผู้ใช้ไม่สามารถ สไลด์จอเพื่อขยายขนาดภาพของโจทย์ภาพในคอมพิวเตอร์จอสัมผัสได้ เป็นต้น

## **4. ความสัมพันธ์ระหว่างความพอดีระหว่างประเภทของเทคโนโลยีส่วนประสานและ** รูปแบบของโจทย์คำถามที่ใช้ในบทฝึกหัดบัญชี และประสบการณ์การเรียนรู้จากระบบช่วยเรียน **เรื่องการบัญชีภาษีเงินได้รอการตัดบัญชี**

ผลการศึกษาเกี่ยวกับความสัมพันธ์ระหว่างประสบการณ์การเรียนรู้ซึ่งประกอบด้วย ประสบการณ์การใช้และคะแนนการเรียนรู้กับความพอดีกันระหว่างเทคโนโลยีส่วนประสานและ รูปแบบโจทย์ซึ่งใช้ตัวแทนเป็นค่าวัดการรับรู้ความง่ายต่อการใช้งานระบบและการรับรู้ประโยชน์ของ การใช้งานระบบช่วยเรียนพบว่าประสบการณ์การใช้นั้นมีความสัมพันธ์กับความพอดีกันดังนี้ กลุ่มที่ 1

ซึ่งใช้ระบบช่วยเรียนโดยใช้โจทย์ภาพด้วยคอมพิวเตอร์จอสัมผัสมีความสัมพันธ์กับประสบการณ์การใช้ ระบบช่วยเรียนเฉพาะด้านการรับรู้ประโยชน์ของการใช้งานระบบ และ กลุ่มที่ 4 ซึ่งใช้ระบบช่วยเรียน โดยใช้โจทย์ข้อความด้วยคอมพิวเตอร์ชนิดใช้เมาส์คลิก มีความสัมพันธ์กับประสบการณ์การใช้ระบบ ช่วยเรียนเฉพาะด้านการรับรู้ความง่ายต่อการใช้งานระบบ แต่ประสบการณ์การใช้และความพอดีกัน ไม่มีความสัมพันธ์ใดใดกับกลุ่มที่ 2 และ กลุ่มที่ 3 ซึ่งเป็นกลุ่มที่ใช้โจทย์ภาพด้วยคอมพิวเตอร์ชนิด เมาส์คลิก และกลุ่มที่ใช้โจทย์ข้อความด้วยคอมพิวเตอร์จอสัมผัส ตามลําดับ

ส่วนด้านคะแนนการเรียนรู้นั้นไม่มีความสัมพันธ์กับความพอดีระหว่างประเภทของ เทคโนโลยีส่วนประสานและรูปแบบคําถาม ในทั้ง 4 กลุ่มตัวอย่าง ได้แก่ กลุ่มที่ 1 ใช้ระบบช่วยเรียน โดยใช้โจทย์ภาพด้วยคอมพิวเตอร์จอสัมผัส กลุ่มที่ 2 ใช้ระบบช่วยเรียนโดยใช้โจทย์ภาพด้วย คอมพิวเตอร์ชนิดเมาส์คลิก กลุ่มที่ 3 ใช้ระบบช่วยเรียนโดยใช้โจทย์ข้อความด้วยคอมพิวเตอร์จอ สัมผัส กลุ่มที่ 4 ใช้ระบบช่วยเรียนโดยใช้โจทย์ข้อความด้วยคอมพิวเตอร์ชนิดเมาส์คลิก

#### **อภิปรายผลการวิจัย**

การวิจัยครั้งนี้แบ่งการอภิปรายผลการวิจัยตามประเด็นที่มุ่งเน้นศึกษาตามสมมติฐานการ วิจัย 2 ข้อคือ สมมติฐานที่ 1 ความพอดีกันระหว่างรูปแบบโจทย์คําถามและประเภทเทคโนโลยีส่วน ประสาน โดยงานวิจัยนี้ต้องการนําเสนอเกี่ยวกับเทคโนโลยีส่วนประสานและรูปแบบคําถามที่มีความ พอดีกัน นั่นคือการใช้โจทย์ภาพด้วยคอมพิวเตอร์จอสัมผัส และ การใช้โจทย์ข้อความด้วยคอมพิวเตอร์ ชนิดเมาส์คลิก ที่ส่งผลให้คะแนนการเรียนรู้ดีกว่าเทคโนโลยีส่วนประสานและรูปแบบคําถามที่ไม่มี ความพอดีกัน ได้แก่ การใช้โจทย์ภาพด้วยคอมพิวเตอร์ชนิดเมาส์คลิก และการใช้โจทย์ข้อความด้วย คอมพิวเตอร์จอสัมผัส ซึ่งผลการวิเคราะห์พบว่าการใช้เทคโนโลยีส่วนประสานและรูปแบบคําถามที่มี ความพอดีกัน ไม่ได้ทําให้คะแนนการเรียนรู้การบัญชีภาษีเงินได้รอการตัดบัญชีสูงกว่าเทคโนโลยีส่วน ประสานและรูปแบบคําถามที่ไม่มีความพอกัน ซึ่งไม่สอดคล้องกับทฤษฎีความพอเหมาะพอดีของ กระบวนคิดที่ว่ารูปแบบการนําเสนอและเนื้องานที่นําเสนอที่มีความพอดีกันจะส่งผลให้การรับรู้และ การตัดสินใจรวดเร็วขึ้น (Vessey, 1991) ผลการศึกษาดังกล่าวอาจเกิดจากข้อจํากัดของระบบ คอมพิวเตอร์ช่วยเรียนที่ยังมีความเสถียรไม่เพียงพอ และคุณสมบัติของระบบช่วยเรียนยังไม่ตอบโจทย์ เทคโนโลยีส่วนประสานแต่ละชนิด ทําให้ไม่สามารถใช้ประโยชน์จากลักษณะเฉพาะของเทคโนโลยี ส่วนประสานได้อย่างเต็มที่ เช่น ระบบช่วยเรียนที่ใช้ในคอมพิวเตอร์จอสัมผัสแต่ไม่สามารถสไลด์เพื่อ ขยายภาพหน้าจอได้

สําหรับสมมติฐานที่ 2 เกี่ยวกับความสัมพันธ์ของความพอดีระหว่างประเภทของเทคโนโลยี ส่วนประสานและรูปแบบของโจทย์คำถามที่ใช้ในบทฝึกหัดบัญชี และประสบการณ์การเรียนรู้จาก ระบบช่วยเรียนเรื่องการบัญชีภาษีเงินได้รอการตัดบัญชี โดยประสบการณ์การเรียนรู้ประกอบด้วย ประสบการณ์การใช้และคะแนนการเรียนรู้ ผลการวิเคราะห์พบว่า ความพอดีระหว่างเทคโนโลยีส่วน ประสานและรูปคําถามมีความสัมพันธ์บางส่วนกับประสบการณ์การใช้ แต่ไม่มีความสัมผัสใดใดกับ คะแนนการเรียนรู้ ซึ่งไม่สอดคล้องการศึกษาเกี่ยวกับประสบการณ์การเรียนรู้ที่ว่า การเรียนรู้จากลง มือปฏิบัติจะทําให้เกิดการเชื่อมโยงและทําให้เกิดเป็นการเรียนรู้ในขั้นตอนถัดไป (Huxley, 1963) การ ที่ผลวิจัยบางส่วนไม่สอดคล้องกับการศึกษาในอดีตอาจเกิดจากผู้เรียนยังไม่คุ้นเคยกับการใช้โจทย์ภาพ

ในระบบช่วยเรียนการบัญชีภาษีเงินได้รอตัดบัญชีอีกทั้งยังเป็นการเรียนรู้หัวข้อการบัญชีที่ค่อนข้าง ยาก ดังนั้นจึงควรนําข้อจํากัดนี้ไปพิจารณาออกแบบการวิจัยในอนาคตต่อไป

### **ประโยชน์ที่รับจากการวิจัย**

การศึกษาและวิจัยเรื่องความพอดีระหว่างเทคโนโลยีส่วนประสานกับรูปแบบคําถามและ ประสบการณ์การเรียนรู้จากการใช้คอมพิวเตอร์ช่วยเรียนการบัญชีภาษีเงินได้รอการตัดบัญชี งานวิจัย นี้ก่อให้เกิดประโยชน์ดังนี้

ประโยชน์เชิงปฏิบัติ คือ สามารถนําระบบช่วยเรียนที่พัฒนาขึ้นไปใช้เป็นเครื่องมือช่วยการ เรียนรู้เรื่องการบัญชีภาษีเงินได้รอการตัดบัญชีแก่นิสิตนักศึกษา นักบัญชีและผู้เกี่ยวข้องซึ่งทํางานด้าน ภาษีเงินได้รอการตัดบัญชี รวมทั้งผู้ที่มีความสนใจในเรื่องนี้ โดยผู้เรียนสามารถใช้ระบบช่วยเรียนเพื่อ ้ศึกษาเรื่องการบัญชีภาษีเงินได้รอการตัดบัญชีได้ด้วยตนเอง และเป็นการริเริ่มนำระบบคอมพิวเตอร์ ช่วยเรียนซึ่งมีความน่าสนใจและยังมีความสามารถในการตอบสนองต่อข้อมูลที่ผู้เรียนป้อนเข้าไปได้ ทันทีและการนําภาพหรือโจทย์ภาพซึ่งจากศึกษางานวิจัยต่างๆ ภาพสามารถสื่อความหมายได้ดีและ ้ช่วยให้เข้าใจเนื้อหาที่นำเสนอได้เร็วกว่าข้อความและช่วยลดเวลาในการตีความหมาย มาใช้กับความรู้ ด้านบัญชีซึ่งด้านบัญชียังไม่ค่อยมีการนําคอมพิวเตอร์ช่วยเรียนและภาพมาใช้เป็นสื่อการเรียนรู้มากนัก ประโยชน์เชิงทฤษฎี คือ ผลการวิจัยที่ศึกษาเกี่ยวกับความพอดีกันระหว่างเทคโนโลยีส่วน ประสานกับรูปแบบการนําเสนอสารสนเทศเป็นการสร้างองค์ความรู้ในเชิงประจักษ์ต่อศาสตร์ด้านการ ้ออกแบบระบบคอมพิวเตอร์ช่วยการเรียนการสอนต่อไป นั่นคือ แม้ว่าผลการวิจัยได้ข้อสรุปว่ากล่มที่มี

ความพอกันมีการรับรู้ความง่ายต่อการใช้ระบบและการรับรู้ประโยชน์ของการใช้งานระบบช่วยเรียน ไม่มากกว่ากลุ่มที่ไม่พอดีกันเนื่องจากข้อจํากัดหลายประการของระบบช่วยเรียน แต่สําหรับงานวิจัยใน อนาคตหากมีการออกแบบระบบเพื่อลดข้อจํากัดดังกล่าว จะเป็นประโยชน์ต่อการเรียนรู้ในอนาคตซึ่ง ทําให้เกิดเครื่องมือช่วยการเรียนรู้ใหม่ๆ ที่ไม่คํานึงถึงเพียงเนื้อหาของการนําเสนอเท่านั้นแต่ยังคํานึง รูปแบบการนําเสนอที่มีความพอดีกันควบคู่ไปด้วย

#### **ข้อเสนอแนะงานวิจัย**

เนื่องจากงานวิจัยนี้เป็นการวิจัยเบื้องต้นเกี่ยวกับการนําความรู้เรื่องการบัญชีภาษีเงินได้รอ การตัดบัญชีมานําเสนอด้วยภาพควบคู่กับการใช้เทคโนโลยีส่วนประสานที่อยู่ในรูประบบคอมพิวเตอร์ ช่วยการเรียนรู้ โดยมุ่งเน้นให้ผู้ศึกษาเข้าใจแนวความคิด สาเหตุ และความสําคัญของภาษีเงินได้รอ การตัดบัญชี ซึ่งไม่ได้ครอบคลุมทุกประเด็นที่ทําให้เกิดภาษีเงินได้รอการตัดบัญชีในทุกประเภทธุรกิจ สําหรับการวิจัยในอนาคตอาจเพิ่มเติมประเด็นต่างๆ ที่เป็นสาเหตุการเกิดภาษีเงินได้รอการตัดบัญชีให้ มีความครบถ้วนยิ่งขึ้น และในเก็บข้อมูลจากนักบัญชีหรือผู้เกี่ยวข้องที่ทํางานเกี่ยวกับบัญชีภาษีเงินได้ รอการตัดบัญชีโดยตรง รวมทั้งเลือกรูปแบบการนําเสนอเนื้อหาและโจทย์บทฝึกหัดให้มีความ เหมาะสมสําหรับประเภทธุรกิจที่จะนําไปใช้ หรืออาจนําระบบประยุกต์นี้ไปเป็นตัวอย่างในการนํา หัวข้อด้านการบัญชี ที่มีความซับซ้อนเรื่องอื่นๆ มาพัฒนาการนําเสนอในรูปแบบระบบคอมพิวเตอร์ ช่วยการเรียนรู้เพื่อช่วยให้การศึกษาในหัวข้อการบัญชีนั้นๆ สามารถเข้าใจได้ง่ายและมีความน่าสนใจ ยิ่งขึ้น

#### **รายการอ้างอิง**

- Agarwal, R. and Prasad, J. Are individual differences germane to the acceptance of new information technology? Decision Sciences. 30, 2(1999):361-391.
- Brath, R. and Peters, M. Information Visualization for Business-Past & Future. DM Review Magazine. (2005):40-43.
- Craik, F. I. M. and Lockhart, R. S. Levels of processing: A framework for memory research. Journal of Verbal Learning and Verbal Behavior. 11, 6(1972):671-684.
- Davis, F. D. Perceive Usefulness, Perceive Ease of Use and User Acceptance of Information Technology. MIS Quarterly. (1989):319-333.
- Durso, F. T. and Johnson, M. K. The effects of orienting tasks on recognition, recall, and modality confusion of pictures and words. Journal of Verbal Learning and Verbal Behavior. 19, 4(1980):416-429.
- Hockley, W. E. The picture superiority effect in associative recognition. Psychonomic Society, Inc. 36, (2008): 1351-1359.
- Huxley, A. The Doors of Perception : New York Harper & Row Publishers. (1963).
- Kemp, J. E. and Smellie, D. C. Planning, producing and using instructional media : New York. Harper and Row Publishers. (1989).
- Mark, R. Y. and Eve, M. C. Evaluating Experiential Learning Activities. Journal for Advancement of Marketing Education. 13, 3(2008):17-41.
- Nokelainen, P. and Ruohotie, P. Empirical Validation of Abilities for Computer Assisted Learning Questionnaire. Finland: Research Centre for Vocational Education, University of Tampere, (2004)
- Post, G. V. and Anderson, D. L. Management information systems : solving business problems with information technology, McGraw-Hill/Irwin. 2003.
- Roscoe, J. T. Fundamental Research Statistics for the Behavioral Sciences. NewYork. Holt Rinehart & Winston. (1975).
- Russom, P. Trends in Data Visualization Software for Business Users. DM Review Magazine. May(2000).
- Sharlanova, V. Experiential Learning. Trakia Journal of Sciences. 2, 4(2004):36-39.
- Smith, M. C. and Magee, L. E. Tracing the time course of picture–word processing. Journal of Experimental Psychology. 109, 4(1980):373-392.
- Vessey, I. Cognitive Fit: A Theory-Based Analysis of the Graphs Versus Tables Literature. Decision Sciences. 22, 2(1991):219-240.
- Yeh, T., Lee, J. J. and Darrell, T. Photo-based question answering. Proceedings of the 16th ACM international conference on Multimedia, Vancouver, British Columbia, Canada, ACM.(2008)
- กัลยา วานิชย์บัญชา. การวิเคราะห์สถิติ: สถิติสําหรับการบริหารและวิจัย. กรุงเทพฯ, โรงพิมพ์ จุฬาลงกรณ์มหาวิทยาลัย. 2551.
- กิ่งกนก รัตนมณี. <u>การเข้าปัจจัยเสี่ยงตามแบบแสดงรายการข้อมูลประจำปี(แบบ 56-1) โดยนำเสนอ</u> <u>ข้อมูลด้วยรูปแบบจินตทัศน์</u>. วิทยานิพนธ์ปริญญามหาบัณฑิต สาขาวิชาเทคโนโลยี สารสนเทศทางธุรกิจ คณะพาณิชศาสตร์และการบัญชี, จุฬาลงกรณ์มหาวิทยาลัย, (2552)
- เกศสุดา รัชฎาวิศิษฐกุล. การพัฒนาการเรียนการสอนที่สนองต่อรูปแบบการเรียนภาษาอังกฤษของ นักศึกษาระดับปริญญาตรี มหาวิทยาลัยธุรกิจบัณฑิต. วิทยานิพนธ์ศึกษาศาสตร์ดุษฎีบัณฑิต สาขาหลักสูตรและการสอน, มหาวิทยาลัยเกษตรศาสตร์, (2547)
- วรศักดิ์ ทุมมานนน์. ผลกระทบของการนํานโยบายการบัญชีภาษิเงินได้รอตัดบัญชีมาถือปฏิบัติของ บริษัทจดทะเบียนในตลาดหลักทรัพย์แห่งประเทศไทยในช่วงปี 2538-2549. วารสารวิชาชีพ บัญชี. 3, 7(2550):27-47.
- ้วรศักดิ์ ทุมมานนน์. <u>การบัญชีเกี่ยวกับภาษีเงินได้รอการตัดบัญชี </u>กรุงเทพฯ, สำนักพิมพ์ธรรมนิติ. 2552.
- วันชัย ธนากรกิจกุล และ ชารี สาทรกิจ. ผลกระทบจากมาตรฐานการบัญชีใหม่ต่องบการเงินและ รายงานสถิติที่ ธปท.เผยแพร่. Stat-Horizon Statistics and Information Systems Department. 6(2554):1-19.
- วิศรุต ศรีบุญนาค. <u>ภาษีเงินได้รอการตัดบัญชีกับการวางแผนภาษี</u>. บล็อกของภาควิชาบัญชี. [ออนไลน์] แหล่งที่มา [http://account.acc.chula.ac.th/index.php?name=Faculty&action=blog](http://account.acc.chula.ac.th/index.php?name=Faculty&action=blog-view&blog_content_id=47)[view&blog\\_content\\_id=47](http://account.acc.chula.ac.th/index.php?name=Faculty&action=blog-view&blog_content_id=47) [เมษายน 23, 2554]
- ี สภาวิชาชีพบัญชี ในพระบรมราชูปถัมภ์. <u>มาตรฐานการบัญชีฉบับที่ 12 เรื่อง ภาษีเงินได้</u>. กรุงเทพฯ, บริษัท พี. เอ. ลีฟวิ่ง จํากัด. 2553.

สุธี คทวณิช และ กษิติ เกตุสุริยงค์. ภาษีเงินได้รอการตัดบัญชี. วารสารนักบริหาร. 31, 2(2554):111-121.

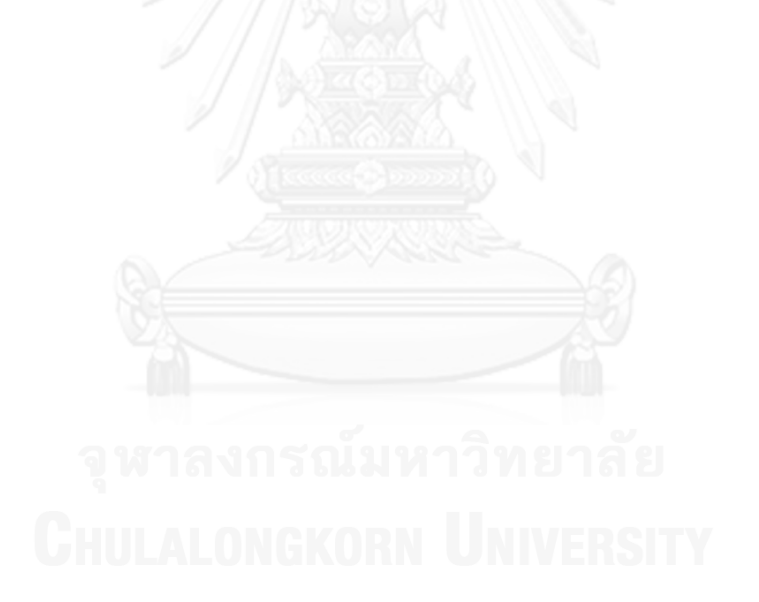

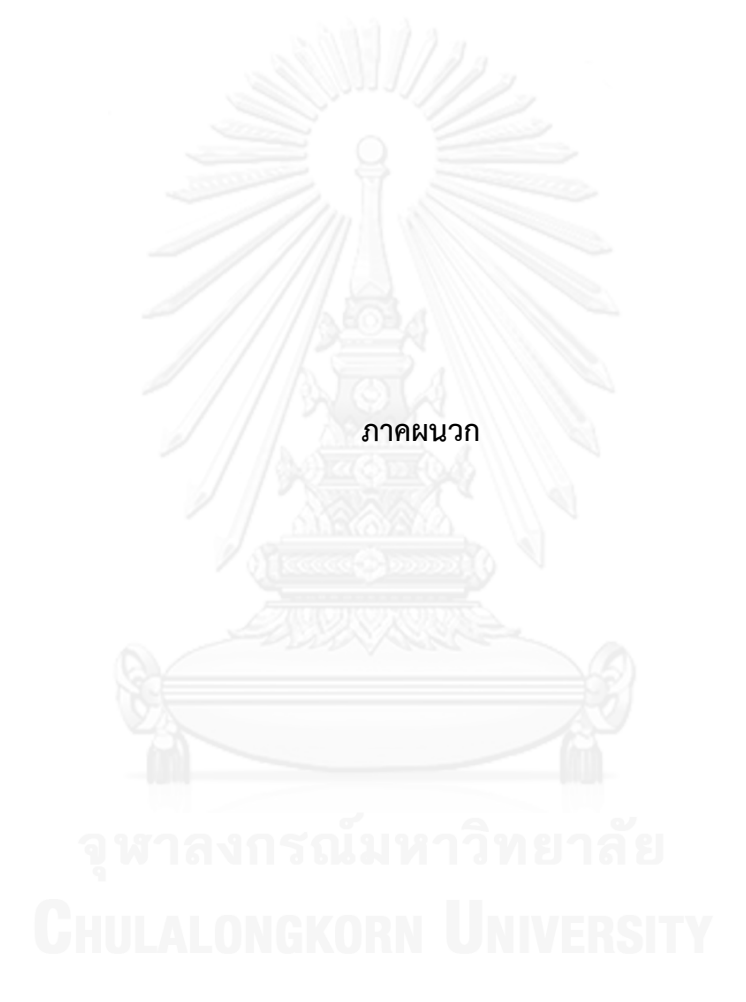

**ภาคผนวก ก แบบสอบถามส าหรับงานวิจัย**

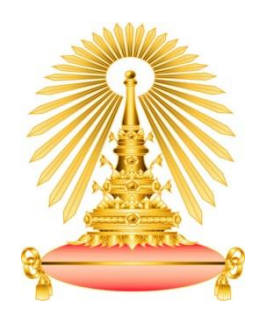

แบบสอบถามฉบับที่

แบบสอบถามสําหรับงานวิจัย

เรื่อง ความพอดีระหว่างเทคโนโลยีส่วนประสานกับรูปแบบคําถามและประสบการณ์การเรียนรู้จาก การใช้คอมพิวเตอร์ช่วยเรียนการบัญชีภาษีเงินได้รอการตัดบัญชี การวิจัยนี้เป็นส่วนหนึ่งของการวิจัยในการศึกษาระดับปริญญามหาบัณฑิต สาขาวิชา เทคโนโลยีสารสนเทศทางธุรกิจ แขนงวิชาระบบสารสนเทศทางการบัญชี คณะพาณิชศาสตร์และการ บัญชี จุฬาลงกรณ์มหาวิทยาลัย

วัตถุประสงค์ของโครงการวิจัยคือ

1.พัฒนาเครื่องมือช่วยการเรียนรู้การบัญชีภาษีเงินได้รอการตัดบัญชี ให้อยู่ในรูปแบบระบบ คอมพิวเตอร์ช่วยเรียนที่สามารถใช้งานได้ง่าย

2.เพื่อศึกษาความสัมพันธ์ของความพอดีระหว่างเทคโนโลยีส่วนประสานและรูปแบบของคำถามที่ใช้ ในการออกแบบระบบคอมพิวเตอร์ช่วยเรียนและประสบการณ์การเรียนรู้การบัญชีภาษีเงินได้รอการ ตัดบัญชี

ผู้วิจัยขอขอบพระคุณอย่างสูงในความอนุเคราะห์ของท่าน สําหรับการตอบแบบสอบถามใน ครั้งนี้ และขอรับรองว่าข้อมูลที่ได้จากท่านจะได้รับการคุ้มครองและเก็บเป็นความลับ ซึ่งข้อมูล ดังกล่าวจะถูกประมวลผลในภาพรวมและเพื่อใช้ในงานวิจัยครั้งนี้เท่านั้น

> นางสาวบุศรา สุขะวัลลิ นิสิตปริญญาโท ภาคปกติ สาขาวิชาเทคโนโลยีสารสนเทศทางธุรกิจ ระบบสารสนเทศทางการบัญชี คณะพาณิชยศาสตร์ และการบัญชี จุฬาลงกรณ์หาวิทยาลัย เบอร์โทรศัพที่ติดต่อได้ : 086-9435733 Busara.suk@gmail.com

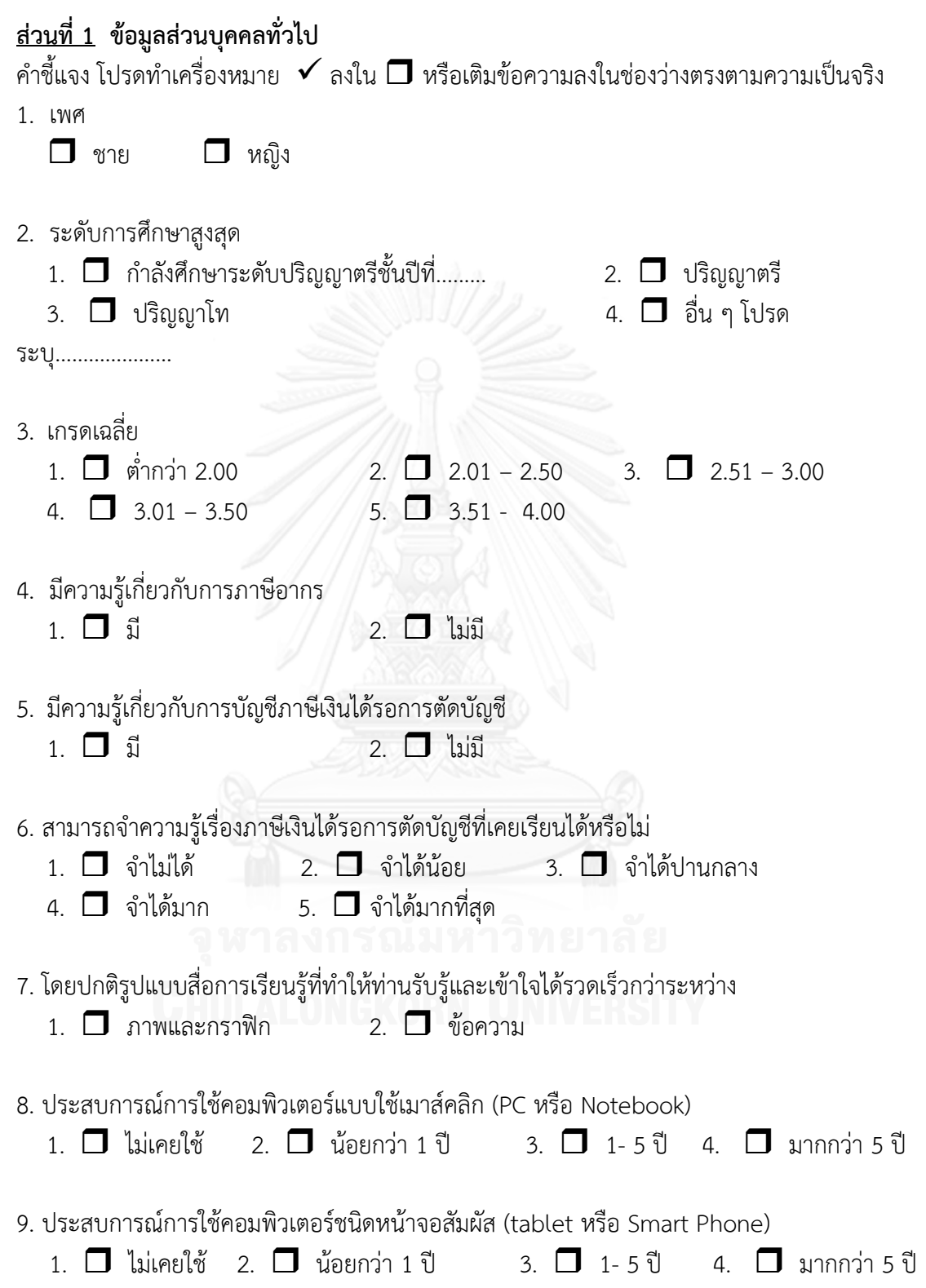

| ความเห็นเกี่ยวกับ                                                | ระดับความเห็น |     |             |      |                |
|------------------------------------------------------------------|---------------|-----|-------------|------|----------------|
| คำถามทั่วไปเกี่ยวกับรูปแบบการเรียนและ                            | มาก           | มาก | ปาน<br>กลาง | น้อย | น้อย<br>ที่สุด |
| ความคาดหวังในการเรียนของผู้ตอบ                                   | ที่สุด        |     |             |      |                |
| แบบสอบถาม                                                        |               |     |             |      |                |
| 1.ฉันชอบวิชาที่ทำให้ฉันได้เรียนรู้สิ่งใหม่ๆ                      |               |     |             |      |                |
| 2.ฉันสามารถเรียนรู้วิชาที่ยากมากๆได้ ถ้าใช้<br>วิธีการศึกษาที่ดี |               |     |             |      |                |
| 3.ฉันต้องการได้รับเกรดสูงที่สุดเท่าที่เป็นไปได้                  |               |     |             |      |                |
| 4.ฉันรู้สึกกังวลในการสอบทุกครั้ง                                 |               |     |             |      |                |
| 5.ฉันสามารถเข้าใจทฤษฎีต่างๆได้ถ้าใช้ความ                         |               |     |             |      |                |
| พยายามมากพอ                                                      |               |     |             |      |                |
| 6.ก่อนที่จะอ่านบทเรียนใหม่ฉันจะอ่านบทนำ                          |               |     |             |      |                |
| และหัวข้อคราวๆก่อน                                               |               |     |             |      |                |
| 7.ฉันไม่ค่อยมีเวลาในการทบทวนบทเรียนก่อน                          |               |     |             |      |                |
| สอบ                                                              |               |     |             |      |                |
| 8.ฉันต้องการที่จะได้รับความคิดเห็นจาก                            |               |     |             |      |                |
| อาจารย์เกี่ยวกับผลการเรียนของฉัน                                 |               |     |             |      |                |
| 9.ฉันชอบศึกษาบทเรียนจากการอ่านมากกว่า                            |               |     |             |      |                |
| การฟังจากการนำเสนอ                                               |               |     |             |      |                |
| 10.ฉันศึกษาทดลองและแก้ปัญหาด้วยตัวเอง                            |               |     |             |      |                |
| มากกว่าทำเป็นกลุ่ม                                               |               |     |             |      |                |
| 12.ฉันชอบงานที่ไม่มีรูปแบบการแก้ปัญหา                            |               |     |             |      |                |
| ตายตัว                                                           |               |     |             |      |                |
| 13.ฉันต้องการแน่ใจว่าคำตอบของฉันถูกต้อง                          |               |     |             |      |                |
| ก่อนที่จะได้รับคำตอบจากอาจารย์                                   |               |     |             |      |                |
| 14.ฉันชอบสถานการณ์การเรียนที่ผู้เรียน                            |               |     |             |      |                |
| สามารถทำงานเดียวกันได้พร้อมกัน                                   |               |     |             |      |                |

**ค าถามทั่วไปเกี่ยวกับรูปแบบการเรียนและความคาดหวังในการเรียนของผู้ตอบแบบสอบถาม**

#### **ส่วนที่2 แบบทดสอบก่อนเรียน**

- 1. ซื้ออุปกรณ์มาเมื่อวันที่ 1 มกราคม 2555 ในราคา 100 บาท ทางบัญชีคิดค่าเสื่อมราคาด้วยวิธีเส้นตรง 20% ต่อปี ทางภาษีใช้วิธีและอัตราเดียวกันในการคิดค่าเสื่อมราคาด้วย ณ สิ้นงวด 31 ธันวาคม 2555 มูลค่าคงเหลือทั้งทางบัญชีและฐานภาษีเป็นเท่าใด
	- ก. มูลค่าทางบัญชี 80 : ฐานภาษี 80
	- ข. มูลค่าทางบัญชี 100 : ฐานภาษี 100
	- ค. มูลค่าทางบัญชี 80 : ฐานภาษี 100
	- ง. มูลค่าทางบัญชี 100 : ฐานภาษี 80
- 2. ณ วันที่ 31 ธันวาคม 2555 สินค้าคงเหลือมีราคาทุน 100 บาท บริษัทบันทึกค่าเผื่อการลดลงของสินค้า ล้าสมัย จํานวน 20 บาท มูลค่าทางบัญชีและฐานภาษีของสินค้าคงเหลือเป็นเท่าใด
	- ก. มูลค่าทางบัญชี 80 : ฐานภาษี 80
	- ข. มูลค่าทางบัญชี 100 : ฐานภาษี 100 ค. มูลค่าทางบัญชี 80 : ฐานภาษี 100
	- ง. มูลค่าทางบัญชี 100 : ฐานภาษี 80
- 3. ในระหว่างปี 2555 มีการตั้งประมาณการค่าใช้จ่ายในการรับประกันสินค้า 220 บาท จนถึงสิ้นปีได้มีการ จ่ายค่าใช้จ่ายในการรับประกันไปแล้ว 20 บาท ณ วันที่ 31 ธันวาคม 2555 มูลค่าทางบัญชีและฐานภาษี สําหรับประมาณการค่ารับประกันสินค้าเท่ากับเท่าใด

ก. มูลค่าทางบัญชี 200 : ฐานภาษี 220

- ข. มูลค่าทางบัญชี 0 : ฐานภาษี 0
- ค. มูลค่าทางบัญชี 0 : ฐานภาษี 200

```
ง. มูลค่าทางบัญชี 200 : ฐานภาษี 0
```
4. เงินปันผลค้างรับจากเงินลงทุนในบริษัทย่อยมียอดคงเหลือในงบดุลเท่ากับ 100 บาท แต่ในทางภาษีอากร ได้ยกเว้นไม่เรียกเก็บภาษีจากเงินปันผลดังกล่าว มูลค่าทางบัญชีและฐานภาษีของเงินปันผลค้างรับเป็น เท่าใด

ก. มูลค่าทางบัญชี 100 : ฐานภาษี 100 ข. มูลค่าทางบัญชี 0 : ฐานภาษี ค. มูลค่าทางบัญชี 0 : ฐานภาษี 100 ง. มูลค่าทางบัญชี 100 : ฐานภาษี 0

5. ณ วันที่ 31 ธันวาคม 2555 กิจการมีลูกหนี้การค้าคงเหลือจํานวน 200 บาท ในจํานวนนี้ มีลูกหนี้การบาง รายมีที่มีความเป็นได้ค่อนข้างแน่ว่าจะไม่สามารถเรียกชำระเงินได้ จำนวน 40 บาท ฝ่ายบริหารของ กิจการพิจารณาตั้งค่าเผื่อหนี้สงสัยจะสูญด้วยจํานวนดังกล่าว มูลค่าทางบัญชีและฐานภาษีของลูกหนี้ การค้าเป็นเท่าใด

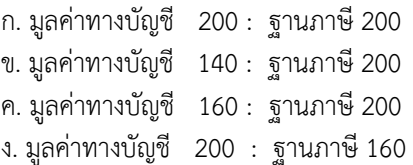

# **ส่วนที่ 3 มีการตอบแบบสอบถามเกี่ยวกับประโยชน์ของการใช้และความง่ายต่อการใช้** (Perceived Usefulness and Ease of Use)

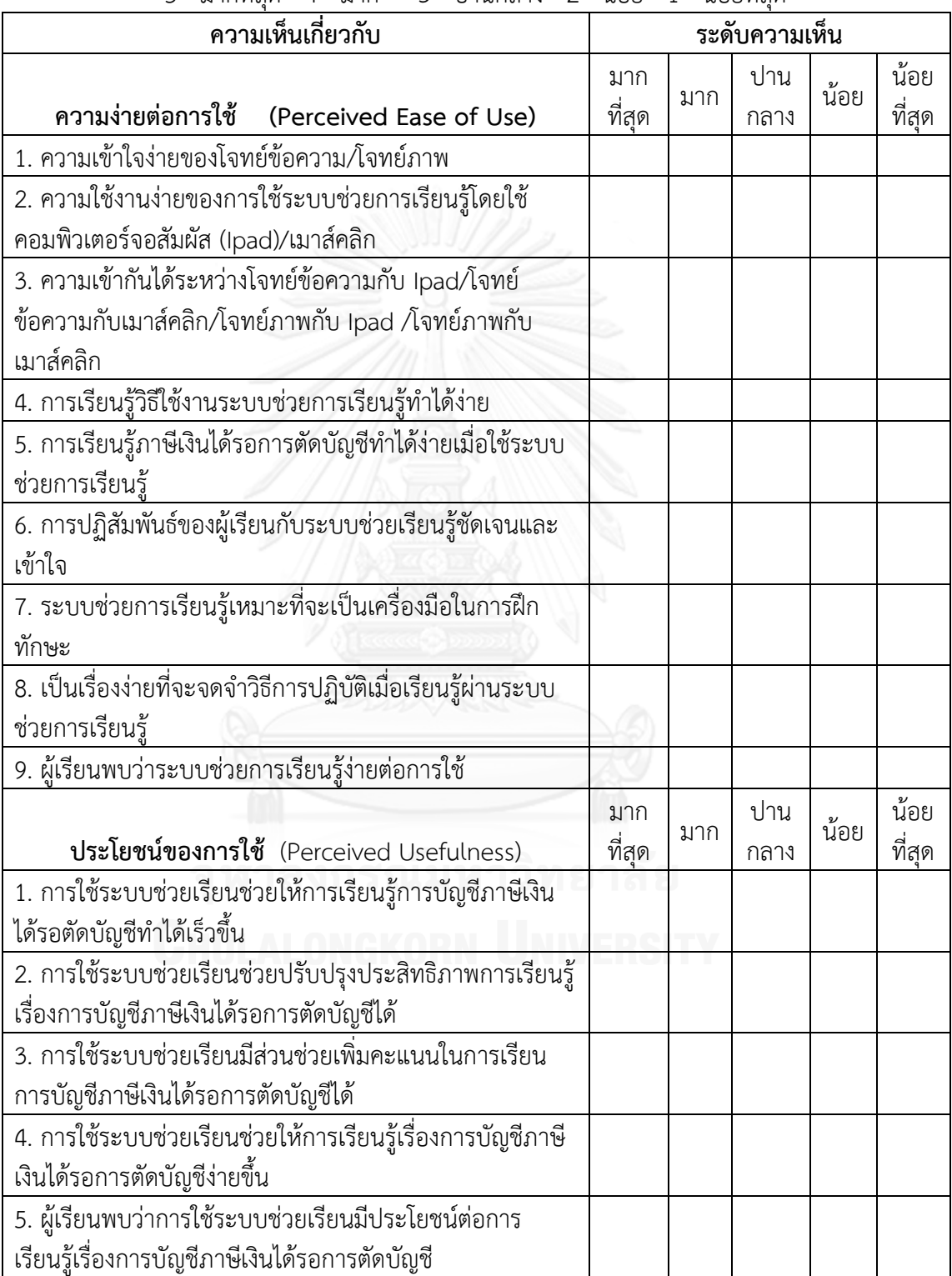

5= มากที่สุด 4= มาก 3= ปานกลาง 2= น้อย 1= น้อยที่สุด

**ส่วนที่ 4 แบบสอบถามเกี่ยวกับประสบการณ์ของผู้ใช้งาน** อ้างอิงมาจากแบบสอบถามการ ตรวจสอบความสามารถเชิงประจักษ์ของคอมพิวเตอร์ช่วยเรียน (Empirical Validation of Abilities for Computer Assisted Learning Questionnaire) โดยมีคําถามแบ่งเป็น 3 ด้าน คือ

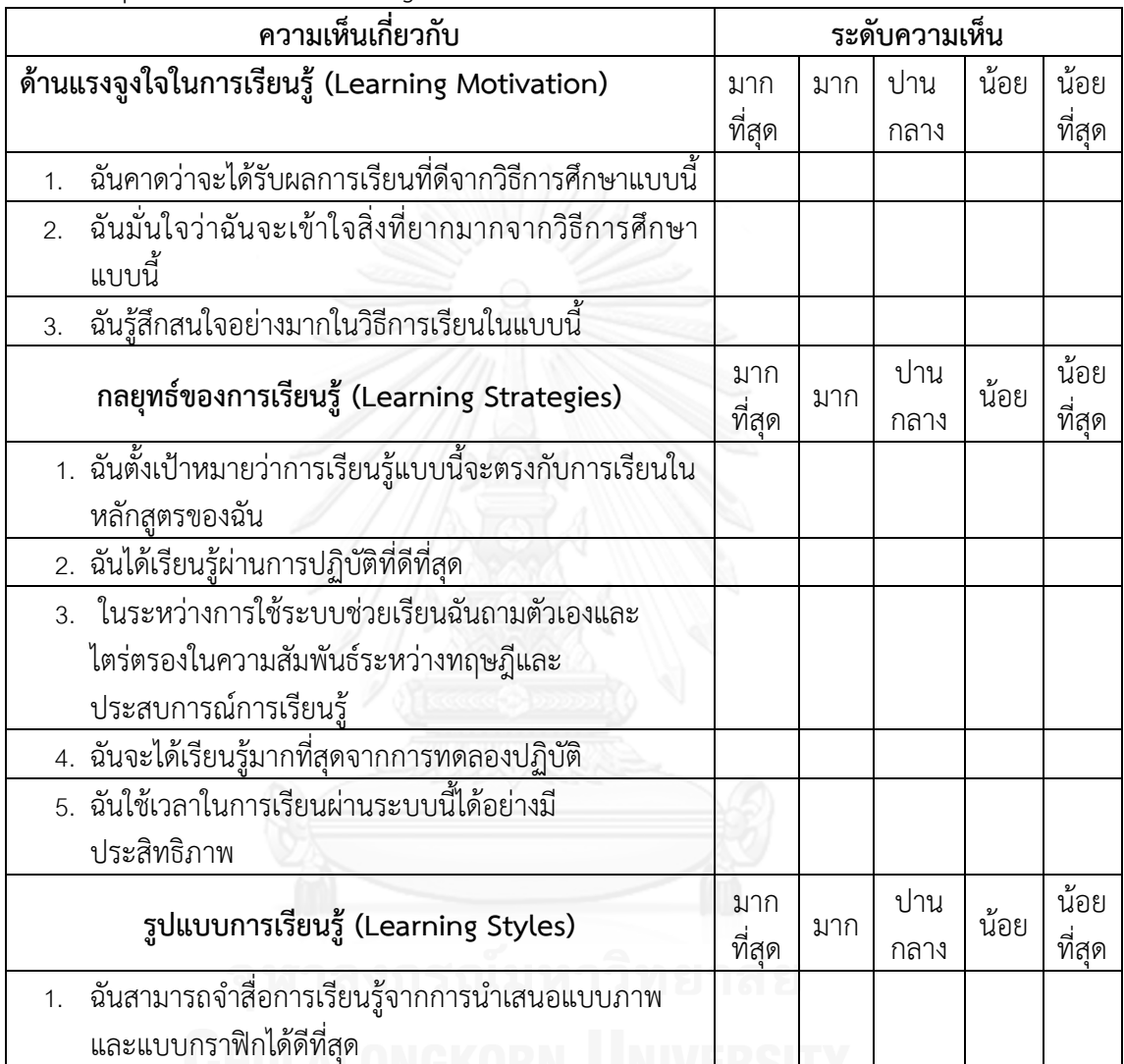

### **ข้อเสนอแนะ**
**ภาคผนวก ข นิยามของศัพท์ส าคัญและข้อสังเกตเกี่ยวกับภาษีเงินได้รอการตัดบัญชี**

### **นิยามของศัพท์ส าคัญเกี่ยวกับภาษีเงินได้รอการตัดบัญชี**

งานวิจัยในครั้งนี้เป็นเรื่องเกี่ยวกับภาษีเงินได้รอการตัดบัญชี โดยอาจมีคําศัพท์ทางบัญชี ที่บุคคลทั่วไปไม่เข้าใจ จึงให้นิยามคําศัพท์ที่สําคัญตามมาตรฐานการฉบับที่ 12 ดังต่อไปนี้

กําไร(ขาดทุน)ทางภาษี หมายถึงกําไร(ขาดทุน) สําหรับงวดซึ่งคํานวณตามเกณฑ์ที่ กําหนดโดยหน่วยงานจัดเก็บภาษี เพื่อใช้คํานวณภาษีเงินได้ที่ต้องชําระ (หรือได้รับคืน)

ค่าใช้จ่าย(รายได้) ภาษีเงินได้ หมายถึง ผลรวมของภาษีเงินได้ของงวดปัจจุบันและภาษี เงินได้รอการตัดบัญชีที่ใช้ในการคํานวณกําไรขาดทุนสําหรับงวด (แปลความว่า ค่าใช้จ่าย (รายได้) ภาษีเงินได้ ประกอบด้วย ภาษีเงินได้ของงวดปัจจุบันที่คํานวณตามหลักภาษีอากร บวกค่าใช้จ่ายภาษี เงินได้รอการตัดบัญชี ได้ผลลัพธ์คือ ภาษีเงินได้ตามหลักการบัญชี)

ภาษีเงินได้ของงวดปัจจุบัน หมายถึง จํานวนภาษีเงินได้ที่ต้องการชําระหรือสามารถขอ คืนได้ ซึ่งเกิดจากกําไร (ขาดทุน) ทางภาษีสําหรับงวด

วิธีภาษีเงินได้ค้างจ่าย หมายถึง กิจการต้องรับรู้ภาษีเงินได้งวดปัจจุบันที่เกิดจากกําไร หรือขาดทุนทางภาษีในงวดปัจจุบันและในงวดก่อนเป็นหนี้สินเท่ากับจํานวนที่กิจการยังไม่ได้จ่าย หรือ กล่าวอีกนัยหนึ่งคือกิจการจะบันทึกค่าใช้จ่ายภาษีเงินได้ตามจํานวนที่จ่ายและที่ได้ตั้งค้างจ่ายไว้ ้สำหรับงวด ซึ่งส่งผลให้ค่าใช้จ่ายภาษีเงินได้ตามที่แสดงในงบกำไรขาดทนมีจำนวนเท่ากับภาษีเงินได้ ตาม ภ.ง.ด. (วรศักดิ์ ทุมมานนท์, 2552)

หนี้สินภาษีเงินได้รอการตัดบัญชี หมายถึง จํานวนภาษีเงินได้ที่จะต้องจ่ายในอนาคตซึ่ง เกิดจากผลแตกต่างชั่วคราวที่ต้องเสียภาษี

สินทรัพย์ภาษีเงินได้รอการตัดบัญชี หมายถึง จํานวนภาษีเงินได้ที่กิจการสามารถขอคืน ได้ในอนาคต ซึ่งเกิดจาก (1) ผลแตกต่างชั่วคราว (2) ขาดทุนทางภาษีที่ยังไม่ได้ใช้ยกไป (3) เครดิต ภาษีที่ยังไม่ได้ยกไป

ฐานภาษีของสินทรัพย์ หมายถึง มูลค่าของทรัพย์สินที่กฎหมายภาษีอากรยอมให้นำไป หักเป็นค่าใช้จ่ายทางภาษีจากมูลค่าประโยชน์เชิงเศรษฐกิจที่ต้องเสียภาษีเมื่อกิจการได้รับประโยชน์ จากมูลค่าตามบัญชีของสินทรัพย์นั้น แต่หากประโยชน์เชิงเศรษฐกิจที่ได้รับไม่ต้องเสียภาษีเงินได้ฐาน ภาษีของสินทรัพย์จะเท่ากับมูลค่าตามบัญชีของสินทรัพย์นั้น

ฐานภาษีของหนี้สิน หมายถึง มูลค่าตามบัญชีของหนี้สินหักด้วยมูลค่าของหนี้สินที่ กฎหมายภาษีอากรยอมให้นําไปหักเป็นค่าใช้จ่ายได้ในอนาคต ในกรณีของรายได้รับล่วงหน้า ฐานภาษี ึ ของหนี้สินคือ มูลค่าตามบัญชีหักด้วยจำนวนรายได้ที่ไม่ต้องนำไปเสียภาษีในงวดอนาคต

#### **ข้อสังเกตเกี่ยวกับภาษีเงินได้รอการตัดบัญชี**

เป็นที่น่าสังเกตว่ามาตรฐานการบัญชีฉบับที่ 12 เรื่อง ภาษีเงินได้ กําหนดให้กิจการรับรู้ สินทรัพย์ภาษีเงินได้รอการตัดบัญชีสําหรับผลแตกต่างชั่วคราวที่ใช้หักภาษีทุกรายการได้เพียงเท่ากับ จํานวนเงินที่เป็นไปได้ค่อนข้างแน่ว่ากิจการจะมีกําไรทางภาษีเพียงพอที่จะนําผลแตกต่างชั่วคราวนั้น ้มาใช้หักภาษีได้ ข้อกำหนดดังกล่าวบังคับให้กิจการทำประมาณการจำนวนเงินของผลต่างชั่วคราวที่ จะใช้หักภาษีได้จริง และหากมูลค่าตามบัญชีของสินทรัพย์ภาษีเงินได้รอการตัดบัญชีเปลี่ยนแปลงไป ไม่ว่าจะเกิดจากการเปลี่ยนแปลงอัตราภาษีหรือกฎหมายภาษีอากร การประเมินประโยชน์ที่จะได้รับ

จากสินทรัพย์ภาษีเงินได้รอการตัดบัญชีใหม่ หรือการเปลี่ยนแปลงลักษณะการได้รับประโยชน์ที่คาดไว้ จากสินทรัพย์ กิจการต้องรับรู้ภาษีเงินได้รอการตัดบัญชีที่เกิดขึ้นในงบกําไรขาดทุน เว้นแต่รายการนั้น จะเกี่ยวข้องกับรายการที่รับรู้ไว้นอกกําไรหรือขาดทุนแล้วในอดีต แนวปฏิบัติตามมาตรฐานการบัญชี ดังกล่าวจึงมีนัยว่ากิจการจะปรับปรุงมูลค่าตามบัญชีโดยตรงเข้าไปยังบัญชีสินทรัพย์ภาษีเงินได้รอการ ตัดบัญชี โดยไม่ตั้งค่าเผื่อการลดมูลค่าของรายการดังกล่าว

หากกิจการใช้ดุลยพินิจในการประมาณการจํานวนเงินของสินทรัพย์ภาษีเงินได้รอการตัด บัญชีที่ไม่มีความเป็นไปได้ค่อนข้างแน่ว่ากิจการจะมีกําไรทางภาษีเพียงพอที่จะนําผลแตกต่างชั่วคราว นั้นมาใช้หักภาษีได้ในการตกแต่งตัวเลขทางการบัญชี การแสดงจํานวนสินทรัพย์ภาษีเงินได้รอการตัด บัญชีสุทธิจากส่วนที่กิจการคาดว่าจะไม่สามารถใช้หักภาษีได้จะเป็นข้อมูลบัญชีที่มีประโยชน์น้อยกว่า การแสดงยอดสินทรัพย์ภาษีเงินได้รอการตัดบัญชีสําหรับผลแตกต่างชั่วคราวที่ใช้หักภาษีได้ทุก รายการด้วยสาเหตุสองประการ (1) การแสดงจํานวนเงินของสินทรัพย์ภาษีเงินได้รอการตัดบัญชี สําหรับผลแตกต่างชั่วคราวทั้งหมด และปรับปรุงด้วยจํานวนเงินที่ไม่มีความเป็นไปได้ค่อนข้างแน่ที่ กิจการจะมีกําไรทางภาษีเพียงพอที่จะนําผลแตกต่างชั่วคราวมาใช้หักภาษี จะช่วยให้จํานวนเงินรวม ของสินทรัพย์ภาษีเงินได้รอการตัดบัญชีตั้งอยู่บนพื้นฐานที่สามารถวัดได้อย่างน่าเชื่อถือ และนักลงทุน สามารถประเมินการใช้ดุลยพินิจเกี่ยวกับการตั้งค่าเผื่อการปรับลดมูลค่าของบัญชีดังกล่าวได้ (2) การ แสดงจํานวนเงินของสินทรัพย์ภาษีเงินได้รอการตัดบัญชีสําหรับผลแตกต่างชั่วคราวทั้งหมด และ ปรับปรุงด้วยจํานวนเงินที่ไม่มีความเป็นไปได้ค่อนข้างแน่ที่กิจการจะมีกําไรทางภาษีเพียงพอที่จะนํา ้ ผลแตกต่างชั่วคราวมาใช้หักภาษี อาจให้ข้อมูลส่วนเพิ่มว่ากิจการไม่สามารถก่อให้เกิดกำไรทางภาษีได้ เพียงพอที่จะได้รับประโยชน์จากรายการสินทรัพย์ภาษีเงินได้รอตัดบัญชี เช่น กิจการมีสินทรัพย์ภาษี เงินได้รอการตัดบัญชีจากผลขาดทุนจากการดําเนินงานที่สามารถใช้หักภาษีได้ในอนาคตไม่เกิน 5 ปี (เพียงรายการเดียว) การแสดงรายการสินทรัพย์ภาษีเงินได้รอการตัดบัญชี ปรับปรุงด้วยค่าเผื่อการ ปรับลดมูลค่าเต็มจํานวนอาจให้ข้อมูลแก่ผู้ใช้งบการเงินว่ากิจการจะไม่มีกําไรทางภาษีเลยในอนาคต เป็นเวลา 5 ปี เป็นต้น แต่แนวปฏิบัติตามมาตรฐานการบัญชีฉบับที่ 12 ที่กําหนดให้กิจการตั้ง สินทรัพย์ภาษีเงินได้รอการตัดบัญชีเท่ากับจำนวนเงินที่กิจการคาดว่าเป็นไปได้ค่อนข้างแน่ที่จะมีกำไร ทางภาษีเพียงพอที่จะใช้ผลแตกต่างชั่วคราวนั้นมาหักภาษีได้ อาจทําให้กิจการไม่ได้แสดงรายการ ้สินทรัพย์ภาษีเงินได้รอการตัดบัญชีไว้เลย ทำให้ผู้ใช้งบการเงินได้รับข้อมูลที่มีประโยชน์น้อยกว่า (วิศรุต ศรีบุญนาค, 2554)

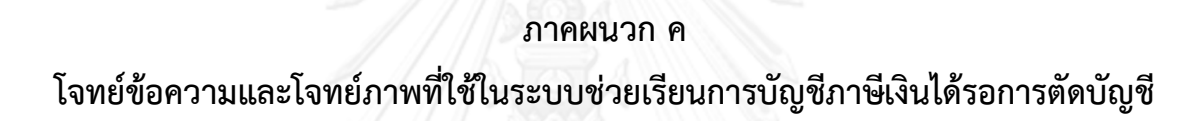

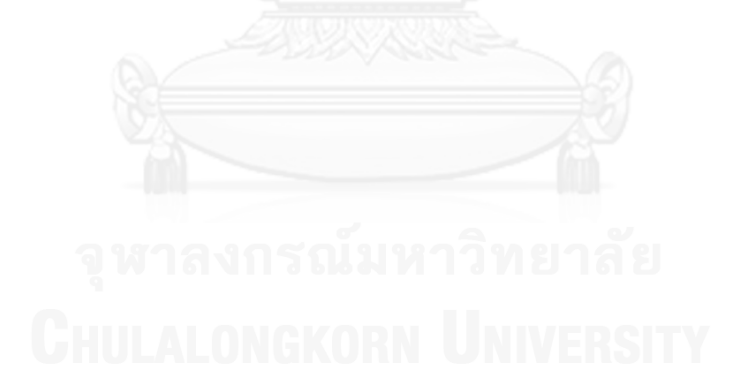

**โจทย์ค าถามที่ใช้ในระบบช่วยเรียนการบัญชีภาษีเงินได้รอการตัดบัญชี**

- **1. โจทย์ข้อความ**
- **สินทรัพย์ภาษีเงินได้รอการตัดบัญชี**
- **DTA (สินทรัพย์ทางบัญชี น้อยกว่า สินทรัพย์ทางภาษี)**

# **1.การตั้งค่าเผื่อหนี้สงสัยจะสูญ**

1.1 ปี 25X1 มีกําไรทางบัญชี 160 บาท หลังหักค่าเผื่อหนี้สงสัยจะสูญ 40 บาท แล้วแต่ ทางภาษีไม่ยอมให้หักค่าเผื่อหนี้สงสัยจะสูญ ณ ปี 25X2 เกิดหนี้สูญจริงโดยลูกหนี้ได้ถูกฟ้องล้มละลาย และไม่สามารถจ่ายชําระหนี้ได้ทั้งจํานวนคือ 40 บาท มิได้ตั้งค่าเผื่อหนี้สงสัยจะสูญเพิ่มเติมในปี 25X2 และกําไรทางบัญชีในปี 25X2 เท่ากับ 340 บาท อัตราภาษี 30% ให้บันทึกบัญชีรายการต่อไปนี้

- บันทึกบัญชีภาษีเงินได้ค้างจ่ายสิ้นปี 25X1
- บันทึกบัญชีภาษีเงินได้รอการตัดบัญชีของปี25X1
- บันทึกบัญชีเมื่อเกิดหนี้สูญจริงปี 25X2
- บันทึกบัญชีภาษีเงินได้ค้างจ่ายสิ้นปี 25X2
- บันทึกบัญชีภาษีเงินได้รอการตัดบัญชีของปี25X2

1.2 ปี 25X1 มีกําไรทางบัญชี 300 บาท หลังหักค่าเผื่อหนี้สงสัยจะสูญ 50 บาท แล้วแต่ ทางภาษีไม่ยอมให้หักค่าเผื่อหนี้สงสัยจะสูญ ณ ปี 25X2 เกิดหนี้สูญจริงโดยลูกหนี้ได้ถูกฟ้องล้มละลาย และไม่สามารถจ่ายชําระหนี้ได้ทั้งจํานวนคือ 50 บาท มิได้ตั้งค่าเผื่อหนี้สงสัยจะสูญเพิ่มเติมในปี 25X2 และ กําไรทางบัญชีในปี 25X2 เท่ากับ 400 บาท อัตราภาษี 30% ให้บันทึกบัญชีรายการต่อไปนี้

- บันทึกบัญชีภาษีเงินได้ค้างจ่ายสิ้นปี 25X1
- $\cdot$  บันทึกบัญชีภาษีเงินได้รอการตัดบัญชีของปี 25 $\times1$
- บันทึกบัญชีเมื่อเกิดหนี้สูญจริงปี 25X2
- บันทึกบัญชีภาษีเงินได้ค้างจ่ายสิ้นปี 25X2
- บันทึกลดบัญชีภาษีเงินได้รอการตัดบัญชีของปี25X2

1.3 ณ วันที่ 31 ธันวาคม 25X1 กิจการมีลูกหนี้การค้าจํานวน 300 บาท ในจํานวนนี้ มี ลูกหนี้การค้าบางรายที่มีความเป็นไปได้ค่อนข้างแน่ว่าจะไม่ชําระเงิน 40 บาท จึงมีการบันทึกตั้งค่า เผื่อหนี้สงสัยจะสูญในปี 25X1 ไว้เท่ากับจํานวนนี้คือ 40 บาท ต่อมาในปี 25X2 ลูกหนี้จํานวน 30 บาท ที่ได้ตั้งค่าเผื่อหนี้สงสัยจะสูญไว้ได้ยินยอมจ่ายชําระหนี้ให้กับกิจการ วันที่ 31 ธันวาคม 25X2 กิจการมีลูกหนี้การค้าจํานวน 450 บาท มิได้ตั้งค่าเผื่อหนี้สงสัยจะสูญเพิ่มเติมในปี 25X2 กิจการมี กําไรก่อนภาษีเงินได้สําหรับปี 25X1 และ 25X2 จํานวน 160 บาท และ 230 บาท ตามลําดับ กิจการ จ่ายภาษีในอัตรา 30% การบันทึกบัญชีเป็นดังนี้

- บันทึกบัญชีภาษีเงินได้ค้างจ่ายสิ้นปี 25X1
- บันทึกบัญชีภาษีเงินได้รอการตัดบัญชีของปี25X1
- บันทึกบัญชีเมื่อลูกหนี้ที่ตั้งค่าเผื่อหนี้สงสัยจะสูญไว้นำเงินมาชำระในปี 25X2
- บันทึกบัญชีกลับรายการค่าเผื่อหนี้สงสูญออก ในปี 25X2
- บันทึกบัญชีภาษีเงินได้ค้างจ่ายสิ้นปี 25X2
- บันทึกบัญชีภาษีเงินได้รอการตัดบัญชีของปี25X2

1.4 ณ วันที่ 31 ธันวาคม 25X1 กิจการมีลูกหนี้การค้าจํานวน 400 บาท ในจํานวนนี้ มี ้ลูกหนี้การค้าบางรายที่มีความเป็นไปได้ค่อนข้างแน่ว่าจะไม่ชำระเงิน 60 บาท จึงมีการบันทึกตั้งค่า เผื่อหนี้สงสัยจะสูญในปี 25X1 ไว้เท่ากับจํานวนนี้คือ 60 บาท ต่อมาในปี 25X2 ลูกหนี้จํานวน 50 บาท ที่ได้ตั้งค่าเผื่อหนี้สงสัยจะสูญไว้ได้ยินยอมจ่ายชําระหนี้ให้กับกิจการ วันที่ 31 ธันวาคม 25X2 กิจการมีลูกหนี้การค้าจํานวน 500 บาท มิได้ตั้งหนี้สงสัยจะสูญเพิ่มเติมในปี 25X2 กิจการมีกําไรก่อน ภาษีเงินได้สําหรับปี 25X1 และ 25X2 จํานวน 200 บาท และ 250 บาท ตามลําดับ กิจการจ่ายภาษี ในอัตรา 30% การบันทึกบัญชีเป็นดังนี้

- บันทึกบัญชีภาษีเงินได้ค้างจ่ายสิ้นปี 25X1
- บันทึกบัญชีภาษีเงินได้รอการตัดบัญชีของปี25X1
- บันทึกบัญชีเมื่อลูกหนี้ที่ตั้งค่าเผื่อหนี้สงสัยจะสูญไว้นำเงินมาชำระในปี 25X2
- บันทึกบัญชีกลับรายการค่าเผื่อหนี้สงสูญออก ในปี 25X2
- บันทึกบัญชีภาษีเงินได้ค้างจ่ายสิ้นปี 25X2
- บันทึกบัญชีภาษีเงินได้รอการตัดบัญชีของปี25X2

1.5 ปี 25X1 มีกําไรทางบัญชี 400 บาท หลังหักค่าเผื่อหนี้สงสัยจะสูญ 100 บาท แล้ว แต่ ทางภาษีไม่ยอมให้หักค่าเผื่อหนี้สงสัยจะสูญ ณ ปี 25X2 เกิดหนี้สูญจริงโดยลูกหนี้ได้ถูกฟ้องล้มละลาย และไม่สามารถจ่ายชำระหนี้ได้ทั้งจำนวนคือ 70 บาท มิได้ตั้งค่าค่าเผื่อหนี้สงสัยจะสูญ เพิ่มเติมในปี 25X2 และ กําไรทางบัญชีในปี 25X2 เท่ากับ 470 บาท อัตราภาษี 30% ให้บันทึกบัญชีรายการ ต่อไปนี้

- ทึกบัญชีภาษีเงินได้ค้างจ่ายสิ้นปี 25X1
- บันทึกบัญชีภาษีเงินได้รอการตัดบัญชีของปี25X1
- บันทึกบัญชีเมื่อเกิดหนี้สูญจริงปี 25X2
- บันทึกบัญชีภาษีเงินได้ค้างจ่ายสิ้นปี 25X2
- บันทึกลดบัญชีภาษีเงินได้รอการตัดบัญชีของปี25X2

# **2. สุทธิจากขาดทุนที่ยังไม่เกิดขึ้นจริงจากการลดมูลค่าของเงินลงทุนเผื่อขาย**

2.1 เงินลงทุนเผื่อขายมีราคาทุนและราคาตลาดดังนี้

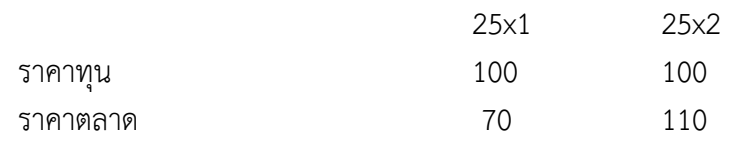

ปี 25x1 และ 25x2 มีกําไรทางบัญชีก่อนภาษีปีละ 200 บาท อัตราภาษีเงินได้ 30% ให้ทํา การบัญชีต่อไปนี้

- บันทึกบัญชีค่าเผื่อการปรับมูลค่าเงินลงทุนในหลักทรัพย์เผื่อขาย ปี25x1
- บันทึกบัญชีภาษีเงินได้ค้างจ่าย ปี25x1
- บันทึกบัญชีภาษีเงินได้รอการตัดบัญชี ปี25x1
- บันทึกบัญชีค่าเผื่อการปรับมูลค่าเงินลงทนในหลักทรัพย์เผื่อขาย ปี25x2
- บันทึกบัญชีภาษีเงินได้ค้างจ่าย ปี25x2
- $\cdot$  บันทึกบัญชีภาษีเงินได้รอการตัดบัญชี ปี25x2

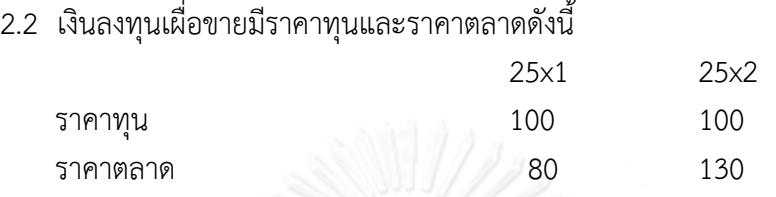

ปี 25x1 และ 25x2 มีกําไรทางบัญชีก่อนภาษีปีละ 300 บาท อัตราภาษีเงินได้ 30% ให้ทํา การบัญชีต่อไปนี้

- บันทึกบัญชีค่าเผื่อการปรับมูลค่าเงินลงทุนในหลักทรัพย์เผื่อขาย ปี25x1
- บันทึกบัญชีภาษีเงินได้ค้างจ่าย ปี25x1
- $\cdot$  บันทึกบัญชีภาษีเงินได้รอการตัดบัญชี ปี25 $\times1$
- บันทึกบัญชีค่าเผื่อการปรับมูลค่าเงินลงทุนในหลักทรัพย์เผื่อขาย ปี25x2
- บันทึกบัญชีภาษีเงินได้ค้างจ่าย ปี25x2
- บันทึกบัญชีภาษีเงินได้รอการตัดบัญชี ปี25x2
- 2.3 เงินลงทุนเผื่อขายมีราคาทุนและราคาตลาดดังนี้

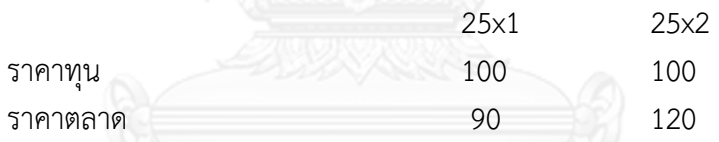

ปี 25x1 มีกำไรทางบัญชีก่อนภาษี 500 บาท และ 25x2 มีกำไรทางบัญชีก่อนภาษี 400 บาท ้อัตราภาษีเงินได้ 30% ให้ทำการบันทึกบัญชีต่อไปนี้

- $\, \cdot \,$  บันทึกบัญชีค่าเผื่อการปรับมูลค่าเงินลงทุนในหลักทรัพย์เผื่อขาย ปี25 $\times1$
- บันทึกบัญชีภาษีเงินได้ค้างจ่าย ปี25x1
- บันทึกบัญชีภาษีเงินได้รอการตัดบัญชี ปี25x1
- บันทึกบัญชีค่าเผื่อการปรับมูลค่าเงินลงทุนในหลักทรัพย์เผื่อขาย ปี25x2
- บันทึกบัญชีภาษีเงินได้ค้างจ่าย ปี25x2
- บันทึกบัญชีภาษีเงินได้รอการตัดบัญชี ปี25x2

2.4 เงินลงทุนเผื่อขายมีราคาทุนและราคาตลาดดังนี้

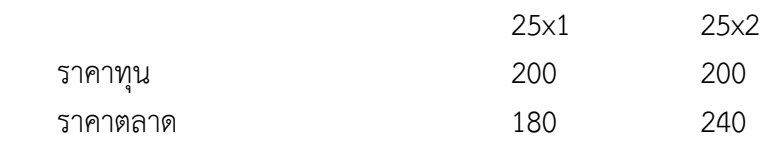

ปี 25x1 มีกำไรทางบัญชีก่อนภาษี 400 บาท และ 25x2 มีกำไรทางบัญชีก่อนภาษี 600 บาทอัตราภาษีเงินได้ 30% ให้ทําการบัญชีต่อไปนี้

- บันทึกบัญชีค่าเผื่อการปรับมูลค่าเงินลงทุนในหลักทรัพย์เผื่อขาย ปี25x1
- บันทึกบัญชีภาษีเงินได้ค้างจ่าย ปี25x1
- $\bullet$  บันทึกบัญชีภาษีเงินได้รอการตัดบัญชี ปี25 $\times1$
- บันทึกบัญชีค่าเผื่อการปรับมูลค่าเงินลงทุนในหลักทรัพย์เผื่อขาย ปี25x2
- บันทึกบัญชีภาษีเงินได้ค้างจ่าย ปี25x2
- บันทึกบัญชีภาษีเงินได้รอการตัดบัญชี ปี25x2

2.5 เงินลงทุนเผื่อขายมีราคาทุนและราคาตลาดดังนี้

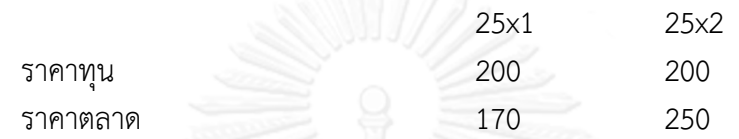

ปี 25x1 และ 25x2 มีกําไรทางบัญชีก่อนภาษี 900 บาท อัตราภาษีเงินได้ 30% ให้ทําการ บัญชีต่อไปนี้

- บันทึกบัญชีค่าเผื่อการปรับมูลค่าเงินลงทุนในหลักทรัพย์เผื่อขาย ปี25x1
- บันทึกบัญชีภาษีเงินได้ค้างจ่าย ปี25x1
- $\cdot$  บันทึกบัญชีภาษีเงินได้รอการตัดบัญชี ปี25 $\times1$
- บันทึกบัญชีค่าเผื่อการปรับมูลค่าเงินลงทุนในหลักทรัพย์เผื่อขาย ปี25x2
- บันทึกบัญชีภาษีเงินได้ค้างจ่าย ปี25x2
- บันทึกบัญชีภาษีเงินได้รอการตัดบัญชี ปี25x2

#### **3.เงินลงทุนในบริษัทร่วม (ย่อย) รวมส่วนแบ่งขาดทุนจากเงินลงทุนตามวิธีส่วนได้เสีย**

3.1 กิจการลงทุนในหุ้นทุนของบริษัทร่วม 1 จํากัด จํานวน 9,000 บาท (20% ของหุ้นทุน) และ บริษัทร่วม 2 จํากัด จํานวน 3,000 บาท (20% ของหุ้นทุน) กิจการมีอิทธิพลอย่างเป็น สาระสําคัญต่อบริษัทที่ลงทุน ในระหว่างปีที่ 1 บริษัทร่วม 1 มีขาดทุน 800 บาท ส่วนบริษัทร่วม 2 ขาดทุน 400 บาท กิจการเสียภาษีในอัตรา 30% และยื่นภาษีโดยใช้งบการเงินเฉพาะ กิจการคาดว่า จะไม่จําหน่วยเงินลงทุนในบริษัทร่วม 1 ในอนาคตอันใกล้ แต่คาดว่าจะจําหน่ายเงินลงทุนในบริษัท ้ร่วม 2 ในปีหน้า กฎหมายภาษีอากรกำหนดให้กิจการต้องนำเงินปันผลที่ได้รับจากบริษัทที่ไม่จด ทะเบียนในตลาดหลักทรัพย์มาเสียภาษีด้วยอัตรา 50% หากกิจการลงทุนที่ได้รับจากบริษัทที่ไม่จด ทะเบียนในตลาดหลักทรัพย์มาเสียภาษีด้วยอัตรา 50% หากกิจการลงทุนไม่ถึง 25% ของหุ้นในบริษัท ที่ไปลงทน กิจการทั้งสามไม่ได้จดทะเบียนในตลาดหลักทรัพย์แห่งประเทศไทย ให้ทำการบันทึกบัญชี รายการต่อไปนี้

- บันทึกบัญชีรับรู้ส่วนแบ่งขาดทุน บริษัทร่วม 1
- บันทึกบัญชีภาษีเงินได้รอการตัดบัญชีบริษัทร่วม 1
- บันทึกบัญชีรับรู้ส่วนแบ่งขาดทุน บริษัทร่วม 2
- บันทึกบัญชีภาษีเงินได้รอการตัดบัญชีบริษัทร่วม 2

3.2 กิจการลงทุนในหุ้นทุนของบริษัทร่วม 1 จํากัด จํานวน 12,000 บาท (15% ของหุ้นทุน) และ บริษัทร่วม 2 จํากัด จํานวน 5,000 บาท (15% ของหุ้นทุน) กิจการมีอิทธิพลอย่างเป็น สาระสําคัญต่อบริษัทที่ลงทุน ในระหว่างปีที่ 1 บริษัทร่วม 1 มีขาดทุน 1,000 บาท ส่วนบริษัทร่วม 2 ขาดทุน 600 บาท กิจการเสียภาษีในอัตรา 30% และยื่นภาษีโดยใช้งบการเงินเฉพาะ กิจการคาดว่า จะไม่จําหน่วยเงินลงทุนในบริษัทร่วม 1 ในอนาคตอันใกล้ แต่คาดว่าจะจําหน่ายเงินลงทุนในบริษัท ้ร่วม 2 ในปีหน้า กฎหมายภาษีอากรกำหนดให้กิจการต้องนำเงินปันผลที่ได้รับจากบริษัทที่ไม่จด ทะเบียนในตลาดหลักทรัพย์มาเสียภาษีด้วยอัตรา 50% หากกิจการลงทุนที่ได้รับจากบริษัทที่ไม่จด ทะเบียนในตลาดหลักทรัพย์มาเสียภาษีด้วยอัตรา 50% หากกิจการลงทุนไม่ถึง 25% ของหุ้นในบริษัท ที่ไปลงทุน กิจการทั้งสามไม่ได้จดทะเบียนในตลาดหลักทรัพย์แห่งประเทศไทย ให้ทําการบันทึกบัญชี รายการต่อไปนี้

- บันทึกบัญชีรับรู้ส่วนแบ่งขาดทุน บริษัทร่วม 1
- บันทึกบัญชีภาษีเงินได้รอการตัดบัญชีบริษัทร่วม 1
- บันทึกบัญชีรับรู้ส่วนแบ่งขาดทุน บริษัทร่วม 2
- บันทึกบัญชีภาษีเงินได้รอการตัดบัญชีบริษัทร่วม 2

3.3 กิจการลงทุนในหุ้นทุนของบริษัทร่วม 1 จํากัด จํานวน 6,000 บาท (20% ของหุ้นทุน) และ บริษัทร่วม 2 จํากัด จํานวน 11,000 บาท (20% ของหุ้นทุน) กิจการมีอิทธิพลอย่างเป็น สาระสําคัญต่อบริษัทที่ลงทุน ในระหว่างปีที่ 1 บริษัทร่วม 1 มีขาดทุน 900 บาท ส่วนบริษัทร่วม 2 ขาดทุน 1,500 บาท กิจการเสียภาษีในอัตรา 30% และยื่นภาษีโดยใช้งบการเงินเฉพาะ กิจการคาดว่า จะไม่จําหน่วยเงินลงทุนในบริษัทร่วม 1 ในอนาคตอันใกล้ แต่คาดว่าจะจําหน่ายเงินลงทุนในบริษัท ้ ร่วม 2 ในปีหน้า กฎหมายภาษีอากรกำหนดให้กิจการต้องนำเงินปันผลที่ได้รับจากบริษัทที่ไม่จด ทะเบียนในตลาดหลักทรัพย์มาเสียภาษีด้วยอัตรา 50% หากกิจการลงทุนที่ได้รับจากบริษัทที่ไม่จด ทะเบียนในตลาดหลักทรัพย์มาเสียภาษีด้วยอัตรา 50% หากกิจการลงทุนไม่ถึง 25% ของหุ้นในบริษัท ที่ไปลงทุน กิจการทั้งสามไม่ได้จดทะเบียนในตลาดหลักทรัพย์แห่งประเทศไทย ให้ทําการบันทึกบัญชี รายการต่อไปนี้

- บันทึกบัญชีรับรู้ส่วนแบ่งขาดทุน บริษัทร่วม 1
- บันทึกบัญชีภาษีเงินได้รอการตัดบัญชีบริษัทร่วม 1
- บันทึกบัญชีรับรู้ส่วนแบ่งขาดทุน บริษัทร่วม 2
- บันทึกบัญชีภาษีเงินได้รอการตัดบัญชี บริษัทร่วม 2

3.4 กิจการลงทุนในหุ้นทุนของบริษัทร่วม 1 จํากัด จํานวน 8,000 บาท (20% ของหุ้นทุน) และ บริษัทร่วม 2 จํากัด จํานวน 16,000 บาท (15% ของหุ้นทุน) กิจการมีอิทธิพลอย่างเป็น สาระสําคัญต่อบริษัทที่ลงทุน ในระหว่างปีที่ 1 บริษัทร่วม 1 มีขาดทุน 1,000 บาท ส่วนบริษัทร่วม 2 ขาดทุน 2,000 บาท กิจการเสียภาษีในอัตรา 30% และยื่นภาษีโดยใช้งบการเงินเฉพาะ กิจการคาดว่า จะไม่จําหน่วยเงินลงทุนในบริษัทร่วม 1 ในอนาคตอันใกล้ แต่คาดว่าจะจําหน่ายเงินลงทุนในบริษัท ้ร่วม 2 ในปีหน้า กฎหมายภาษีอากรกำหนดให้กิจการต้องนำเงินปันผลที่ได้รับจากบริษัทที่ไม่จด ทะเบียนในตลาดหลักทรัพย์มาเสียภาษีด้วยอัตรา 50% หากกิจการลงทุนที่ได้รับจากบริษัทที่ไม่จด

ทะเบียนในตลาดหลักทรัพย์มาเสียภาษีด้วยอัตรา 50% หากกิจการลงทุนไม่ถึง 25% ของหุ้นในบริษัท ที่ไปลงทุน กิจการทั้งสามไม่ได้จดทะเบียนในตลาดหลักทรัพย์แห่งประเทศไทย ให้ทําการบันทึกบัญชี รายการต่อไปนี้

- บันทึกบัญชีรับรู้ส่วนแบ่งขาดทุน บริษัทร่วม 1
- บันทึกบัญชีภาษีเงินได้รอการตัดบัญชีบริษัทร่วม 1
- บันทึกบัญชีรับรู้ส่วนแบ่งขาดทุน บริษัทร่วม 2
- บันทึกบัญชีภาษีเงินได้รอการตัดบัญชี บริษัทร่วม 2

3.5 กิจการลงทุนในหุ้นทุนของบริษัทร่วม 1 จํากัด จํานวน 20,000 บาท (15% ของหุ้นทุน) และ บริษัทร่วม 2 จํากัด จํานวน 14,000 บาท (15% ของหุ้นทุน) กิจการมีอิทธิพลอย่างเป็น สาระสําคัญต่อบริษัทที่ลงทุน ในระหว่างปีที่ 1 บริษัทร่วม 1 มีขาดทุน 2,000 บาท ส่วนบริษัทร่วม 2 ขาดทุน 1,400 บาท กิจการเสียภาษีในอัตรา 30% และยื่นภาษีโดยใช้งบการเงินเฉพาะ กิจการคาดว่า จะไม่จําหน่วยเงินลงทุนในบริษัทร่วม 1 ในอนาคตอันใกล้ แต่คาดว่าจะจําหน่ายเงินลงทุนในบริษัท ้ร่วม 2 ในปีหน้า กฎหมายภาษีอากรกำหนดให้กิจการต้องนำเงินปันผลที่ได้รับจากบริษัทที่ไม่จด ทะเบียนในตลาดหลักทรัพย์มาเสียภาษีด้วยอัตรา 50% หากกิจการลงทุนที่ได้รับจากบริษัทที่ไม่จด ทะเบียนในตลาดหลักทรัพย์มาเสียภาษีด้วยอัตรา 50% หากกิจการลงทุนไม่ถึง 25% ของหุ้นในบริษัท ที่ไปลงทุน กิจการทั้งสามไม่ได้จดทะเบียนในตลาดหลักทรัพย์แห่งประเทศไทย ให้ทําการบันทึกบัญชี รายการต่อไปนี้

- บันทึกบัญชีรับรู้ส่วนแบ่งขาดทุน บริษัทร่วม 1
- บันทึกบัญชีภาษีเงินได้รอการตัดบัญชีบริษัทร่วม 1
- บันทึกบัญชีรับรู้ส่วนแบ่งขาดทุน บริษัทร่วม 2
- บันทึกบัญชีภาษีเงินได้รอการตัดบัญชีบริษัทร่วม 2

# **4. สินทรัพย์ที่มีค่าเสื่อมราคาทางบัญชี มากกว่า ทางภาษี**

4.1 อุปกรณ์ราคาทุน 1,000 บาท กิจการตัดค่าเสื่อมราคา 25% ทางภาษีกําหนดให้หักไม่ เกิน 20% ปี 1-5 ปี กําไรก่อนภาษีปีละ 2,950 บาท อัตราภาษีเงินได้ 30% ให้ทําการบันทึกบัญชี รายการต่อไปนี้

- บันทึกบัญชีภาษีเงินได้ค้างจ่าย สิ้นปี 1- 4
- บันทึกบัญชีภาษีเงินได้รอการตัดบัญชี สิ้นปี 1- 4
- บันทึกบัญชีภาษีเงินได้ค้างจ่าย สิ้นปีที่ 5
- บันทึกบัญชีภาษีเงินได้รอการตัดบัญชี สิ้นปีที่ 5

4.2 อุปกรณ์ราคาทุน 5,000 บาท กิจการตัดค่าเสื่อมราคา 25% ทางภาษีกําหนดให้หักไม่ เกิน 20% ปี 1-5 ปี กําไรก่อนภาษีปีละ 9,750 บาท อัตราภาษีเงินได้ 30% ให้ทําการบันทึกบัญชี รายการต่อไปนี้

- บันทึกบัญชีภาษีเงินได้ค้างจ่าย สิ้นปี 1- 4
- บันทึกบัญชีภาษีเงินได้รอการตัดบัญชี สิ้นปี 1- 4
- บันทึกบัญชีภาษีเงินได้ค้างจ่าย สิ้นปีที่ 5
- บันทึกบัญชีภาษีเงินได้รอการตัดบัญชี สิ้นปีที่ 5

4.3 วันที่ 1 มกราคม 25X1 ซื้อสินทรัพย์ราคาทุน 150 บาท มี สิ้นปีมูลค่าตามบัญชี 100 บาท ค่าเสื่อมราคาสะสมทางภาษี 30 บาท กําไรทางบัญชี 25X1 – 25X5 เท่ากับ 280 บาท และ ้อัตราภาษีเงินได้ 30% ให้ทำการบันทึกบัญชีรายการต่อไปนี้

- บันทึกบัญชีภาษีเงินได้ค้างจ่ายสิ้นปี 25X1 25X3
- บันทึกบัญชีภาษีเงินได้รอการตัดบัญชีสิ้นปี25X1 25X3
- บันทึกบัญชีภาษีเงินได้ค้างจ่าย ณ สิ้นปีที่ 25X4 25X5
- บันทึกบัญชีภาษีเงินได้รอการตัดบัญชีณ สิ้นปีที่ 25X4 25X5

4.4 วันที่ 1 มกราคม 25X1 ซื้อสินทรัพย์ราคาทุน 180 บาท มี สิ้นปีมูลค่าตามบัญชี 120 บาท ค่าเสื่อมราคาสะสมทางภาษี 45 บาท กําไรทางบัญชี 25X1 – 25X4 เท่ากับ 385 บาท และ ้อัตราภาษีเงินได้ 30% ให้ทำการบันทึกบัญชีรายการต่อไปนี้

- บันทึกบัญชีภาษีเงินได้ค้างจ่ายสิ้นปี 25X1 25X3
- บันทึกบัญชีภาษีเงินได้รอการตัดบัญชีสิ้นปี25X1 25X3
- บันทึกบัญชีภาษีเงินได้ค้างจ่าย ณ สิ้นปีที่ 25X4
- บันทึกบัญชีภาษีเงินได้รอการตัดบัญชีณ สิ้นปีที่ 25X4

4.5 อุปกรณ์ราคาทุน 500 บาท กิจการตัดค่าเสื่อมราคา 25% ทางภาษีกําหนดให้หักไม่เกิน 20% ปี 1-5 ปี กำไรก่อนภาษีปีละ 775 บาท อัตราภาษีเงินได้ 30% ให้ทำการบันทึกบัญชีรายการ ต่อไปนี้

- บันทึกบัญชีภาษีเงินได้ค้างจ่าย สิ้นปี 1- 4
- บันทึกบัญชีภาษีเงินได้รอการตัดบัญชี สิ้นปี 1- 4
- บันทึกบัญชีภาษีเงินได้รอการตัดบัญชี สิ้นปีที่ 5

#### **DTA (หนี้สินทางบัญชี มากกว่า หนี้สินทางภาษี) 5. หนี้สินส าหรับการประกันคุณภาพสินค้า**

5.1 ปี 25X1 กิจการมีกําไรก่อนภาษี 700 บาท ในระหว่างปีมีการตั้งประมาณการ ค่าใช้จ่ายในการรับประกันคุณภาพสินค้า 240 บาท จนถึงสิ้นปีได้มีการจ่ายค่าใช้จ่ายไปแล้ว 40 บาท อัตราภาษีเงินได้ 30% ให้บันทึกบัญชีค่าใช้จ่ายภาษีเงินได้และภาษีเงินได้รอการตัดบัญชี

- บันทึกบัญชีภาษีเงินได้ค้างจ่าย สิ้นปี 25X1
- บันทึกบัญชีภาษีเงินได้รอการตัดบัญชี สิ้นปี 25X1

5.2 ปี 25X1 กิจการมีกําไรก่อนภาษี 600 บาท ในระหว่างปีมีการตั้งประมาณการ ค่าใช้จ่ายในการรับประกันคุณภาพสินค้า 270 บาท จนถึงสิ้นปีได้มีการจ่ายค่าใช้จ่ายไปแล้ว 170 บาท อัตราภาษีเงินได้ 30% ให้บันทึกบัญชีค่าใช้จ่ายภาษีเงินได้และภาษีเงินได้รอการตัดบัญชี

- บันทึกบัญชีภาษีเงินได้ค้างจ่าย สิ้นปี 25X1
- บันทึกบัญชีภาษีเงินได้รอการตัดบัญชี สิ้นปี 25X1

5.3 ปี 25X1 กิจการมีกําไรก่อนภาษี 1,000 บาท ในระหว่างปีมีการตั้งประมาณการ ค่าใช้จ่ายในการรับประกันคุณภาพสินค้า 300 บาท จนถึงสิ้นปียังไม่มีค่าใช้จ่ายในการรับประกัน คุณภาพสินค้าเกิดขึ้น อัตราภาษีเงินได้ 30% ให้บันทึกบัญชีค่าใช้จ่ายภาษีเงินได้และภาษีเงินได้รอการ ตัดบัญชี

- บันทึกบัญชีภาษีเงินได้ค้างจ่าย สิ้นปี 25X1
- บันทึกบัญชีภาษีเงินได้รอการตัดบัญชี สิ้นปี 25X1

5.4 ปี 25X1 กิจการมีกําไรก่อนภาษี 500 บาท ในระหว่างปีมีการตั้งประมาณการค่าใช้จ่าย ในการรับประกันคุณภาพสินค้า 200 บาท จนถึงสิ้นปียังไม่มีค่าใช้จ่ายในการรับประกันคุณภาพสินค้า เกิดขึ้น อัตราภาษีเงินได้ 30% ให้บันทึกบัญชีค่าใช้จ่ายภาษีเงินได้และภาษีเงินได้รอการตัดบัญชี

- บันทึกบัญชีภาษีเงินได้ค้างจ่าย สิ้นปี 25X1
- บันทึกบัญชีภาษีเงินได้รอการตัดบัญชี สิ้นปี 25X1

5.5 ปี 25X1 กิจการมีกําไรก่อนภาษี 800 บาท ในระหว่างปีมีการตั้งประมาณการค่าใช้จ่าย ในการรับประกันคุณภาพสินค้า 300 บาท จนถึงสิ้นปีได้มีการจ่ายค่าใช้จ่ายในการรับประกันคุณภาพ สินค้าไป 2 ครั้ง ครั้งละ 30 บาท และ 70 บาท ตามลําดับ อัตราภาษีเงินได้ 30% ให้บันทึกบัญชี ค่าใช้จ่ายภาษีเงินได้และภาษีเงินได้รอการตัดบัญชี

- บันทึกบัญชีภาษีเงินได้ค้างจ่าย สิ้นปี 25X1
- บันทึกบัญชีภาษีเงินได้รอการตัดบัญชี สิ้นปี 25X1

# **หนี้สินภาษีเงินได้รอการตัดบัญชี**

**DTL (สินทรัพย์ทางบัญชี > สินทรัพย์ทางภาษี)**

# **6. ก าไรที่ยังไม่เกิดขึ้นจริงจากการเปลี่ยนแปลงมูลค่ายุติธรรมของหลักทรัพย์เพื่อค้า**

6.1 กิจการซื้อเงินลงทุนเพื่อค้า ราคาทุน 100 บาท เมื่อสิ้นงวดมูลค่ายุติธรรมสูงขึ้นเป็น 130 บาท เกิดเปลี่ยนแปลงมูลค่ายุติธรรม 30 บาท กําไรส่วนนี้บันทึกรับรู้ทางบัญชี แต่จะนํามารวม คํานวณเพื่อเสียภาษีต่อเมื่อขายเงินลงทุน สมมติกําไรทางบัญชีเท่ากับ 200 บาท อัตราภาษีเงินได้ 30% ให้บันทึกบัญชีต่อไปนี้

- บันทึกบัญชีภาษีเงินได้ค้างจ่าย
- บันทึกบัญชีภาษีเงินได้รอการตัดบัญชี

6.2 กิจการซื้อเงินลงทุนเพื่อค้า ราคาทุน 200 บาท เมื่อสิ้นงวดมูลค่ายุติธรรมสูงขึ้นเป็น 240 บาท เกิดเปลี่ยนแปลงมูลค่ายุติธรรม 40 บาท กําไรส่วนนี้บันทึกรับรู้ทางบัญชี แต่จะนํามารวม คํานวณเพื่อเสียภาษีต่อเมื่อจําหน่ายเงินลงทุน สมมติกําไรทางบัญชีเท่ากับ 400 บาท อัตราภาษีเงินได้ 30% ให้บันทึกบัญชีต่อไปนี้

- บันทึกบัญชีภาษีเงินได้ค้างจ่าย
- บันทึกบัญชีภาษีเงินได้รอการตัดบัญชี

6.3 กิจการซื้อเงินลงทุนเพื่อค้า ราคาทุน 300 บาท เมื่อสิ้นงวดมูลค่ายุติธรรมสูงขึ้นเป็น 350 บาท เกิดเปลี่ยนแปลงมูลค่ายุติธรรม 50 บาท กําไรส่วนนี้บันทึกรับรู้ทางบัญชี แต่จะนํามารวม คํานวณเพื่อเสียภาษีต่อเมื่อจําหน่ายเงินลงทุน สมมติกําไรทางบัญชีเท่ากับ 500 บาท อัตราภาษีเงินได้ 30% ให้บันทึกบัญชีต่อไปนี้

- บันทึกบัญชีภาษีเงินได้ค้างจ่าย
- บันทึกบัญชีภาษีเงินได้รอการตัดบัญชี

6.4 กิจการซื้อเงินลงทุนเพื่อค้า ราคาทุน 280 บาท เมื่อสิ้นงวดมูลค่ายุติธรรมสูงขึ้นเป็น 300 บาท เกิดเปลี่ยนแปลงมูลค่ายุติธรรม 20 บาท กําไรส่วนนี้บันทึกรับรู้ทางบัญชี แต่จะนํามารวม คํานวณเพื่อเสียภาษีต่อเมื่อจําหน่ายเงินลงทุน สมมติกําไรทางบัญชีเท่ากับ 520 บาท อัตราภาษีเงินได้ 30% ให้บันทึกบัญชีต่อไปนี้

- บันทึกบัญชีภาษีเงินได้ค้างจ่าย
- บันทึกบัญชีภาษีเงินได้รอการตัดบัญชี

6.5 กิจการซื้อเงินลงทุนเพื่อค้า ราคาทุน 360 บาท เมื่อสิ้นงวดมูลค่ายุติธรรมสูงขึ้นเป็น 420 บาท เกิดเปลี่ยนแปลงมูลค่ายุติธรรม 60 บาท กําไรส่วนนี้บันทึกรับรู้ทางบัญชี แต่จะนํามารวม คํานวณเพื่อเสียภาษีต่อเมื่อจําหน่ายเงินลงทุน สมมติกําไรทางบัญชีเท่ากับ 660 บาท อัตราภาษีเงินได้ 30% ให้บันทึกบัญชีต่อไปนี้

- บันทึกบัญชีภาษีเงินได้ค้างจ่าย
- บันทึกบัญชีภาษีเงินได้รอการตัดบัญชี

# **7. สินทรัพย์ที่มีค่าเสื่อมราคาทางบัญชี< ทางภาษี**

7.1 อุปกรณ์ราคาทุน 1,000 บาท กิจการตัดค่าเสื่อมราคา 20% ทางภาษี กําหนดให้หัก 25%ปี 1-5 ปี กําไรก่อนภาษีปีละ 3,050 บาท อัตราภาษี 30% ให้บันทึกบัญชีรายการต่อไปนี้

- บันทึกบัญชีภาษีเงินได้ค้างจ่ายสิ้นปี 1- 4
- บันทึกบัญชีภาษีเงินได้รอการตัดบัญชีสิ้นปี 1- 4
- บันทึกบัญชีภาษีเงินได้ค้างจ่าย ณ สิ้นปีที่ 5
- บันทึกบัญชีภาษีเงินได้รอการตัดบัญชีณ สิ้นปีที่ 5

7.2 อุปกรณ์ราคาทุน 400 บาท กิจการตัดค่าเสื่อมราคา 20% ทางภาษีกำหนดให้หัก 25%ปี 1-5 ปี กําไรก่อนภาษีปีละ 2,020 บาท อัตราภาษี 30% ให้บันทึกบัญชีรายการต่อไปนี้

- บันทึกบัญชีภาษีเงินได้ค้างจ่ายสิ้นปี 1- 4
- บันทึกบัญชีภาษีเงินได้รอการตัดบัญชีสิ้นปี 1- 4
- บันทึกบัญชีภาษีเงินได้ค้างจ่าย ณ สิ้นปีที่ 5
- บันทึกบัญชีภาษีเงินได้รอการตัดบัญชีณ สิ้นปีที่ 5

7.3 วันที่ 1 มกราคม 25X1 ซื้อสินทรัพย์ราคาทุน 150 บาท มี สิ้นปีมูลค่าตามบัญชี 120 บาท ค่าเสื่อมราคาสะสมทางภาษี 50 บาท กําไรทางบัญชี 25X1 – 25X5 เท่ากับ 200 บาท และ อัตราภาษีเงินได้ 30% ให้บันทึกบัญชีดังต่อไปนี้

• บันทึกบัญชีภาษีเงินได้ค้างจ่ายสิ้นปี 25X1 – 25X3

- บันทึกบัญชีภาษีเงินได้รอการตัดบัญชีสิ้นปี25X1 25X3
- บันทึกบัญชีภาษีเงินได้ค้างจ่าย ณ สิ้นปีที่ 25X4 25X5
- บันทึกบัญชีภาษีเงินได้รอการตัดบัญชีณ สิ้นปีที่ 25X4 25X5

7.4 วันที่ 1 มกราคม 25X1 ซื้อสินทรัพย์ราคาทุน 180 บาท มี สิ้นปีมูลค่าตามบัญชี 135 บาท ค่าเสื่อมราคาสะสมทางภาษี 60 บาท กําไรทางบัญชี 25X1 – 25X4 เท่ากับ 315 บาท และ อัตราภาษีเงินได้ 30% ให้บันทึกบัญชีดังต่อไปนี้

- บันทึกบัญชีภาษีเงินได้ค้างจ่ายสิ้นปี 25X1 25X3
- บันทึกบัญชีภาษีเงินได้รอการตัดบัญชีสิ้นปี25X1 25X3
- บันทึกบัญชีภาษีเงินได้ค้างจ่าย ณ สิ้นปีที่ 25X4
- บันทึกบัญชีภาษีเงินได้รอการตัดบัญชีณ สิ้นปีที่ 25X4

7.5 อุปกรณ์ราคาทุน 800 บาท กิจการตัดค่าเสื่อมราคา 20% ทางภาษีกําหนดให้หัก 25%ปี 1-5 ปี กําไรก่อนภาษีปีละ 1,240 บาท อัตราภาษี 30% ให้บันทึกบัญชีรายการต่อไปนี้

- บันทึกบัญชีภาษีเงินได้ค้างจ่ายสิ้นปี 1- 4
- บันทึกบัญชีภาษีเงินได้รอการตัดบัญชีสิ้นปี 1- 4
- บันทึกบัญชีภาษีเงินได้ค้างจ่าย ณ สิ้นปีที่ 5
- บันทึกบัญชีภาษีเงินได้รอการตัดบัญชีณ สิ้นปีที่ 5

### **8. ส่วนเกินทุนจากการตีราคาที่ดิน**

8.1 สิ้นปี 25X1 กิจการมีที่ดินราคาทุน 100 บาท และได้มีการตีราคาที่ดินเพิ่มเป็น 130 บาท กําไรก่อนภาษี 200 บาท อัตราภาษีเงินได้ 30% ให้บันทึกบัญชีดังต่อไปนี้

- บันทึกบัญชีการตีราคาที่ดินลดลง สิ้นปี 25X1
- บันทึกบัญชีภาษีเงินได้ค้างจ่าย สิ้นปี 25X1
- บันทึกบัญชีภาษีเงินได้รอการตัดบัญชี สิ้นปี 25X1

8.2 สิ้นปี 25X1 กิจการมีที่ดินราคาทุน 200 บาท และได้มีการตีราคาที่ดินเพิ่มเป็น 240 บาท กําไรก่อนภาษี 400 บาท อัตราภาษีเงินได้ 30% ให้บันทึกบัญชีดังต่อไปนี้

- บันทึกบัญชีการตีราคาที่ดินลดลง สิ้นปี 25X1
- บันทึกบัญชีภาษีเงินได้ค้างจ่าย สิ้นปี 25X1
- บันทึกบัญชีภาษีเงินได้รอการตัดบัญชี สิ้นปี 25X1

8.3 สิ้นปี 25X1 กิจการมีที่ดินราคาทุน 400 บาท และได้มีการตีราคาที่ดินเพิ่มเป็น 480 บาท กําไรก่อนภาษี 600 บาท อัตราภาษีเงินได้ 30% ให้บันทึกบัญชีดังต่อไปนี้

- บันทึกบัญชีการตีราคาที่ดินลดลง สิ้นปี 25X1
- บันทึกบัญชีภาษีเงินได้ค้างจ่าย สิ้นปี 25X1
- บันทึกบัญชีภาษีเงินได้รอการตัดบัญชี สิ้นปี 25X1

8.4 กิจการมีที่ดิน 2 แปลง ราคาทุน 400 บาท และ 450 บาท สิ้นปี 25X1 ได้มีการตีราคา ที่ดินใหม่เป็น 500 บาท และ 440 บาท ตามลําดับ กิจการมีกําไรทางบัญชีก่อนภาษี 1,000 บาท อัตราภาษีเงินได้ 30% ให้บันทึกบัญชีดังต่อไปนี้

- บันทึกบัญชีการตีราคาที่ดินลดลง สิ้นปี 25X1
- บันทึกบัญชีภาษีเงินได้ค้างจ่าย สิ้นปี 25X1
- บันทึกบัญชีภาษีเงินได้รอการตัดบัญชี สิ้นปี 25X1

8.5 กิจการมีที่ดิน 2 แปลง ราคาทุน 600 บาท และ 400 บาท สิ้นปี 25X1 ได้มีการตี ราคาที่ดินใหม่เป็น 800 บาท และ 350 บาท ตามลําดับ กิจการมีกําไรทางบัญชีก่อนภาษี 2,000 บาท อัตราภาษีเงินได้ 30% ให้บันทึกบัญชีดังต่อไปนี้

- บันทึกบัญชีการตีราคาที่ดินลดลง สิ้นปี 25X1
- บันทึกบัญชีภาษีเงินได้ค้างจ่าย สิ้นปี 25X1
- บันทึกบัญชีภาษีเงินได้รอการตัดบัญชี สิ้นปี 25X1

#### **9. ค่าความนิยมที่เกิดจากการซื้อธุรกิจ**

9.1 เมื่อต้นปี 25x1 กิจการซื้อหุ้นบริษัท ก 100% ในราคา 1000 บาท ในวันนั้นบริษัท ก มีสินทรัพย์สุทธิ 700 บาท ส่วนแตกต่างเกิดจากสาเหตุดังนี้ : เครื่องจักรมีราคาตามบัญชี 400 บาท ได้มีการตีราคาใหม่เป็น 500 บาท โดยมีอายุการใช้งานไปอีก 5 ปี ทั้งทางบัญชีและภาษี ค่าความนิยม จากการรวมธุรกิจมีจํานวน 200 บาท ซึ่งจะมีการตัดจําหน่วยภายใน 10 ปี ในปี 25x1 บริษัท ก มี กําไร 300 บาท ภาษีเงินได้ 90 บาท และ กําไรสุทธิ210 บาท กิจการจ่ายภาษีในอัตรา 30% ให้ คํานวณค่าความนิยมจากการซื้อบริษัท ก และบันทึกบัญชีรายการต่อไปนี้

- บันทึกบัญชีรายการปรับปรุงต่อไปนี้เพื่อจัดทํางบการเงินรวม
- บันทึกบัญชีเครื่องจักรส่วนที่ตีราคาเพิ่ม
- บันทึกบัญชีรับรู้ค่าความนิยมและหนี้สินภาษีเงินได้รอการตัดบัญชี
- บันทึกบัญชีโอนเงินลงทุนในบริษัท ก เข้าบัญชีทุนและกําไรสะสม
- บันทึกบัญชีตัดจําหน่ายค่าความนิยม
- บันทึกบัญชีค่าเสื่อมราคาเครื่องจักรส่วนที่ตีเพิ่ม
- บันทึกบัญชีลดหนี้สินภาษีเงินได้รอตัดบัญชี

9.2 เมื่อต้นปี 25x1 กิจการซื้อหุ้นบริษัท ก 100% ในราคา 2,000 บาท ในวันนั้นบริษัท ข มีสินทรัพย์สุทธิ 1,500 บาท ส่วนแตกต่างเกิดจากสาเหตุดังนี้ : รถยนต์มีราคาตามบัญชี 700 บาท ได้ ้มีการตีราคาใหม่เป็น 900 บาท โดยมีอายการใช้งานไปอีก 5 ปี ทั้งทางบัญชีและภาษี ค่าความนิยม จากการรวมธุรกิจมีจํานวน 300 บาท ซึ่งจะมีการตัดจําหน่วยภายใน 10 ปี ในปี 25x1 บริษัท ก มี กําไร 500 บาท ภาษีเงินได้ 150 บาท และ กําไรสุทธิ 350 บาท กิจการจ่ายภาษีในอัตรา 30% ให้ คํานวณค่าความนิยมจากการซื้อบริษัท ก และบันทึกบัญชีรายการต่อไปนี้

- บันทึกบัญชีรายการปรับปรุงต่อไปนี้เพื่อจัดทํางบการเงินรวม
- บันทึกบัญชีเครื่องจักรส่วนที่ตีราคาเพิ่ม
- บันทึกบัญชีรับรู้ค่าความนิยมและหนี้สินภาษีเงินได้รอการตัดบัญชี
- บันทึกบัญชีโอนเงินลงทุนในบริษัท ก เข้าบัญชีทุนและกําไรสะสม
- บันทึกบัญชีตัดจําหน่ายค่าความนิยม
- บันทึกบัญชีค่าเสื่อมราคาเครื่องจักรส่วนที่ตีเพิ่ม
- บันทึกบัญชีลดหนี้สินภาษีเงินได้รอตัดบัญชี

9.3 เมื่อต้นปี 25x1 กิจการซื้อหุ้นบริษัท ก 100% ในราคา 5,000 บาท ในวันนั้นบริษัท ข มีสินทรัพย์สุทธิ 4,000 บาท ส่วนแตกต่างเกิดจากสาเหตุดังนี้ : อาคารมีราคาตามบัญชี 2,000 บาท ได้มีการตีราคาใหม่เป็น 2,500 บาท โดยมีอายุการใช้งานไปอีก 10 ปีทั้งทางบัญชีและภาษี ค่าความ นิยมจากการรวมธุรกิจมีจํานวน 500 บาท ซึ่งจะมีการตัดจําหน่วยภายใน 10 ปี ในปี 25x1 บริษัท ก มี กําไร 1,000 บาท ภาษีเงินได้ 300 บาท และ กําไรสุทธิ 700 บาท กิจการจ่ายภาษีในอัตรา 30% ให้คํานวณค่าความนิยมจากการซื้อบริษัท ก และบันทึกบัญชีรายการต่อไปนี้

- บันทึกบัญชีรายการปรับปรุงต่อไปนี้เพื่อจัดทํางบการเงินรวม
- บันทึกบัญชีเครื่องจักรส่วนที่ตีราคาเพิ่ม
- บันทึกบัญชีรับรู้ค่าความนิยมและหนี้สินภาษีเงินได้รอการตัดบัญชี
- บันทึกบัญชีโอนเงินลงทุนในบริษัท ก เข้าบัญชีทุนและกําไรสะสม
- บันทึกบัญชีตัดจําหน่ายค่าความนิยม
- บันทึกบัญชีค่าเสื่อมราคาเครื่องจักรส่วนที่ตีเพิ่ม
- บันทึกบัญชีลดหนี้สินภาษีเงินได้รอตัดบัญชี

9.4 เมื่อต้นปี 25x1 กิจการซื้อหุ้นบริษัท ก 100% ในราคา 4000 บาท ในวันนั้นบริษัท ก มีสินทรัพย์สุทธิ 3,200 บาท ส่วนแตกต่างเกิดจากสาเหตุดังนี้ : เครื่องจักรมีราคาตามบัญชี 700 บาท ได้มีการตีราคาใหม่เป็น 1,000 บาท โดยมีอายุการใช้งานไปอีก 10 ปี ทั้งทางบัญชีและภาษี ค่าความ นิยมจากการรวมธุรกิจมีจํานวน 500 บาท ซึ่งจะมีการตัดจําหน่วยภายใน 10 ปี ในปี 25x1 บริษัท ก มี กําไร 800 บาท ภาษีเงินได้ 240 บาท และ กําไรสุทธิ 560 บาท กิจการจ่ายภาษีในอัตรา 30% ให้ คํานวณค่าความนิยมจากการซื้อบริษัท ก และบันทึกบัญชีรายการต่อไปนี้

- บันทึกบัญชีรายการปรับปรุงต่อไปนี้เพื่อจัดทํางบการเงินรวม
- บันทึกบัญชีเครื่องจักรส่วนที่ตีราคาเพิ่ม
- บันทึกบัญชีรับรู้ค่าความนิยมและหนี้สินภาษีเงินได้รอการตัดบัญชี
- บันทึกบัญชีโอนเงินลงทุนในบริษัท ก เข้าบัญชีทุนและกําไรสะสม
- บันทึกบัญชีตัดจําหน่ายค่าความนิยม
- บันทึกบัญชีค่าเสื่อมราคาเครื่องจักรส่วนที่ตีเพิ่ม
- บันทึกบัญชีลดหนี้สินภาษีเงินได้รอตัดบัญชี

9.5 เมื่อต้นปี 25x1 กิจการซื้อหุ้นบริษัท ก 100% ในราคา 8,000 บาท ในวันนั้นบริษัท ข มีสินทรัพย์สุทธิ 6,500 บาท ส่วนแตกต่างเกิดจากสาเหตุดังนี้ : อาคารมีราคาตามบัญชี 5,000 บาท ได้มีการตีราคาใหม่เป็น 4,200 บาท โดยมีอายุการใช้งานไปอีก 8 ปี ทั้งทางบัญชีและภาษี ค่าความ

นิยมจากการรวมธุรกิจมีจํานวน 700 บาท ซึ่งจะมีการตัดจําหน่วยภายใน 10 ปี ในปี 25x1 บริษัท ก มี กําไร 2,000 บาท ภาษีเงินได้ 600 บาท และ กําไรสุทธิ 1,400 บาท กิจการจ่ายภาษีในอัตรา 30% ให้คํานวณค่าความนิยมจากการซื้อบริษัท ก และบันทึกบัญชีรายการต่อไปนี้

- บันทึกบัญชีรายการปรับปรุงต่อไปนี้เพื่อจัดทํางบการเงินรวม
- บันทึกบัญชีเครื่องจักรส่วนที่ตีราคาเพิ่ม
- บันทึกบัญชีรับรู้ค่าความนิยมและหนี้สินภาษีเงินได้รอการตัดบัญชี
- บันทึกบัญชีโอนเงินลงทุนในบริษัท ก เข้าบัญชีทุนและกําไรสะสม
- บันทึกบัญชีตัดจําหน่ายค่าความนิยม
- บันทึกบัญชีค่าเสื่อมราคาเครื่องจักรส่วนที่ตีเพิ่ม
- บันทึกบัญชีลดหนี้สินภาษีเงินได้รอตัดบัญชี

#### **DTL (หนี้สินทางบัญชี น้อยกว่า หนี้สินทางภาษี)**

#### **10. หุ้นกู้แปลงสภาพ สุทธิจากส่วนลดมูลค่าหุ้นกู้ ซึ่งทางภาษีถือเป็นค่าใช้จ่ายไม่ได้**

10.1 กิจการออกหุ้นกู้แปลงสภาพ อัตราดอกเบี้ย 10% ต่อปี จ่ายดอกเบี้ยปีละครั้ง เป็น ระยะเวลา 10 ปี ขายด้วยราคาหน้าตั๋ว 1,000 บาท มูลค่ายุติธรรมของสิทธิเลือกแปลงสภาพหุ้นกู้ = 59 บาท หุ้นกู้ดังกล่าวสามารถแปลงสภาพเป็นหุ้นสามัญของกิจการเมื่อผู้ถือหุ้นต้องการ ในขณะที่ ออกหุ้นกู้อัตราดอกเบี้ยที่แท้จริง = 11% กิจการจ่ายภาษีในอัตรา 30% (กฎหมายภาษีอากรไม่ อนุญาตให้กิจการนําส่วนลดที่เกิดจากส่วนประกอบที่เป็นหนี้สินของหนี้แปลงสภาพมาหักเป็น ค่าใช้จ่ายทางภาษี) การบันทึกบัญชีเป็นดังนี้

- บันทึกบัญชี ณ วันที่ออกหุ้นกู้
- บันทึกบัญชี ดอกเบี้ยจ่ายหุ้นกู้สิ้นปีที่ 1
- บันทึกบัญชี ดอกเบี้ยจ่ายหุ้นกู้สิ้นปีที่ 2

10.2 กิจการออกหุ้นกู้แปลงสภาพ อัตราดอกเบี้ย 10% ต่อปี จ่ายดอกเบี้ยปีละครั้ง เป็น ระยะเวลา 10 ปี ขายด้วยราคาหน้าตั๋ว 2,000 บาท มูลค่ายุติธรรมของสิทธิเลือกแปลงสภาพหุ้นกู้ = 226 บาท หุ้นกู้ดังกล่าวสามารถแปลงสภาพเป็นหุ้นสามัญของกิจการเมื่อผู้ถือหุ้นต้องการ ในขณะที่ ออกหุ้นกู้อัตราดอกเบี้ยที่แท้จริง = 12% กิจการจ่ายภาษีในอัตรา 30% (กฎหมายภาษีอากรไม่ อนุญาตให้กิจการนําส่วนลดที่เกิดจากส่วนประกอบที่เป็นหนี้สินของหนี้แปลงสภาพมาหักเป็น ค่าใช้จ่ายทางภาษี) การบันทึกบัญชีเป็นดังนี้

- บันทึกบัญชี ณ วันที่ออกหุ้นกู้
- บันทึกบัญชี ดอกเบี้ยจ่ายหุ้นกู้สิ้นปีที่ 1
- บันทึกบัญชี ดอกเบี้ยจ่ายหุ้นกู้สิ้นปีที่ 2

10.3 กิจการออกหุ้นกู้แปลงสภาพ อัตราดอกเบี้ย 9% ต่อปี จ่ายดอกเบี้ยปีละครั้ง เป็น ระยะเวลา 10 ปี ขายด้วยราคาหน้าตั๋ว 1,000 บาท มูลค่ายุติธรรมของสิทธิเลือกแปลงสภาพหุ้นกู้ = 61 บาท หุ้นกู้ดังกล่าวสามารถแปลงสภาพเป็นหุ้นสามัญของกิจการเมื่อผู้ถือหุ้นต้องการ ในขณะที่ ออกหุ้นกู้อัตราดอกเบี้ยที่แท้จริง = 10% กิจการจ่ายภาษีในอัตรา 30% (กฎหมายภาษีอากรไม่ อนุญาตให้กิจการนําส่วนลดที่เกิดจากส่วนประกอบที่เป็นหนี้สินของหนี้แปลงสภาพมาหักเป็น ค่าใช้จ่ายทางภาษี) การบันทึกบัญชีเป็นดังนี้

- บันทึกบัญชี ณ วันที่ออกหุ้นกู้
- บันทึกบัญชี ดอกเบี้ยจ่ายหุ้นกู้สิ้นปีที่ 1
- บันทึกบัญชี ดอกเบี้ยจ่ายหุ้นกู้สิ้นปีที่ 2

10.4 กิจการออกหุ้นกู้แปลงสภาพ อัตราดอกเบี้ย 8% ต่อปี จ่ายดอกเบี้ยปีละครั้ง เป็น ระยะเวลา 10 ปี ขายด้วยราคาหน้าตั๋ว 1,500 บาท มูลค่ายุติธรรมของสิทธิเลือกแปลงสภาพหุ้นกู้ = 265 บาท หุ้นกู้ดังกล่าวสามารถแปลงสภาพเป็นหุ้นสามัญของกิจการเมื่อผู้ถือหุ้นต้องการ ในขณะที่ ออกหุ้นกู้อัตราดอกเบี้ยที่แท้จริง =11% กิจการจ่ายภาษีในอัตรา 30% (กฎหมายภาษีอากรไม่ อนุญาตให้กิจการนําส่วนลดที่เกิดจากส่วนประกอบที่เป็นหนี้สินของหนี้แปลงสภาพมาหักเป็น ค่าใช้จ่ายทางภาษี) การบันทึกบัญชีเป็นดังนี้

- บันทึกบัญชี ณ วันที่ออกหุ้นกู้
- บันทึกบัญชี ดอกเบี้ยจ่ายหุ้นกู้สิ้นปีที่ 1
- บันทึกบัญชี ดอกเบี้ยจ่ายหุ้นกู้สิ้นปีที่ 2

10.5 กิจการออกหุ้นกู้แปลงสภาพ อัตราดอกเบี้ย 10% ต่อปี จ่ายดอกเบี้ยปีละครั้ง เป็น ระยะเวลา 10 ปี ขายด้วยราคาหน้าตั๋ว 1,200 บาท มูลค่ายุติธรรมของสิทธิเลือกแปลงสภาพหุ้นกู้ = 71 บาท หุ้นกู้ดังกล่าวสามารถแปลงสภาพเป็นหุ้นสามัญของกิจการเมื่อผู้ถือหุ้นต้องการ ในขณะที่ ออกหุ้นกู้อัตราดอกเบี้ยที่แท้จริง =11% กิจการจ่ายภาษีในอัตรา 30% (กฎหมายภาษีอากรไม่ อนุญาตให้กิจการนําส่วนลดที่เกิดจากส่วนประกอบที่เป็นหนี้สินของหนี้แปลงสภาพมาหักเป็น

ค่าใช้จ่ายทางภาษี) การบันทึกบัญชีเป็นดังนี้

- บันทึกบัญชี ณ วันที่ออกหุ้นกู้
- บันทึกบัญชี ดอกเบี้ยจ่ายหุ้นกู้สิ้นปีที่ 1
- บันทึกบัญชี ดอกเบี้ยจ่ายหุ้นกู้สิ้นปีที่ 2

## **2. โจทย์ภาพ**

**1. การตั้งค่าเผื่อหนี้สงสัยจะสูญ**

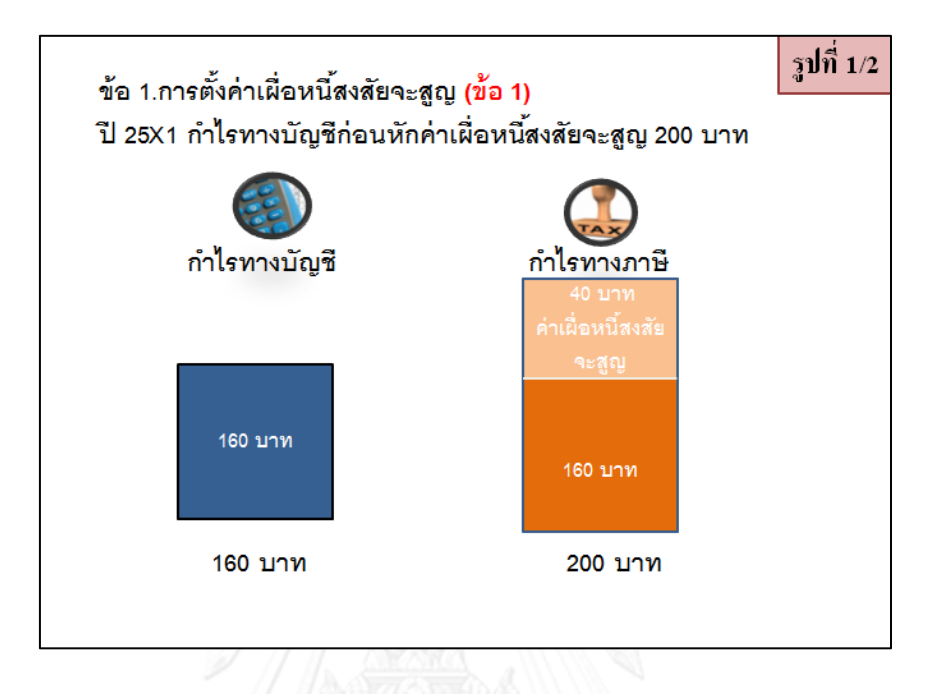

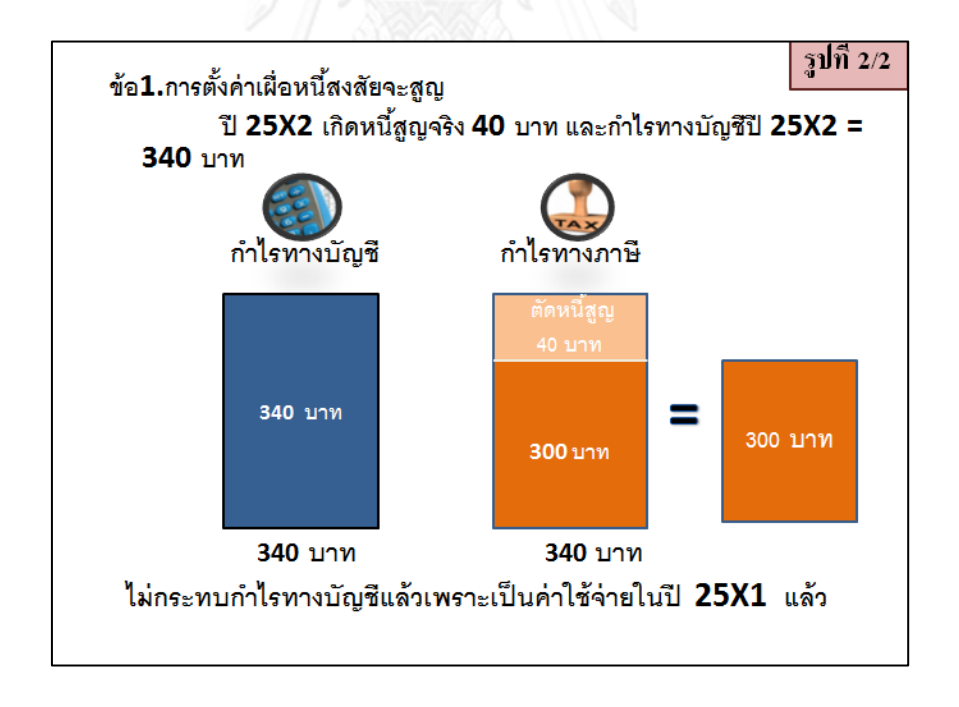

**2. สุทธิจากขาดทุนที่ยังไม่เกิดขึ้นจริงจากการลดมูลค่าของเงินลงทุนเผื่อขาย**

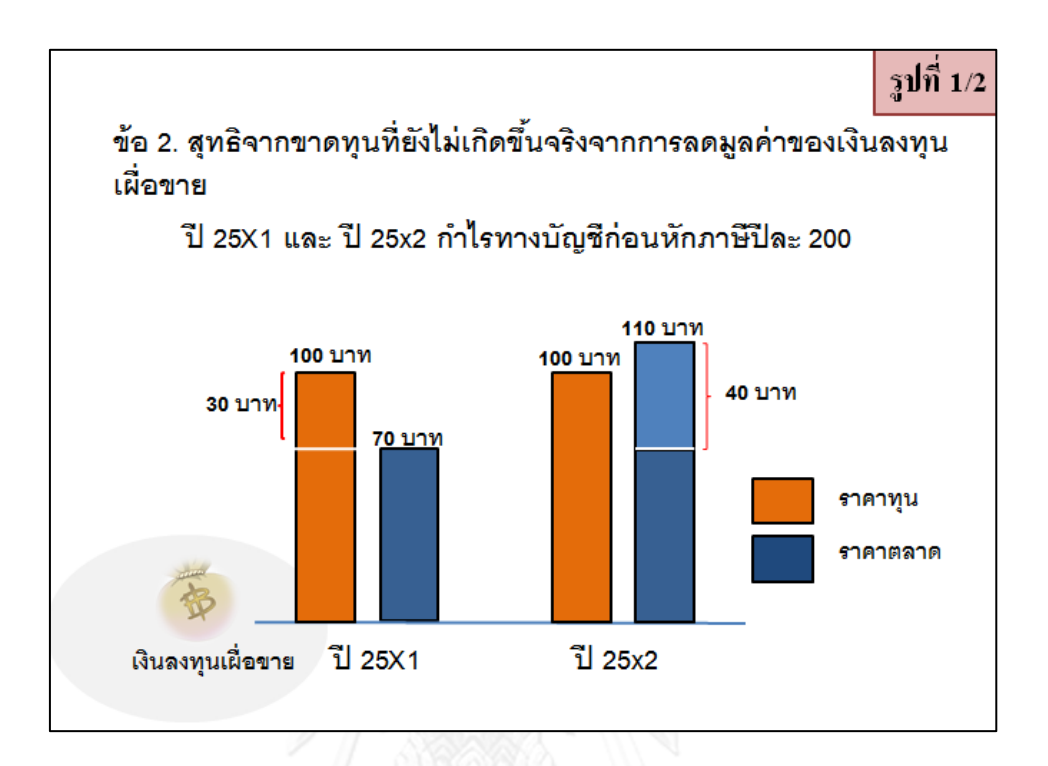

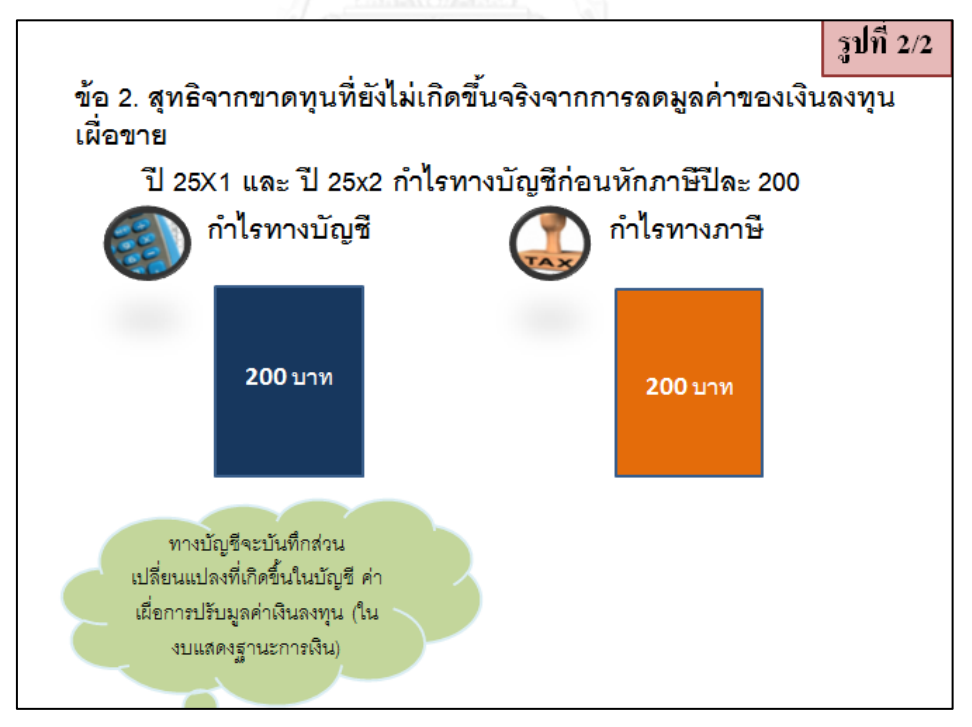

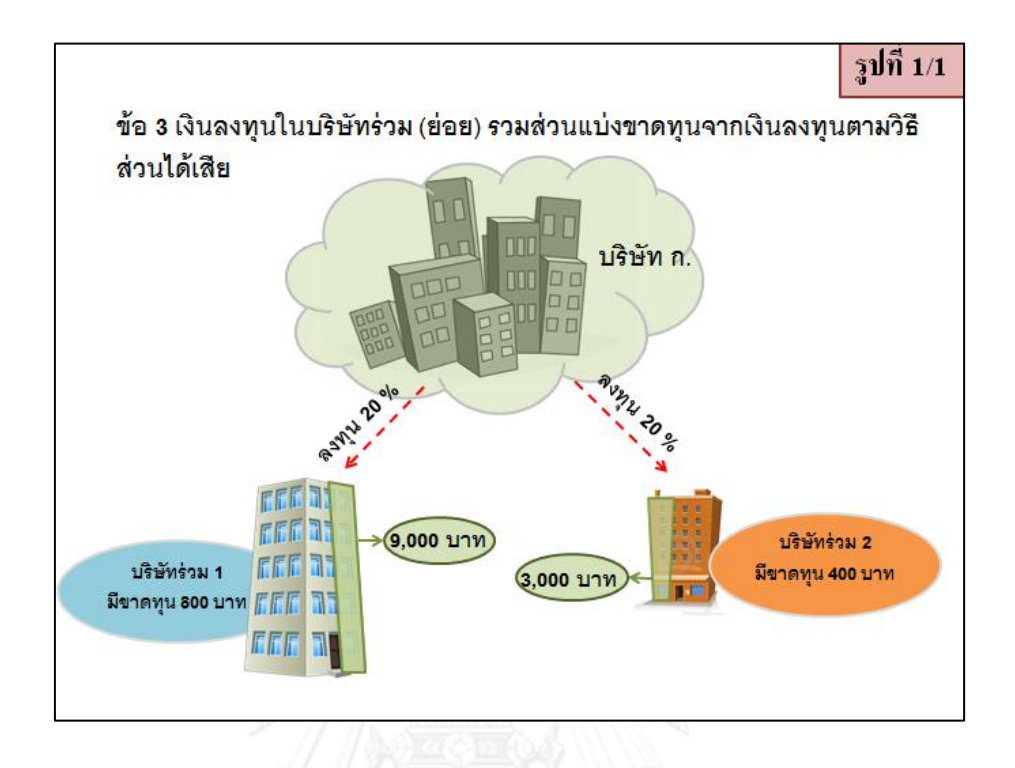

**3. เงินลงทุนในบริษัทร่วม (ย่อย) รวมส่วนแบ่งขาดทุนจากเงินลงทุนตามวิธีส่วนได้เสีย**

**4. สินทรัพย์ที่มีค่าเสื่อมราคาทางบัญชี > ทางภาษี**

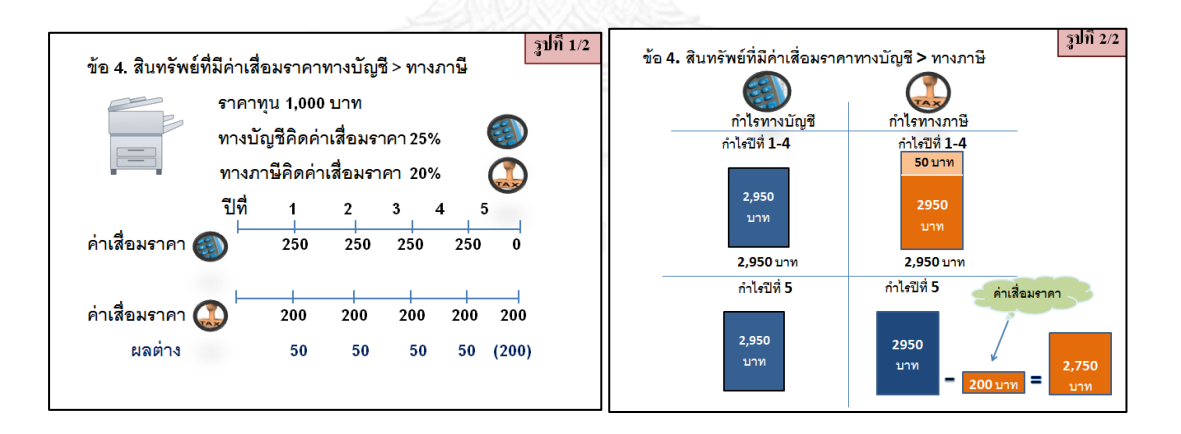

- รูปที่ 1/1 ข้อ5. หนี้สินสำหรับการประกันคุณภาพสินค้า กำไรทางบัญชี กำไรทางภาษี ประมาณการรับประกัน 240 คุณภาพ บาท 900 บาท \_40 บาท ∃ 700 บาท 700 บาท **700 บาท** 940 บาท ค่าใช้จ่ายรับประกัน หลังหักตั้งประมาณการ คุณภาพที่เกิดขึ้น จริงในปี 25x1 รับประกันคุณภาพ
- **5. หนี้สินส าหรับการประกันคุณภาพสินค้า**

**6. ก าไรที่ยังไม่เกิดขึ้นจริงจากการเปลี่ยนแปลงมูลค่ายุติธรรมของหลักทรัพย์เพื่อค้า**

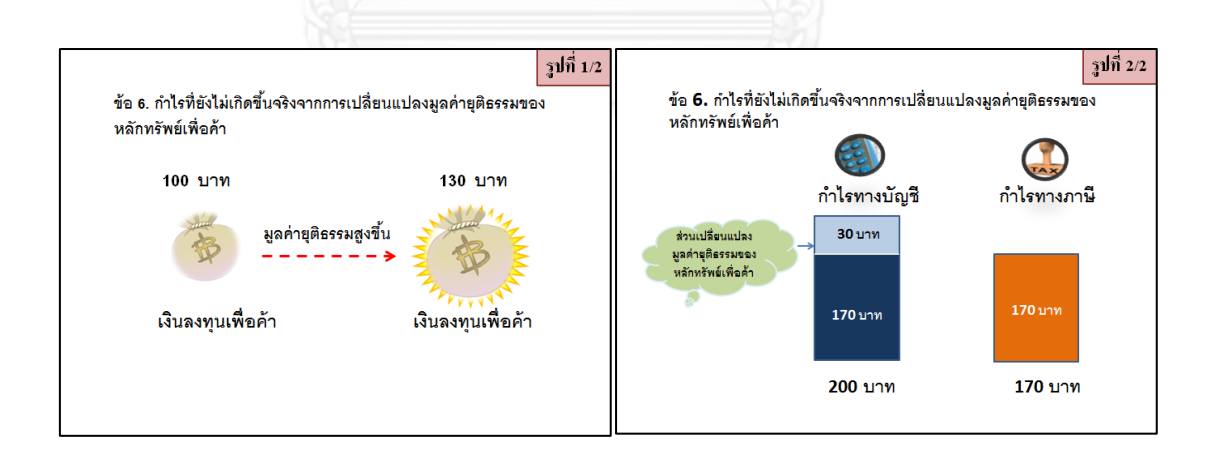

# **7. สินทรัพย์ที่มีค่าเสื่อมราคาทางบัญชี< ทางภาษี**

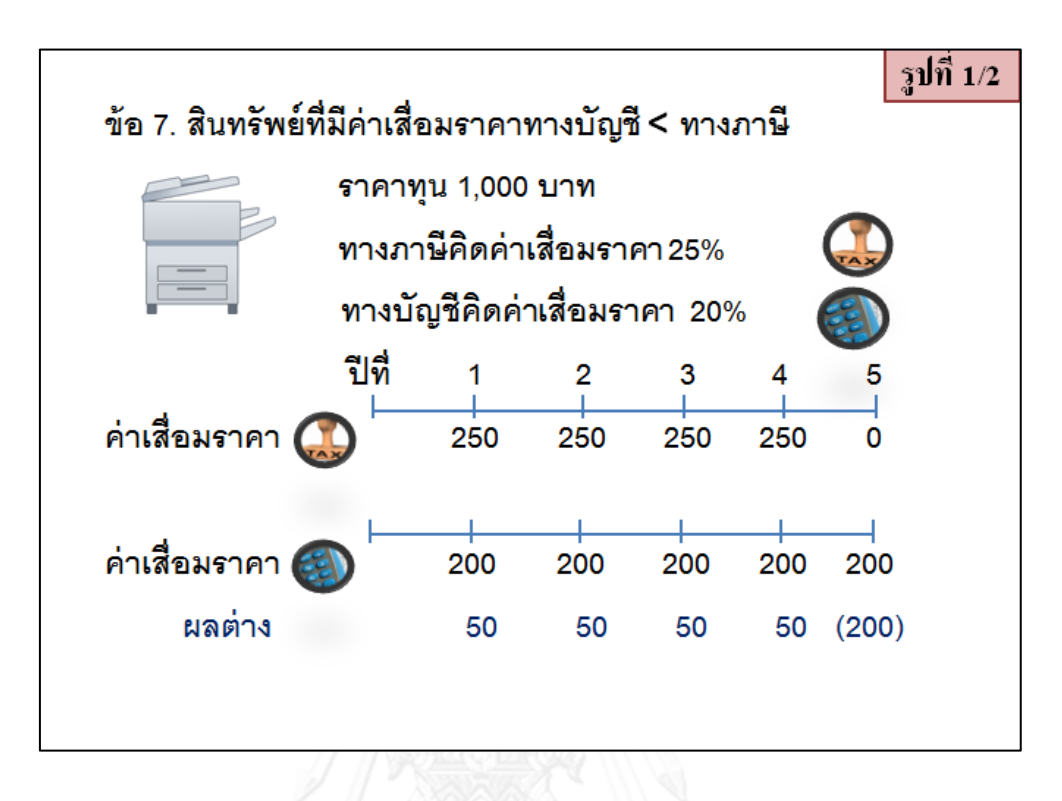

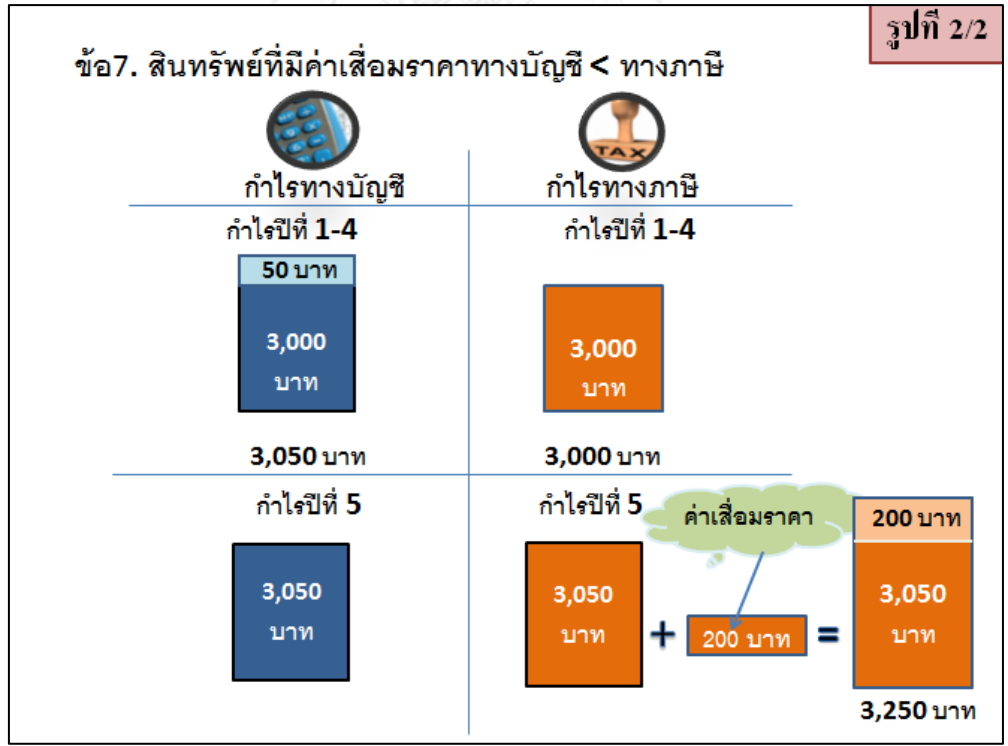

# **8. ส่วนเกินทุนจากการตีราคาที่ดิน**

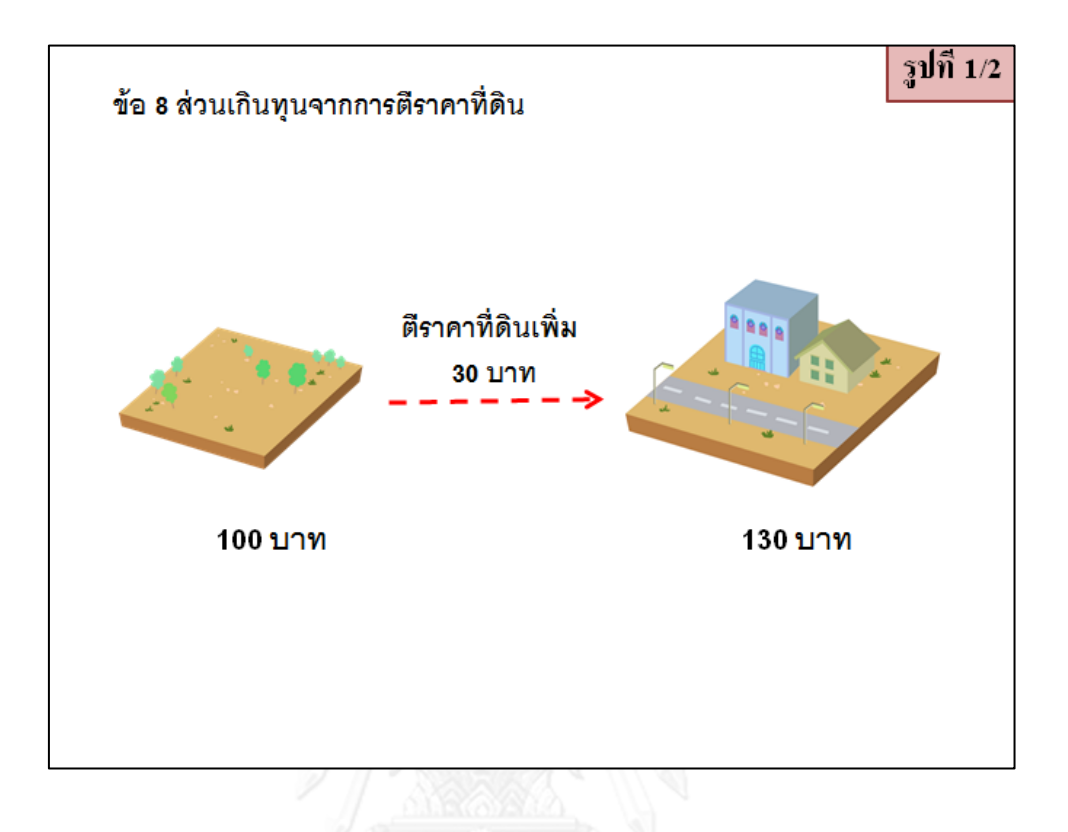

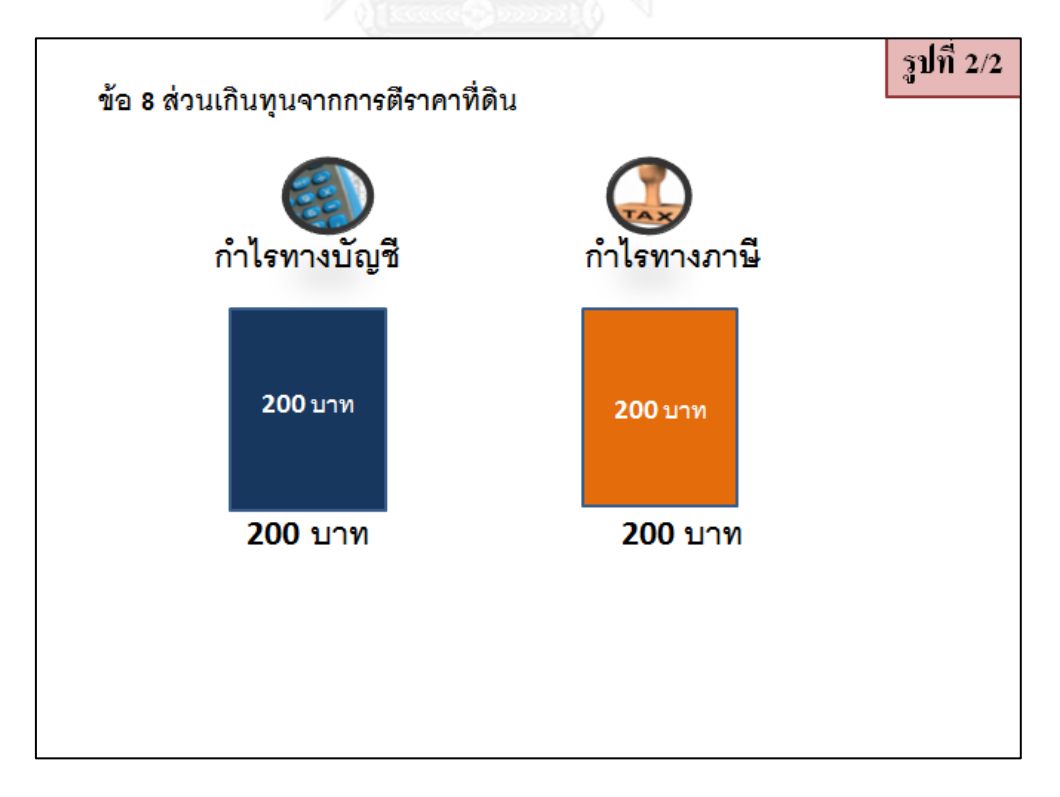

# **9. ค่าความนิยมที่เกิดจากการซื้อธุรกิจ**

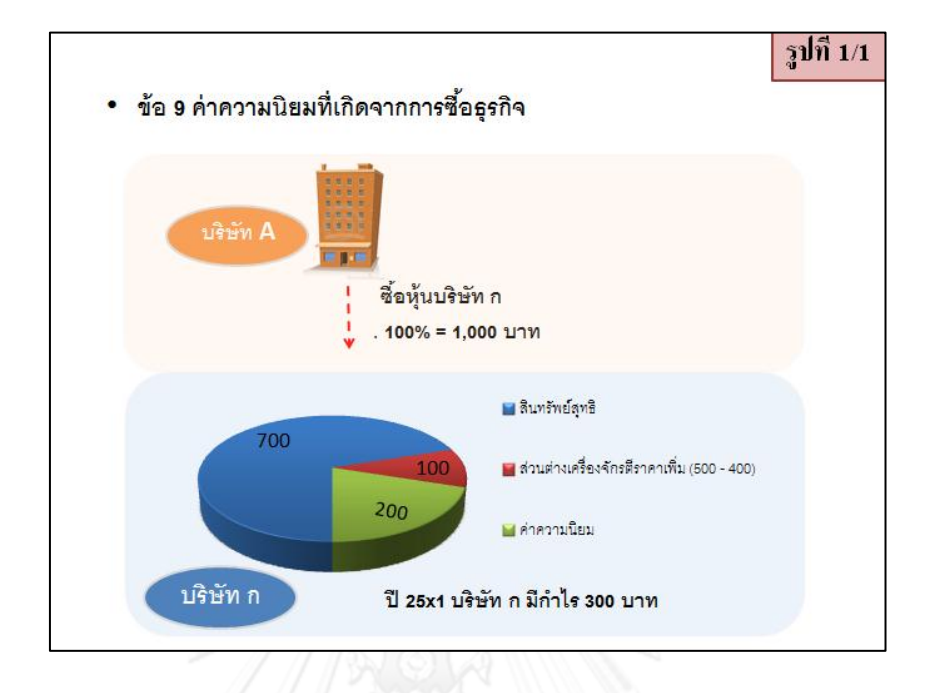

# **10. หุ้นกู้แปลงสภาพ สุทธิจากส่วนลดมูลค่าหุ้นกู้ ซึ่งทางภาษีถือเป็นค่าใช้จ่ายไม่ได้**

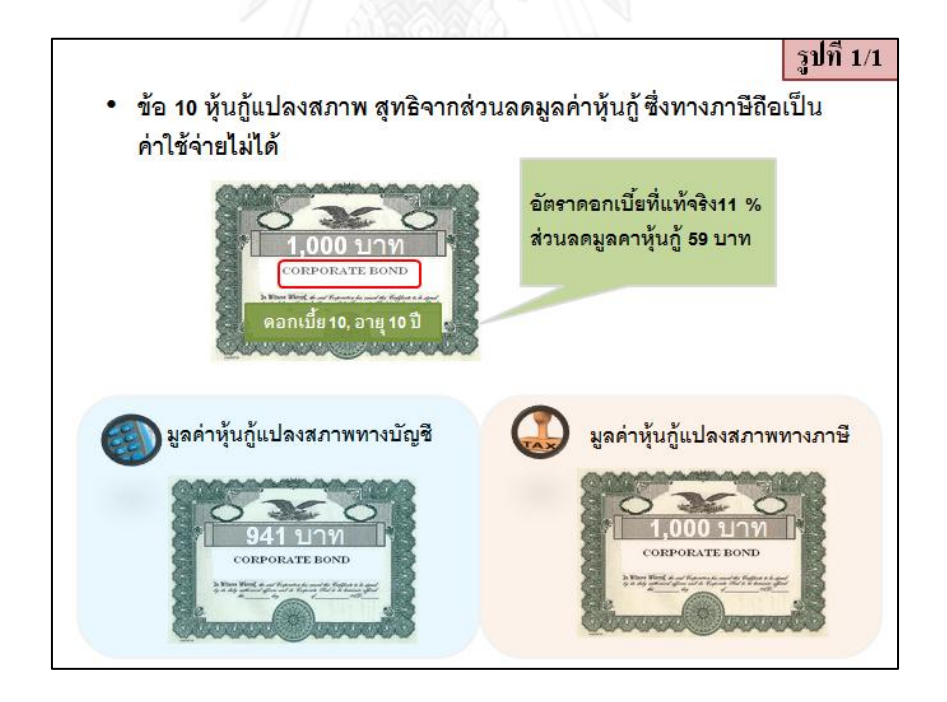

**ภาคผนวก ง การวิเคราะห์ความถดถอยเชิงพหุ**

## **การวิเคราะห์ความถดถอยเชิงพหุ ระหว่างการรับรู้ความง่ายต่อการใช้ การรับรู้ ประโยชน์ของการใช้ระบบช่วยการเรียน และเกรดเฉลี่ย (GPA)**

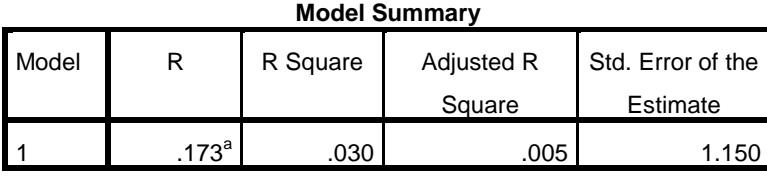

a. Predictors: (Constant), Mean\_UF, GPA, Mean\_EOU

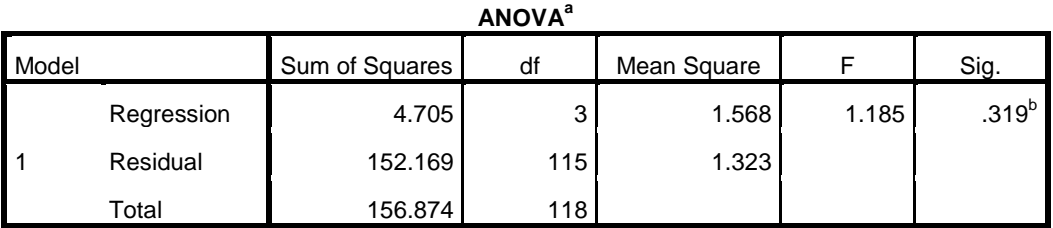

a. Dependent Variable: PostTest

b. Predictors: (Constant), Mean\_UF, GPA, Mean\_EOU

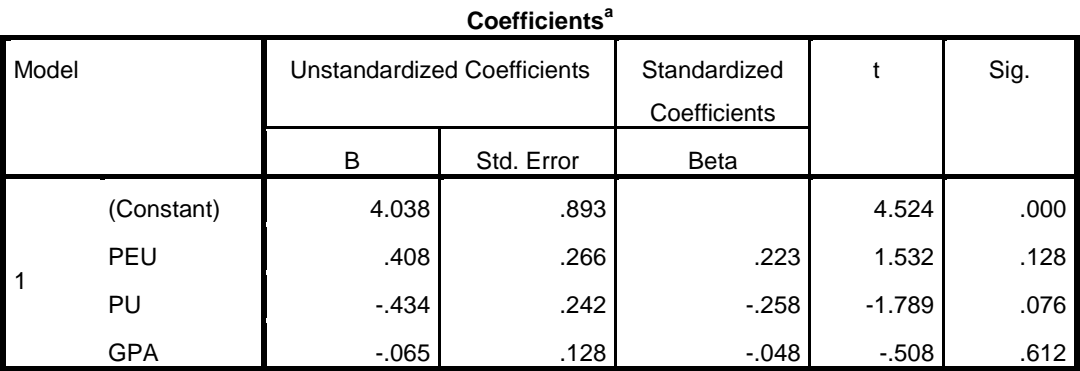

a. Dependent Variable: PostTest

**การวิเคราะห์ความถดถอยเชิงพหุ ระหว่างการรับรู้ความง่ายต่อการใช้ การรับรู้ ประโยชน์ของการใช้ระบบช่วยการเรียน เกรดเฉลี่ย (GPA) และ กลุ่มตัวอย่างกลุ่มที่มีความพอดี กัน ด้วยวิธี dummy variable** 

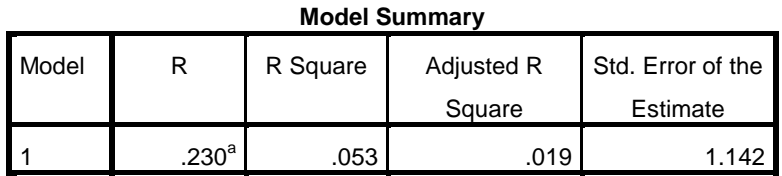

a. Predictors: (Constant), Mean\_UF, Fit2, GPA, Mean\_EOU

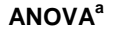

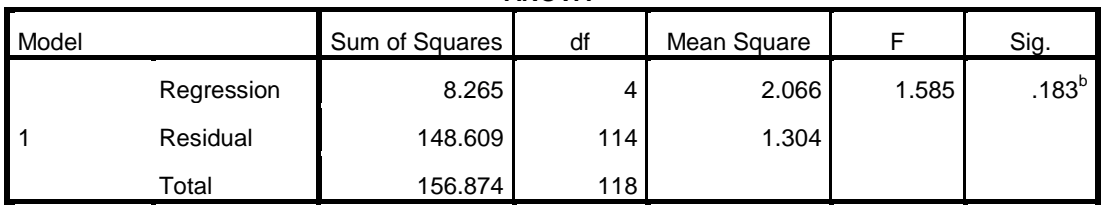

a. Dependent Variable: PostTest

b. Predictors: (Constant), Mean\_UF, Fit2, GPA, Mean\_EOU

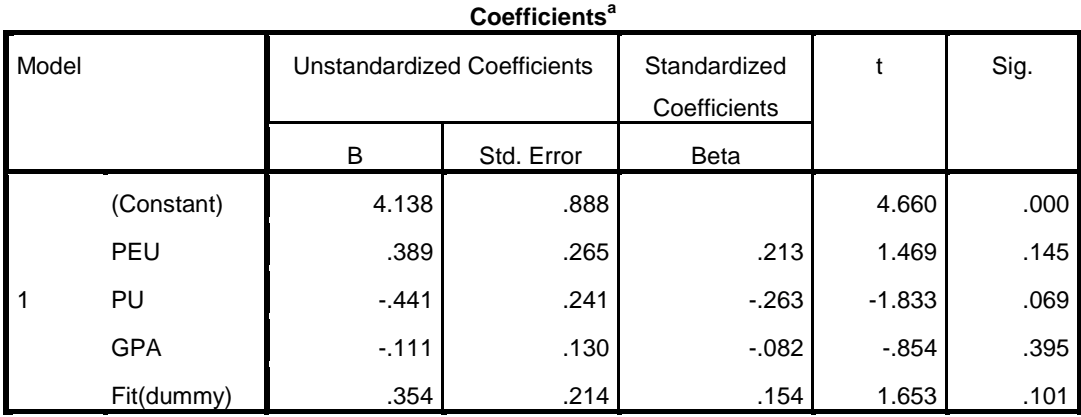

a. Dependent Variable: PostTest

#### **ประวัติผู้เขียนวิทยานิพนธ์**

นางสาวบุศรา สุขะวัลลิ เกิดเมื่อ วันที่ 7 พฤษภาคม 2524 ที่จังหวัดนครศรีธรรมราช สําเร็จการศึกษาในระดับปริญญาตรีบัญชีบัณฑิต เมื่อปี 2546 จาก คณะการจัดการ มหาวิทยาลัยวลัย ้ลักษณ์ มีประสบการณ์ในการทำงานที่ บริษัท เอ็กซิม เอเยนซี่ จำกัด ตำแหน่งผู้ช่วยสมุห์บัญชี ในปี พ.ศ. 2547 ถึงปี พ.ศ. 2550 และตําแหน่งสมุห์บัญชี ในปี พ.ศ. 2551 ถึงปี พ.ศ. 2552 และได้เข้า ศึกษาต่อในหลักสูตรเทคโนโลยีสารสนเทศทางธุรกิจ แขนงวิชาระบบสารสนเทศทางการบัญชี คณะ พาณิชศาสตร์และการบัญชี จุฬาลงกรณ์มหาวิทยาลัย เมื่อปีการศึกษา 2553

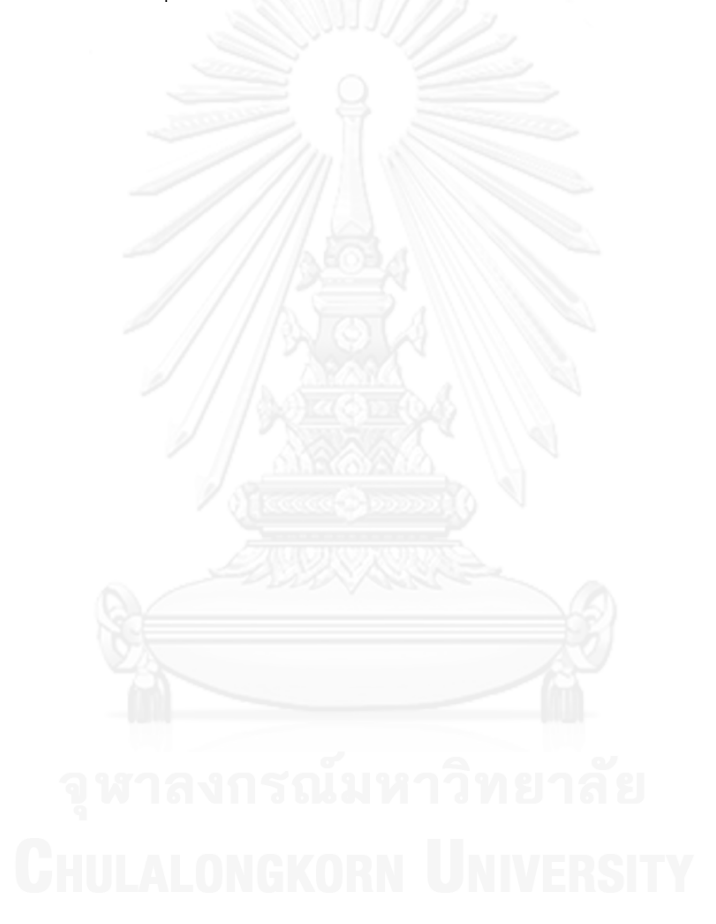